Министерство образования и молодёжной политики Свердловской области Государственное автономное профессиональное образовательное учреждение Свердловской области **«Екатеринбургский промышленно-технологический техникум им. В. М. Курочкина»**

**УТВЕРЖДАЮ** Директор ПОУ СО «ЕЩТТ им. В.М. Курочкина» **НА Бабкин**  $2021$  r.

# **РАБОЧАЯ ПРОГРАММА УЧЕБНОЙ ДИСЦИПЛИНЫ ВД.01 «ГРАФИЧЕСКИЙ ДИЗАЙН»**

**по профессии 09.01.03 Мастер по обработке цифровой информации**

Екатеринбург 2021

Рабочая программа учебной дисциплины ВД.01 «Графический дизайн» ЕПТТ им. В.М. Курочкина, 2021.

Автор: преподаватель высшей квалификационной категории ГАПОУ СО «ЕПТТ им. В.М. Курочкина» Кондратенко Лариса Андреевна

Рассмотрена на заседании методической (цикловой) комиссии преподавателей общепрофессиональных учебных дисциплин. Протокол от « 26 » 08 2021 г. № 1

Председатель методической (цикловой) комиссии преподавателей общепрофессиональных<br>учебных дисциплин<br>Заместитель директора<br>по учебно-методической работе учебных дисциплин  $\ell$  Е.А. Люблинская

Заместитель директора по учебно-методической работе (Д, О.В. Кислинская

© ГАПОУ СО «Екатеринбургский промышленнотехнологический техникум им. В.М. Курочкина», 2021

## **СОДЕРЖАНИЕ**

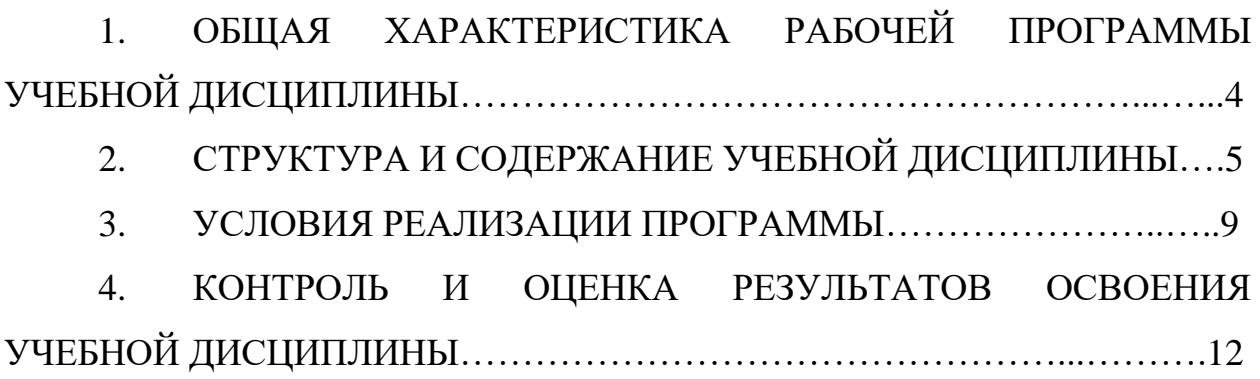

## **1. ОБЩАЯ ХАРАКТЕРИСТИКА РАБОЧЕЙ ПРОГРАММЫ УЧЕБНОЙ ДИСЦИПЛИНЫ**

#### **1.1. Место дисциплины в структуре образовательной программы:**

Учебная дисциплина ВД.01 «Графический дизайн» является обязательной частью общепрофессионального цикла основной образовательной программы в соответствии с ФГОС по профессии 09.01.03 Мастер по обработке цифровой информации.

Особое значение дисциплина имеет при формировании и развитии ОК 1, ОК 2, ОК 3, ОК 4, ОК 5, ОК 6, ОК 7.

#### **1.2. Цель и планируемые результаты освоения дисциплины:**

В рамках программы учебной дисциплины обучающимися осваиваются умения и знания:

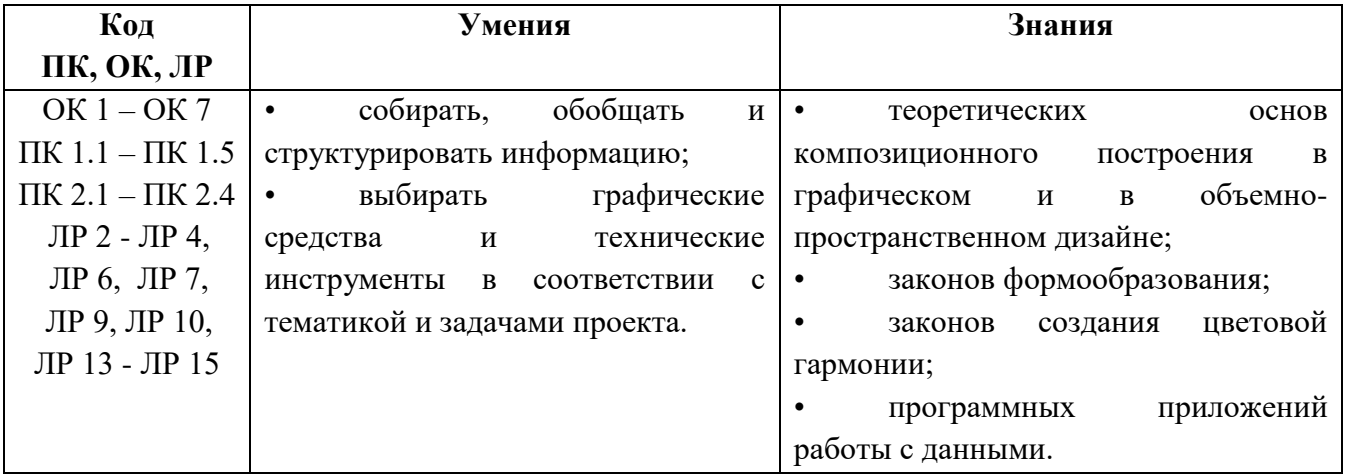

## **2. СТРУКТУРА И СОДЕРЖАНИЕ УЧЕБНОЙ ДИСЦИПЛИНЫ**

### **2.1. Объем учебной дисциплины и виды учебной работы**

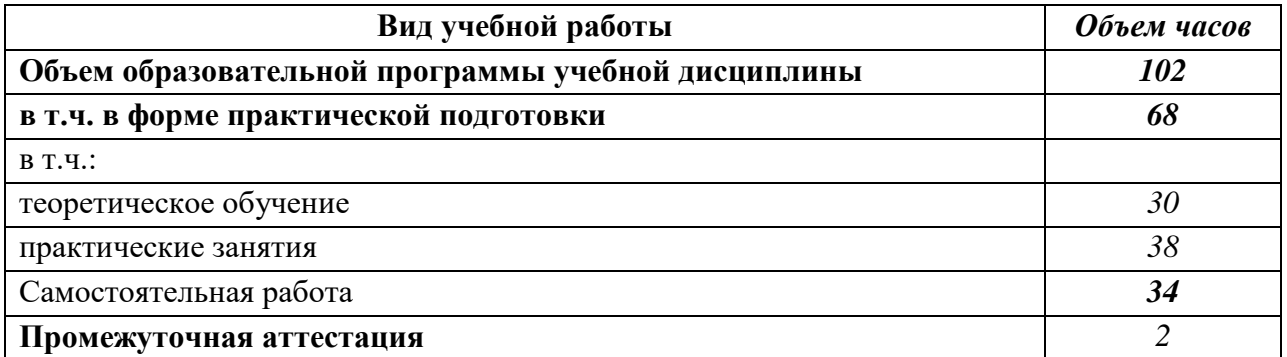

### **2.2 Тематические план и содержание учебной дисциплины**

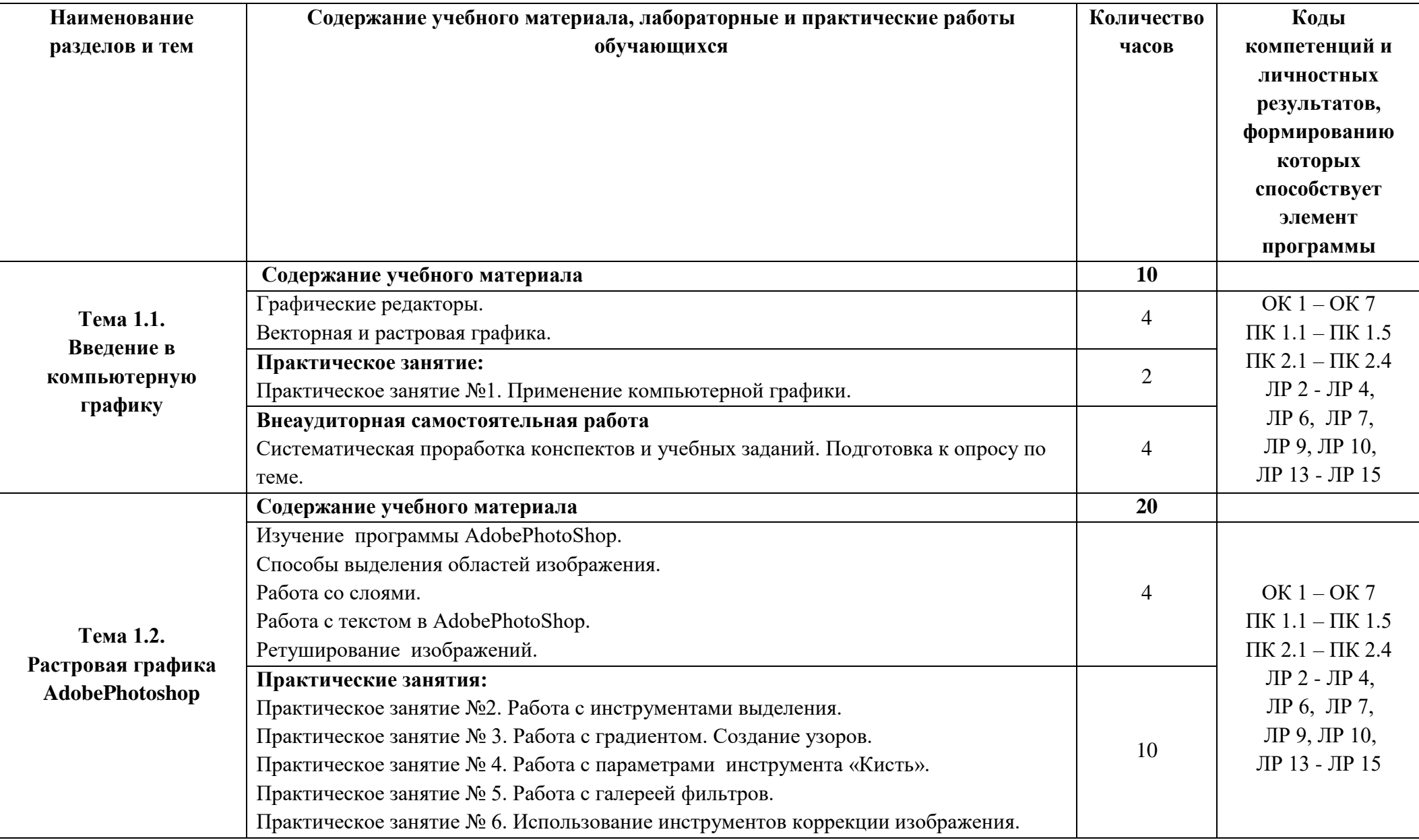

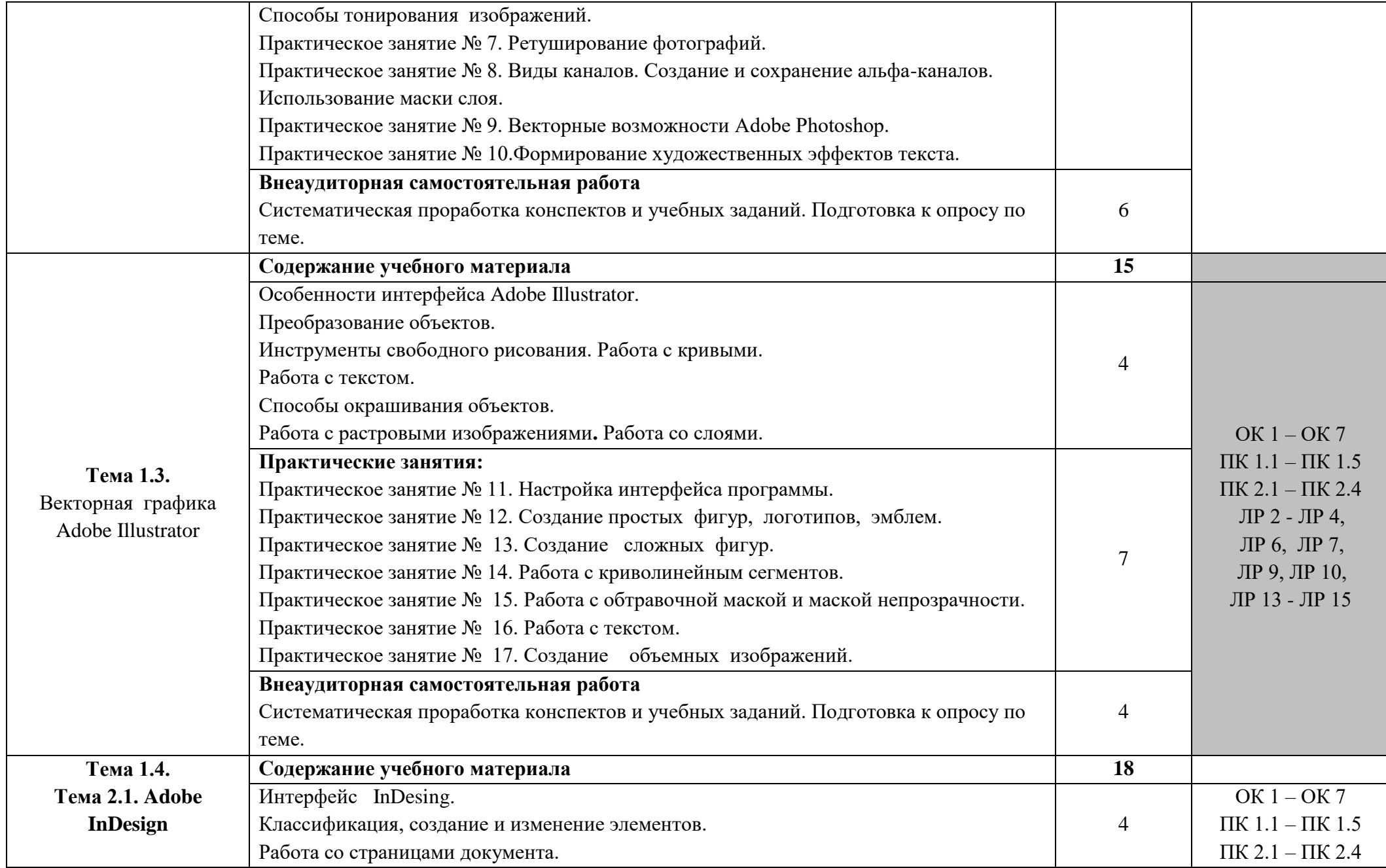

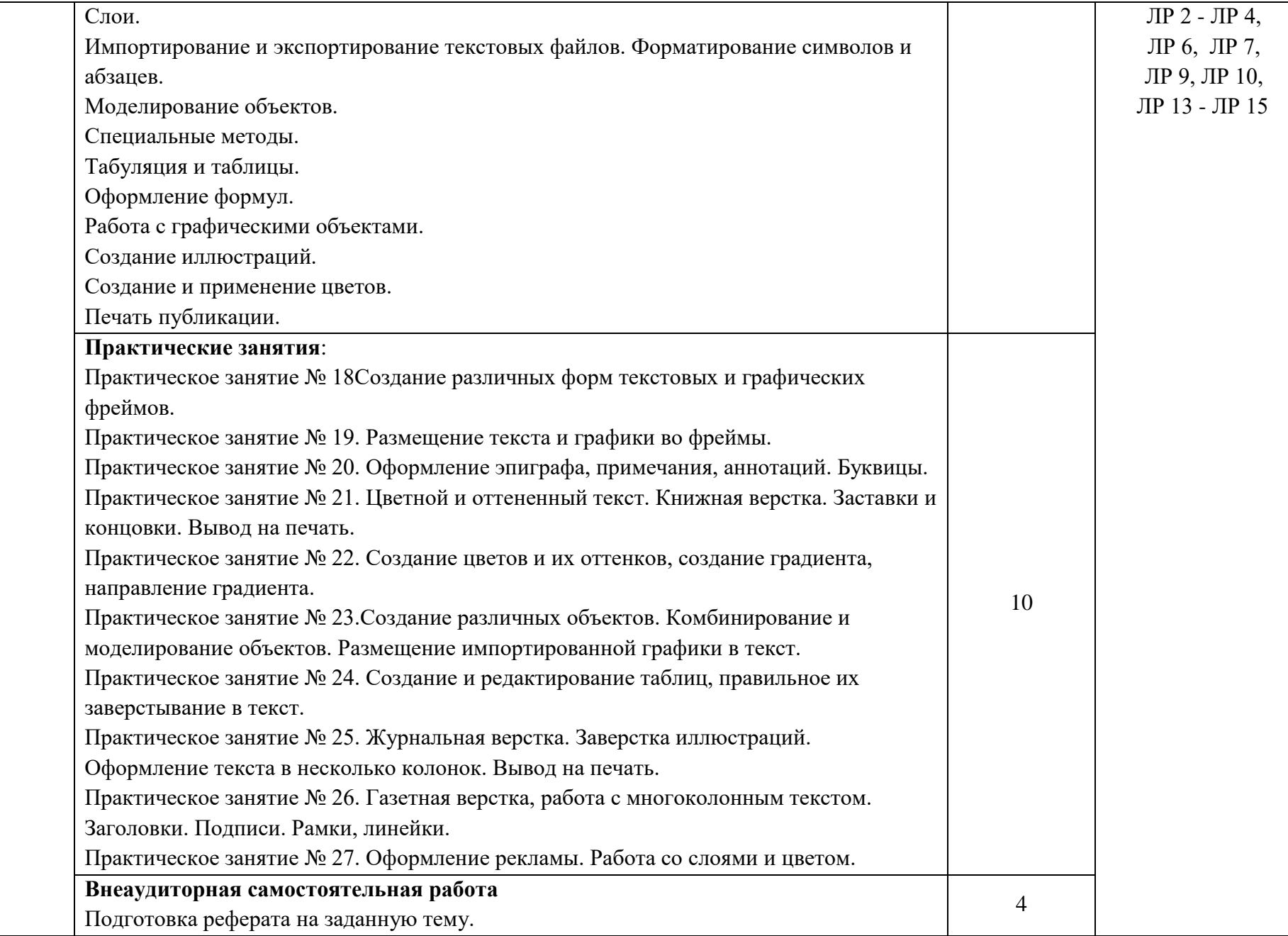

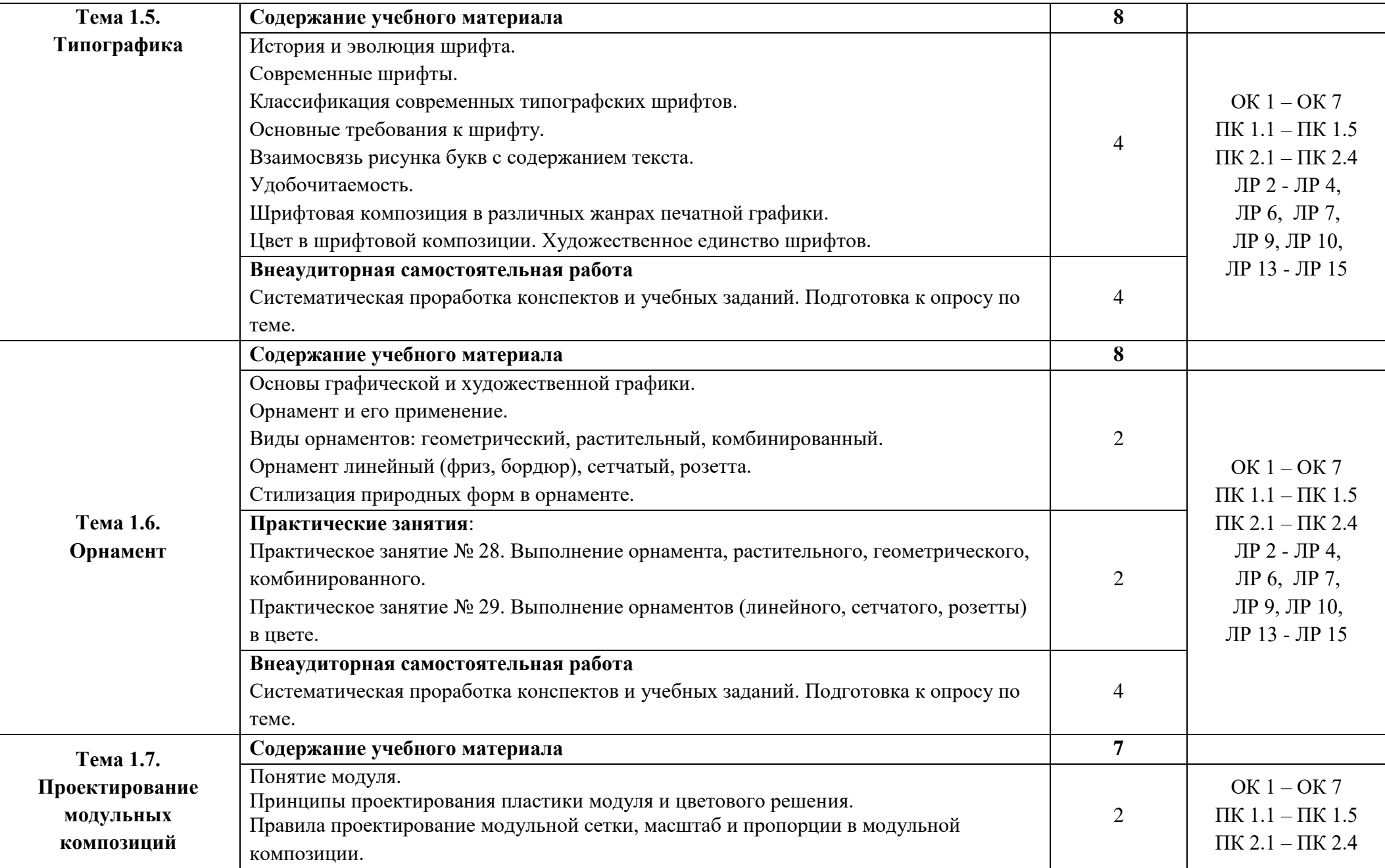

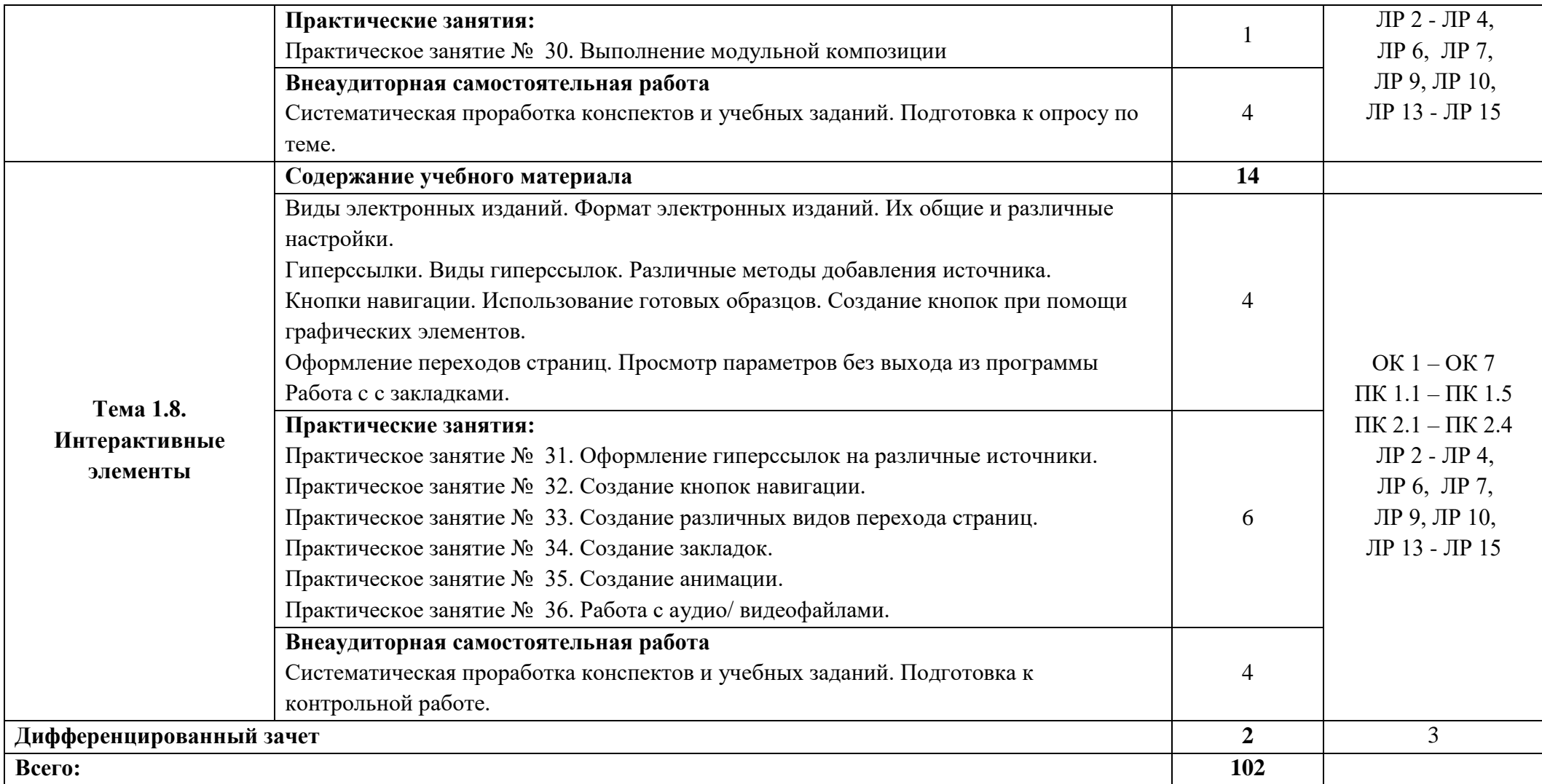

## **3. УСЛОВИЯ РЕАЛИЗАЦИИ ПРОГРАММЫ УЧЕБНОЙ ДИСЦИПЛИНЫ**

**3.1.** Для реализации программы учебной дисциплины должен быть предусмотрен *«Кабинет информатики и информационных технологий»*, оснащенный оборудованием:

- оборудованное место преподавателя;
- оборудованные места обучающихся;
- комплект учебно-наглядных пособий;
- наглядные и электронные пособия.

Технические средства обучения: компьютеры, колонки, МФУ, ноутбук.

#### **3.2. Информационное обеспечение реализации программы**

Для реализации программы библиотечный фонд образовательной организации должен иметь печатные и/или электронные образовательные и информационные ресурсы, рекомендованные ФУМО, для использования в образовательном процессе. При формировании библиотечного фонда образовательной организацией выбирается не менее одного издания из перечисленных ниже печатаных изданий и (или) электронных изданий в качестве основного, при этом список, может быть дополнен новыми изданиями.

#### **3.2.1 Основные печатные издания**

1. Артемов С.А. Веб- дизайн – М.: Академия, 2018.

2. Инженерная 3D-компьютерная графика в 2 т. : учебник и практикум для среднего профессионального образования / А. Л. Хейфец, А. Н. Логиновский, И. В. Буторина, В. Н. Васильева ; под редакцией А. Л. Хейфеца. — 3-е изд., перераб. и доп. — Москва : Издательство Юрайт, 2019.

3. Киселев С.В. Flesh-технологии - М.: Академия, 2020.

4. Киселев С.В. Аппаратные средства персонального компьютера - М.: Академия, 2019.

5. Киселев С.В. Средства мультимедиа Средства мультимедиа - М.: Академия, 2017.

6. Михеева Е.В. Информатика - М.: Академия, 2016.

7. Остроух. А.В. Ввод и обработка цифровой информации - М.: Академия, 2019.

8. Тозик В.Т. Компьютерная графика и дизайн - М.: Академия, 2018.

9. Фуфаев Э.В. Базы данных - М.: Академия, 2018.

# **4. КОНТРОЛЬ И ОЦЕНКА РЕЗУЛЬТАТОВ ОСВОЕНИЯ УЧЕБНОЙ ДИСЦИПЛИНЫ**

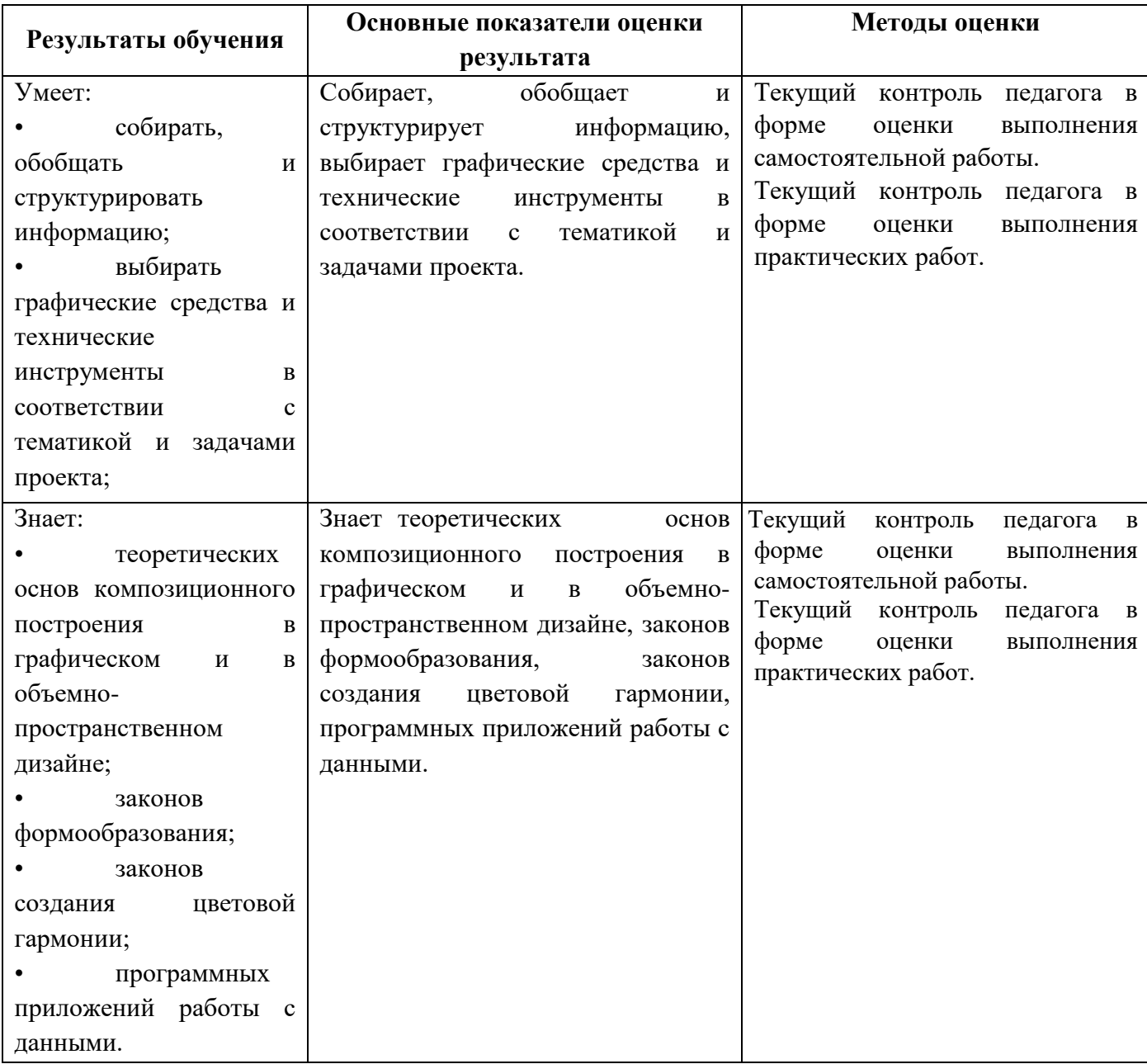

Министерство образования и молодёжной политики Свердловской области Государственное автономное профессиональное образовательное учреждение Свердловской области **«Екатеринбургский промышленно-технологический техникум им. В. М. Курочкина»**

**УТВЕРЖДАЮ** Директор ОУ СО «ЕЩТ вм. В.М. Курочкина» **ААЛ**Бабкин  $2021$  r.

# **РАБОЧАЯ ПРОГРАММА УЧЕБНОЙ ДИСЦИПЛИНЫ ВД.02 «МАШИНОПИСЬ И ДЕЛОПРОИЗВОДСТВО» по профессии 09.01.03 Мастер по обработке цифровой информации**

Екатеринбург 2021

Рабочая программа учебной дисциплины ВД.02 «Машинопись и делопроизводство» ЕПТТ им. В.М. Курочкина, 2021.

Автор: преподаватель высшей квалификационной категории ГАПОУ СО «ЕПТТ им. В.М. Курочкина» Кондратенко Лариса Андреевна

Рассмотрена на заседании методической (цикловой) комиссии преподавателей общепрофессиональных учебных дисциплин. Протокол от « 26 » 08 2021 г. № 1

Председатель методической (цикловой) комиссии преподавателей общепрофессиональных

учебных дисциплин Е.А. Люблинская<br>Заместитель директора<br>по учебно-методической работе Заместитель директора по учебно-методической работе (Д) О.В. Кислинская

© ГАПОУ СО «Екатеринбургский промышленнотехнологический техникум им. В.М. Курочкина», 2021

## **СОДЕРЖАНИЕ**

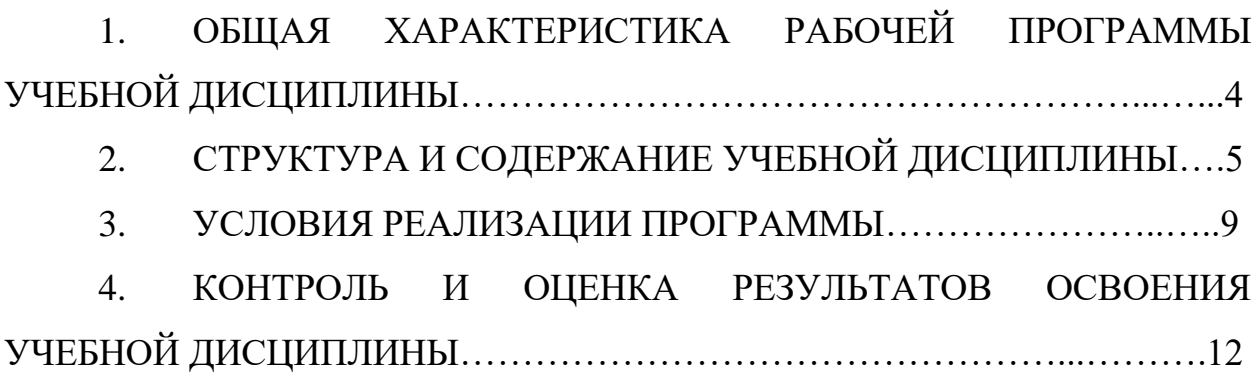

## **1. ОБЩАЯ ХАРАКТЕРИСТИКА РАБОЧЕЙ ПРОГРАММЫ УЧЕБНОЙ ДИСЦИПЛИНЫ**

#### **1.1. Место дисциплины в структуре образовательной программы:**

Учебная дисциплина ВД.02 «Машинопись и делопроизводство» является обязательной частью общепрофессионального цикла основной образовательной программы в соответствии с ФГОС по профессии 09.01.03 Мастер по обработке цифровой информации.

Особое значение дисциплина имеет при формировании и развитии ОК 1, ОК 2, ОК 3, ОК 4, ОК 5, ОК 6, ОК 7.

#### **1.2. Цель и планируемые результаты освоения дисциплины:**

В рамках программы учебной дисциплины обучающимися осваиваются умения и знания:

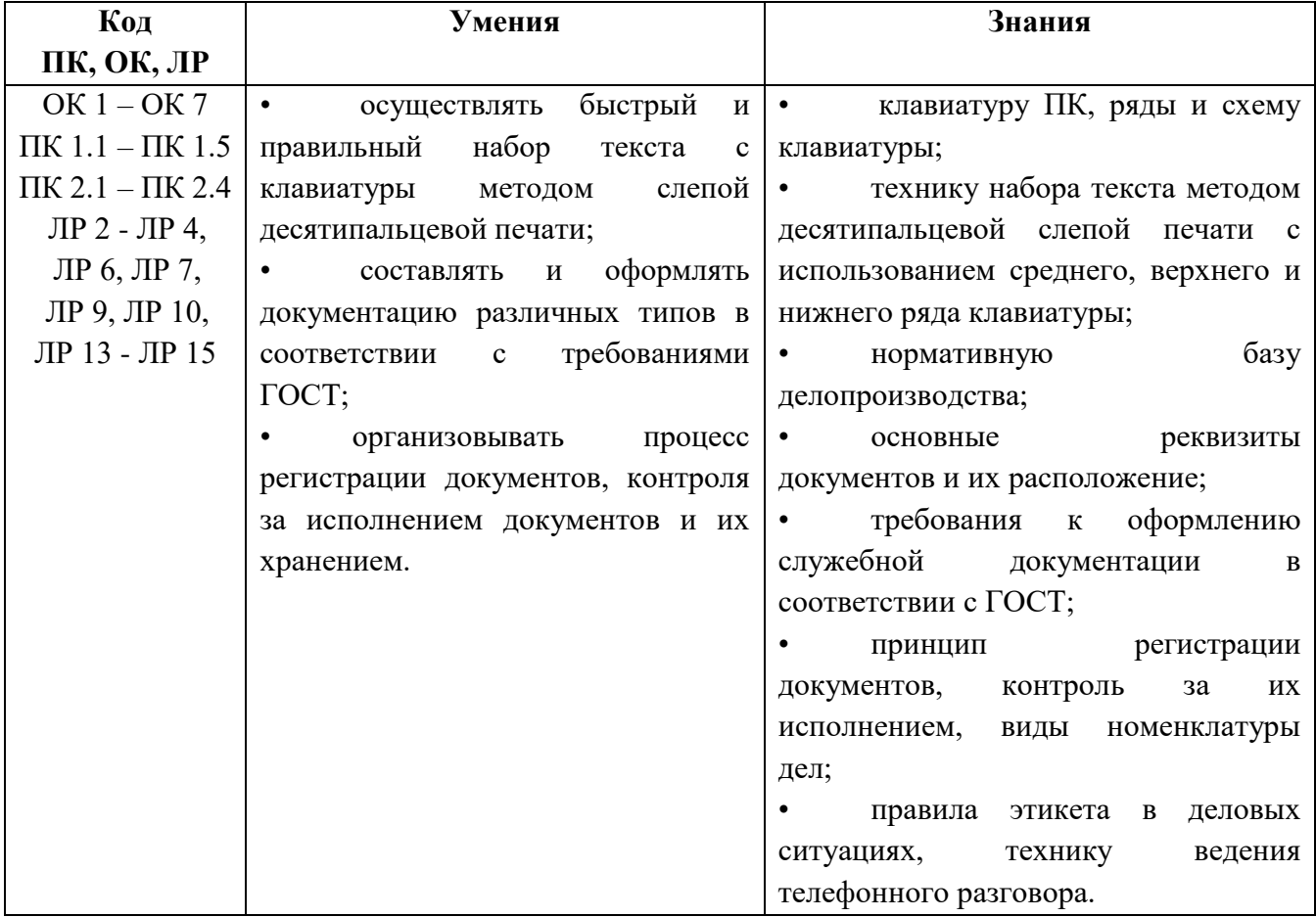

## **2. СТРУКТУРА И СОДЕРЖАНИЕ УЧЕБНОЙ ДИСЦИПЛИНЫ**

### **2.1. Объем учебной дисциплины и виды учебной работы**

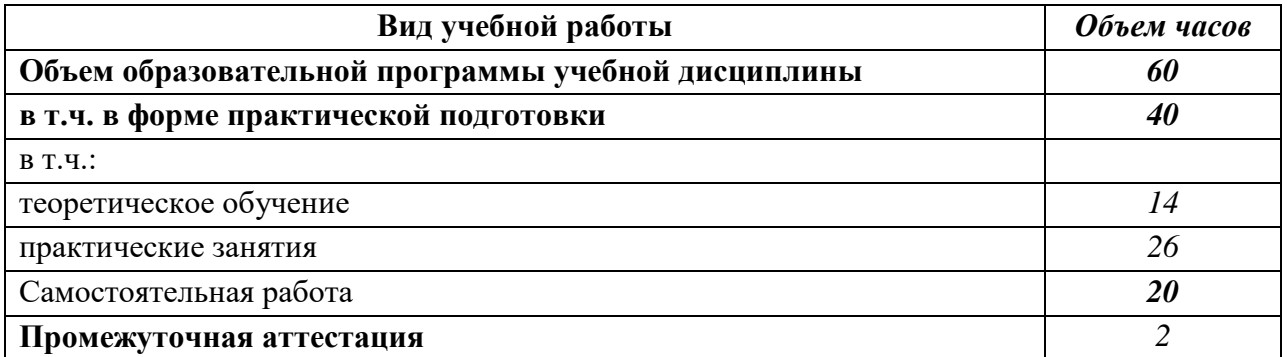

### **2.2 Тематические план и содержание учебной дисциплины**

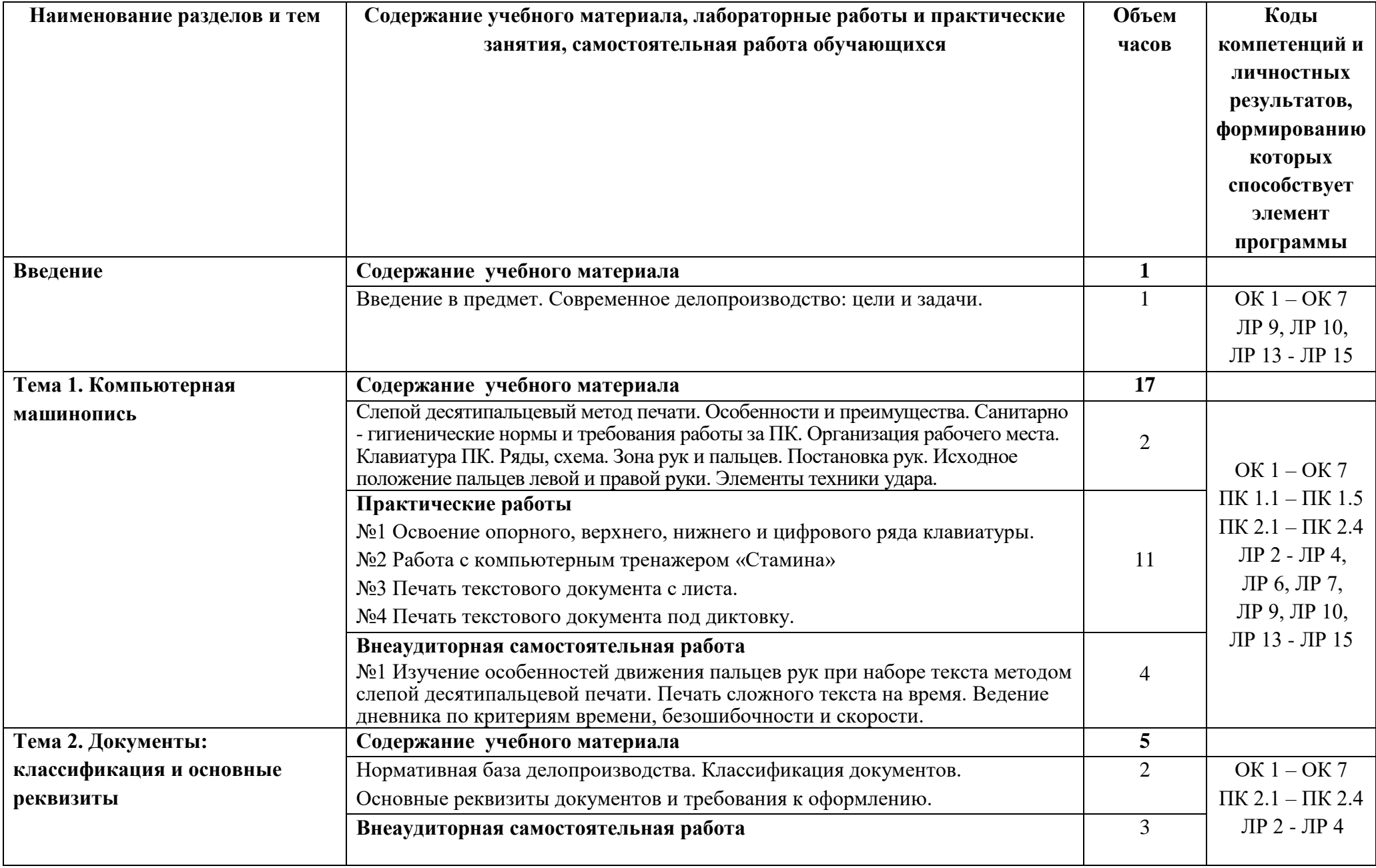

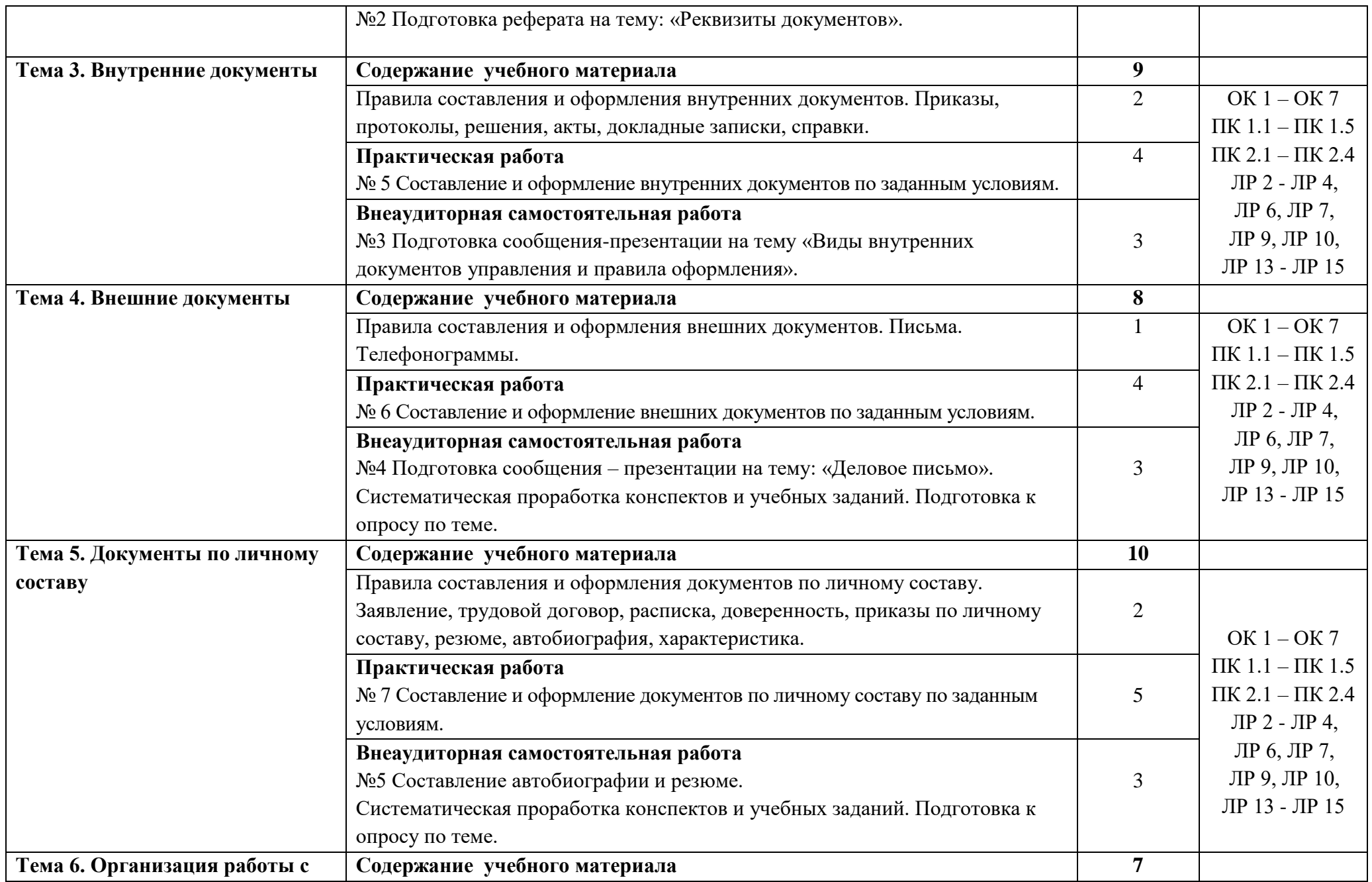

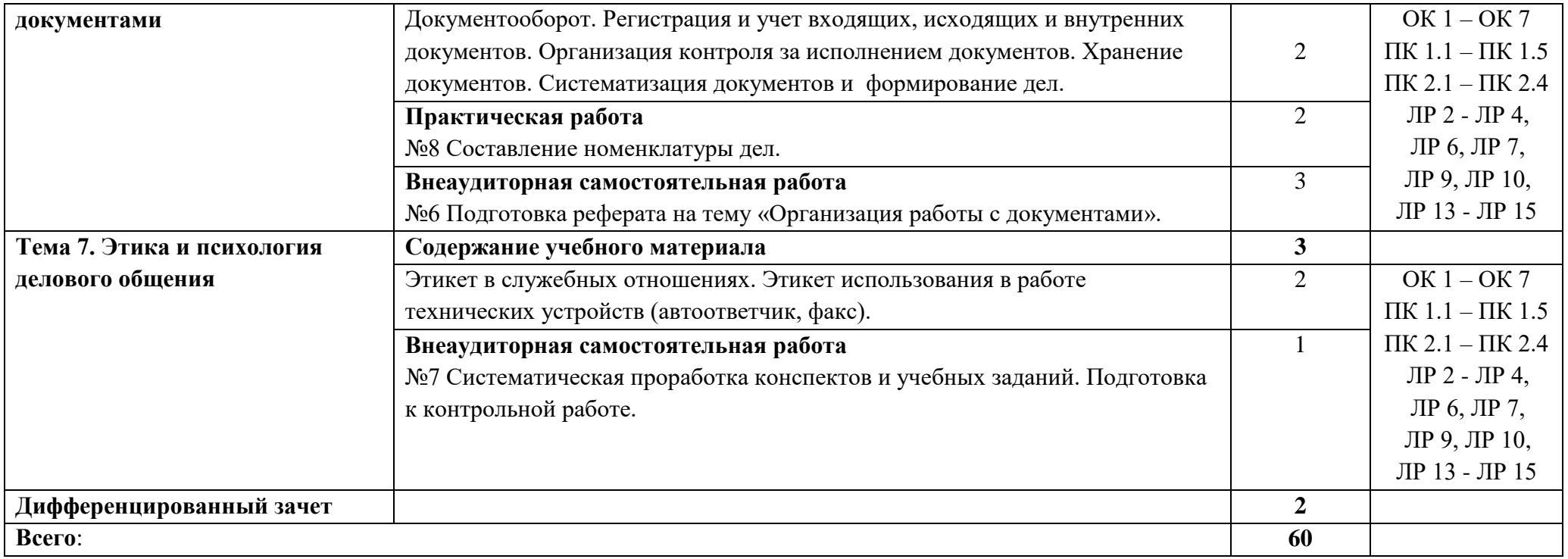

## **3. УСЛОВИЯ РЕАЛИЗАЦИИ ПРОГРАММЫ УЧЕБНОЙ ДИСЦИПЛИНЫ**

**3.1.** Для реализации программы учебной дисциплины должен быть предусмотрен *«Кабинет мультимедиа-технологий»*, оснащенный оборудованием:

- оборудованное место преподавателя;

- оборудованные места обучающихся;

- комплект учебно-наглядных пособий;

- наглядные и электронные пособия.

Технические средства обучения: интерактивная система, мультимедиапроектор, копир-принтер-сканер, компьютер.

#### **3.2. Информационное обеспечение реализации программы**

Для реализации программы библиотечный фонд образовательной организации должен иметь печатные и/или электронные образовательные и информационные ресурсы, рекомендованные ФУМО, для использования в образовательном процессе. При формировании библиотечного фонда образовательной организацией выбирается не менее одного издания из перечисленных ниже печатаных изданий и (или) электронных изданий в качестве основного, при этом список, может быть дополнен новыми изданиями.

#### **3.2.1 Основные печатные издания**

1. Анненкова В.А Машинопись и делопроизводство - М.: Академия, 2017.

2. Грозова, О. С. Делопроизводство : учебное пособие для среднего профессионального образования / О. С. Грозова. — Москва : Издательство Юрайт, 2020.

3. Доронина, Л. А. Документационное обеспечение управления : учебник и практикум для среднего профессионального образования / Л. А. Доронина, В. С. Иритикова. — Москва : Издательство Юрайт, 2020.

### 4. Сергеев В.Ф. Машинопись и делопроизводство - М.: Академия, 2018.

### **3.2.2. Основные электронные издания**

- 1. Свободная энциклопедия. Форма доступа: http://ru.wikipedia.org.
- 2. edu.ru ресурсы портала для общего образования.
- 3. http://www.km.ru Мультипортал.
- 4. http://claw.ru/ Образовательный портал.

# **4. КОНТРОЛЬ И ОЦЕНКА РЕЗУЛЬТАТОВ ОСВОЕНИЯ УЧЕБНОЙ ДИСЦИПЛИНЫ**

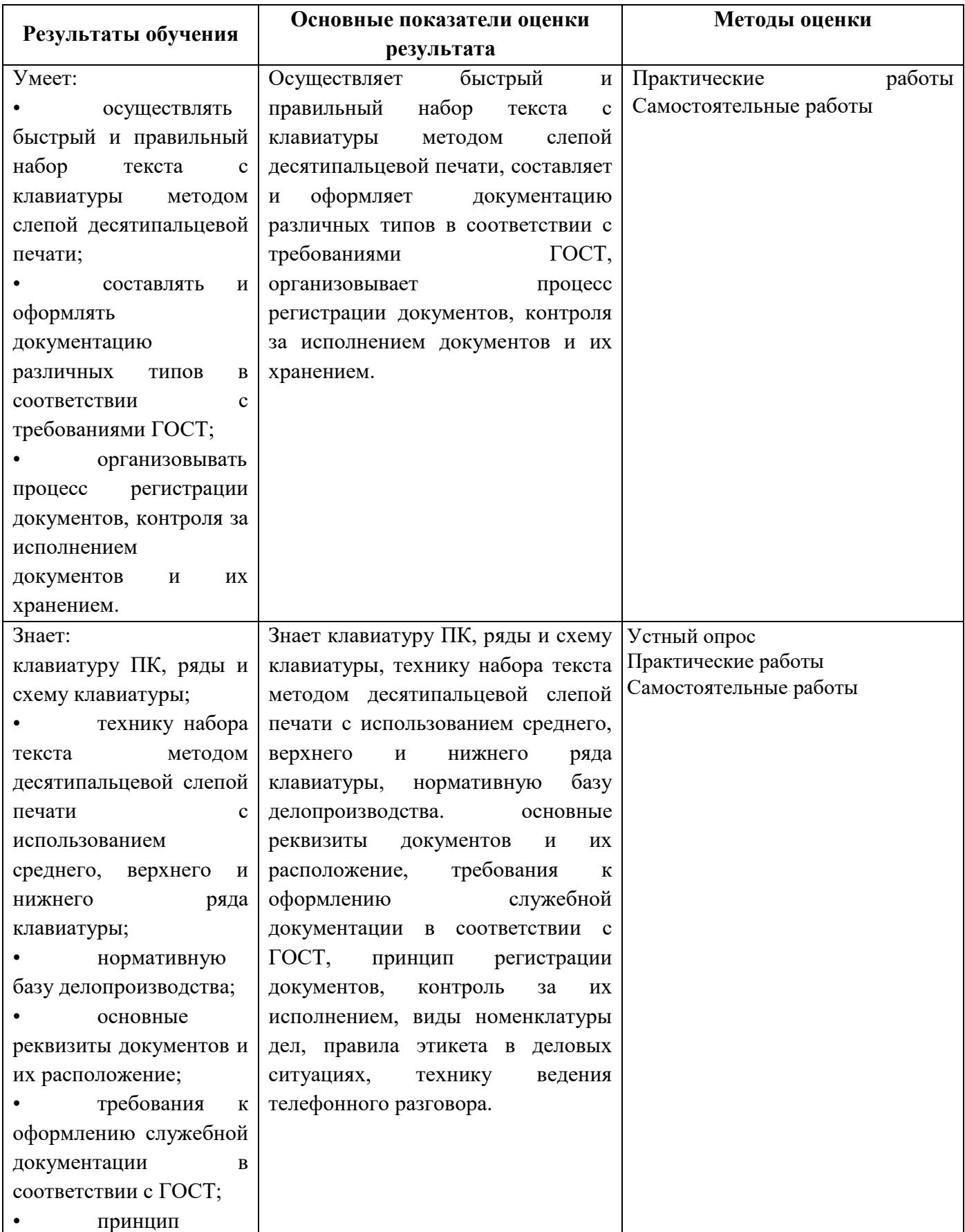

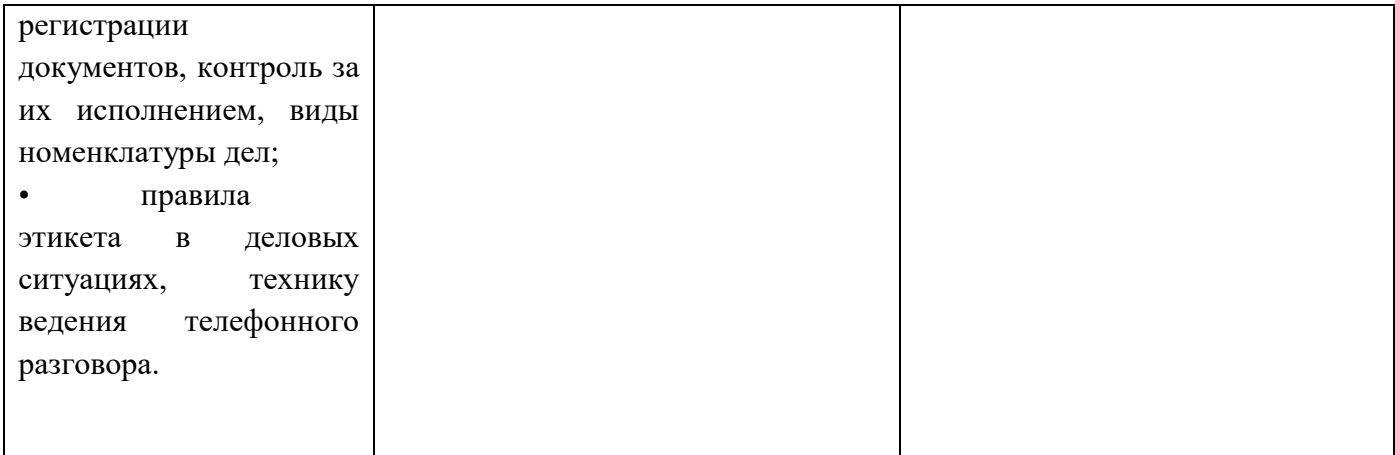

Министерство образования и молодёжной политики Свердловской области Государственное автономное профессиональное образовательное учреждение Свердловской области **«Екатеринбургский промышленно-технологический техникум им. В. М. Курочкина»**

**УТВЕРЖДАЮ** Директоры ГАПОУ СО «ЕЩТ вм. В.М. Курочкина» **НА Бабкин**  $2021$  r.

# **РАБОЧАЯ ПРОГРАММА УЧЕБНОЙ ДИСЦИПЛИНЫ ВД.03 «ОСНОВЫ БЕЗОПАСНОСТИ ЖИЗНЕДЕЯТЕЛЬНОСТИ (УЧЕБНЫЕ СБОРЫ)»**

**по профессии 09.01.03 Мастер по обработке цифровой информации** 

Екатеринбург 2021

Рабочая программа учебной дисциплины ВД.03 «Основы безопасности жизнедеятельности (учебные сборы)» ЕПТТ им. В.М. Курочкина, 2021.

Автор: преподаватель первой квалификационной категории ГАПОУ СО «ЕПТТ им. В.М. Курочкина» Петров Михаил Николаевич

Рассмотрена на заседании методической (цикловой) комиссии преподавателей общепрофессиональных учебных дисциплин. Протокол от « 26 » 08 2021 г. № 1

Председатель методической (цикловой) комиссии преподавателей общепрофессиональных учебных дисциплин  $\frac{1}{2}$  -  $\frac{1}{2}$  -  $\frac{1}{2}$  ( $\frac{1}{2}$  E.A. Люблинская

Заместитель директора по учебно-методической работе САД С.В. Кислинская

© ГАПОУ СО «Екатеринбургский промышленнотехнологический техникум им. В.М. Курочкина», 2021

#### **1. ОБЩИЕ ПОЛОЖЕНИЯ**

1.1. Учебная программа разработана в соответствии с требованиями Федерального закона «О воинской обязанности и военной службе» об обязательной подготовке граждан к военной службе.

1.2 Учебные сборы проводятся в течении 5-ти дней на базе бригады радиационной химической биологической защиты войсковая часть № 34081 с привлечением военнослужащих воинской части для проведения занятий в объеме 54 часов.

1.3 Целью программы является организация учебно-методического обеспечения учебных сборов, обеспечение учащихся знаниями и умениями, необходимых для прочной, сознательной и глубокой подготовки к военной службе.

1.4 Содержание программы направлено на военно-патриотическое воспитание молодёжи и предусматривает закрепление знаний, полученых учащимися в процессе изучения курса «Основы безопасности жизнедеятельности».

1.5 Теоретические знания являются составной частью программы учебных сборов и предназначены для обобщения теоретических знаний полученых на учебных занятиях в объеме курса ОБЖ по программам учебных заведений.

Они предусматривают рассмотрения следующих вопросов:

-основы подготовки граждан к военной службе;

- размещение и быт военнослужащих;

-суточный наряд, обязаности лиц суточного наряда;

-организация и несение караульной службы;

-основы обеспечения безопасности военной службы;

-военнослужащие ВС и взаимоотношения между ними:

- порядок преодоления зараженного участка местности;

- действия солдата в бою, обязаности солдата в бою;

-выбор места для стрельбы правила маскировки;

-доврачебная медицинская помощь при ранениях и травмах.

1.6 Практические занятия являются составной частью программы учебных сборов и предназаначены для глубокого и сознательного усвоения теоретических знаний полученных на учебных занятиях в объёме курса ОБЖ.

Они предусматривают:

-проведение занятий по строевой подготовке;

-сдачу нормативов по физической подготовке;

-отработку нормативов со средствами индивидуальной защиты;

-практическое ознакомление с жизнью.

-практическое ознакомление с организацией караульной службы.

1.7 Ожидаемый результат.

После успешного выполнения даной прогораммы:

а) учащиеся должны знать:

-требования воинских уставов к размещению военнослужащих, распорядок дня подразделения.

-назначение и состав суточного наряда в\ч, обязаности лиц суточного наряда;

- порядок подготовки караулов, обязаности часового;

-правила техники безопасности при выполнении учебных стрельб;

-действия солдата в бою, обязаности солдата в бою.

б) учащийся должен уметь:

-выполнять строевые приемы;

-выполнять нормативы по физической подго товке;

-применять средства индивидуальной защиты;

-готовить оружие к применению и производить стрельбу из АКМ.

1.8 Учебный процесс на учебных сборах организуется с обучающимися общеобразовательных учреждений прошедшими медицинский осмотр и допущеных к учебным сборам.

### **2. ТЕМАТИЧЕСКОЕ ПЛАНИРОВАНИЕ**

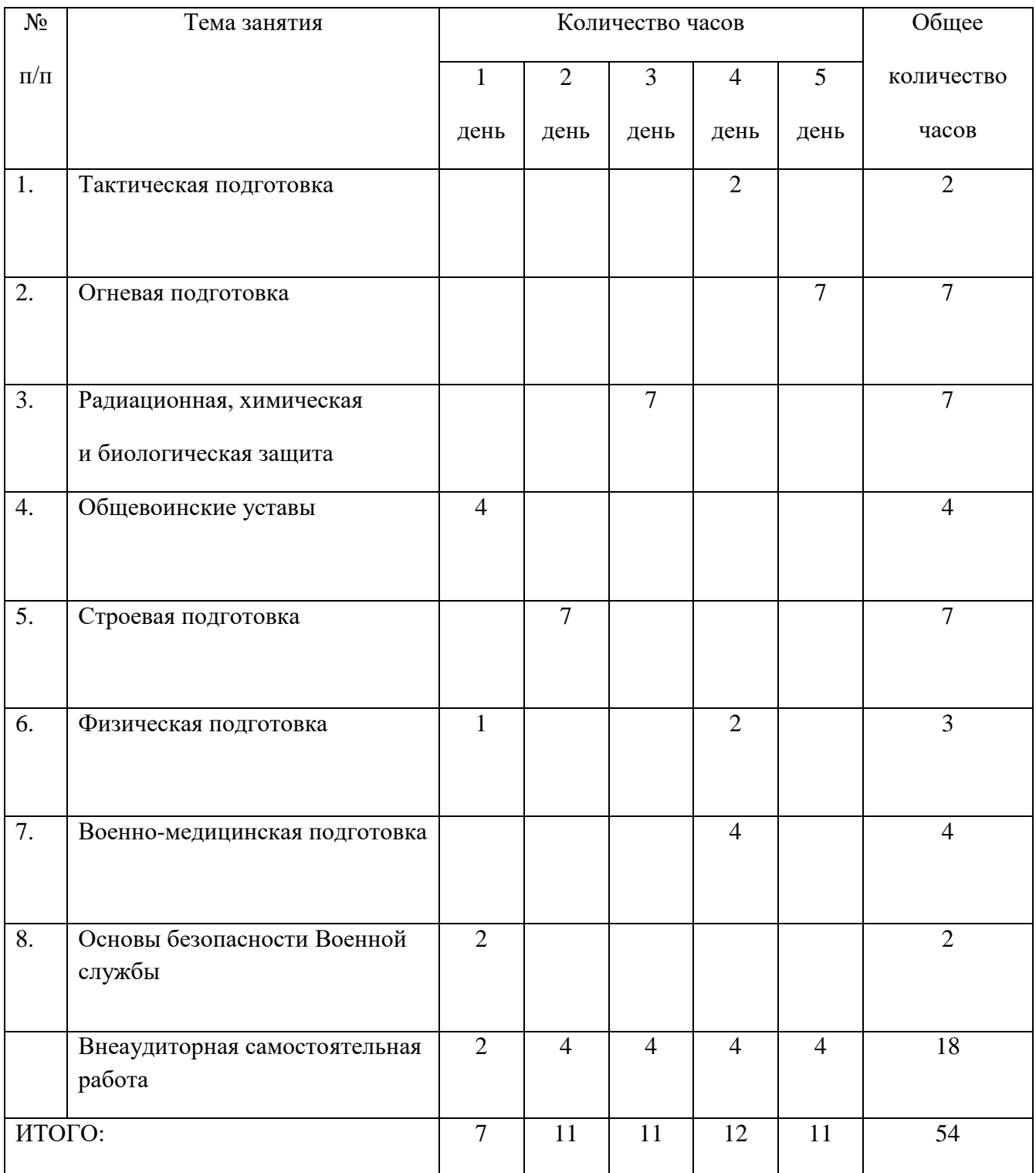

# **3. СОДЕРЖАНИЕ УЧЕБНОЙ ДИСЦИПЛИНЫ**

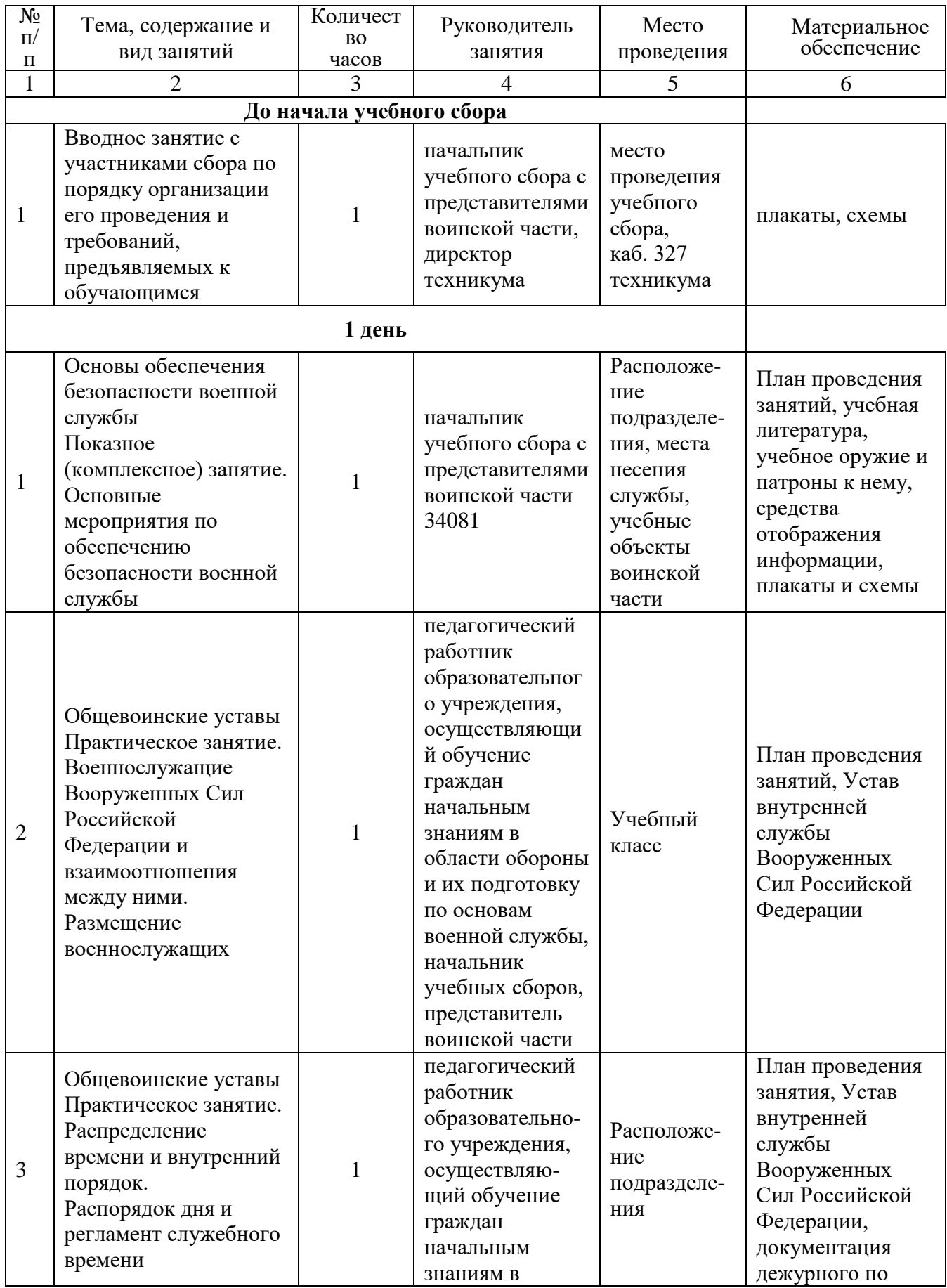

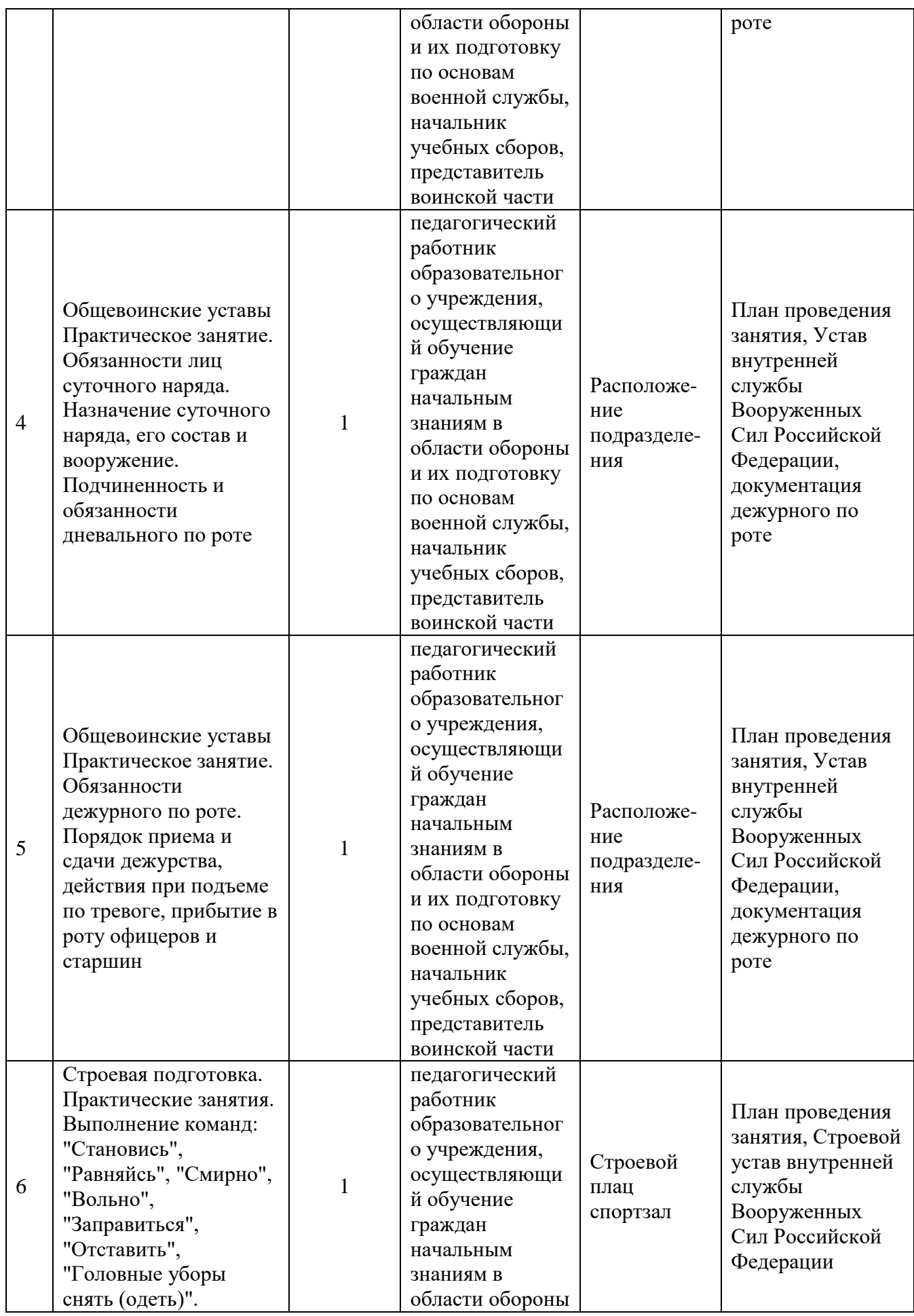

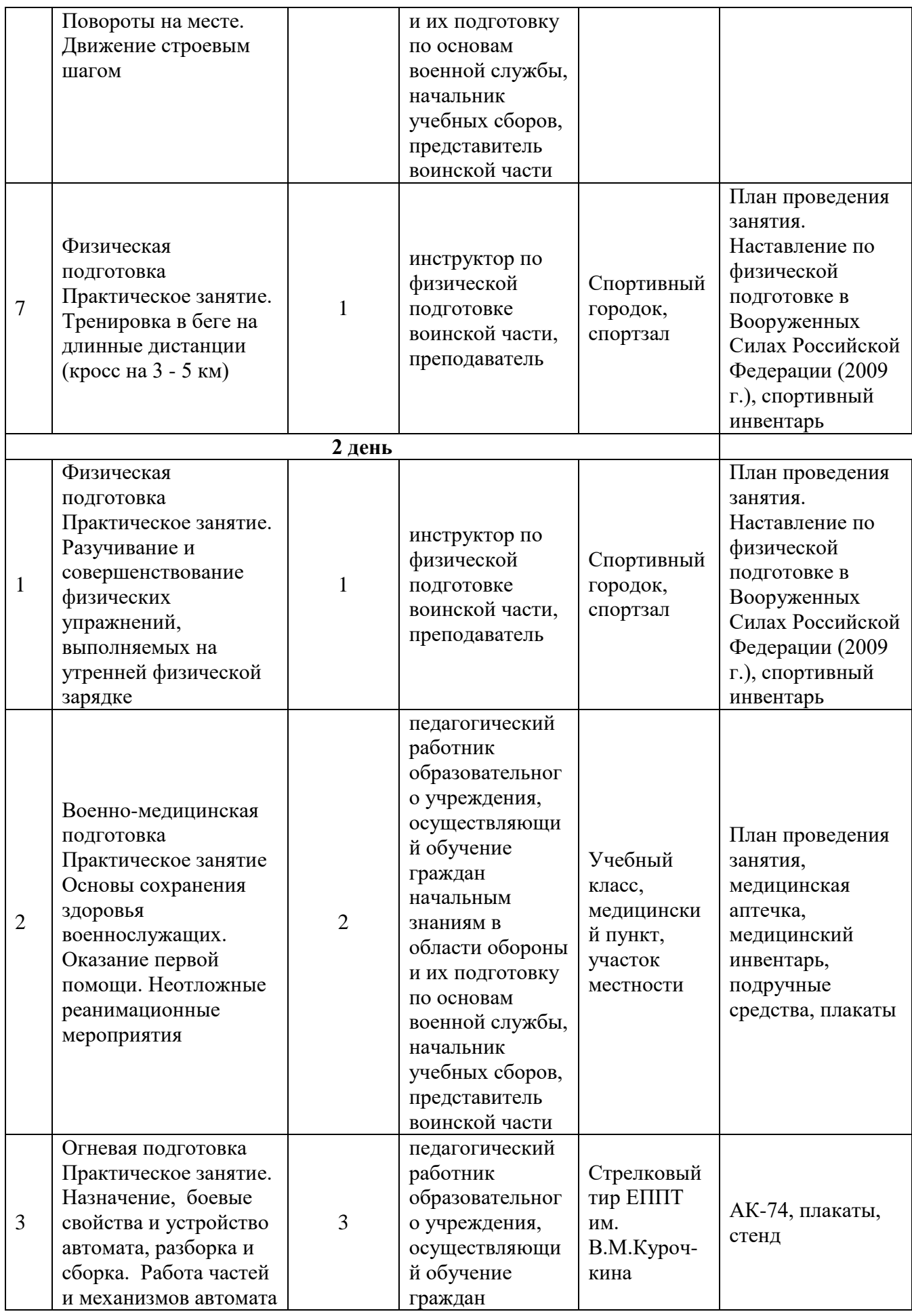

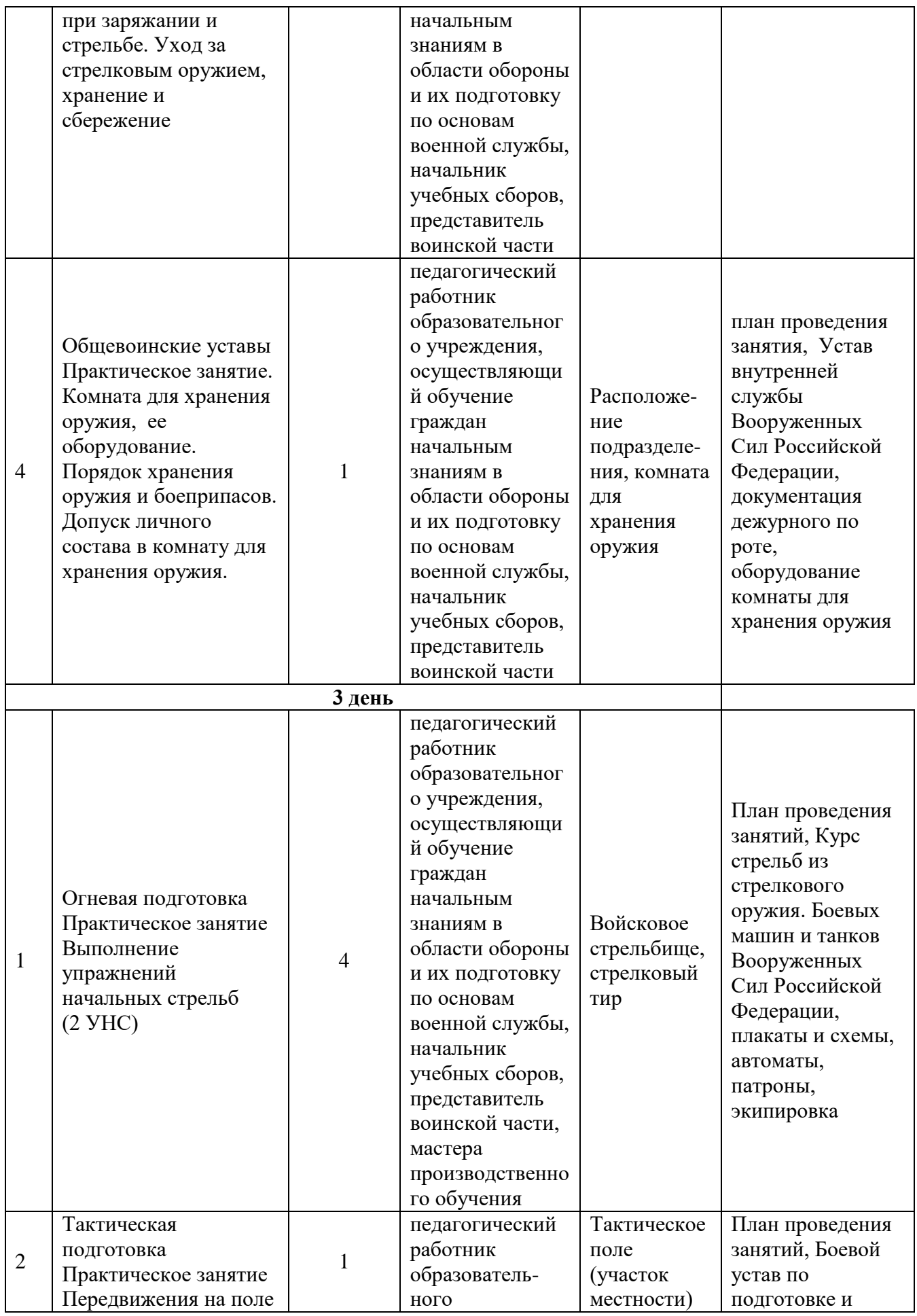

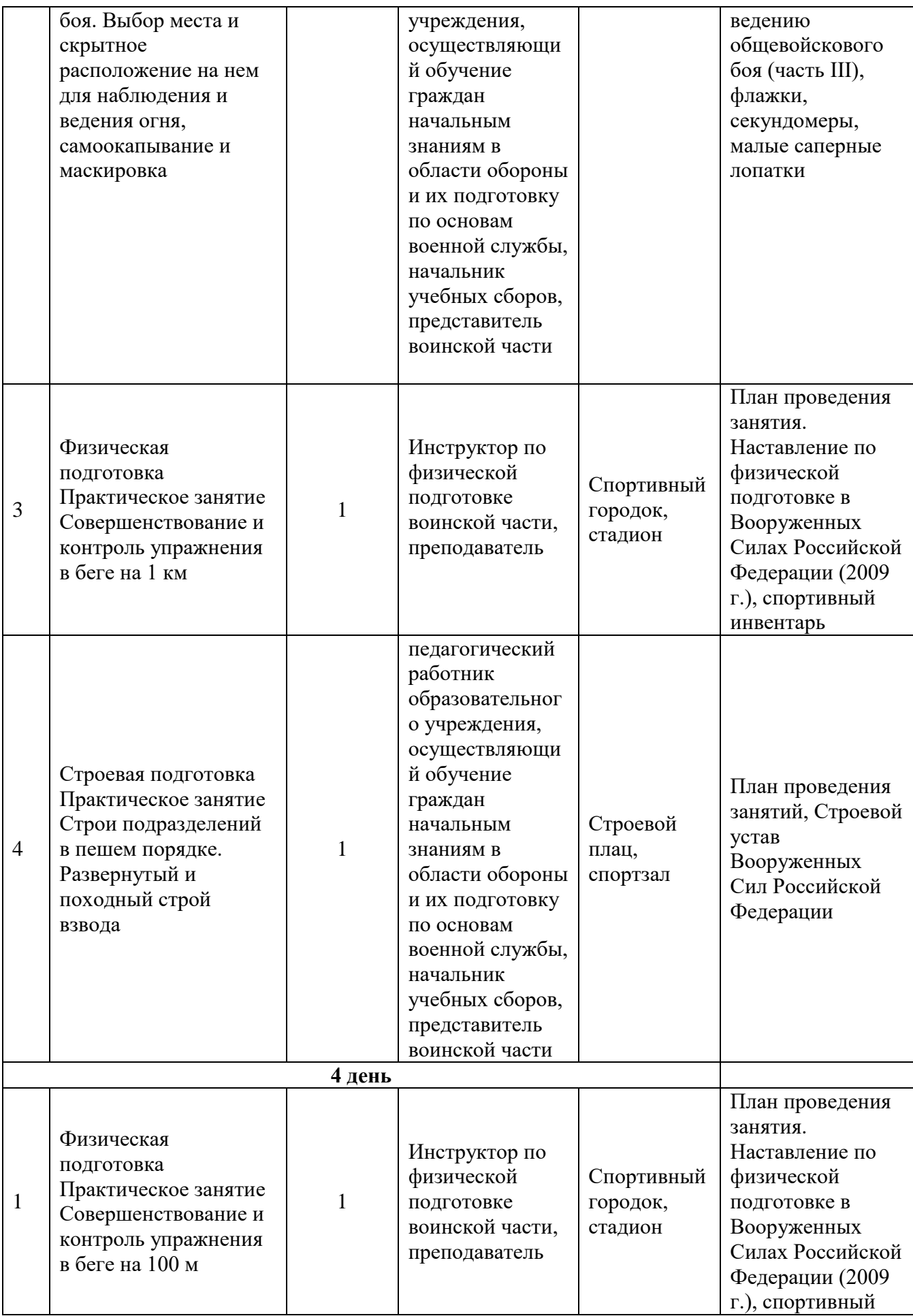

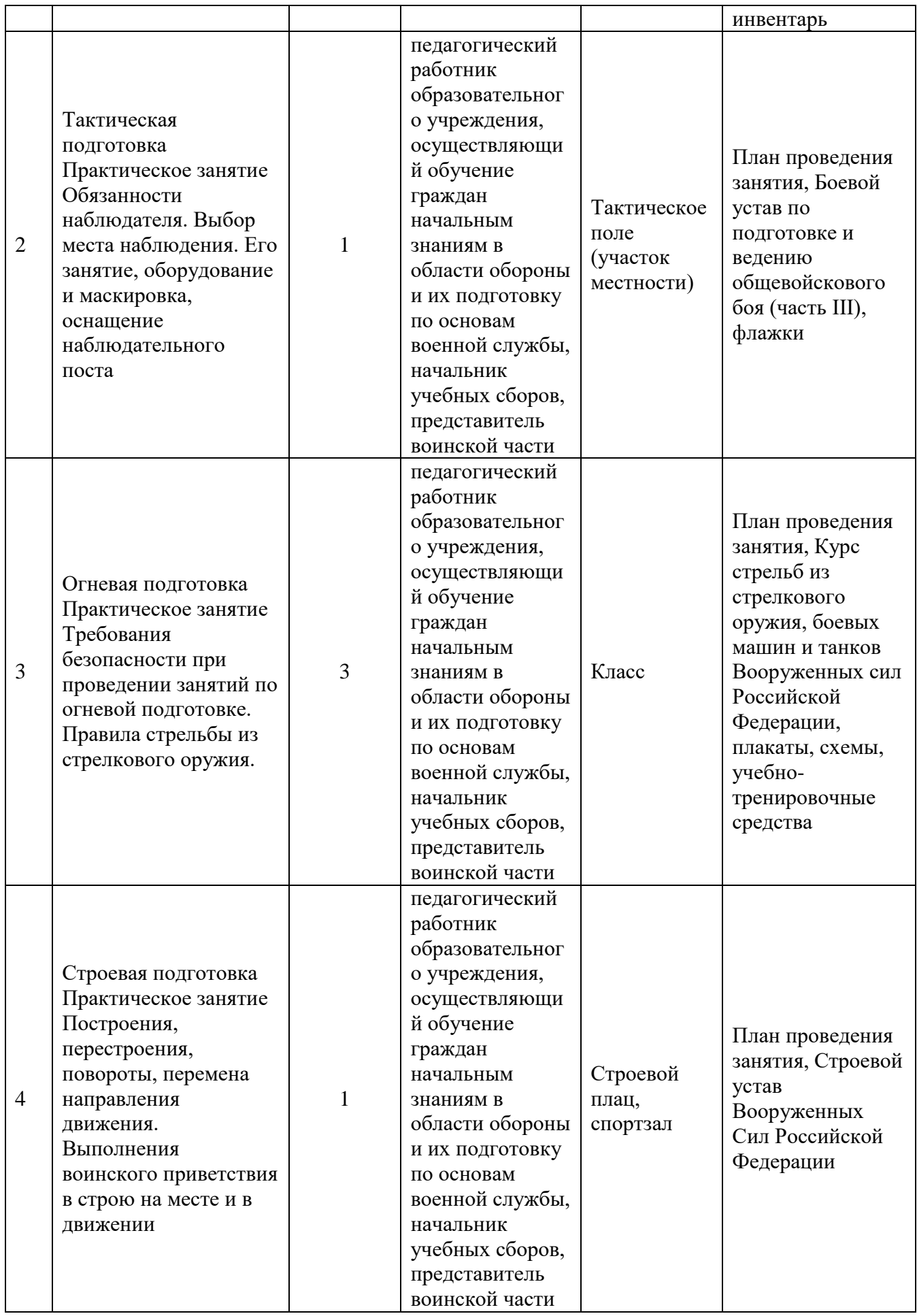
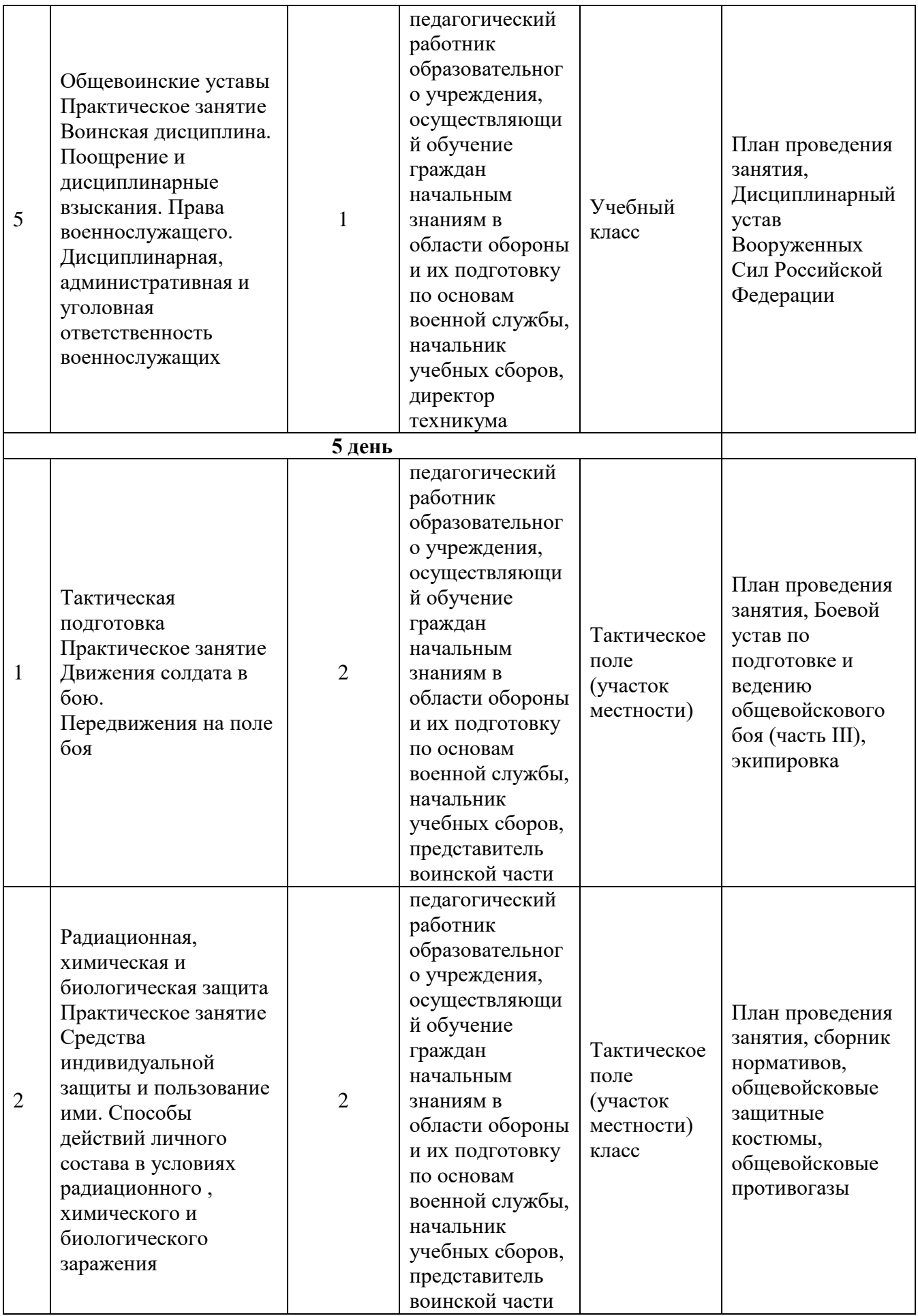

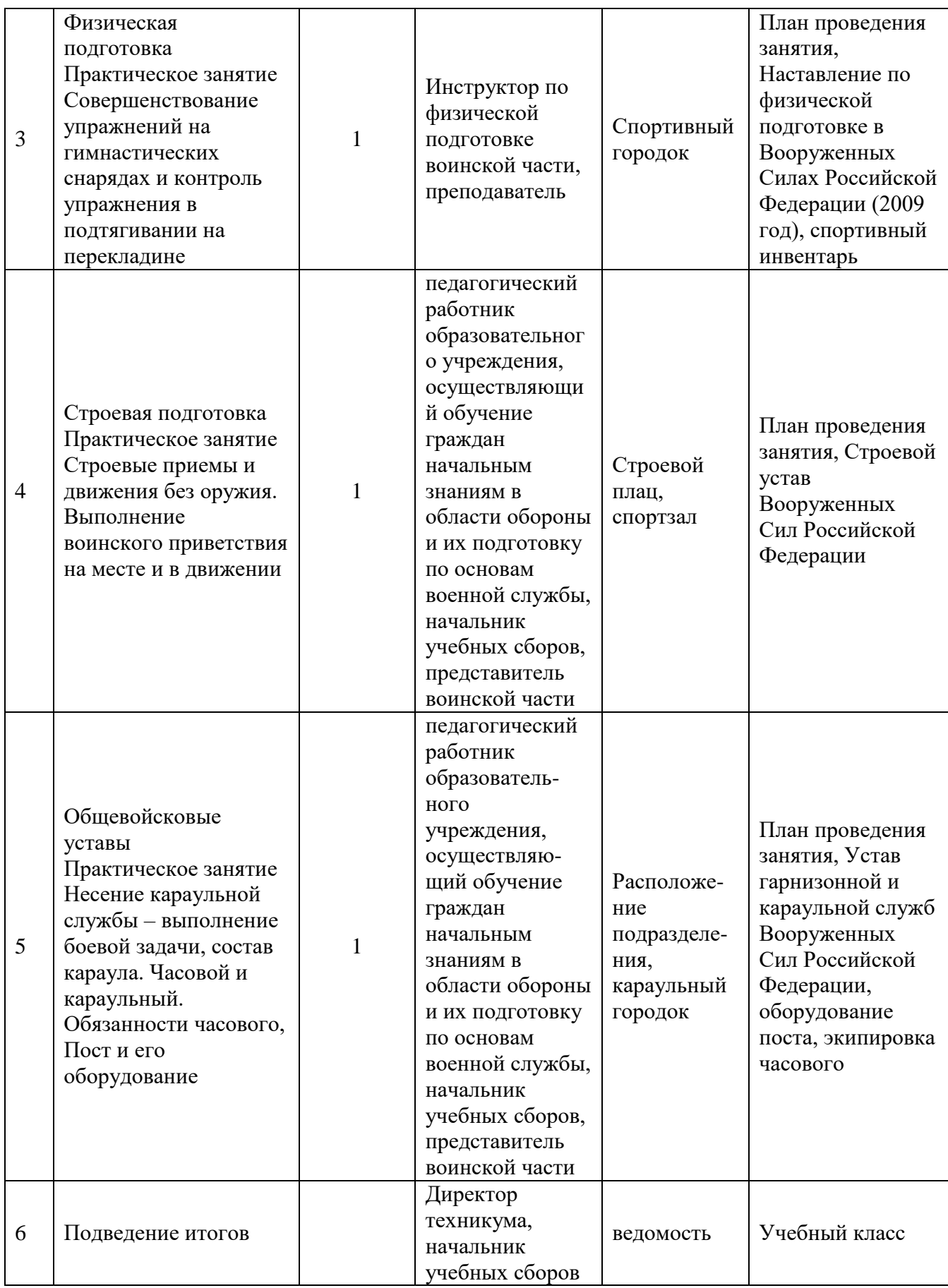

Министерство образования и молодёжной политики Свердловской области Государственное автономное профессиональное образовательное учреждение Свердловской области **«Екатеринбургский промышленно-технологический техникум им. В. М. Курочкина»**

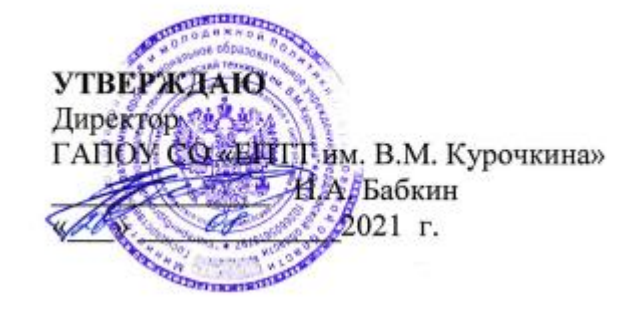

# **РАБОЧАЯ ПРОГРАММА УЧЕБНОЙ ДИСЦИПЛИНЫ ОП.01 «ОСНОВЫ ИНФОРМАЦИОННЫХ ТЕХНОЛОГИЙ»» по профессии 09.01.03 Мастер по обработке цифровой информации**

Екатеринбург 2021

Рабочая программа учебной дисциплины ОП.01 «Основы информационных технологий» ЕПТТ им. В.М. Курочкина, 2021.

Автор: преподаватель высшей квалификационной категории ГАПОУ СО «ЕПТТ им. В.М. Курочкина» Кондратенко Лариса Андреевна

Рассмотрена на заседании методической (цикловой) комиссии преподавателей общепрофессиональных учебных дисциплин. Протокол от «26» 08 2021 г. № 1

Председатель методической (цикловой) комиссии преподавателей общепрофессиональных учебных дисциплин **САД** Е.А. Люблинская

Заместитель директора по учебно-методической работе О.В. Кислинская

© ГАПОУ СО «Екатеринбургский промышленнотехнологический техникум им. В.М. Курочкина», 2021

## **СОДЕРЖАНИЕ**

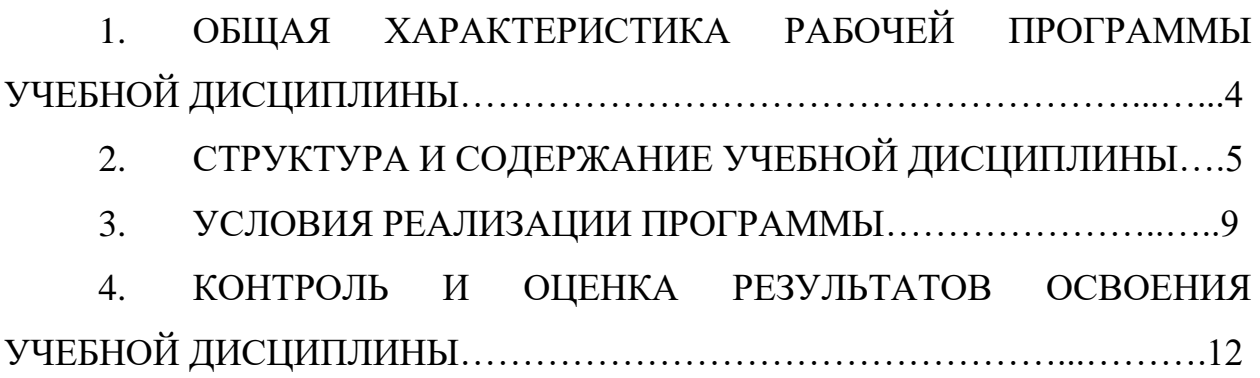

## **1. ОБЩАЯ ХАРАКТЕРИСТИКА РАБОЧЕЙ ПРОГРАММЫ УЧЕБНОЙ ДИСЦИПЛИНЫ**

#### **1.1. Место дисциплины в структуре образовательной программы:**

Учебная дисциплина ОП.01 «Основы информационных технологий» является обязательной частью общепрофессионального цикла основной образовательной программы в соответствии с ФГОС по профессии 09.01.03 Мастер по обработке цифровой информации.

Особое значение дисциплина имеет при формировании и развитии ОК 1, ОК 2, ОК 3, ОК 4, ОК 5, ОК 6, ОК 7.

#### **1.2. Цель и планируемые результаты освоения дисциплины:**

В рамках программы учебной дисциплины обучающимися осваиваются умения и знания:

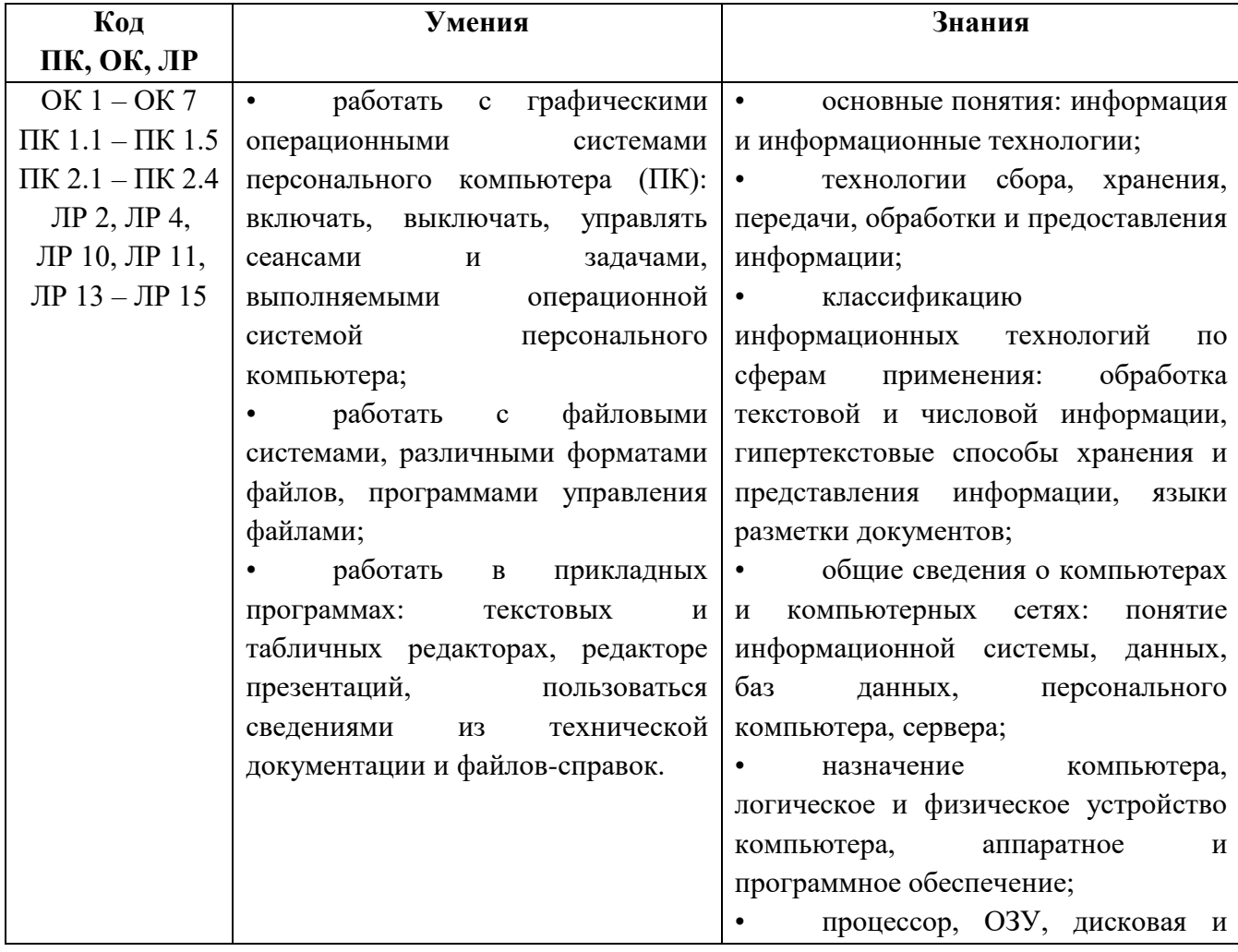

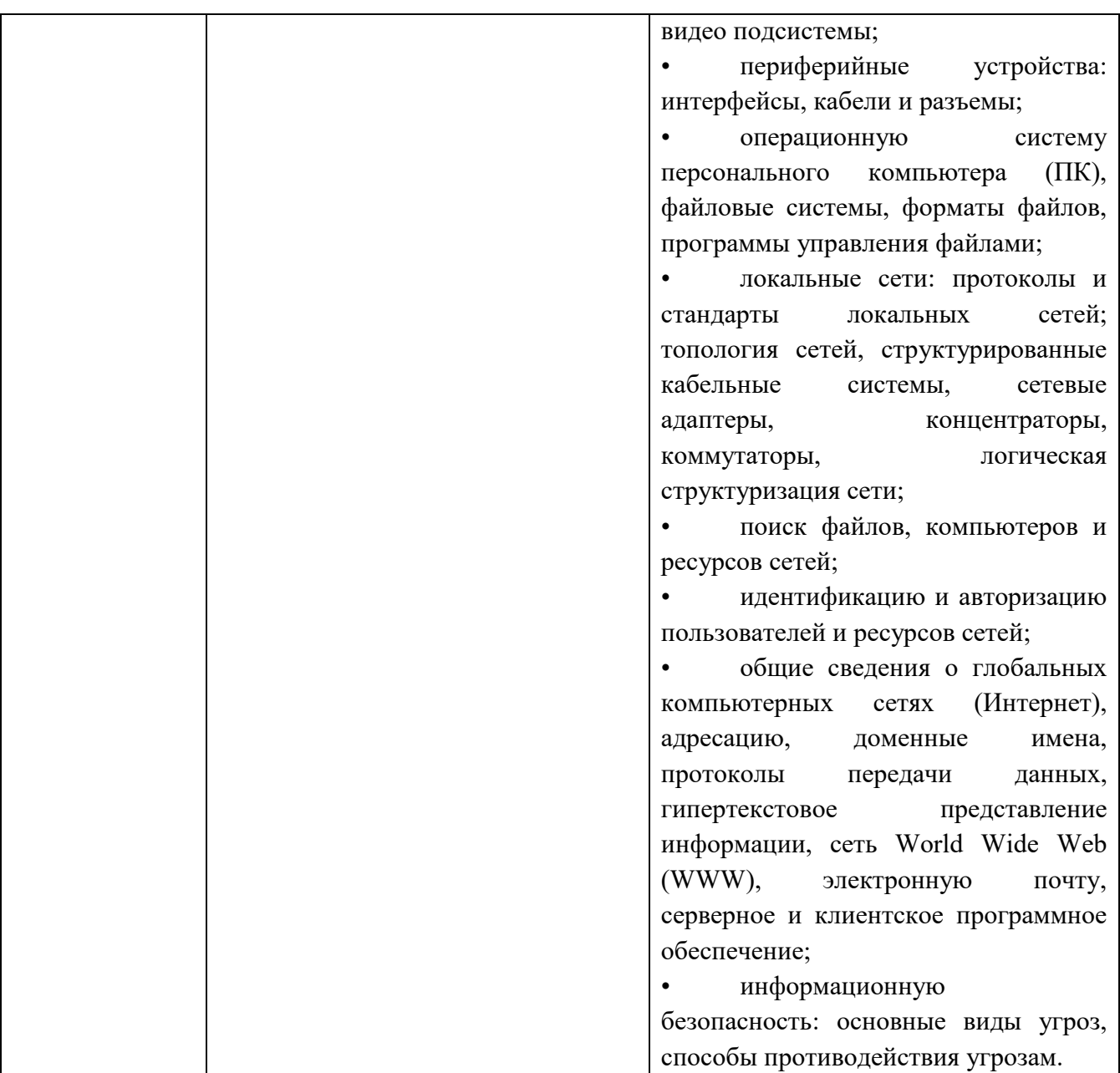

# **2. СТРУКТУРА И СОДЕРЖАНИЕ УЧЕБНОЙ ДИСЦИПЛИНЫ**

### **2.1. Объем учебной дисциплины и виды учебной работы**

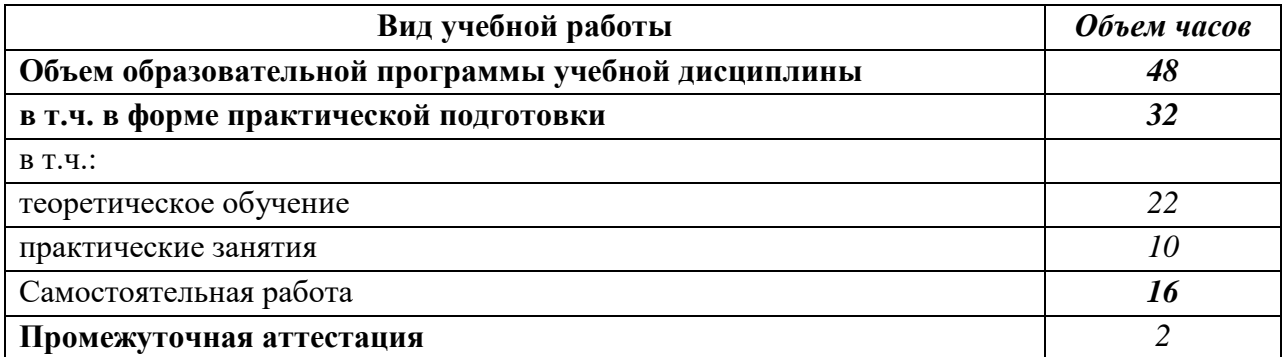

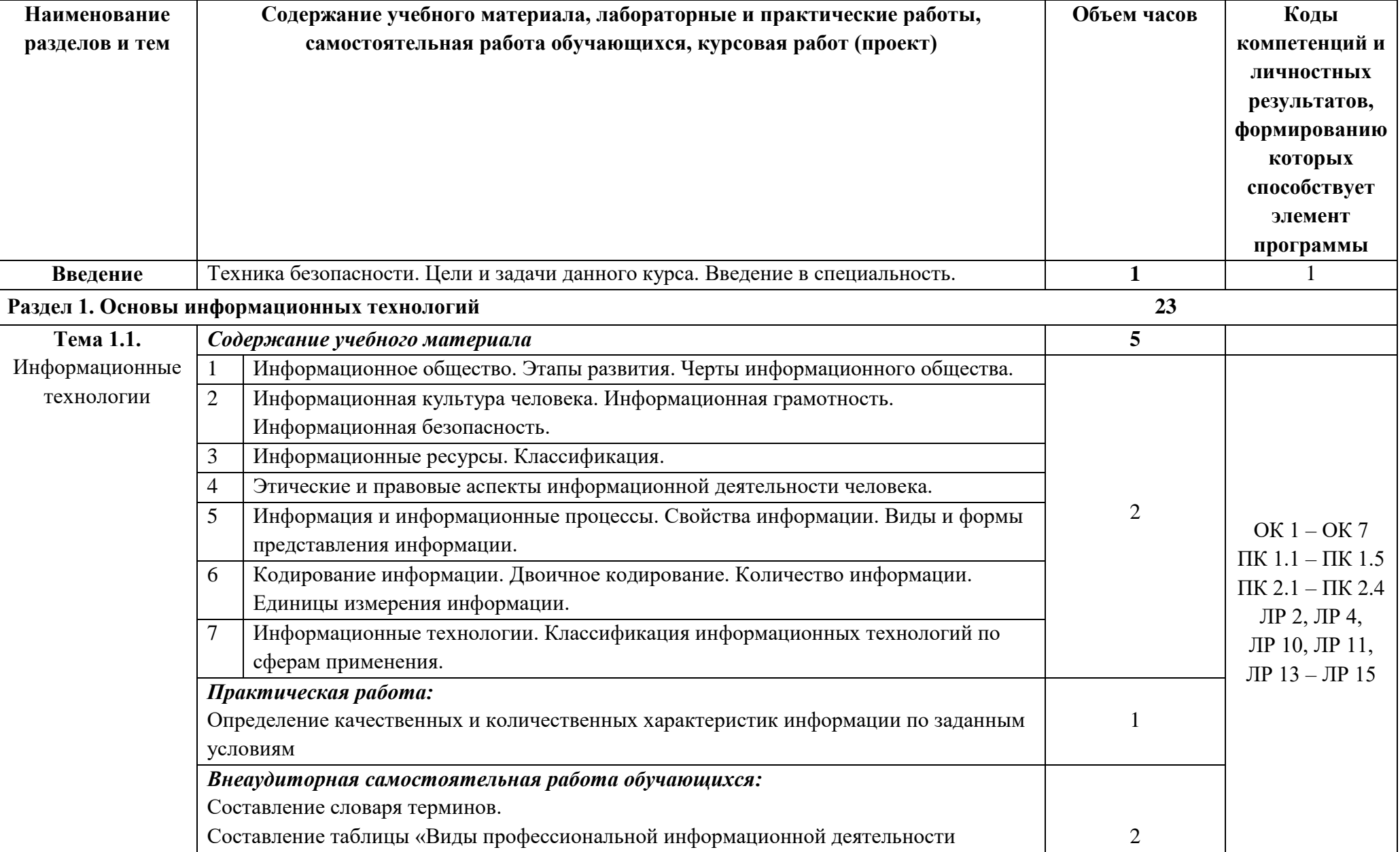

# **2.2 Тематические план и содержание учебной дисциплины**

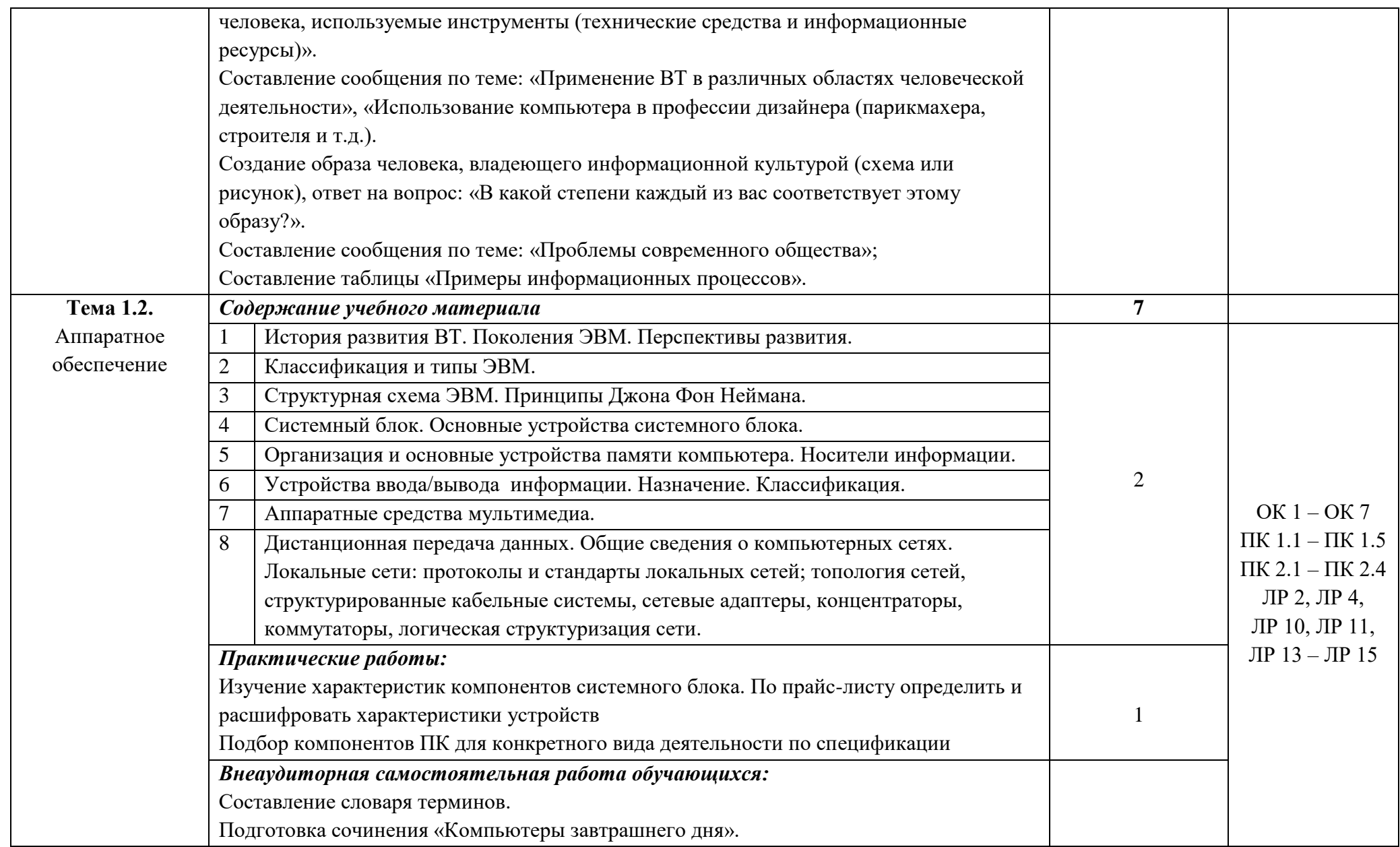

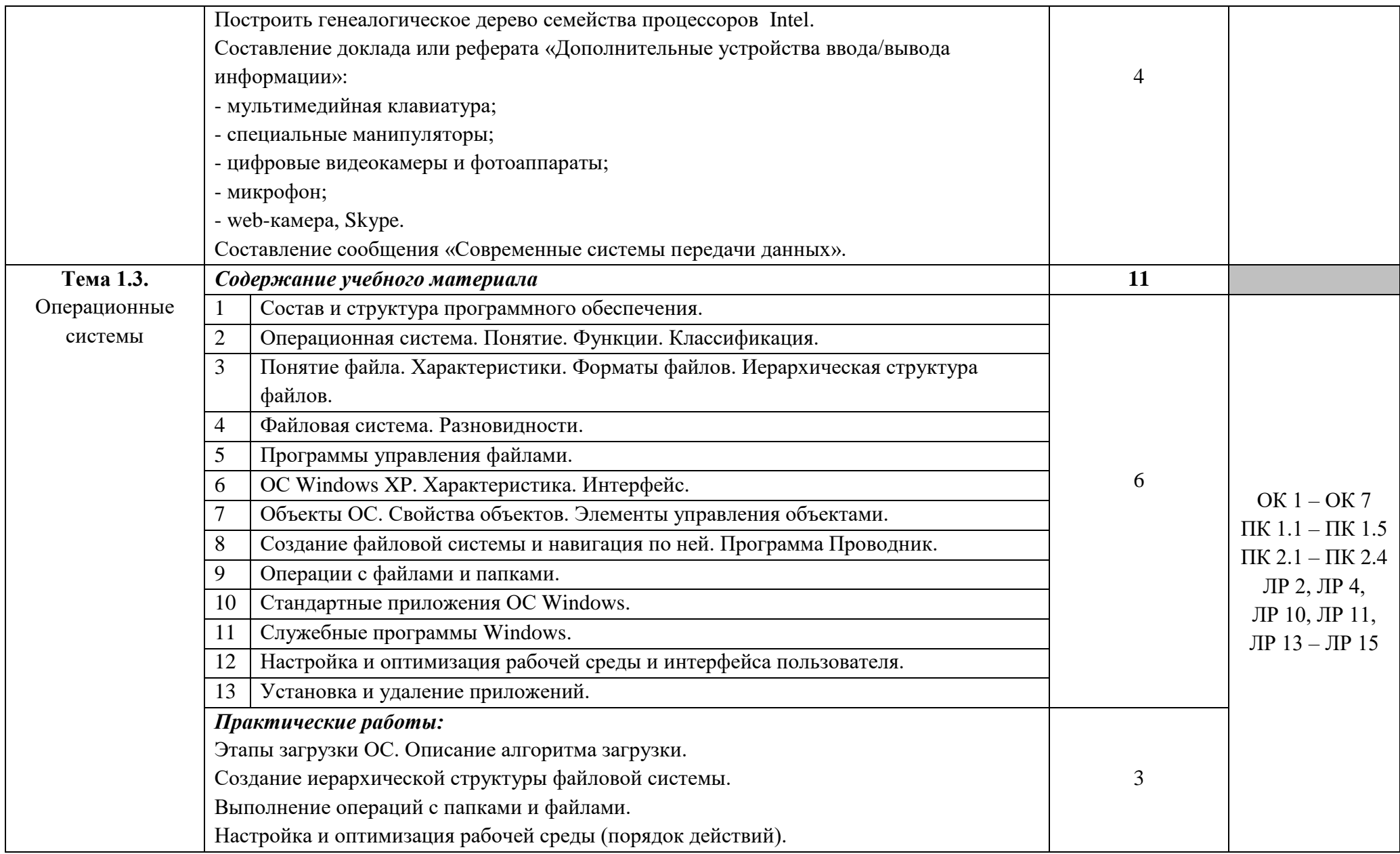

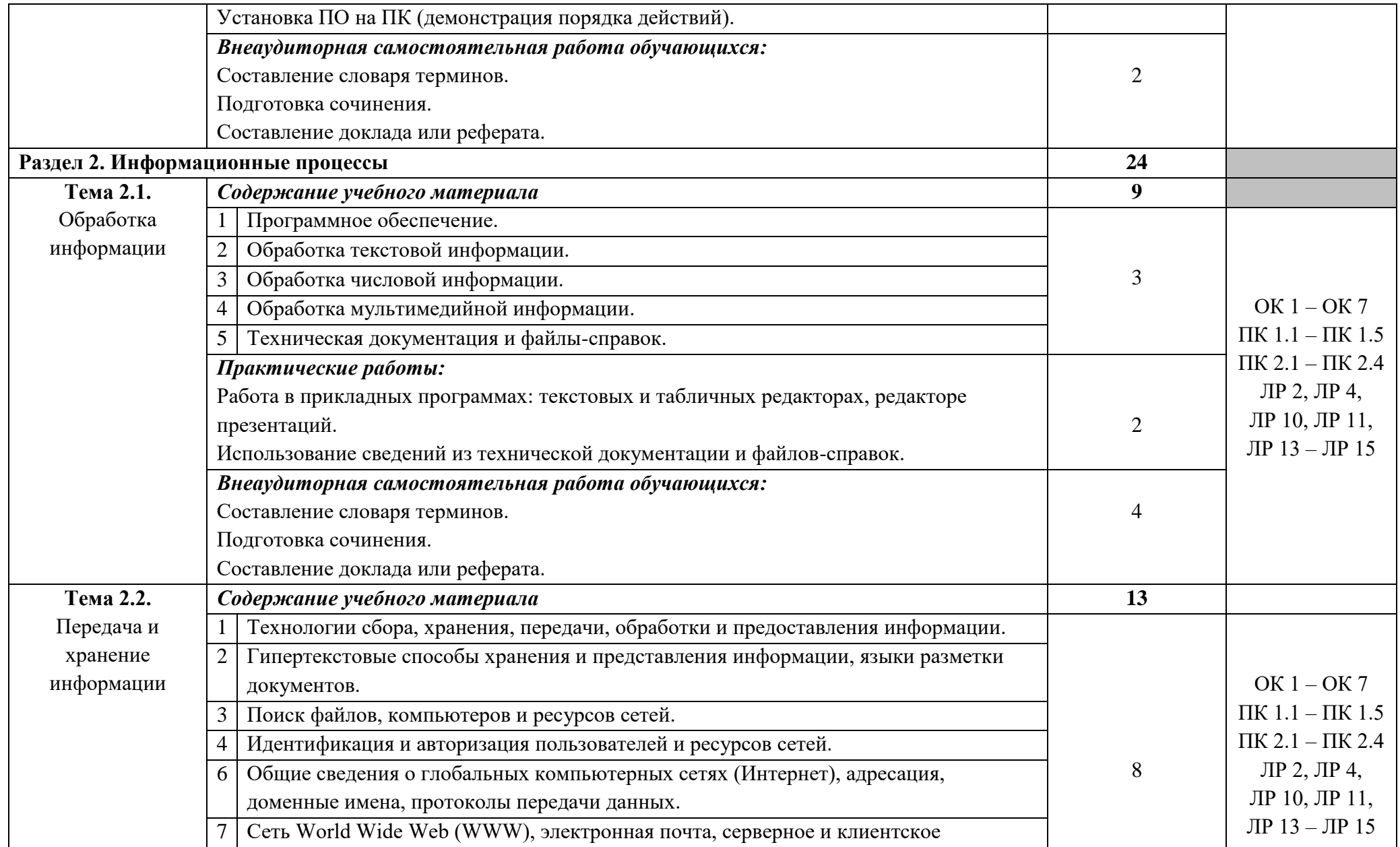

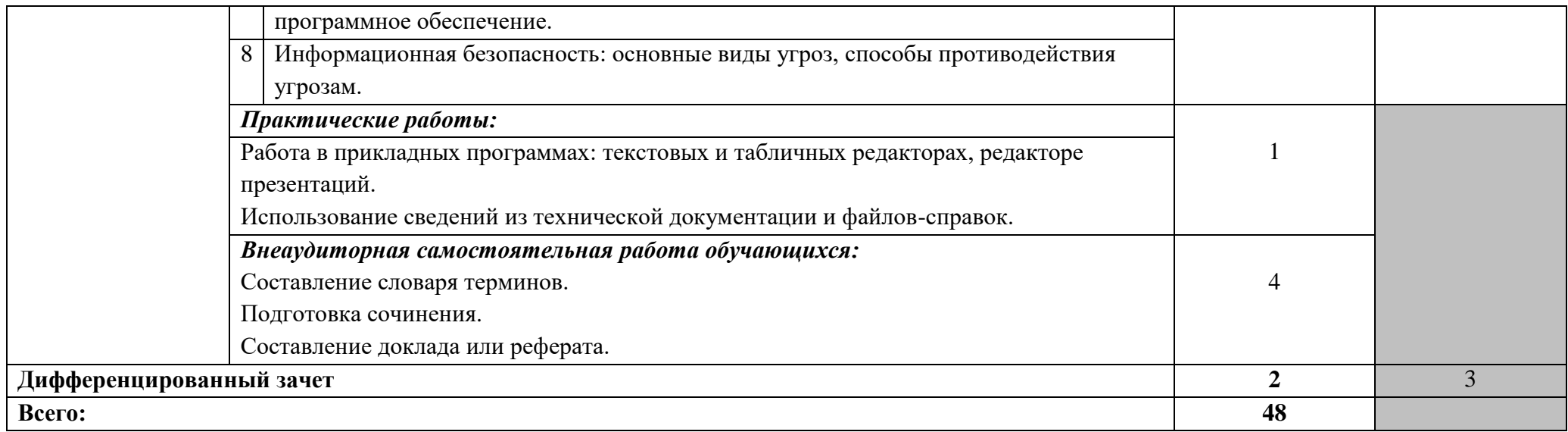

### **3. УСЛОВИЯ РЕАЛИЗАЦИИ ПРОГРАММЫ УЧЕБНОЙ ДИСЦИПЛИНЫ**

**3.1.** Для реализации программы учебной дисциплины должен быть предусмотрен *«Кабинет информатики»*, оснащенный оборудованием:

- оборудованное место преподавателя;

- оборудованные места обучающихся;

- комплект учебно-наглядных пособий «Информатика 10-11 кл.»;

- наглядные и электронные пособия.

Технические средства обучения: компьютер, колонки, компьютеры, МФУ, ноутбук.

#### **3.2. Информационное обеспечение реализации программы**

Для реализации программы библиотечный фонд образовательной организации должен иметь печатные и/или электронные образовательные и информационные ресурсы, рекомендованные ФУМО, для использования в образовательном процессе. При формировании библиотечного фонда образовательной организацией выбирается не менее одного издания из перечисленных ниже печатаных изданий и (или) электронных изданий в качестве основного, при этом список, может быть дополнен новыми изданиями.

#### **3.2.1 Основные печатные издания**

1. Гниденко, И. Г. Технология разработки программного обеспечения : учебное пособие для среднего профессионального образования / И. Г. Гниденко, Ф. Ф. Павлов, Д. Ю. Федоров. — Москва : Издательство Юрайт, 2020.

2. Информационные технологии в 2 т.: учебник для среднего профессионального образования / В. В. Трофимов, О. П. Ильина, В. И. Кияев, Е. В. Трофимова ; под редакцией В. В. Трофимова. — Москва : Издательство Юрайт, 2020.

3. Левин В.И. Информационные технологии в машиностроение. - М.: Академия, 2019.

4. Мамонова, Т. Е. Информационные технологии. Лабораторный практикум : учебное пособие для среднего профессионального образования / Т. Е. Мамонова. — Москва : Издательство Юрайт, 2020.

5. Михеева Е.В. Информационные технологии в профессиональной деятельности - М.: Академия, 2017.

#### **3.2.2 Основные электронные источники**

1. http://www.edu.ru/index.php?page\_id=6 Федеральный портал Российское образование.

2. edu - "Российское образование" Федеральный портал.

3. edu.ru - ресурсы портала для общего образования.

4. school.edu - "Российский общеобразовательный портал".

5. ege.edu - "Портал информационной поддержки Единого Государственного экзамена" .

6. fepo - "Федеральный Интернет-экзамен в сфере профессионального образования" .

7. allbest - "Союз образовательных сайтов".

8. fipi ФИПИ - федеральный институт педагогических измерений.

9. ed.gov - "Федеральное агентство по образованию РФ".

10. obrnadzor.gov - "Федеральная служба по надзору в сфере образования и науки".

11. mon.gov - Официальный сайт Министерства образования и науки Российской Федерации.

12. rost.ru/projects - Национальный проект "Образование".

13. http://www.km.ru - Мультипортал.

14. http://www.intuit.ru/ - Интернет-Университет Информационных технологий.

15. http://claw.ru/ - Образовательный портал.

16. http://ru.wikipedia.org/ - Свободная энциклопедия.

51

17. http://www.dreamspark.ru/ - Бесплатный для студентов, аспирантов, школьников и преподавателей доступ к полным лицензионным версиям инструментов Microsoft для разработки и дизайна.

# **4. КОНТРОЛЬ И ОЦЕНКА РЕЗУЛЬТАТОВ ОСВОЕНИЯ УЧЕБНОЙ ДИСЦИПЛИНЫ**

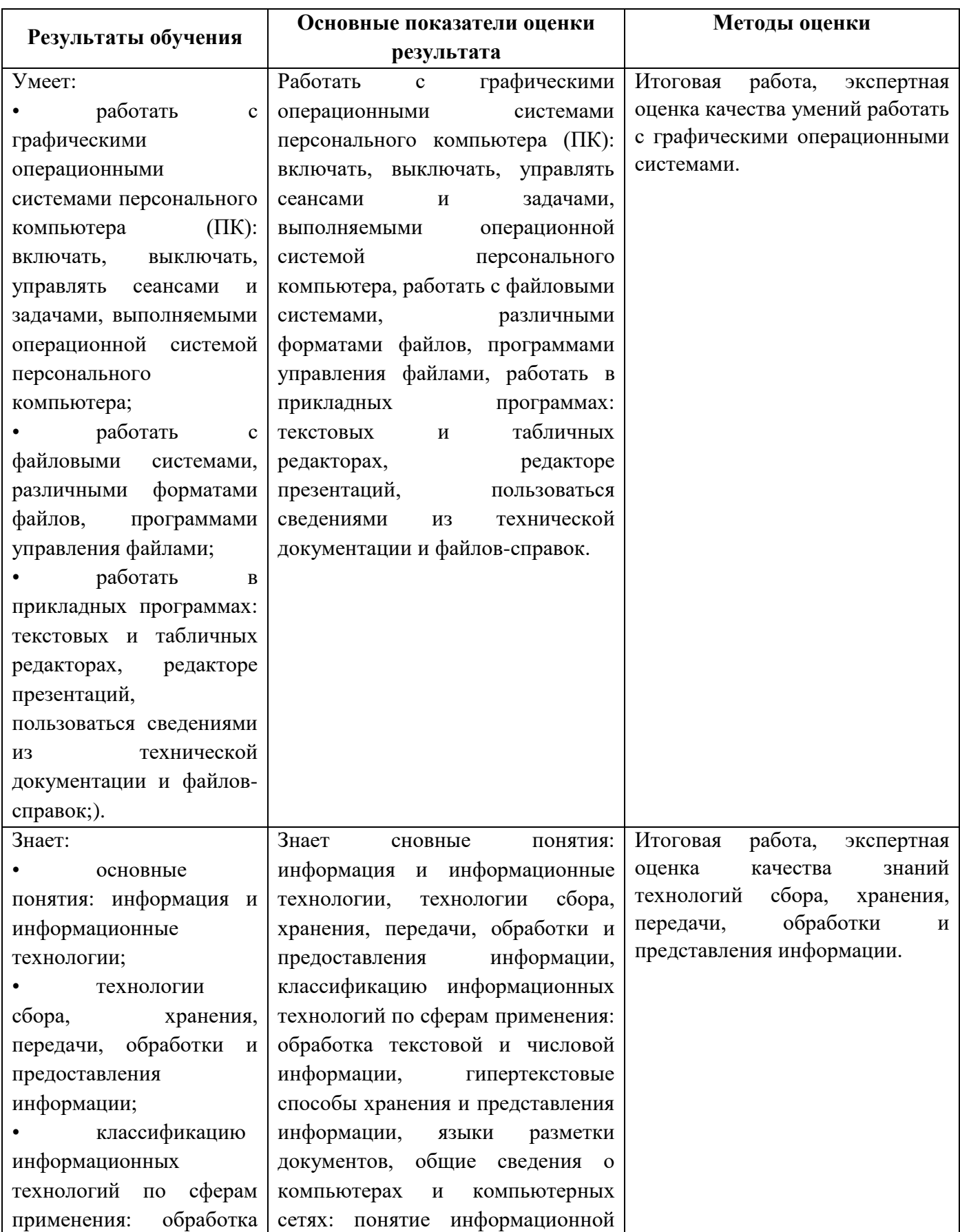

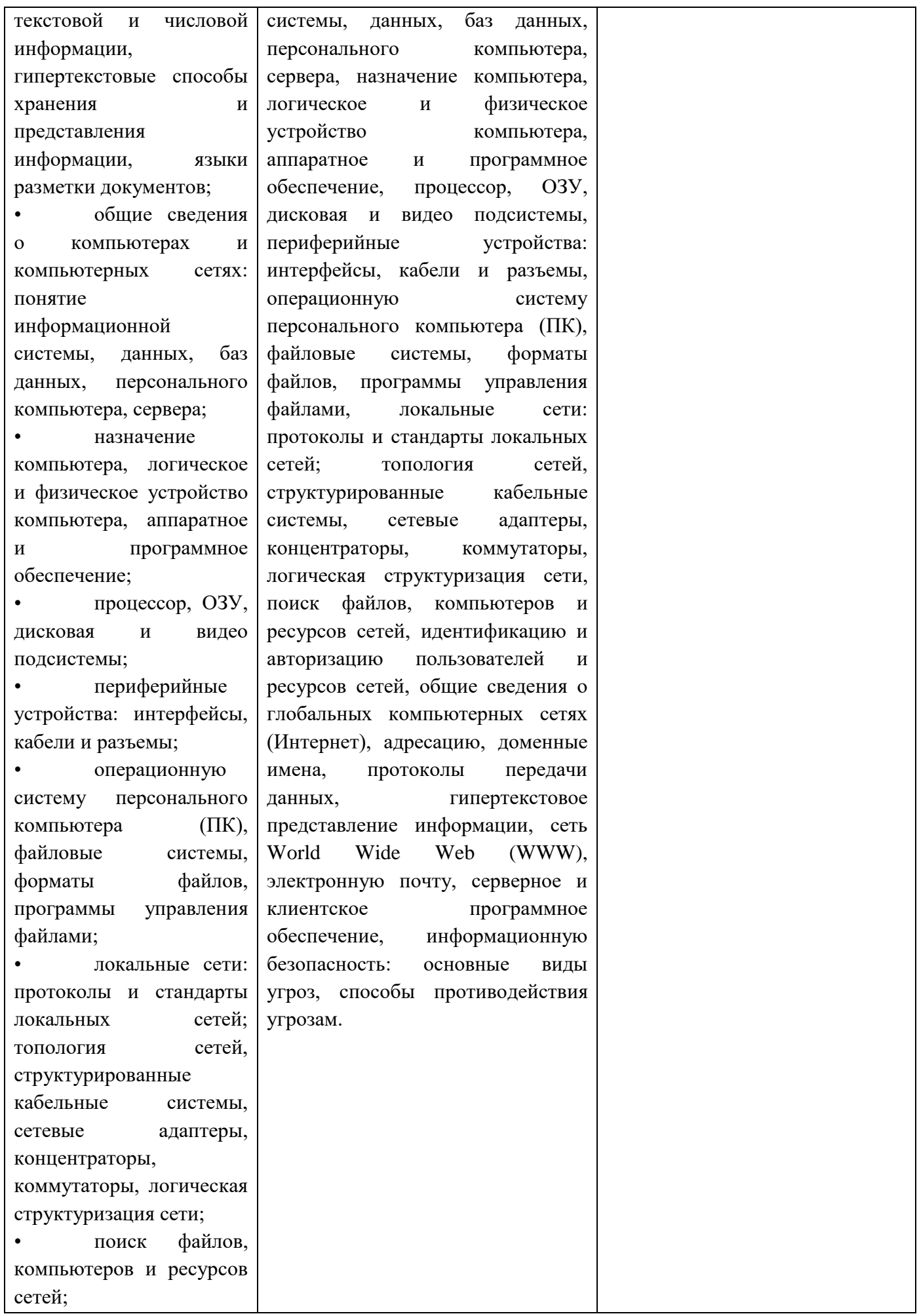

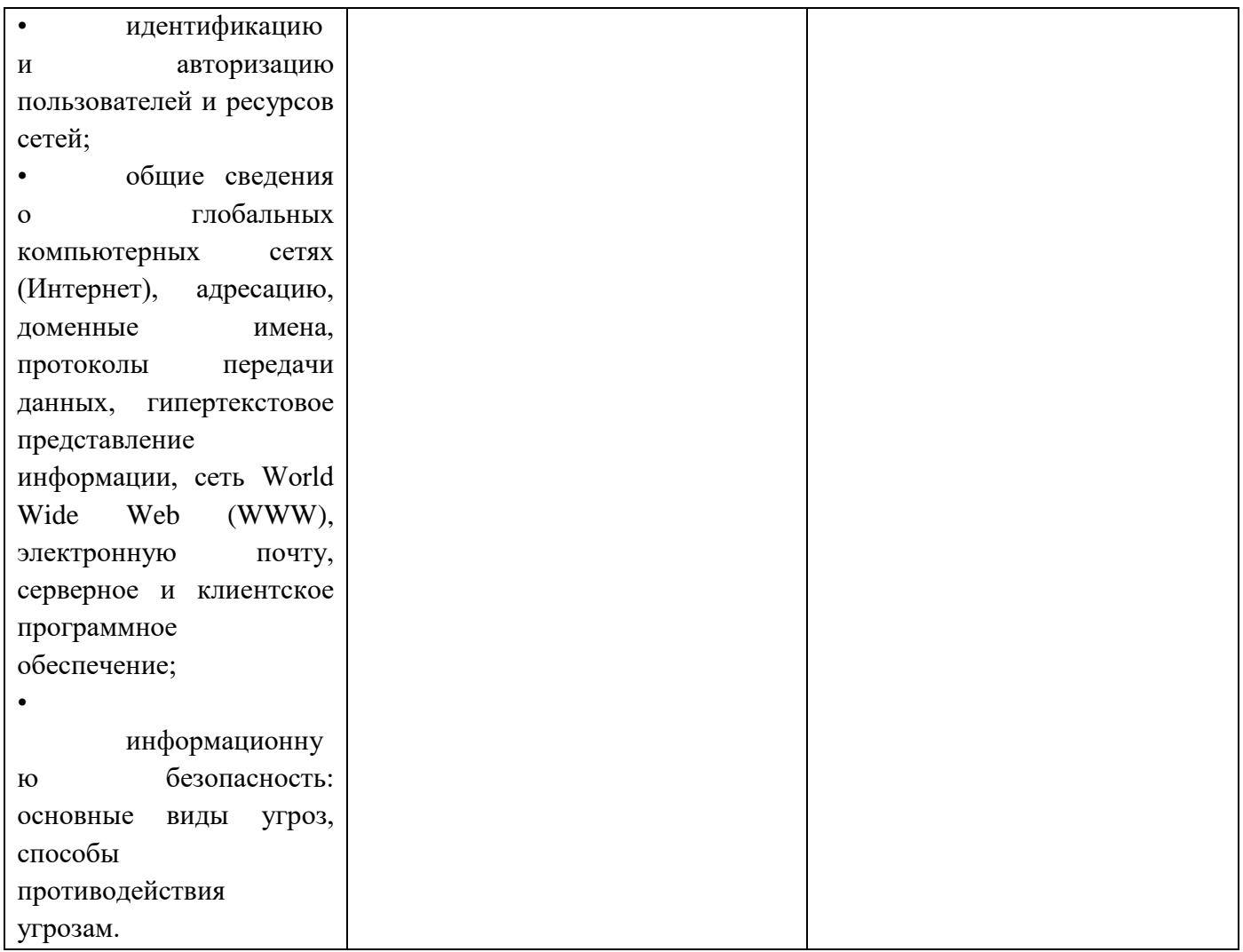

Министерство образования и молодёжной политики Свердловской области Государственное автономное профессиональное образовательное учреждение Свердловской области **«Екатеринбургский промышленно-технологический техникум им. В. М. Курочкина»**

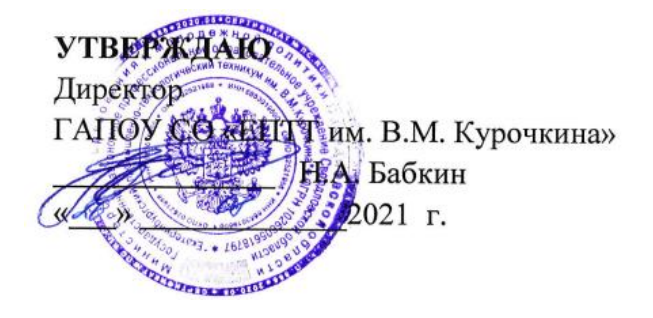

### **РАБОЧАЯ ПРОГРАММА УЧЕБНОЙ ДИСЦИПЛИНЫ**

**ОП.02 «ОСНОВЫ ЭЛЕКТРОТЕХНИКИ» по профессии 09.01.03 Мастер по обработке цифровой информации**

Екатеринбург 2021

Рабочая программа учебной дисциплины ОП.02 «Основы электротехники» ЕПТТ им. В.М. Курочкина, 2021.

Автор: преподаватель высшей квалификационной категории ГАПОУ СО «ЕПТТ им. В.М. Курочкина» Куликова Ольга Владимировна

Рассмотрена на заседании методической (цикловой) комиссии преподавателей общепрофессиональных учебных дисциплин. Протокол от «26» 08 2021 г. № 1

Председатель методической (цикловой) комиссии преподавателей общепрофессиональных учебных дисциплин  $\epsilon$   $\epsilon$   $\epsilon$  E.A. Люблинская

Заместитель директора по учебно-методической работе (Ал. О.В. Кислинская

© ГАПОУ СО «Екатеринбургский промышленнотехнологический техникум им. В.М. Курочкина», 2021

## **СОДЕРЖАНИЕ**

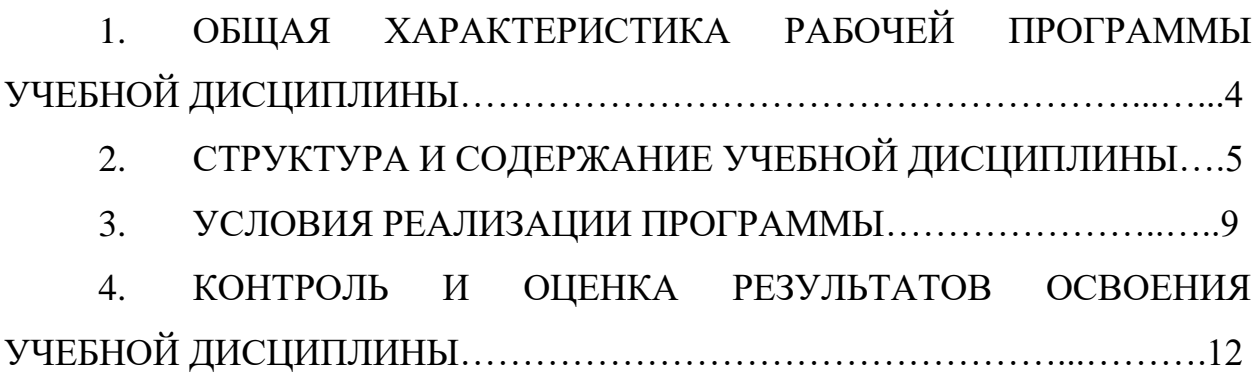

## **1. ОБЩАЯ ХАРАКТЕРИСТИКА РАБОЧЕЙ ПРОГРАММЫ УЧЕБНОЙ ДИСЦИПЛИНЫ**

#### **1.1. Место дисциплины в структуре образовательной программы:**

Учебная дисциплина ОП.02 «Основы электротехники» является обязательной частью общепрофессионального цикла основной образовательной программы в соответствии с ФГОС по профессии 09.01.03 Мастер по обработке цифровой информации.

Особое значение дисциплина имеет при формировании и развитии ОК 1, ОК 2, ОК 3, ОК 4, ОК 5, ОК 6, ОК 7.

#### **1.2. Цель и планируемые результаты освоения дисциплины:**

В рамках программы учебной дисциплины обучающимися осваиваются умения и знания:

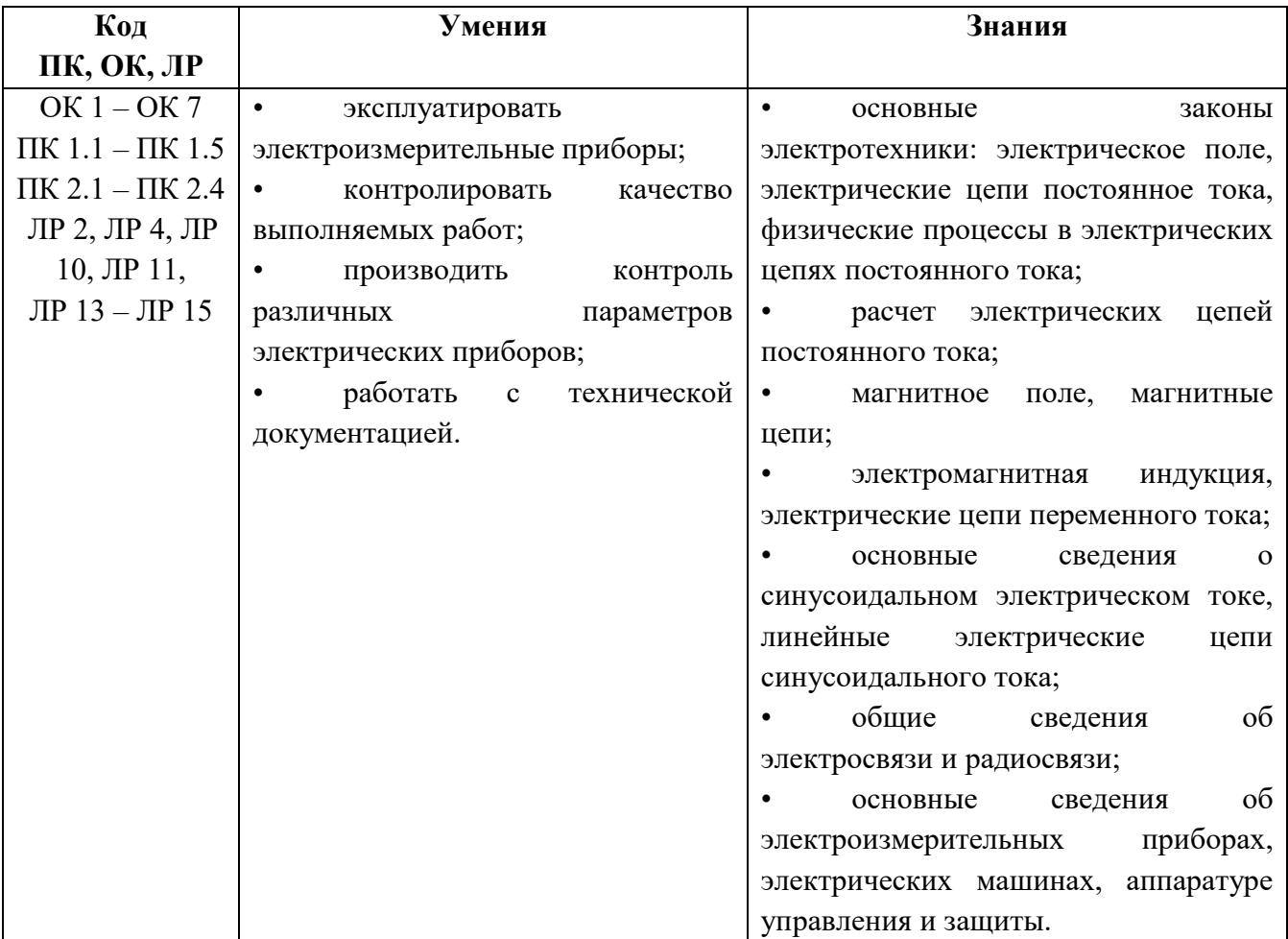

# **2. СТРУКТУРА И СОДЕРЖАНИЕ УЧЕБНОЙ ДИСЦИПЛИНЫ**

### **2.1. Объем учебной дисциплины и виды учебной работы**

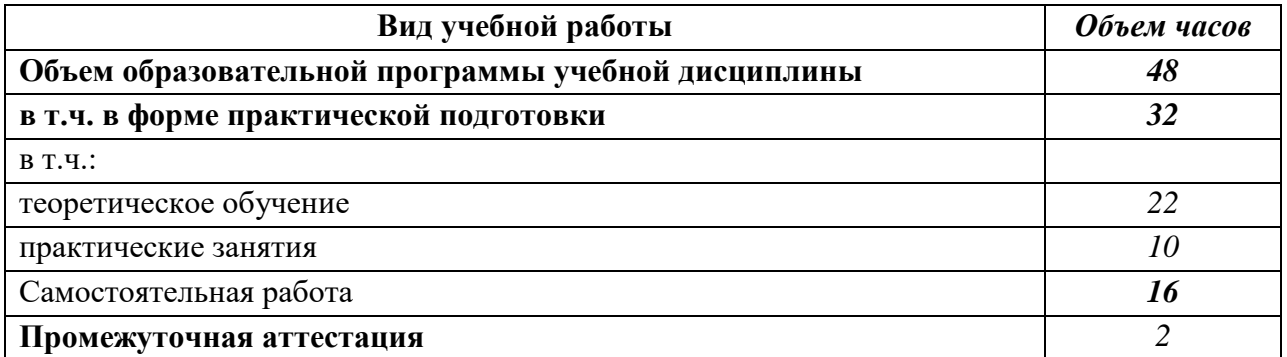

#### **Наименование разделов и тем Содержание учебного материала, лабораторные работы и практические занятия, самостоятельная работа обучающихся Объем часов Коды компетенций и личностных результатов, формированию которых способствует элемент программы Раздел 1. Введение в электротехнику 18 Тема 1.1.**  Электрическое поле **Содержание учебного материала 5** Понятие о формах материи: вещество, поле. Элементарные частицы и их электромагнитное поле. Диэлектрическая проницаемость, основные характеристики электрического поля: напряженность, электрический потенциал, электрическое напряжение. Закон Кулона, теорема Гаусса и их применение для расчета элементарного поля. Проводники в электрическом поле. Электропроводность. Классификация веществ по степени электропроводности. Ток проводимости, ток переноса, ток смещения. Электрический ток в проводниках: величина и направление тока проводимости, плотность тока проводимости. Удельные электрические проводимость и сопротивление, электрические проводимость и сопротивление проводников. Зависимость сопротивления проводников от температуры. 2  $OK 1 - OK 7$ ПК 1.1 – ПК 1.5 ПК 2.1 – ПК 2.4 ЛР 2, ЛР 4, ЛР 10, ЛР 11, ЛР 13 – ЛР 15 **Практические работы** Определение закона Кулона. закона Джоуля-Ленца. Решение задач на применение закона Кулона, закона Джоуля-Ленца. 1 **Внеаудиторная самостоятельная работа** Примерная тематика внеаудиторной самостоятельной работы: доклады на

темы: термоэлектронная фотоэлектронная эмиссия, ее практическое использование; получение электрического тока в вакууме; электрический  $\mathcal{L}$ 

### **2.2 Тематические план и содержание учебной дисциплины**

ток в полупроводниках.

**Тема 1.2. Содержание учебного материала 2**

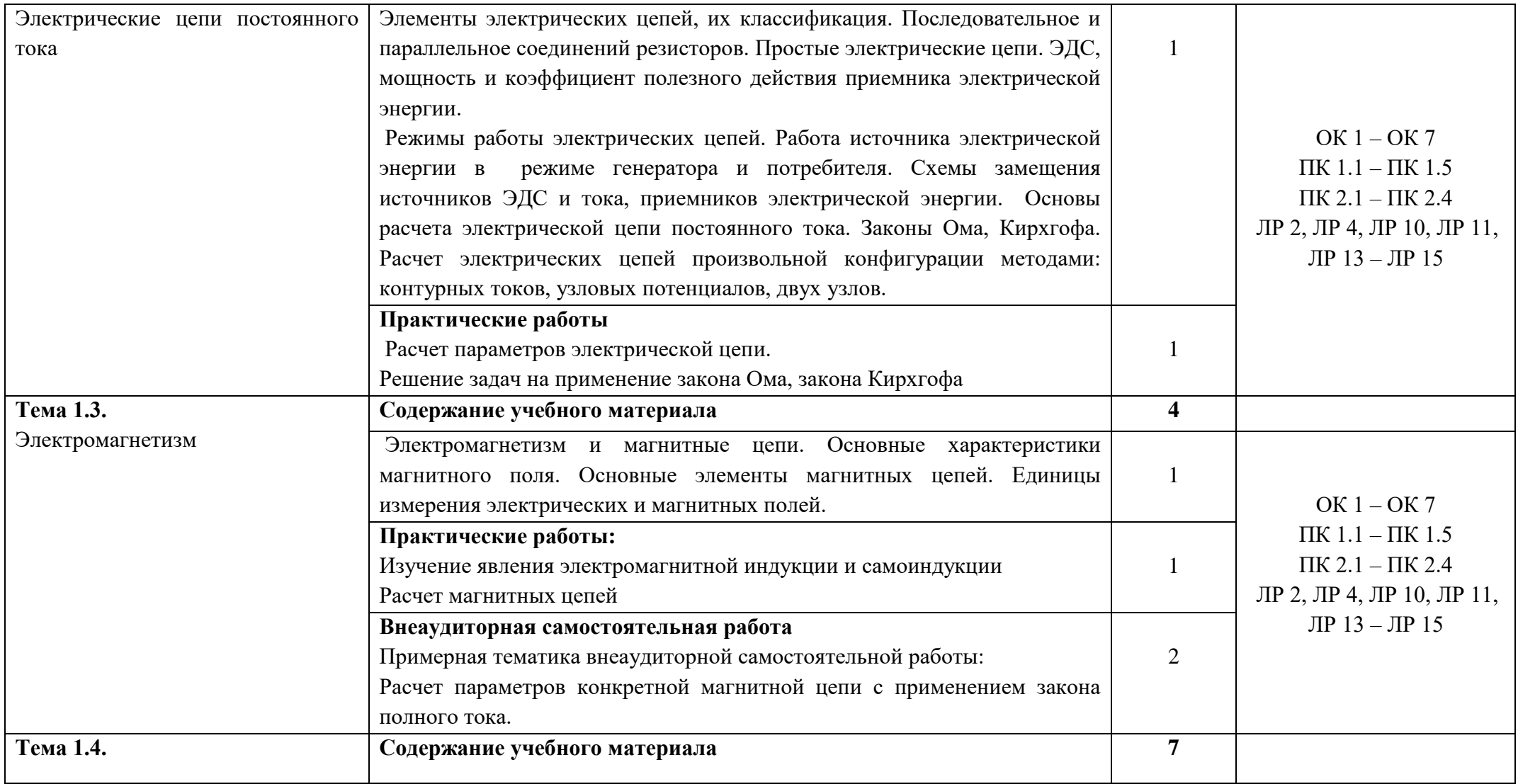

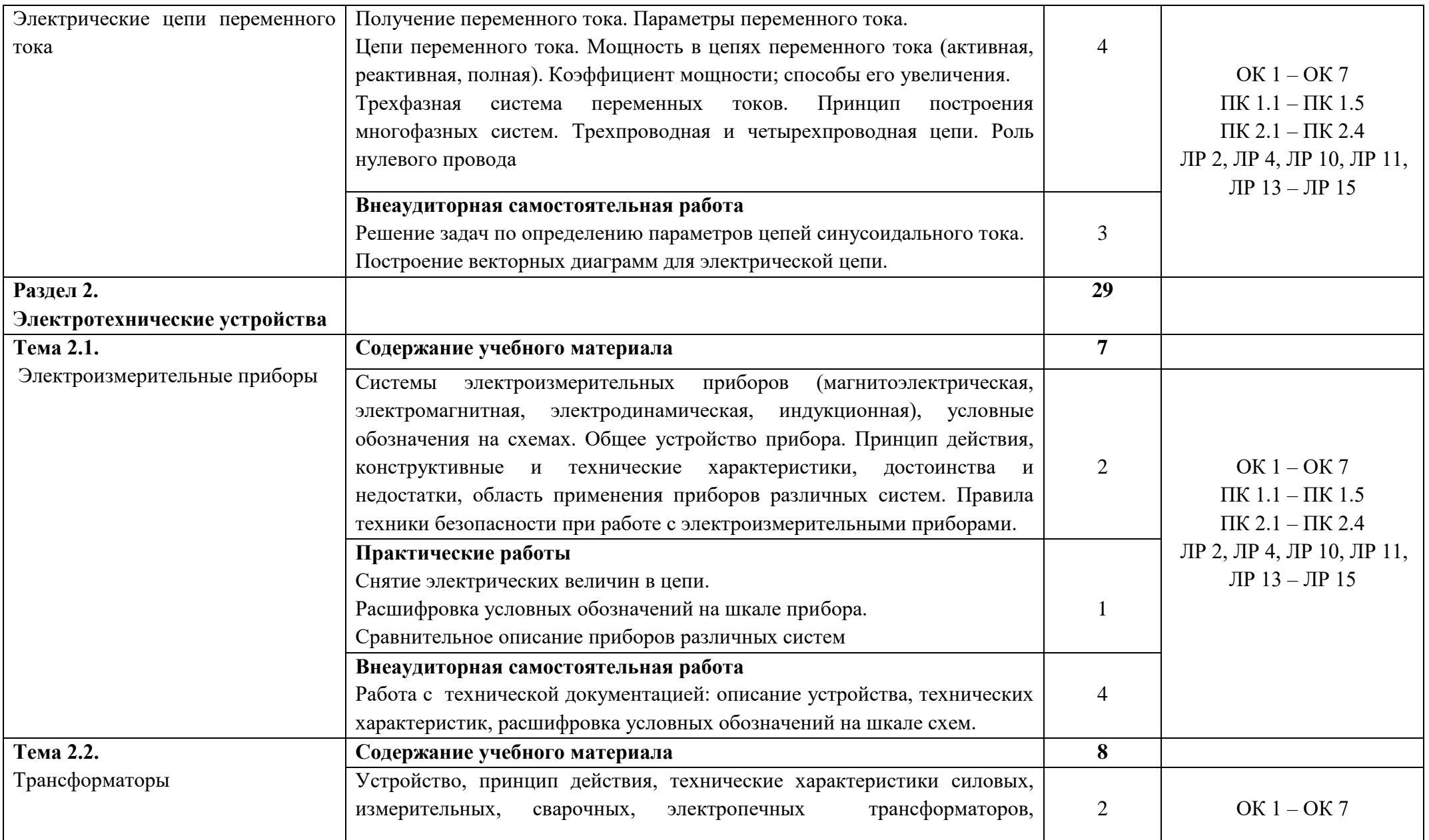

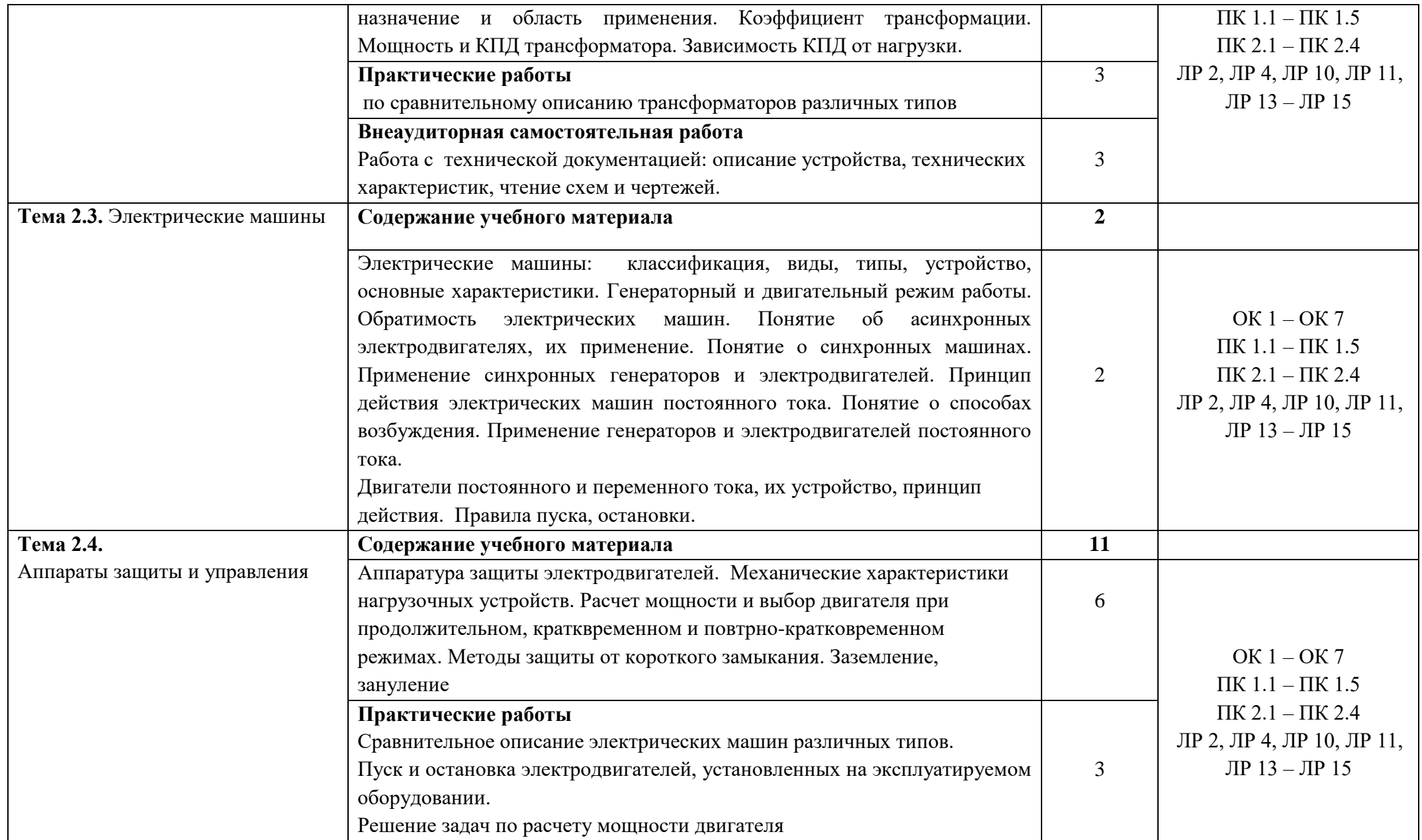

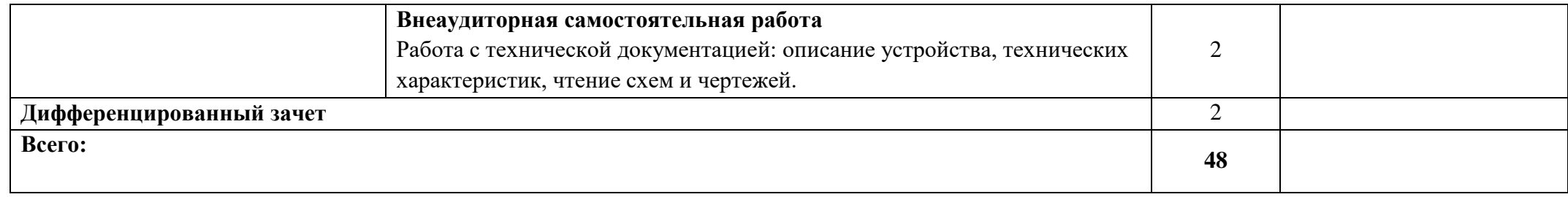

### **3. УСЛОВИЯ РЕАЛИЗАЦИИ ПРОГРАММЫ УЧЕБНОЙ ДИСЦИПЛИНЫ**

**3.1.** Для реализации программы учебной дисциплины должен быть предусмотрен *«Лаборатория электротехники с основами радиоэлектроники»*, оснащенный оборудованием:

- оборудованное место преподавателя;

- оборудованные места обучающихся;

- комплект учебно-наглядных пособий;

- наглядные и электронные пособия.

Технические средства обучения:

- ноутбук Aser Аspire 5349 Intel HD Graphics;

- системное обеспечение Windows 7 Home Basic RTM.

#### **3.2. Информационное обеспечение реализации программы**

Для реализации программы библиотечный фонд образовательной организации должен иметь печатные и/или электронные образовательные и информационные ресурсы, рекомендованные ФУМО, для использования в образовательном процессе. При формировании библиотечного фонда образовательной организацией выбирается не менее одного издания из перечисленных ниже печатаных изданий и (или) электронных изданий в качестве основного, при этом список, может быть дополнен новыми изданиями.

#### **3.2.1 Основные печатные издания**

1. Бородулин В.Н. Электротехнические и конструкционные материалы - М.: Академия, 2019.

2. Лапынин Ю.Г. Контрольные материалы по электротехнике и электронике - М.: Академия, 2018.

3. Прошин В.М. Лабораторно-практические работы по электротехнике - М.: Академия, 2017.

4. Прошин В.М. Рабочая тетрадь к лабораторно-практическим работам по электротехнике - М.: Академия, 2018.

5. Рюмин, В. В. Занимательная электротехника / В. В. Рюмин. — Москва : Издательство Юрайт, 2020.

6. Фуфаев Л.И. Электротехника - М.: Академия, 2017.

### **3.2.2 Основные электронные источники**

ЭлектроКласс. – Режим доступа: www. eleczon.ru.

К-электротехник. – Режим доступа: www. elektrotehnik.ru.

# **4. КОНТРОЛЬ И ОЦЕНКА РЕЗУЛЬТАТОВ ОСВОЕНИЯ УЧЕБНОЙ ДИСЦИПЛИНЫ**

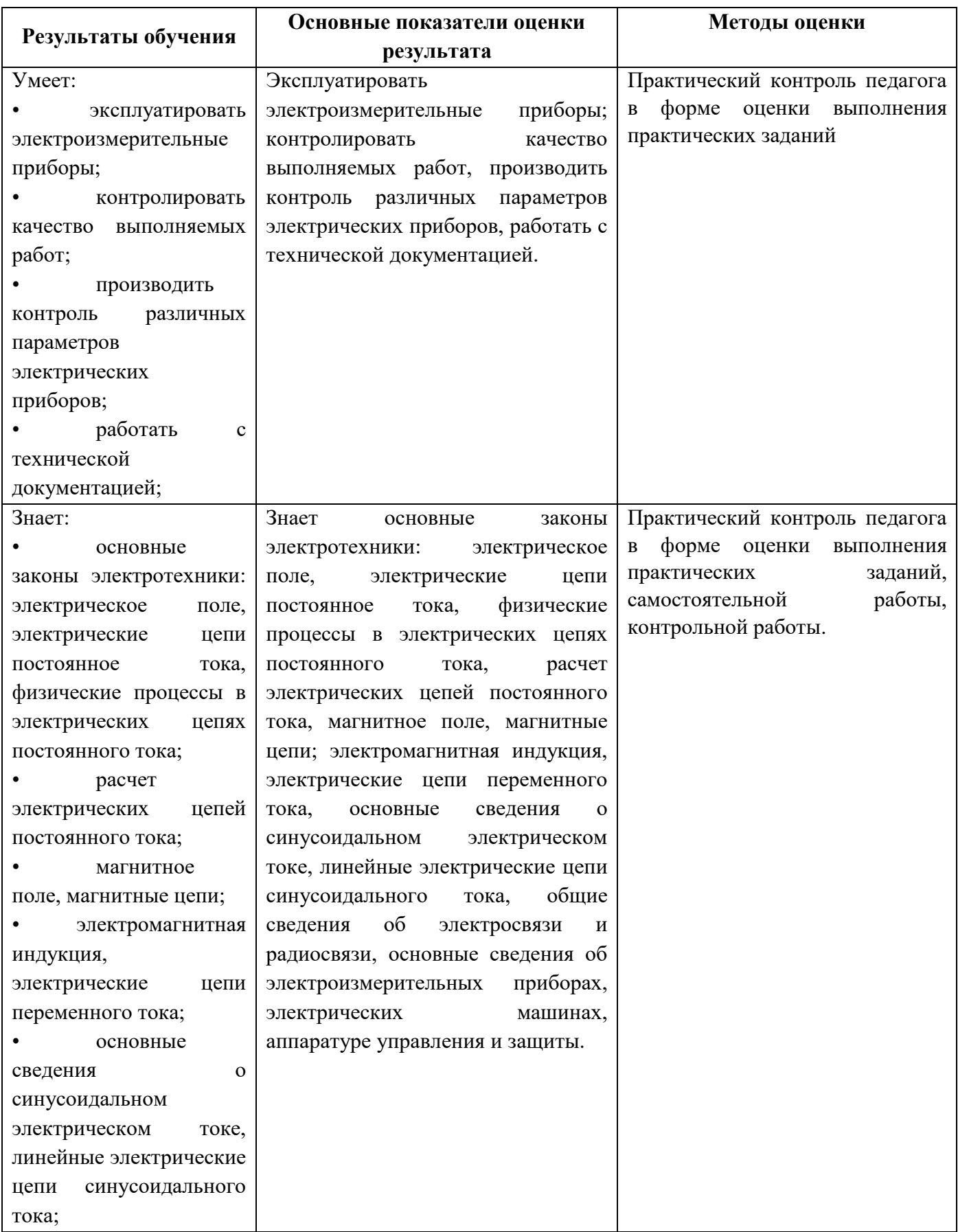

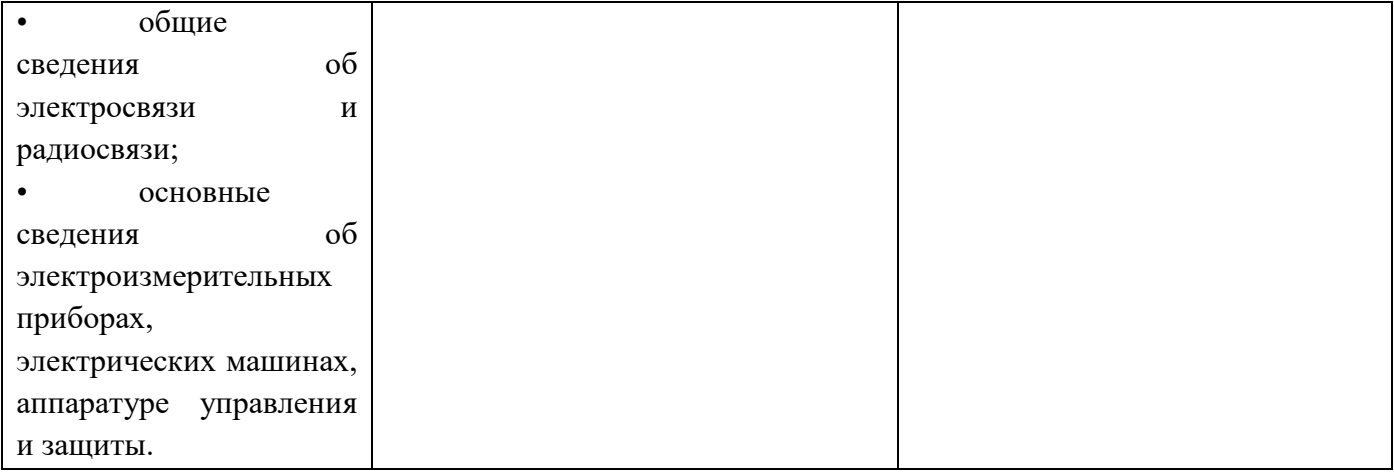

Министерство образования и молодёжной политики Свердловской области Государственное автономное профессиональное образовательное учреждение Свердловской области **«Екатеринбургский промышленно-технологический техникум им. В. М. Курочкина»**

**УТВЕРЖДАЮ** Директор ГАЙОУ СО СТАТИ им. В.М. Курочкина» Н.А. Бабкин  $\frac{2021}{5}$  T.

# **РАБОЧАЯ ПРОГРАММА УЧЕБНОЙ ДИСЦИПЛИНЫ ОП.03 «ОСНОВЫ ЭЛЕКТРОНИКИ И ЦИФРОВОЙ СХЕМОТЕХНИКИ»**

**по профессии 09.01.03 Мастер по обработке цифровой информации**

Екатеринбург 2021

Рабочая программа учебной дисциплины ОП.03 «Основы электротехники и цифровой схемотехники» ЕПТТ им. В.М. Курочкина, 2021.

Автор: преподаватель высшей квалификационной категории ГАПОУ СО «ЕПТТ им. В.М. Курочкина» Дурыманова Анна Васильевна

Рассмотрена на заседании методической (цикловой) комиссии преподавателей общепрофессиональных учебных дисциплин. Протокол от «26» 08 2021 г. № 1

Председатель методической (цикловой) комиссии преподавателей общепрофессиональных учебных дисциплин Е.А. Люблинская

Заместитель директора по учебно-методической работе О.В. Кислинская

© ГАПОУ СО «Екатеринбургский промышленнотехнологический техникум им. В.М. Курочкина», 2021

## **СОДЕРЖАНИЕ**

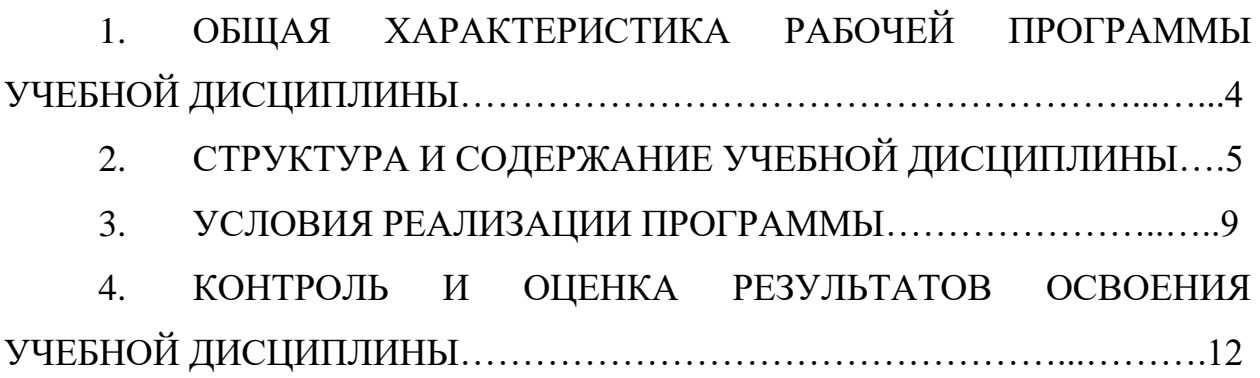
## **1. ОБЩАЯ ХАРАКТЕРИСТИКА РАБОЧЕЙ ПРОГРАММЫ УЧЕБНОЙ ДИСЦИПЛИНЫ**

### **1.1. Место дисциплины в структуре образовательной программы:**

Учебная дисциплина ОП.03 «Основы электротехники и цифровой схемотехники» является обязательной частью общепрофессионального цикла основной образовательной программы в соответствии с ФГОС по профессии 09.01.03 Мастер по обработке цифровой информации.

Особое значение дисциплина имеет при формировании и развитии ОК 1, ОК 2, ОК 3, ОК 4, ОК 5, ОК 6, ОК 7.

### **1.2. Цель и планируемые результаты освоения дисциплины:**

В рамках программы учебной дисциплины обучающимися осваиваются умения и знания:

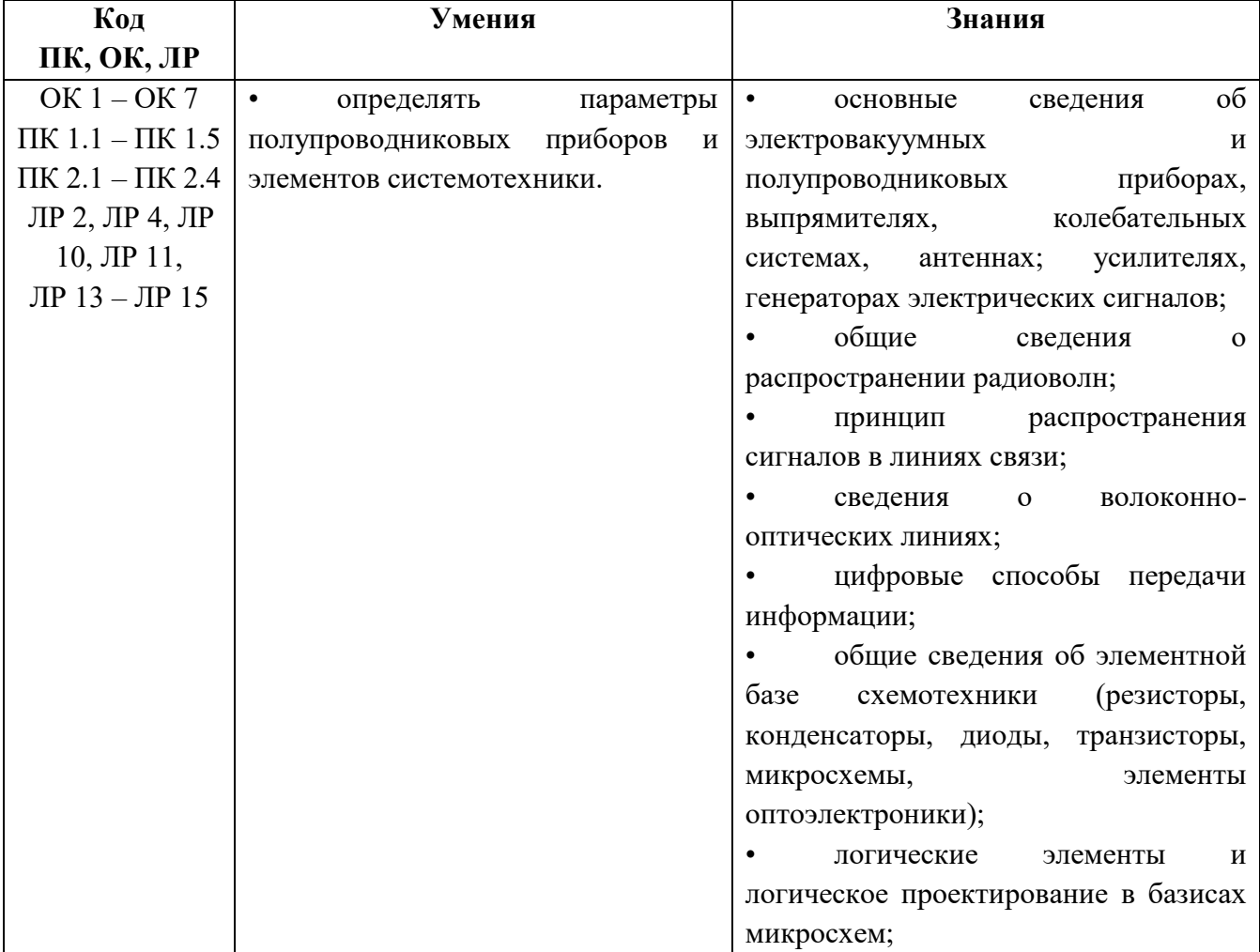

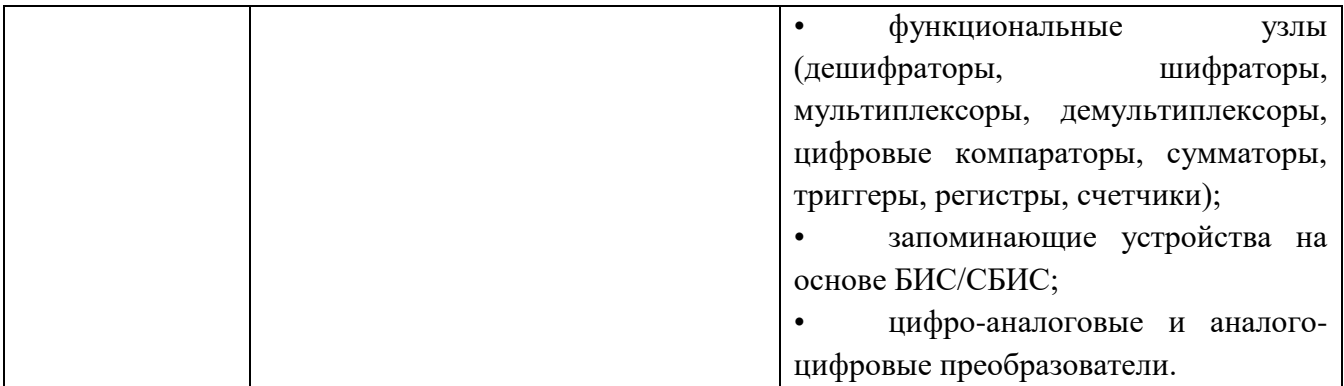

# **2. СТРУКТУРА И СОДЕРЖАНИЕ УЧЕБНОЙ ДИСЦИПЛИНЫ**

### **2.1. Объем учебной дисциплины и виды учебной работы**

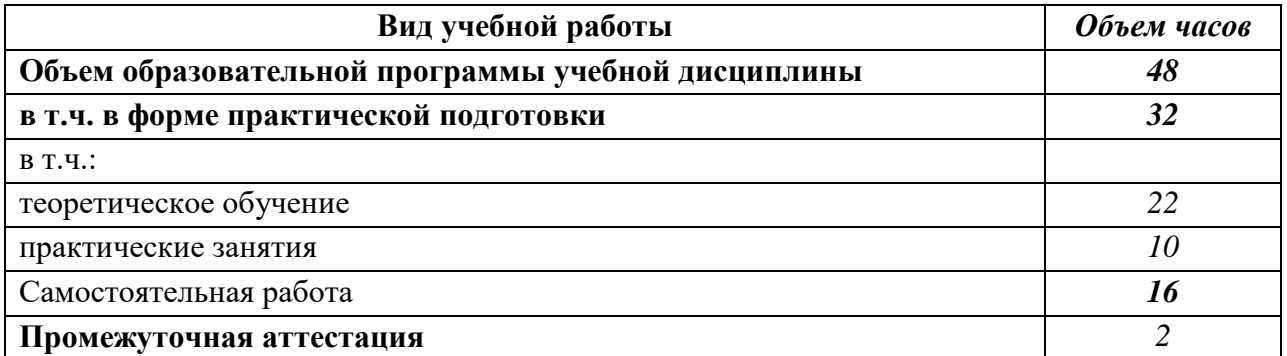

# **2.2 Тематические план и содержание учебной дисциплины**

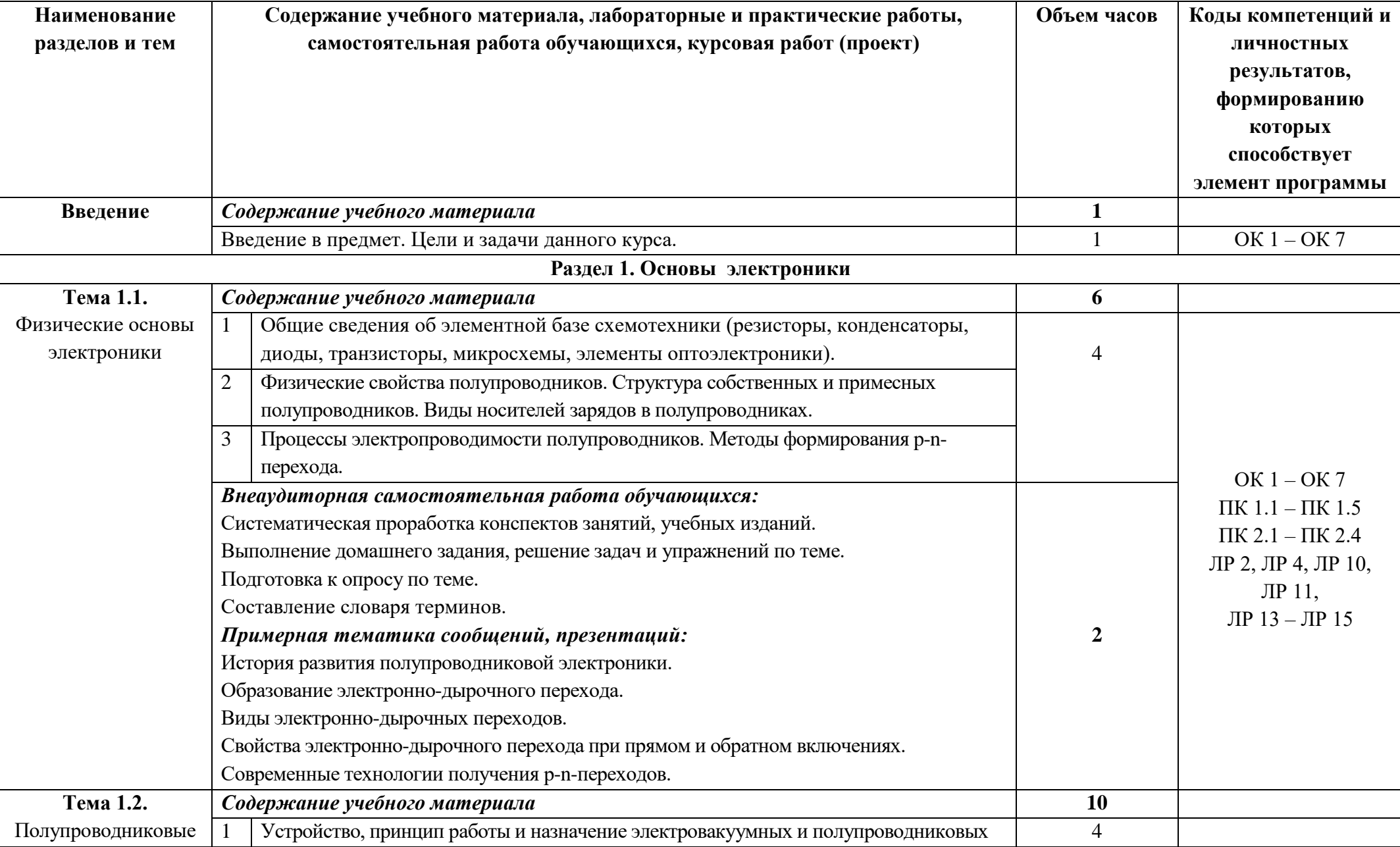

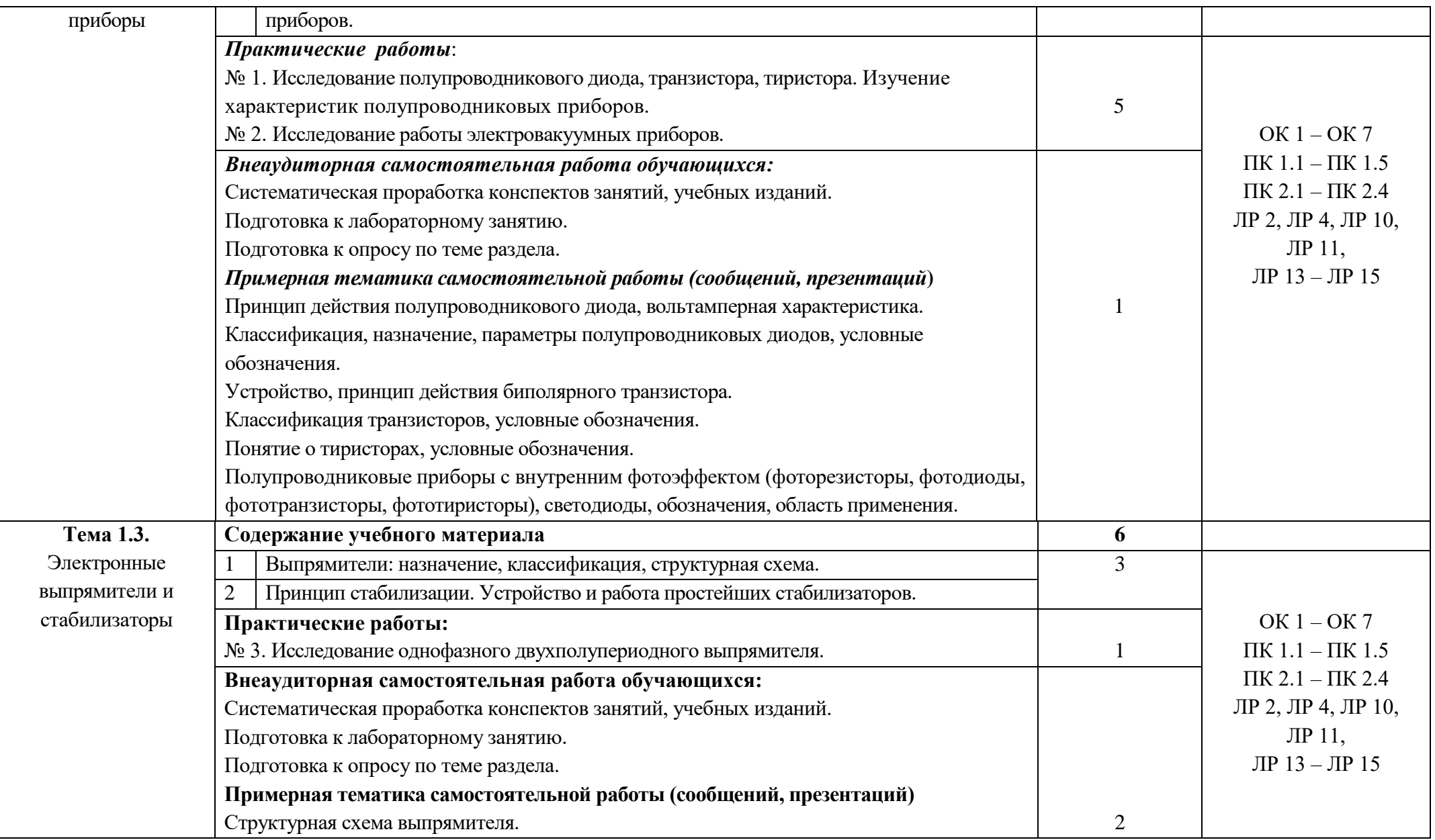

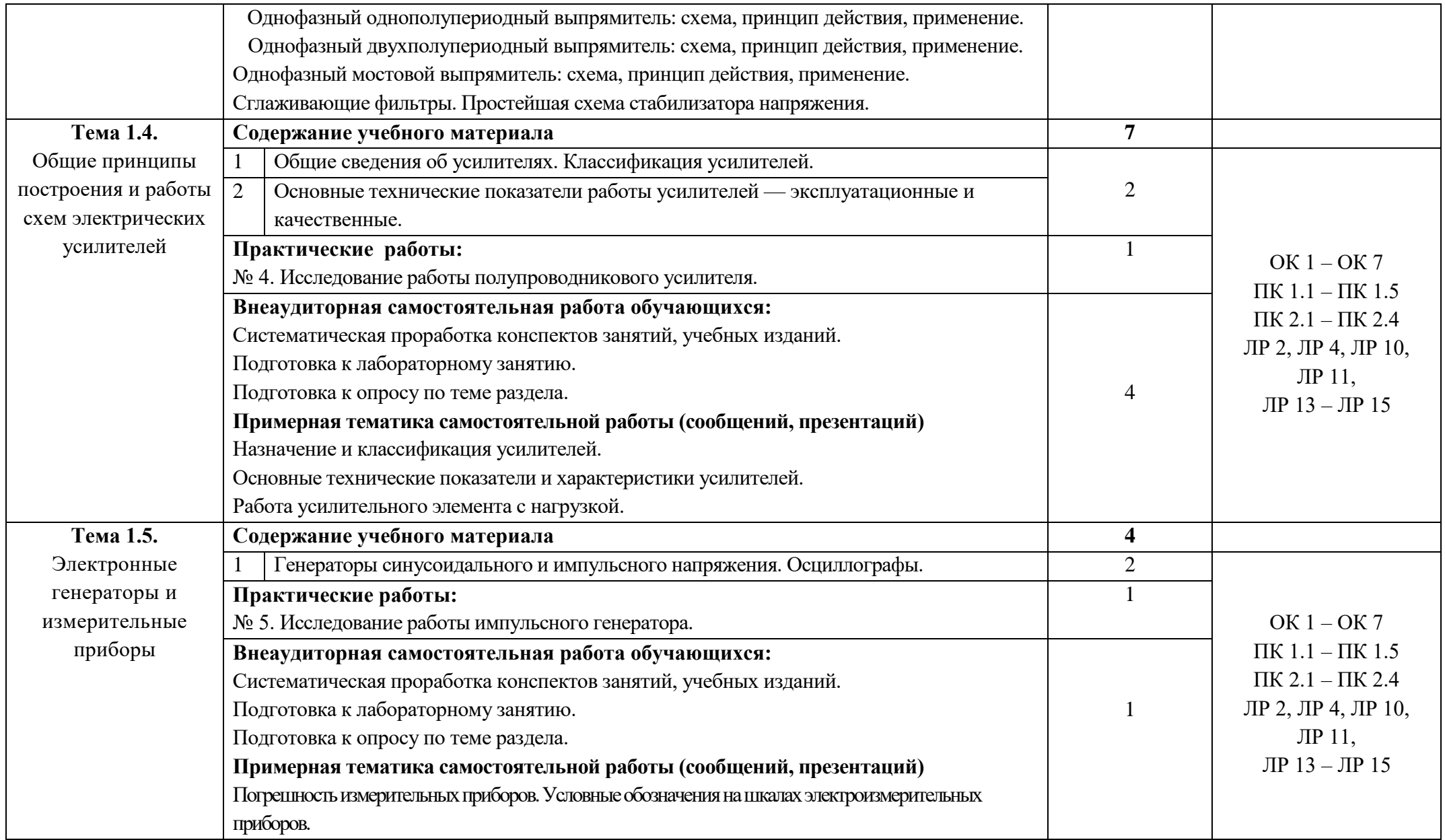

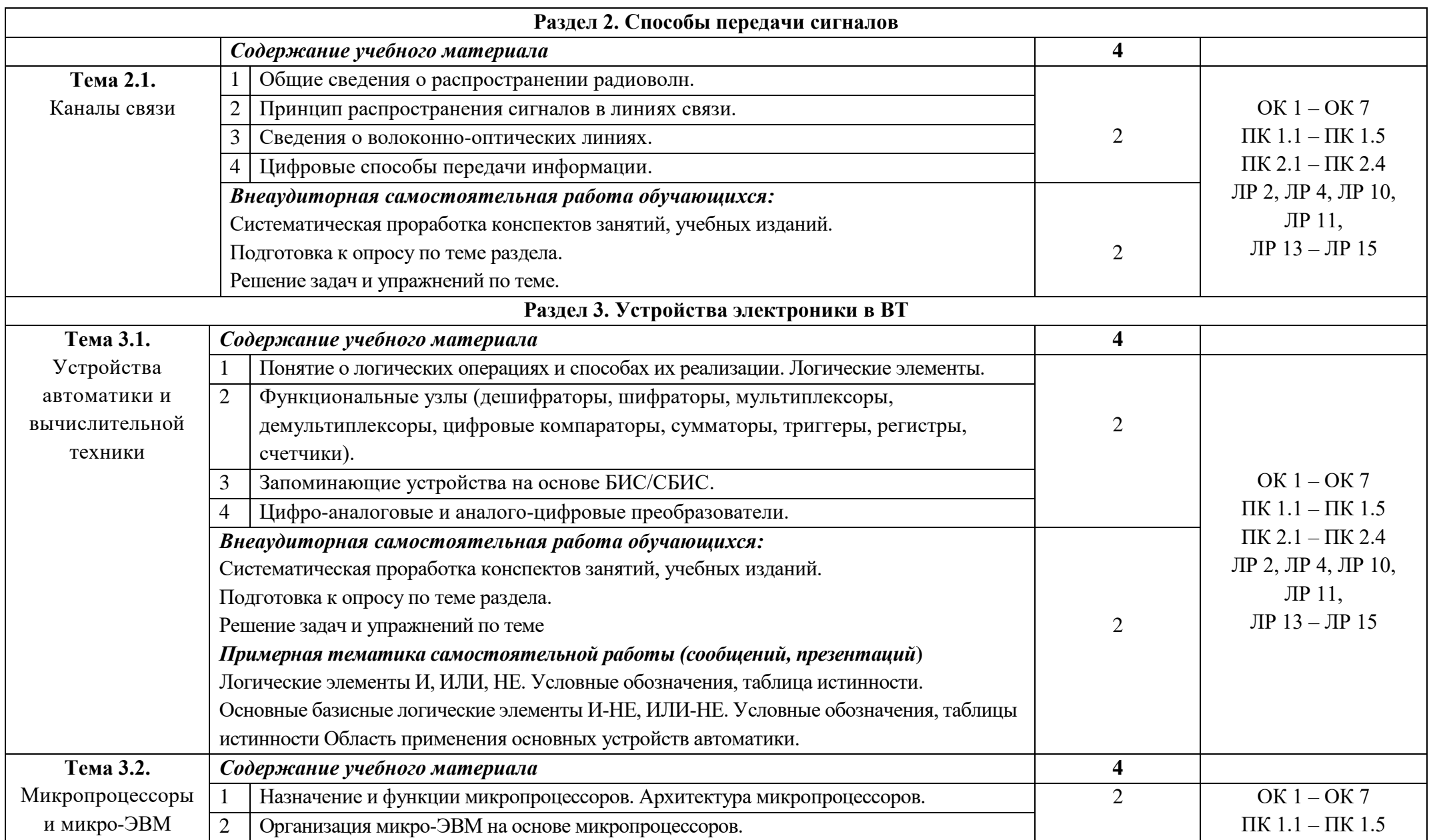

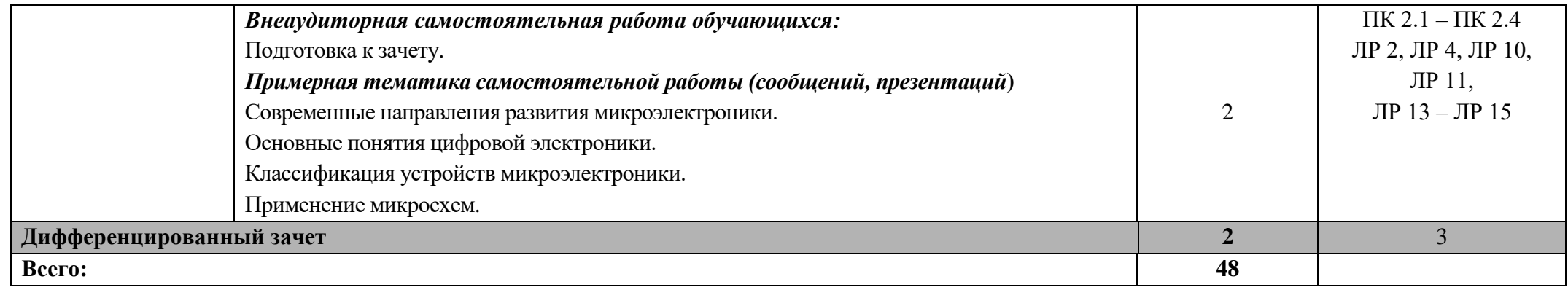

## **3. УСЛОВИЯ РЕАЛИЗАЦИИ ПРОГРАММЫ УЧЕБНОЙ ДИСЦИПЛИНЫ**

**3.1.** Для реализации программы учебной дисциплины должен быть предусмотрен *«Кабинет мультимедиа-технологий»*, оснащенный оборудованием:

- оборудованное место преподавателя;

- оборудованные места обучающихся;

- комплект учебно-наглядных пособий;

- наглядные и электронные пособия.

Технические средства обучения: интерактивная система, мультимедиапроектор, копир-принтер-сканер, компьютер.

#### **3.2. Информационное обеспечение реализации программы**

Для реализации программы библиотечный фонд образовательной организации должен иметь печатные и/или электронные образовательные и информационные ресурсы, рекомендованные ФУМО, для использования в образовательном процессе. При формировании библиотечного фонда образовательной организацией выбирается не менее одного издания из перечисленных ниже печатаных изданий и (или) электронных изданий в качестве основного, при этом список, может быть дополнен новыми изданиями.

#### **3.2.1 Основные печатные издания**

1. Максимова И.В. Основы электроники и цифровой схемотехники – М: Академия, 2019.

2. Миленина, С. А. Электроника и схемотехника : учебник и практикум для среднего профессионального образования / С. А. Миленина ; под редакцией Н. К. Миленина. — 2-е изд., перераб. и доп. — Москва : Издательство Юрайт, 2020.

3. Сажнев, А. М. Микропроцессорные системы: цифровые устройства и микропроцессоры : учебное пособие для среднего профессионального образования / А. М. Сажнев. — 2-е изд., перераб. и доп. — Москва : Издательство Юрайт, 2020.

4. Яковлева В.И. Основы электроники и цифровой схемотехники - М.: Академия, 2017.

### **3.2.2 Основные электронные источники**

1. Видеокурс электротехника и электроника. Форма доступа: www.eltray.com

2. Свободная энциклопедия. Форма доступа: http://ru.wikipedia.org.

3. edu.ru - ресурсы портала для общего образования.

4. http://www.km.ru - Мультипортал.

5. http://claw.ru/ - Образовательный портал.

6. http://ru.wikipedia.org/ - Свободная энциклопедия.

# **4. КОНТРОЛЬ И ОЦЕНКА РЕЗУЛЬТАТОВ ОСВОЕНИЯ УЧЕБНОЙ ДИСЦИПЛИНЫ**

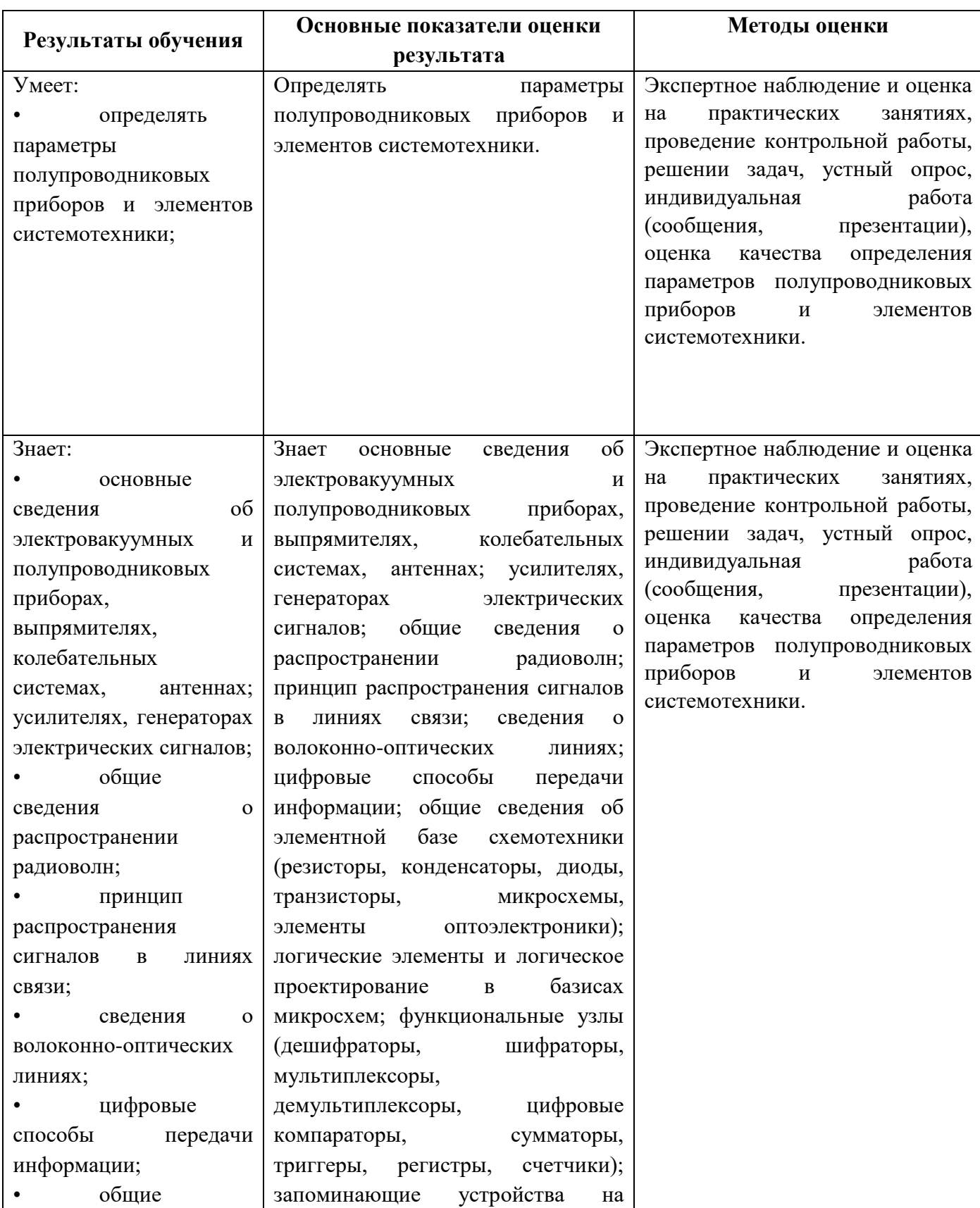

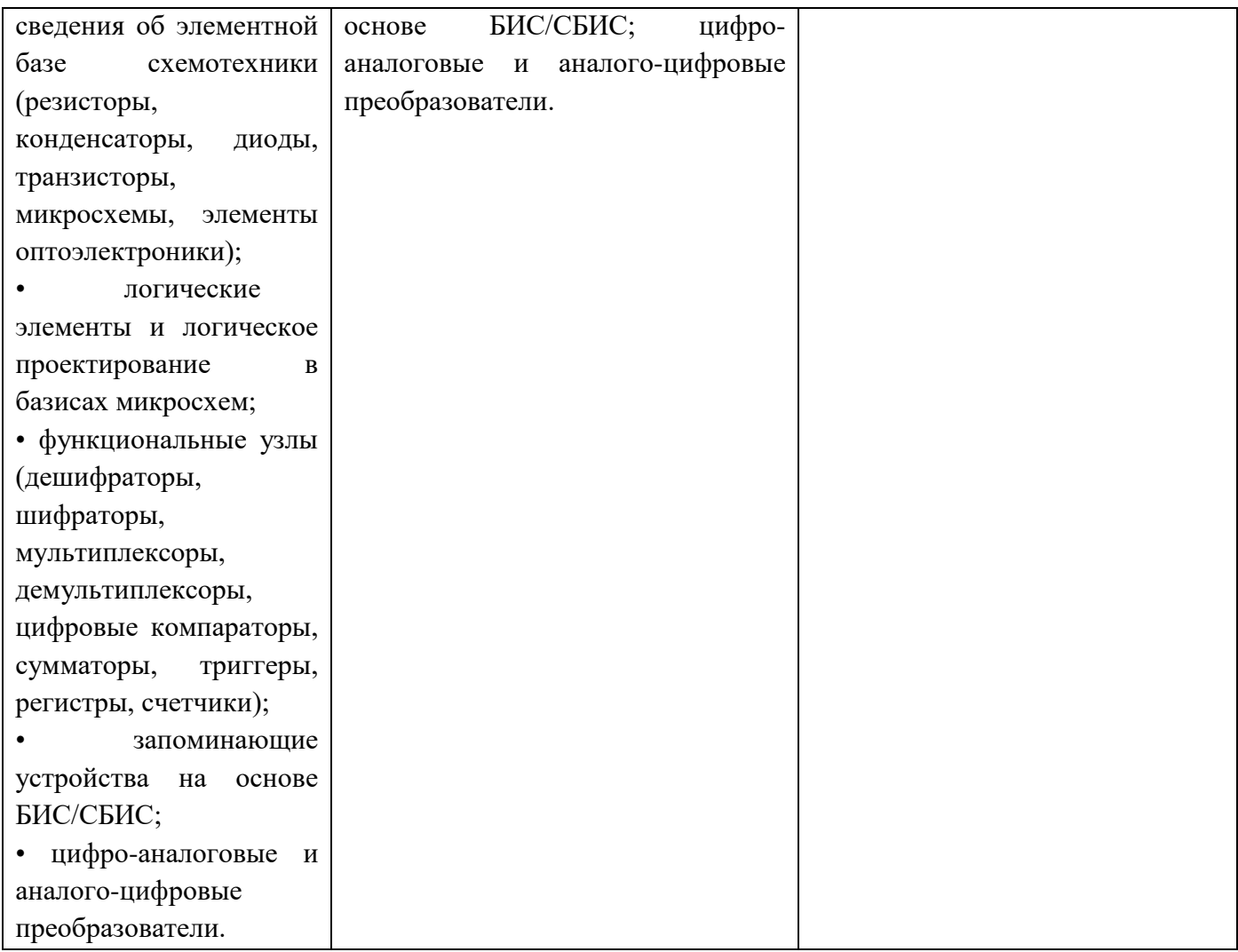

Министерство образования и молодёжной политики Свердловской области Государственное автономное профессиональное образовательное учреждение Свердловской области **«Екатеринбургский промышленно-технологический техникум им. В. М. Курочкина»**

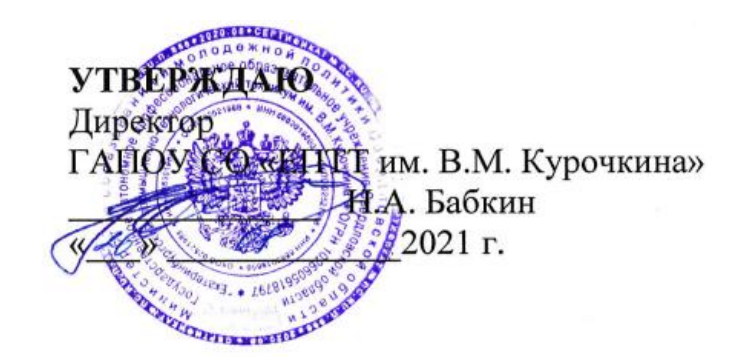

# **РАБОЧАЯ ПРОГРАММА УЧЕБНОЙ ДИСЦИПЛИНЫ ОП.03 «ОСНОВЫ ЭЛЕКТРОНИКИ И ЦИФРОВОЙ СХЕМОТЕХНИКИ»**

**по профессии 09.01.03 Мастер по обработке цифровой информации**

Екатеринбург 2021

Рабочая программа учебной дисциплины ОП.03 «Основы электротехники и цифровой схемотехники» ЕПТТ им. В.М. Курочкина, 2021.

Автор: преподаватель высшей квалификационной категории ГАПОУ СО «ЕПТТ им. В.М. Курочкина» Дурыманова Анна Васильевна

Рассмотрена на заседании методической (цикловой) комиссии преподавателей общепрофессиональных учебных дисциплин. Протокол от « 26 » 08 2021 г. № 1

Председатель методической (цикловой) комиссии преподавателей общепрофессиональных<br>учебных дисциплин<br>Заместитель директора<br>по учебно-метолиность учебных дисциплин  $\epsilon$  в.А. Люблинская

Заместитель директора по учебно-методической работе (ДДД О.В. Кислинская

© ГАПОУ СО «Екатеринбургский промышленнотехнологический техникум им. В.М. Курочкина», 2021

## **СОДЕРЖАНИЕ**

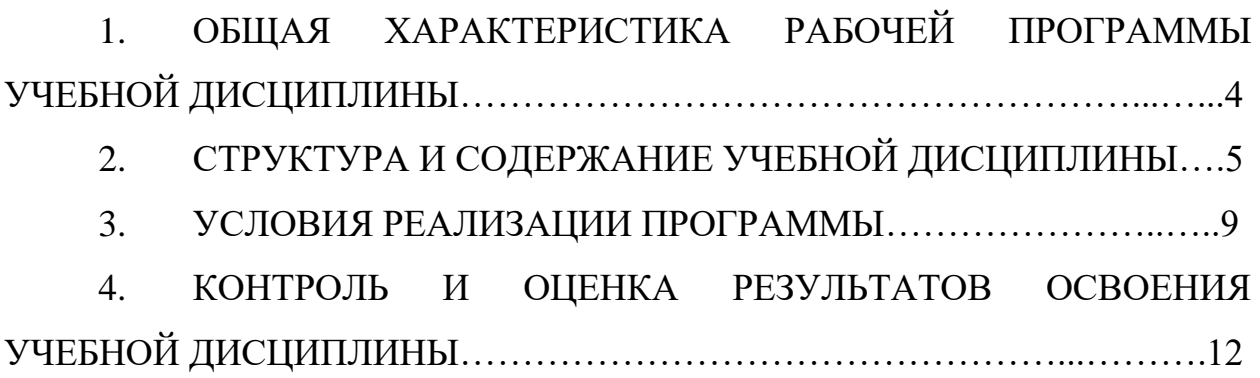

## **1. ОБЩАЯ ХАРАКТЕРИСТИКА РАБОЧЕЙ ПРОГРАММЫ УЧЕБНОЙ ДИСЦИПЛИНЫ**

### **1.1. Место дисциплины в структуре образовательной программы:**

Учебная дисциплина ОП.03 «Основы электротехники и цифровой схемотехники» является обязательной частью общепрофессионального цикла основной образовательной программы в соответствии с ФГОС по профессии 09.01.03 Мастер по обработке цифровой информации.

Особое значение дисциплина имеет при формировании и развитии ОК 1, ОК 2, ОК 3, ОК 4, ОК 5, ОК 6, ОК 7.

### **1.2. Цель и планируемые результаты освоения дисциплины:**

В рамках программы учебной дисциплины обучающимися осваиваются умения и знания:

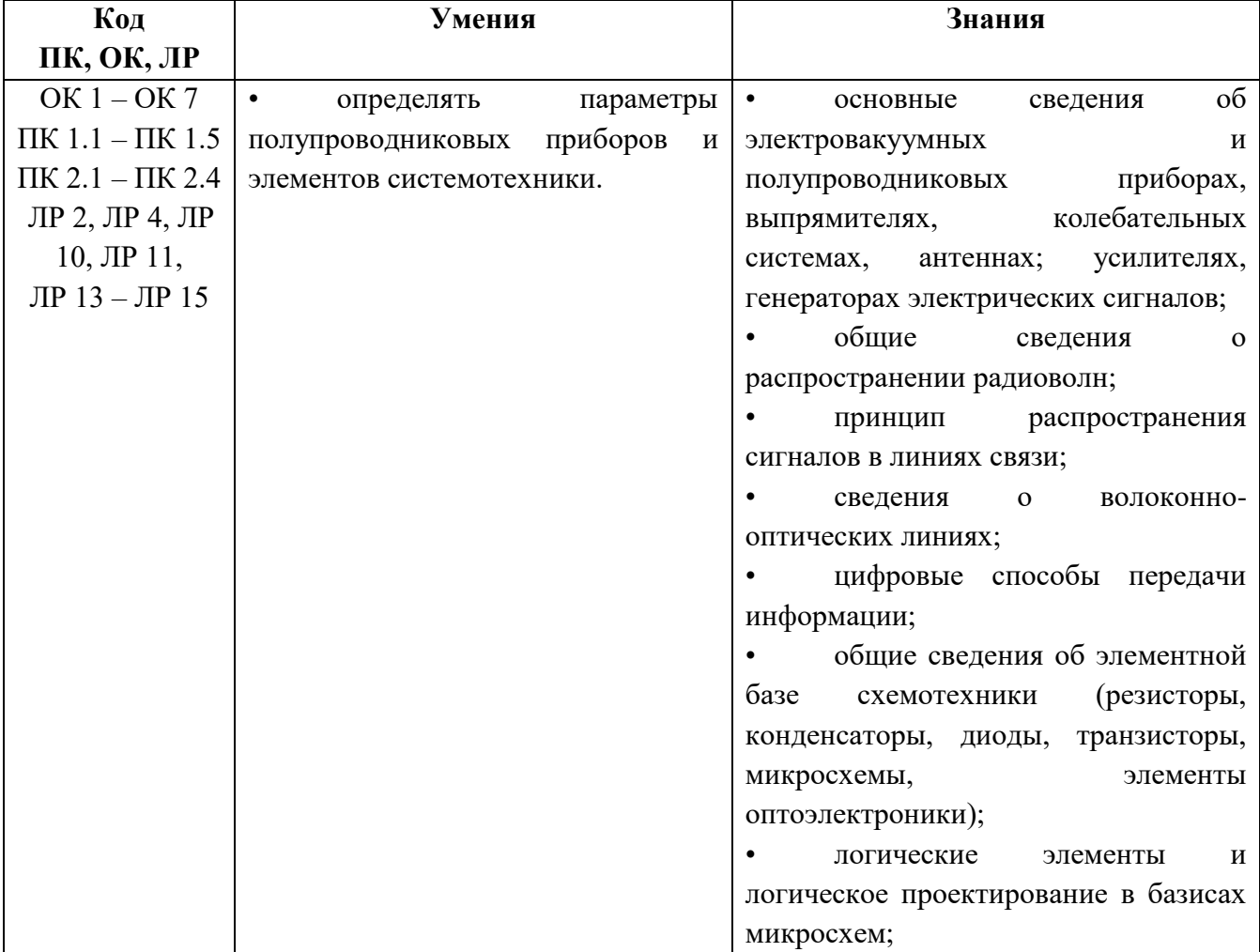

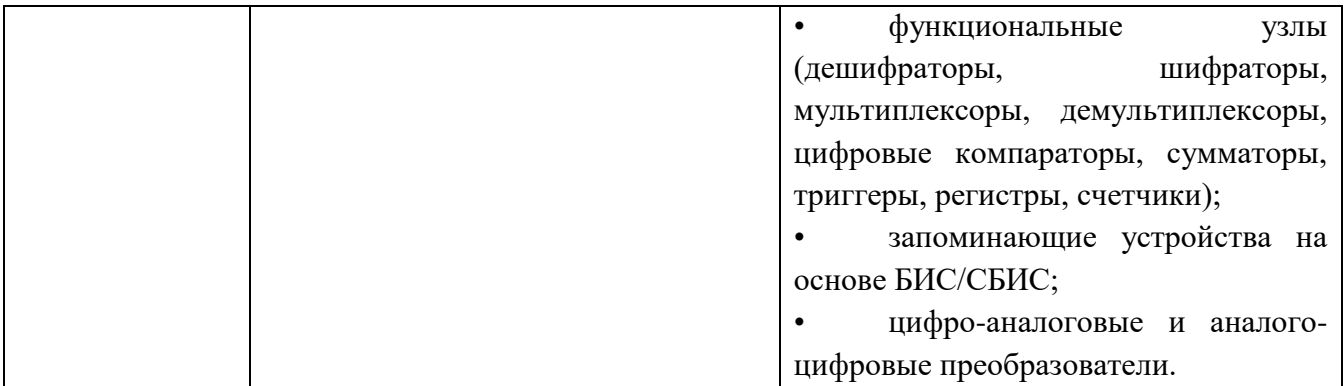

# **2. СТРУКТУРА И СОДЕРЖАНИЕ УЧЕБНОЙ ДИСЦИПЛИНЫ**

### **2.1. Объем учебной дисциплины и виды учебной работы**

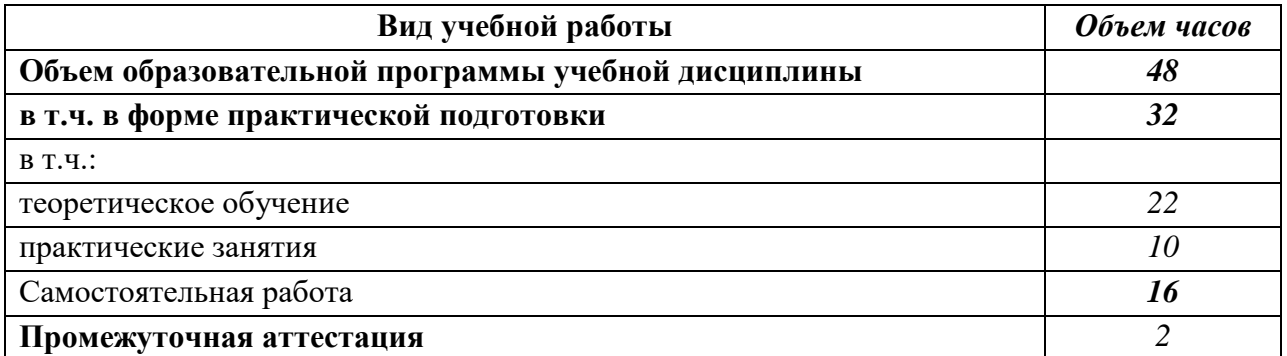

# **2.2 Тематические план и содержание учебной дисциплины**

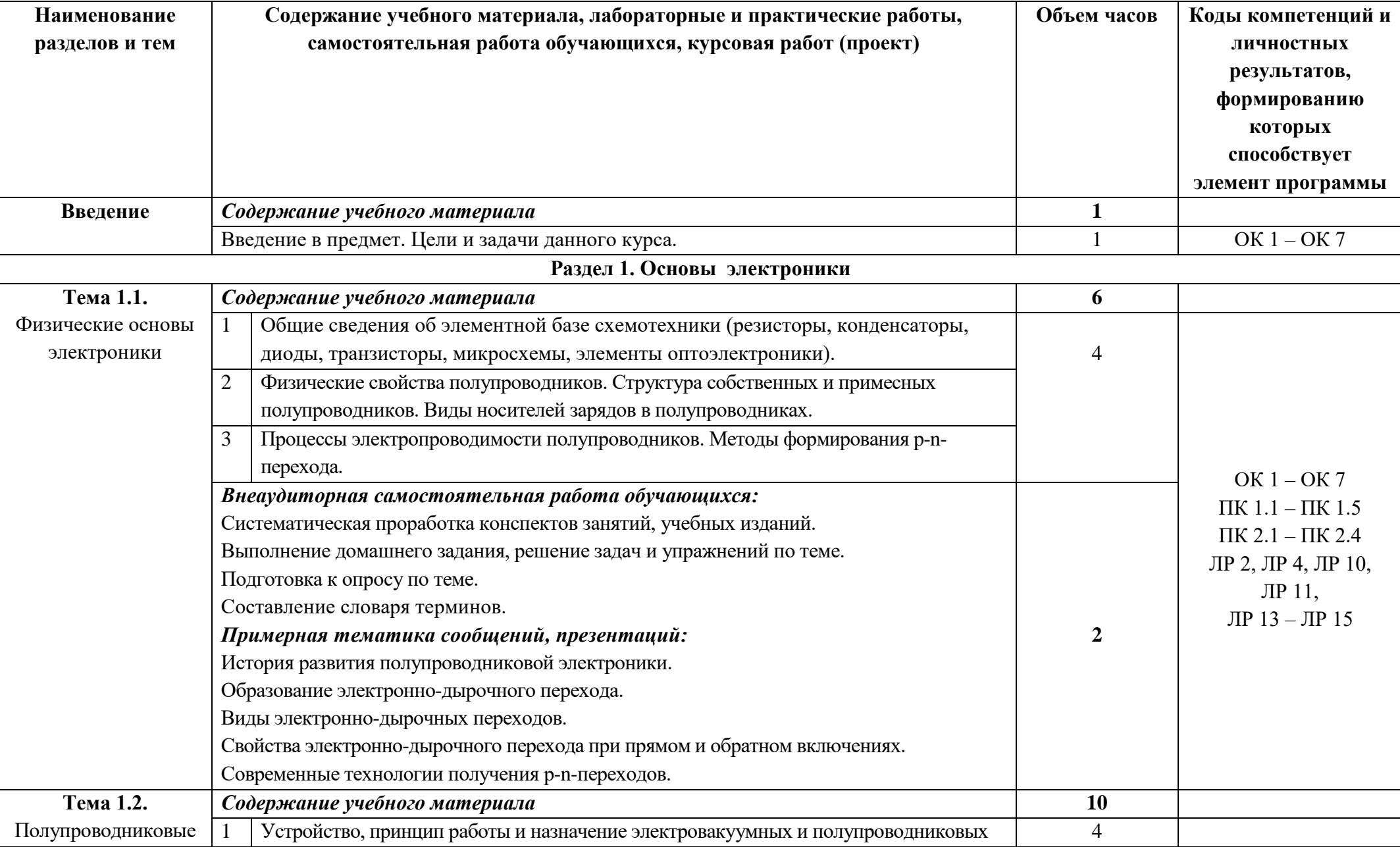

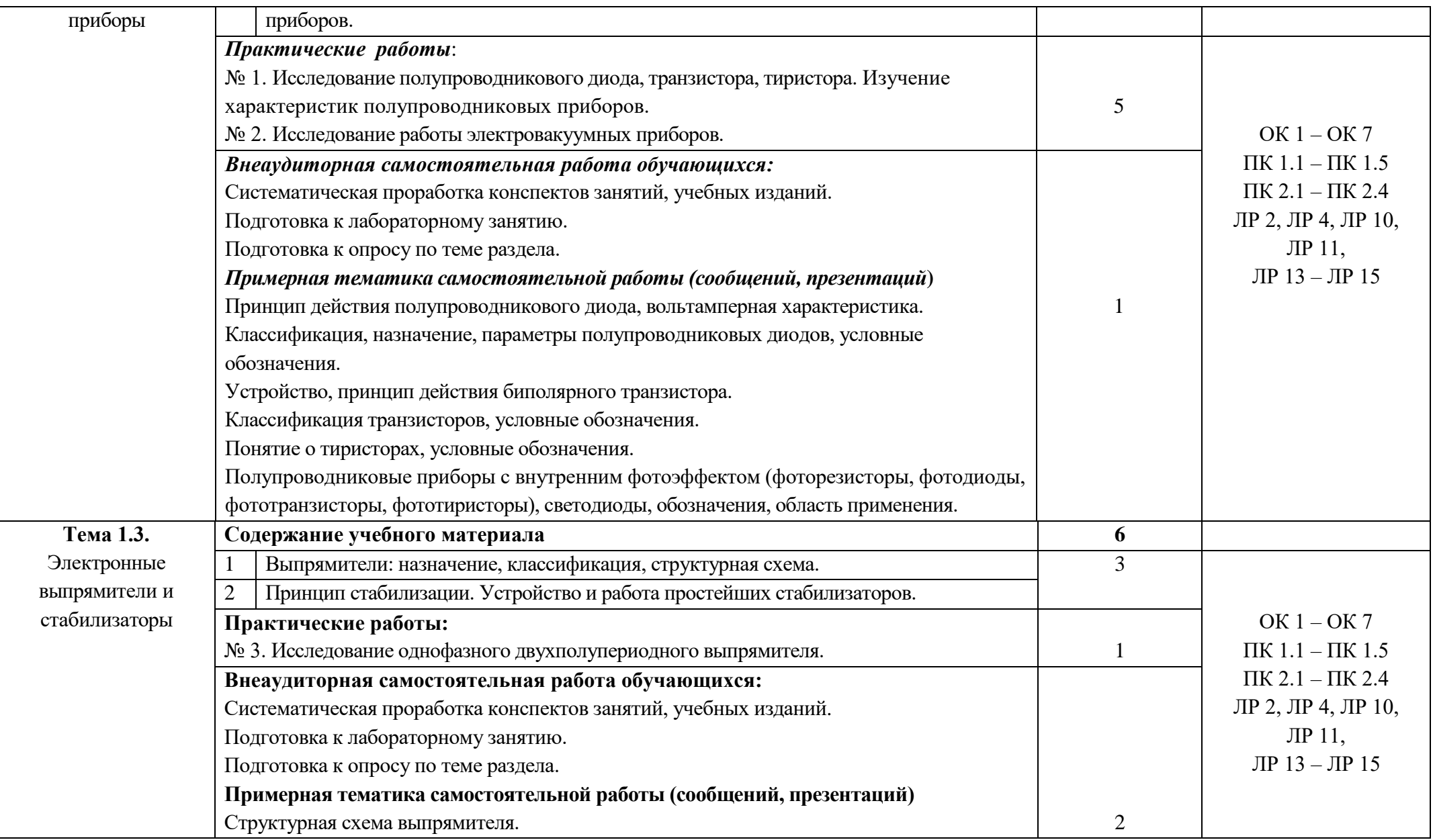

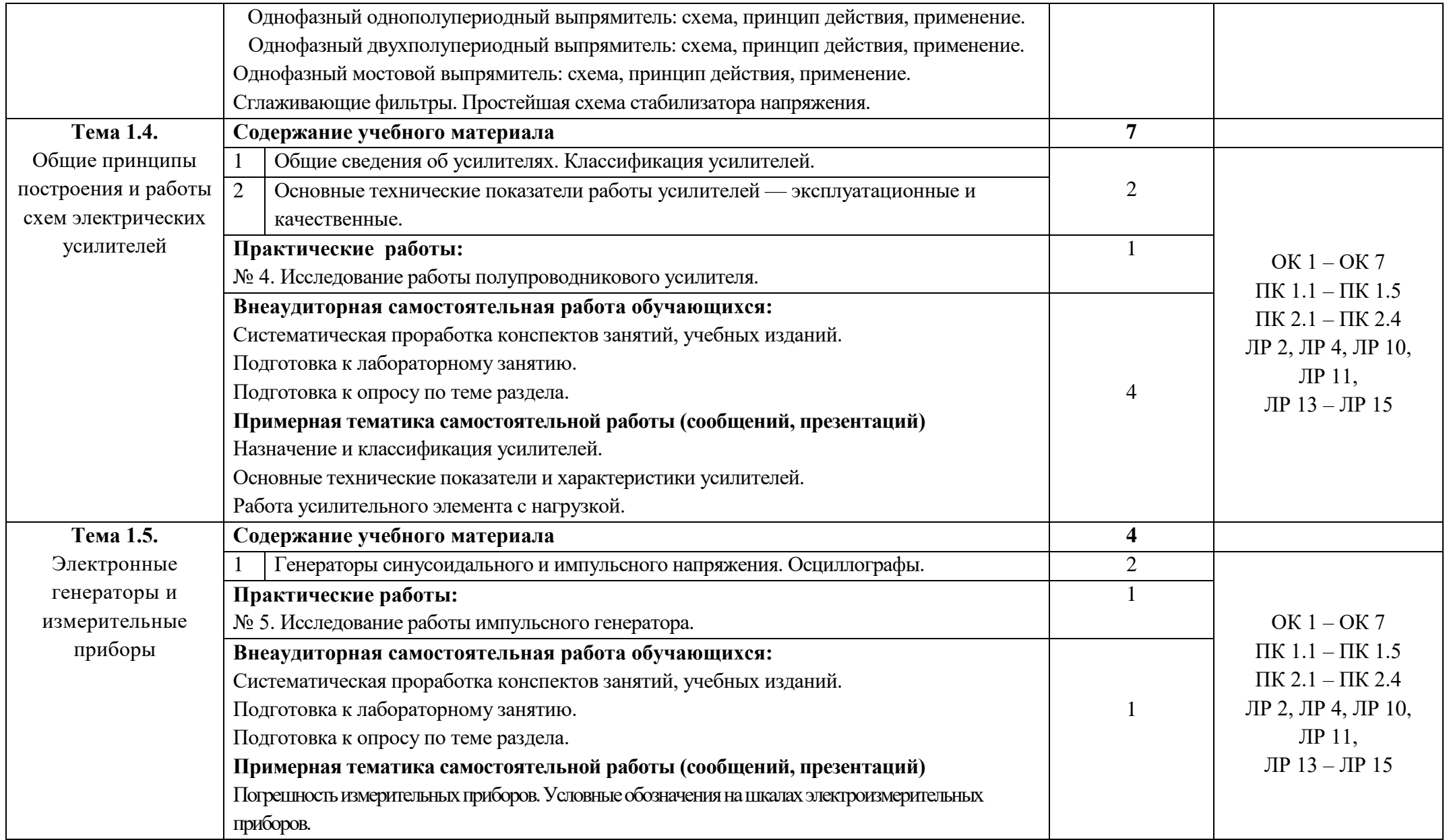

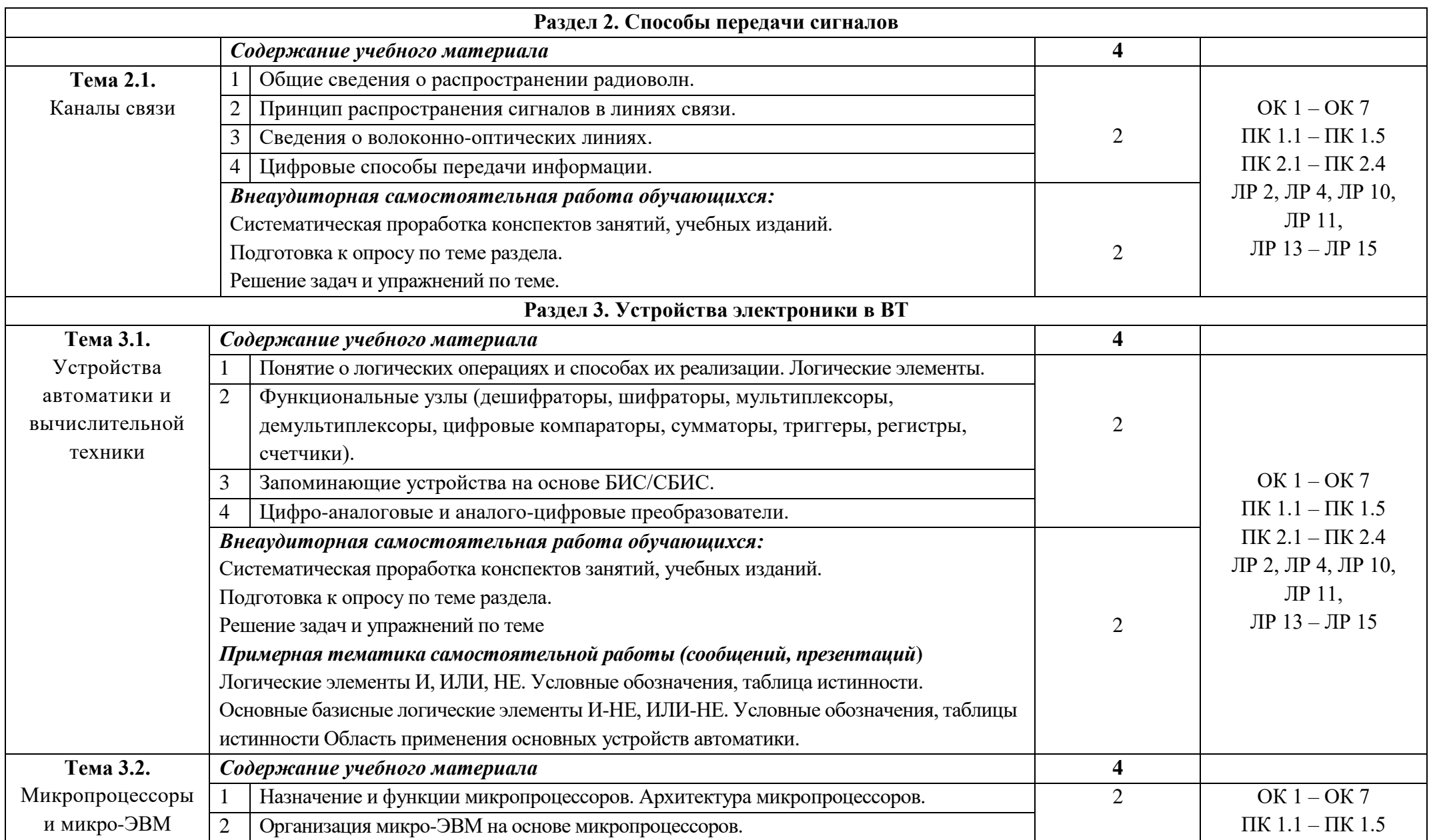

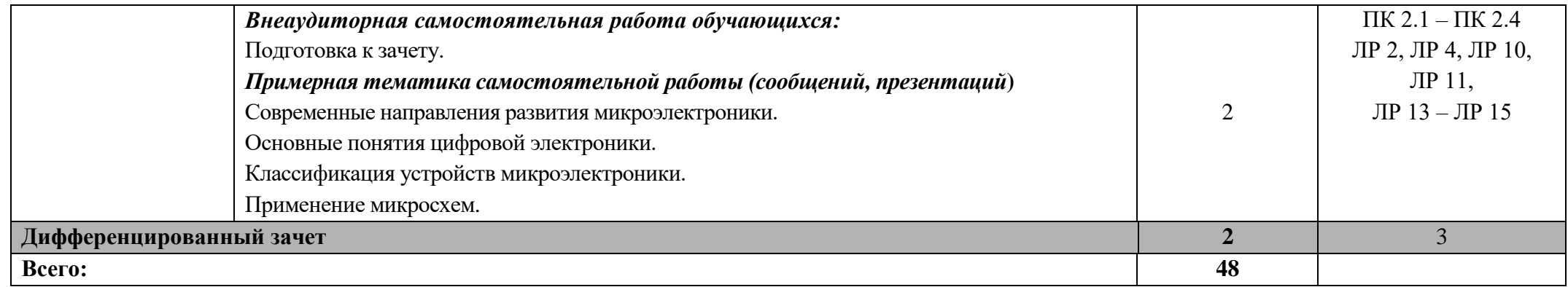

### **3. УСЛОВИЯ РЕАЛИЗАЦИИ ПРОГРАММЫ УЧЕБНОЙ ДИСЦИПЛИНЫ**

**3.1.** Для реализации программы учебной дисциплины должен быть предусмотрен *«Кабинет мультимедиа-технологий»*, оснащенный оборудованием:

- оборудованное место преподавателя;

- оборудованные места обучающихся;

- комплект учебно-наглядных пособий;

- наглядные и электронные пособия.

Технические средства обучения: интерактивная система, мультимедиапроектор, копир-принтер-сканер, компьютер.

### **3.2. Информационное обеспечение реализации программы**

Для реализации программы библиотечный фонд образовательной организации должен иметь печатные и/или электронные образовательные и информационные ресурсы, рекомендованные ФУМО, для использования в образовательном процессе. При формировании библиотечного фонда образовательной организацией выбирается не менее одного издания из перечисленных ниже печатаных изданий и (или) электронных изданий в качестве основного, при этом список, может быть дополнен новыми изданиями.

### **3.2.1 Основные печатные издания**

1. Максимова И.В. Основы электроники и цифровой схемотехники – М: Академия, 2019.

2. Миленина, С. А. Электроника и схемотехника : учебник и практикум для среднего профессионального образования / С. А. Миленина ; под редакцией Н. К. Миленина. — 2-е изд., перераб. и доп. — Москва : Издательство Юрайт, 2020.

3. Сажнев, А. М. Микропроцессорные системы: цифровые устройства и микропроцессоры : учебное пособие для среднего профессионального образования / А. М. Сажнев. — 2-е изд., перераб. и доп. — Москва : Издательство Юрайт, 2020.

4. Яковлева В.И. Основы электроники и цифровой схемотехники - М.: Академия, 2017.

### **3.2.2 Основные электронные источники**

1. Видеокурс электротехника и электроника. Форма доступа: www.eltray.com

2. Свободная энциклопедия. Форма доступа: http://ru.wikipedia.org.

3. edu.ru - ресурсы портала для общего образования.

4. http://www.km.ru - Мультипортал.

5. http://claw.ru/ - Образовательный портал.

6. http://ru.wikipedia.org/ - Свободная энциклопедия.

# **4. КОНТРОЛЬ И ОЦЕНКА РЕЗУЛЬТАТОВ ОСВОЕНИЯ УЧЕБНОЙ ДИСЦИПЛИНЫ**

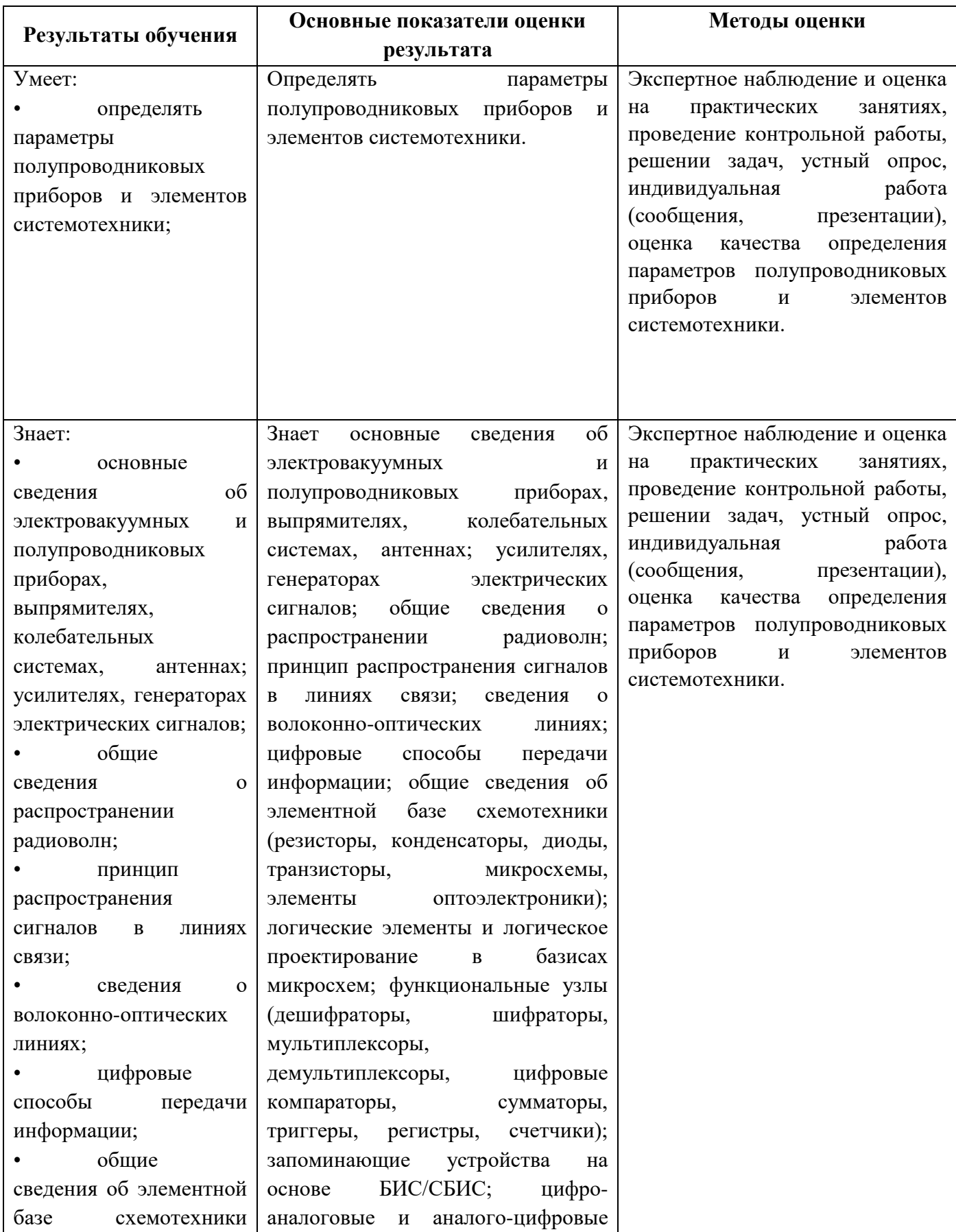

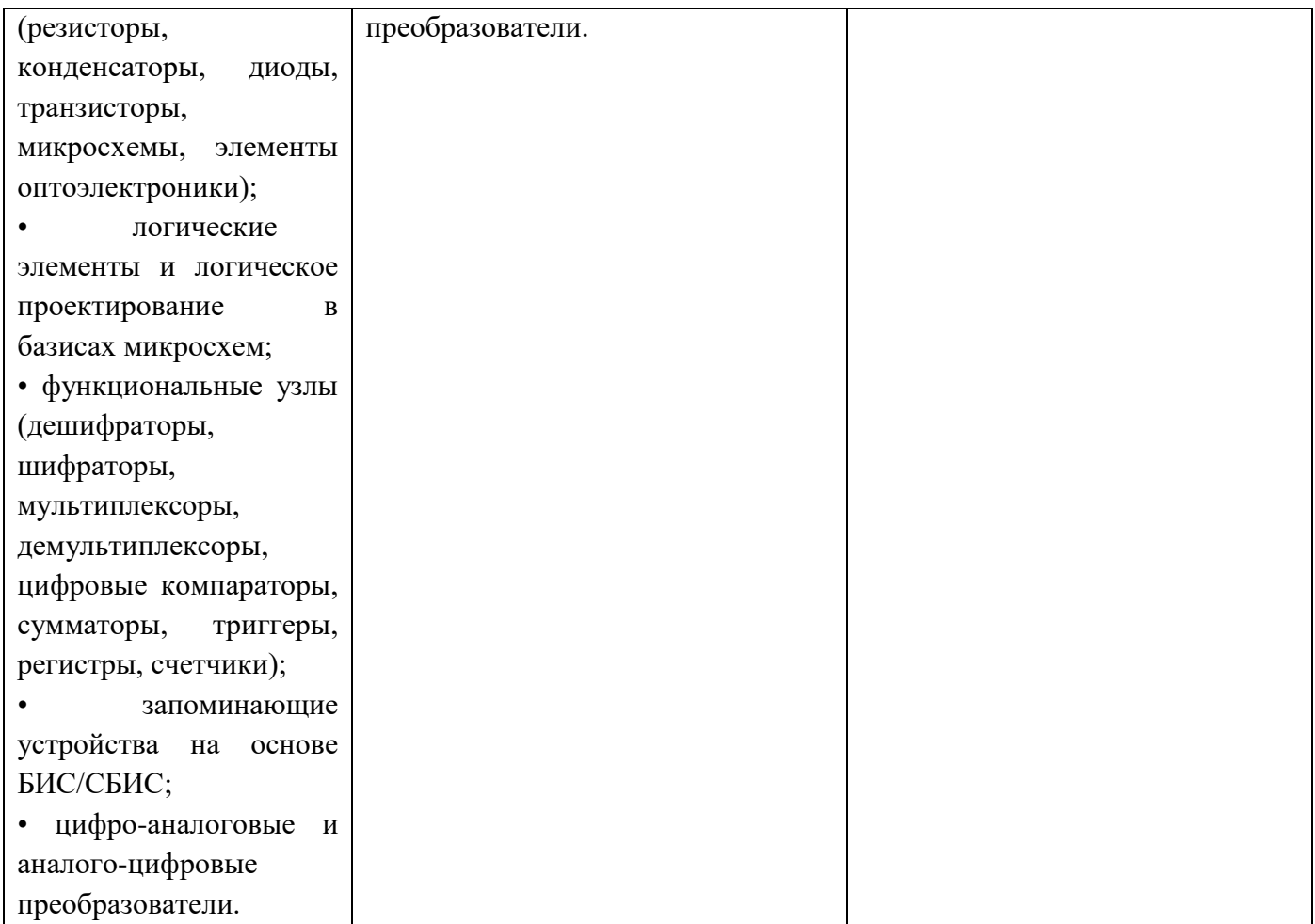

Министерство образования и молодёжной политики Свердловской области Государственное автономное профессиональное образовательное учреждение Свердловской области **«Екатеринбургский промышленно-технологический техникум им. В. М. Курочкина»**

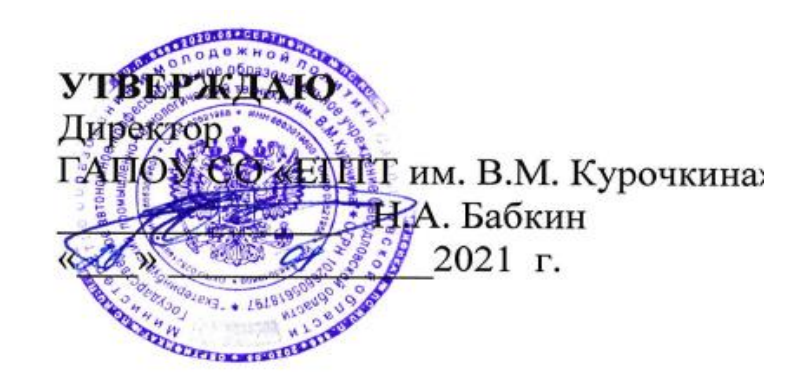

# **РАБОЧАЯ ПРОГРАММА УЧЕБНОЙ ДИСЦИПЛИНЫ ОП.04 «ОХРАНА ТРУДА И ТЕХНИКА БЕЗОПАСНОСТИ» по профессии 09.01.03 Мастер по обработке цифровой информации**

Екатеринбург 2021

Рабочая программа учебной дисциплины ОП.04 «Охрана труда и техника безопасности» ЕПТТ им. В.М. Курочкина, 2021.

Автор: преподаватель высшей квалификационной категории ГАПОУ СО «ЕПТТ им. В.М. Курочкина» Башкирова Людмила Петровна

Рассмотрена на заседании методической (цикловой) комиссии преподавателей общепрофессиональных учебных дисциплин. Протокол от « 26 » 08 2021 г. № 1

Председатель методической (цикловой) комиссии преподавателей общепрофессиональных учебных дисциплин  $\mathscr{LIL}$  Е.А. Люблинская

Заместитель директора по учебно-методической работе О.В. Кислинская

© ГАПОУ СО «Екатеринбургский промышленнотехнологический техникум им. В.М. Курочкина», 2021

## **СОДЕРЖАНИЕ**

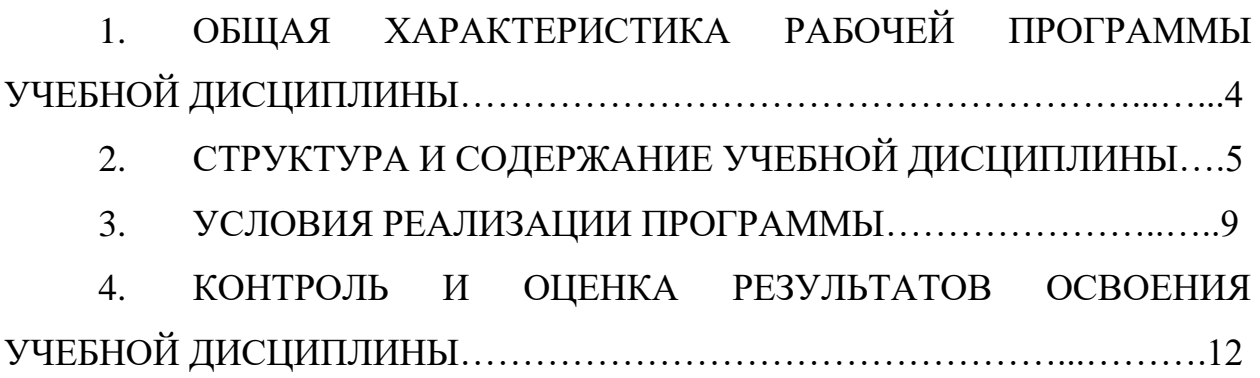

## **1. ОБЩАЯ ХАРАКТЕРИСТИКА РАБОЧЕЙ ПРОГРАММЫ УЧЕБНОЙ ДИСЦИПЛИНЫ**

### **1.1. Место дисциплины в структуре образовательной программы:**

Учебная дисциплина ОП.04 «Охрана труда и техника безопасности» является обязательной частью общепрофессионального цикла основной образовательной программы в соответствии с ФГОС по профессии 09.01.03 Мастер по обработке цифровой информации.

Особое значение дисциплина имеет при формировании и развитии ОК 1, ОК 2, ОК 3, ОК 4, ОК 5, ОК 6, ОК 7.

### **1.2. Цель и планируемые результаты освоения дисциплины:**

В рамках программы учебной дисциплины обучающимися осваиваются умения и знания:

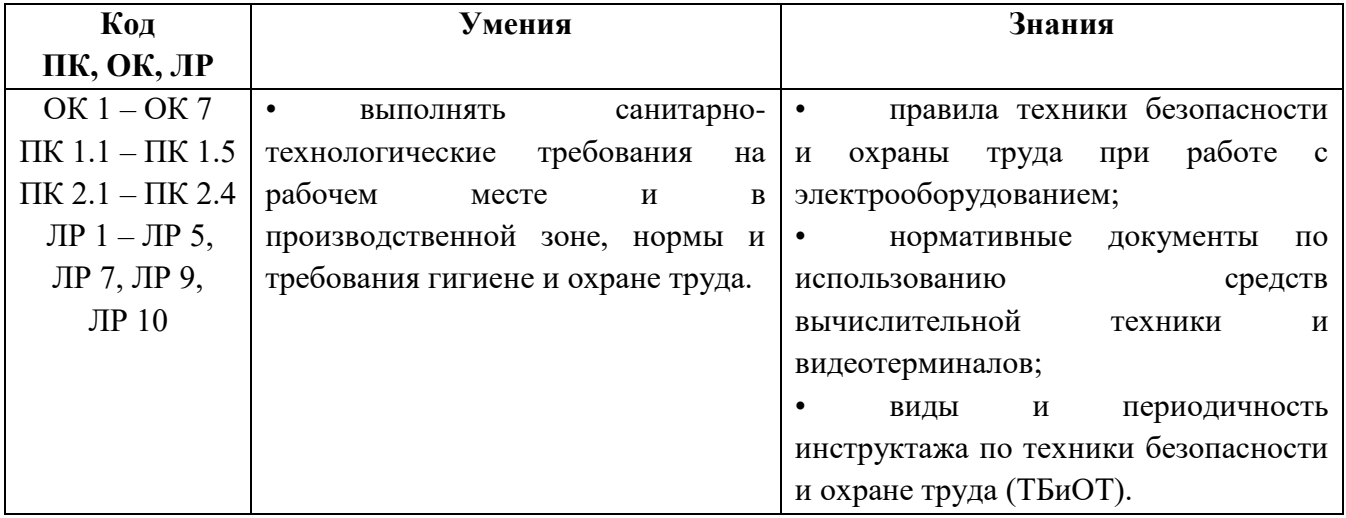

# **2. СТРУКТУРА И СОДЕРЖАНИЕ УЧЕБНОЙ ДИСЦИПЛИНЫ**

### **2.1. Объем учебной дисциплины и виды учебной работы**

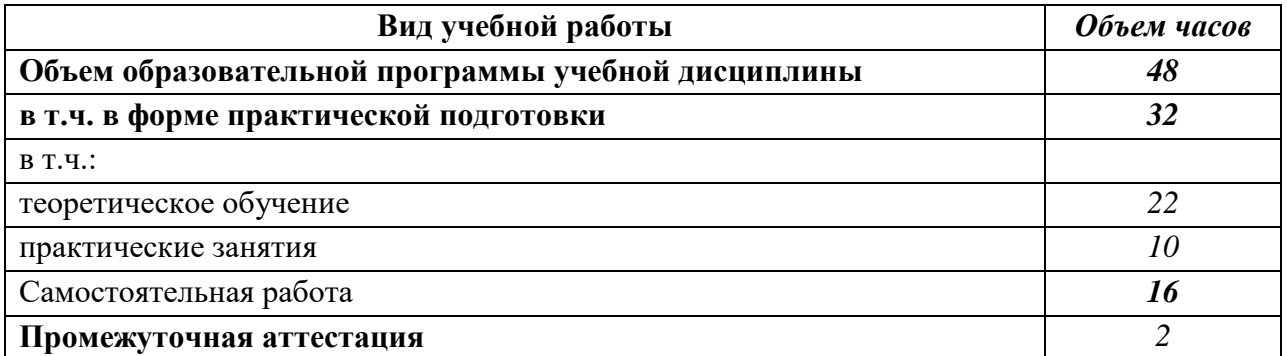

## **2.2 Тематические план и содержание учебной дисциплины**

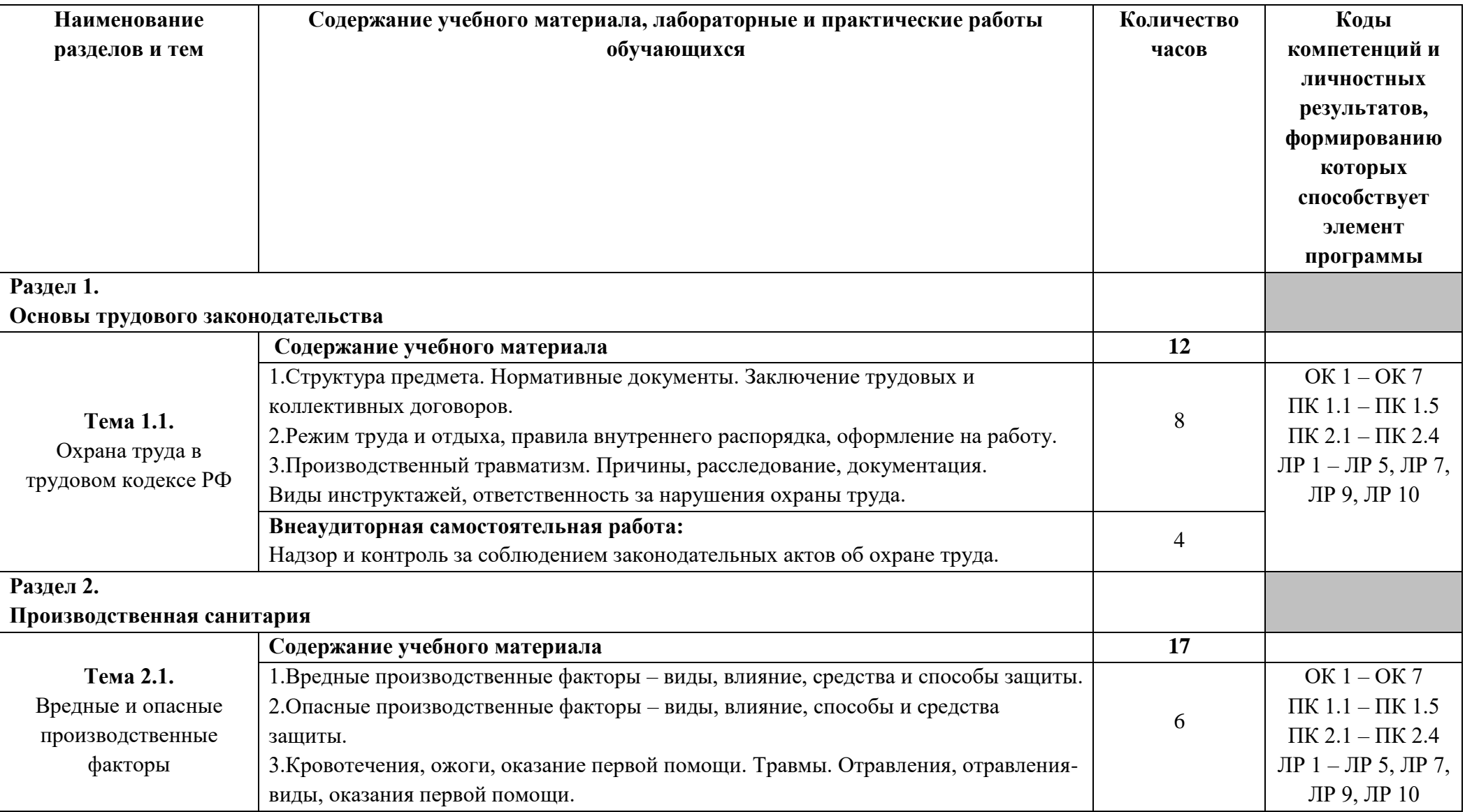

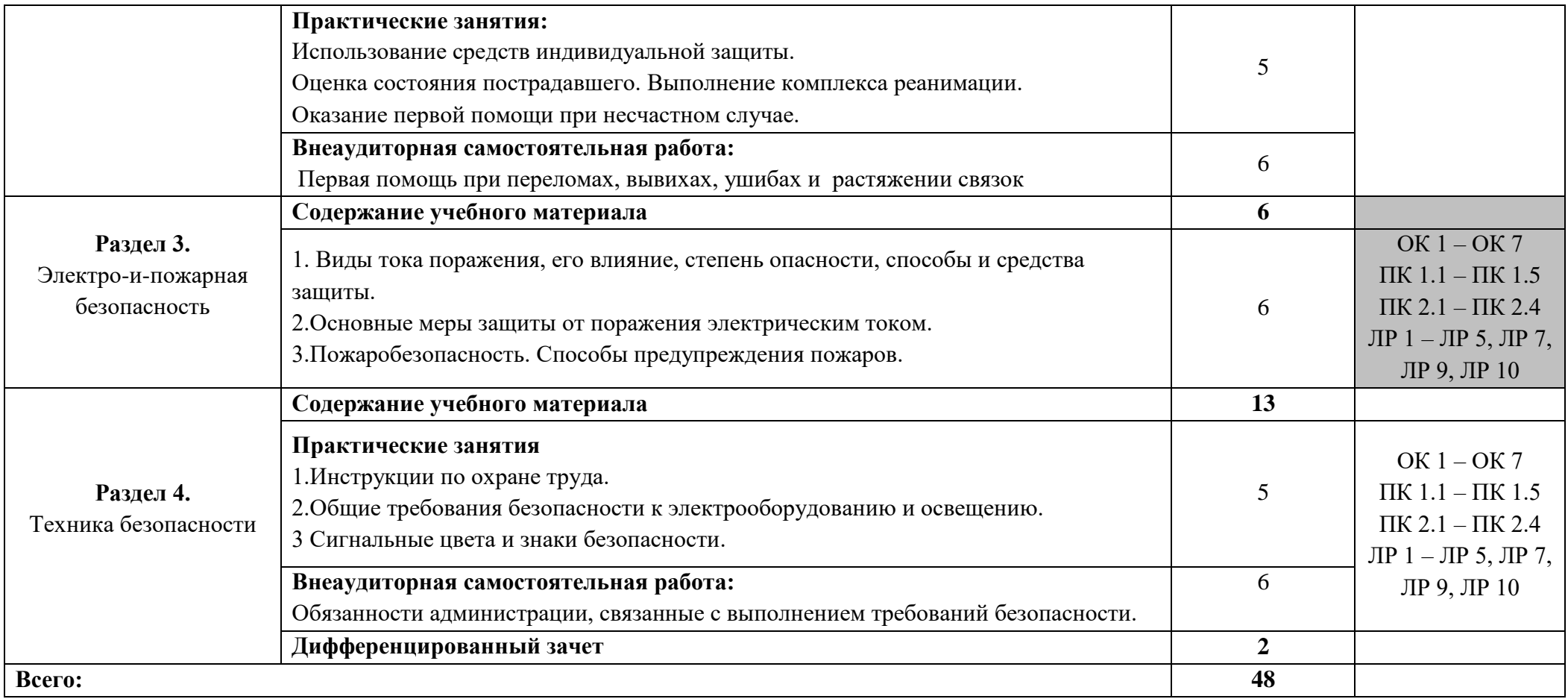

## **3. УСЛОВИЯ РЕАЛИЗАЦИИ ПРОГРАММЫ УЧЕБНОЙ ДИСЦИПЛИНЫ**

**3.1.** Для реализации программы учебной дисциплины должен быть предусмотрен *«Кабинет охраны труда»*, оснащенный оборудованием:

- оборудованное место преподавателя;

- оборудованные места обучающихся;

- комплект учебно-наглядных пособий «Охрана труда», «Техника безопасности»;

- наглядные и электронные пособия.

Технические средства обучения: ноутбук.

#### **3.2. Информационное обеспечение реализации программы**

Для реализации программы библиотечный фонд образовательной организации должен иметь печатные и/или электронные образовательные и информационные ресурсы, рекомендованные ФУМО, для использования в образовательном процессе. При формировании библиотечного фонда образовательной организацией выбирается не менее одного издания из перечисленных ниже печатаных изданий и (или) электронных изданий в качестве основного, при этом список, может быть дополнен новыми изданиями.

#### **3.2.1 Основные печатные издания**

1. Безопасность жизнедеятельности : учебник и практикум для среднего профессионального образования / С. В. Абрамова [и др.] ; под общей редакцией В. П. Соломина. — Москва : Издательство Юрайт, 2020.

2. Куликов О.Н. Охрана труда на производстве. – М: Академия, 2019.

3. Медведев В.Т. Охрана труда и промышленная экология– М: Академия, 2018.

4. Минько В.М. Охрана труда в машиностроении. –М.: Академия, 2017.

### **3.2.2 Основные электронные источники**

1. Журнал: Библиотека инженера по охране труда. Режим доступа: http://shtamp-ural.ru.

2. Журнал: Охрана труда и социальное страхование. Режим доступа: http://www.otiss.ru.

3. Журнал: Охрана труда. Практикум. Режим доступа: http://www.otiss.ru.

4. Журнал: Справочник специалиста по охране труда. Режим доступа: http://www.proflit.ru.
# **4. КОНТРОЛЬ И ОЦЕНКА РЕЗУЛЬТАТОВ ОСВОЕНИЯ УЧЕБНОЙ ДИСЦИПЛИНЫ**

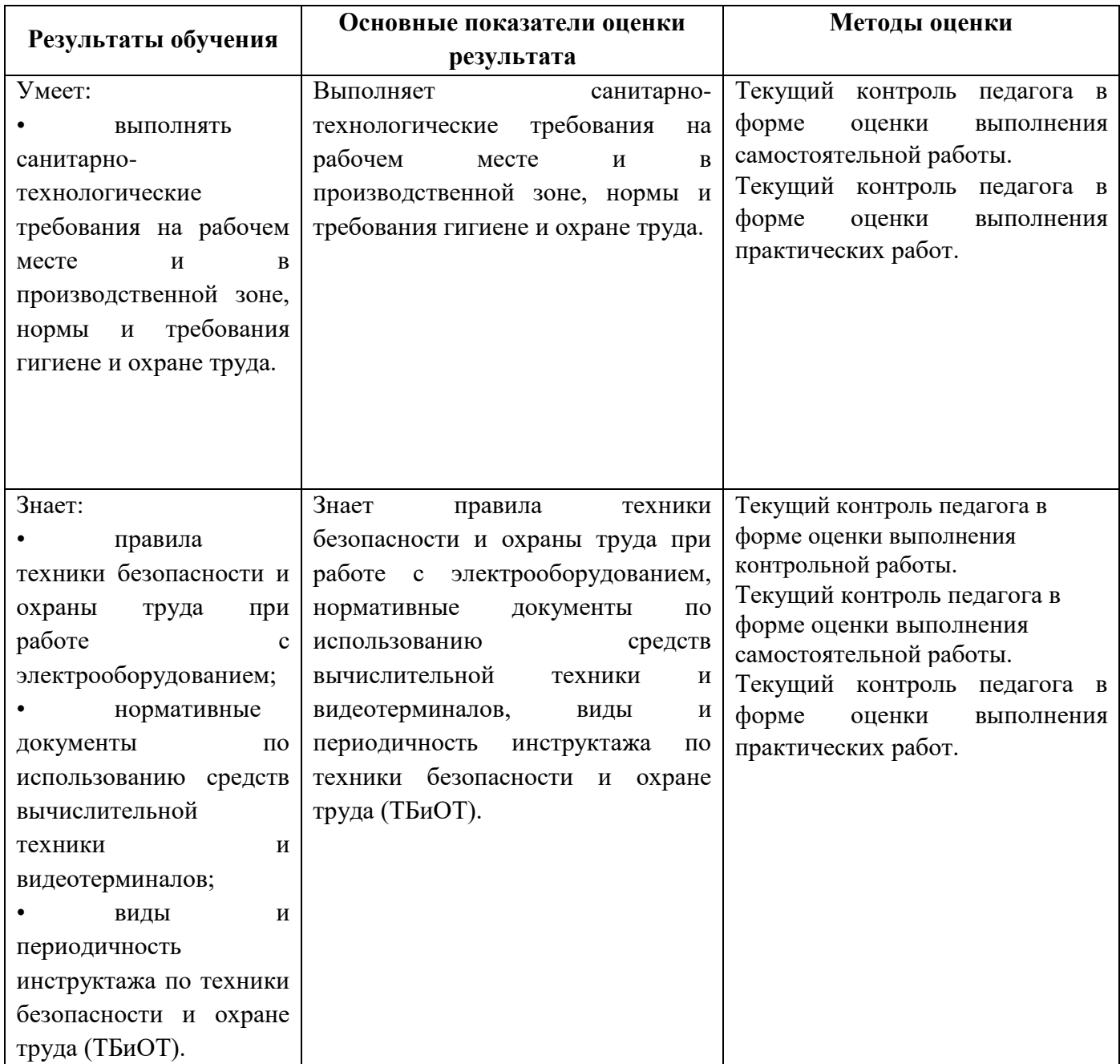

Министерство образования и молодёжной политики Свердловской области Государственное автономное профессиональное образовательное учреждение Свердловской области **«Екатеринбургский промышленно-технологический техникум им. В. М. Курочкина»**

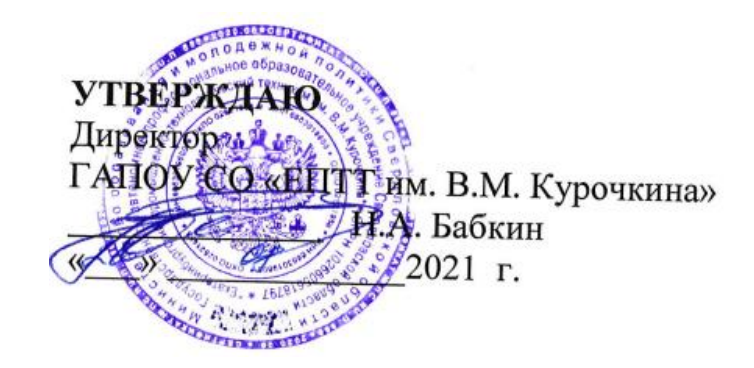

## **РАБОЧАЯ ПРОГРАММА УЧЕБНОЙ ДИСЦИПЛИНЫ ОП.05 «ЭКОНОМИКА ОРГАНИЗАЦИИ»**

**по профессии 09.01.03 Мастер по обработке цифровой информации**

Екатеринбург 2021

Рабочая программа учебной дисциплины ОП.05 «Экономика организации» ЕПТТ им. В.М. Курочкина, 2021.

Автор: преподаватель высшей квалификационной категории ГАПОУ СО «ЕПТТ им. В.М. Курочкина» Сарапулова Алла Владимировна

Рассмотрена на заседании методической (цикловой) комиссии преподавателей общепрофессиональных учебных дисциплин. Протокол от «26» 08 2021 г. № 1

Председатель методической (цикловой) комиссии преподавателей общепрофессиональных

учебных дисциплин Е.А. Люблинская Заместитель директора по учебно-методической работе (ДА О.В. Кислинская

© ГАПОУ СО «Екатеринбургский промышленнотехнологический техникум им. В.М. Курочкина», 2021

### **СОДЕРЖАНИЕ**

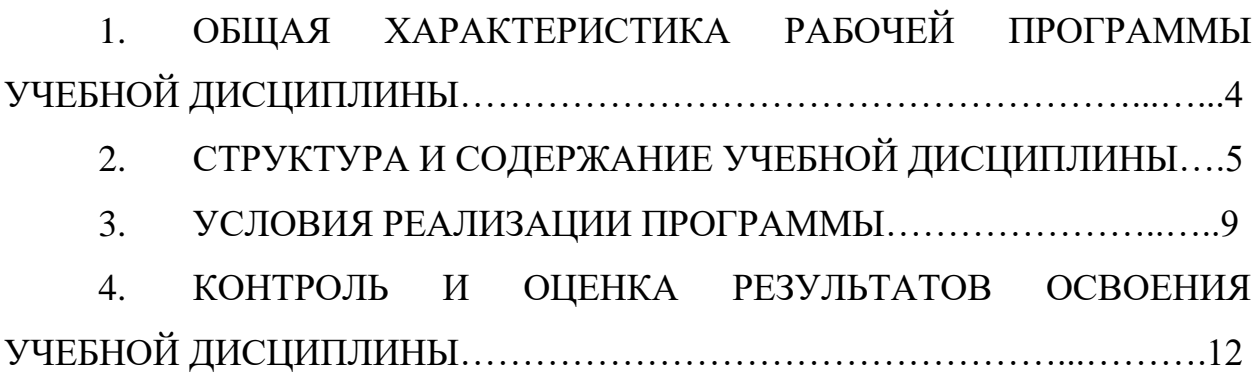

## **1. ОБЩАЯ ХАРАКТЕРИСТИКА РАБОЧЕЙ ПРОГРАММЫ УЧЕБНОЙ ДИСЦИПЛИНЫ**

### **1.1. Место дисциплины в структуре образовательной программы:**

Учебная дисциплина ОП.05 «Экономика организации» является обязательной частью общепрофессионального цикла основной образовательной программы в соответствии с ФГОС по профессии 09.01.03 Мастер по обработке цифровой информации.

Особое значение дисциплина имеет при формировании и развитии ОК 1, ОК 2, ОК 3, ОК 4, ОК 5, ОК 6, ОК 7.

### **1.2. Цель и планируемые результаты освоения дисциплины:**

В рамках программы учебной дисциплины обучающимися осваиваются умения и знания:

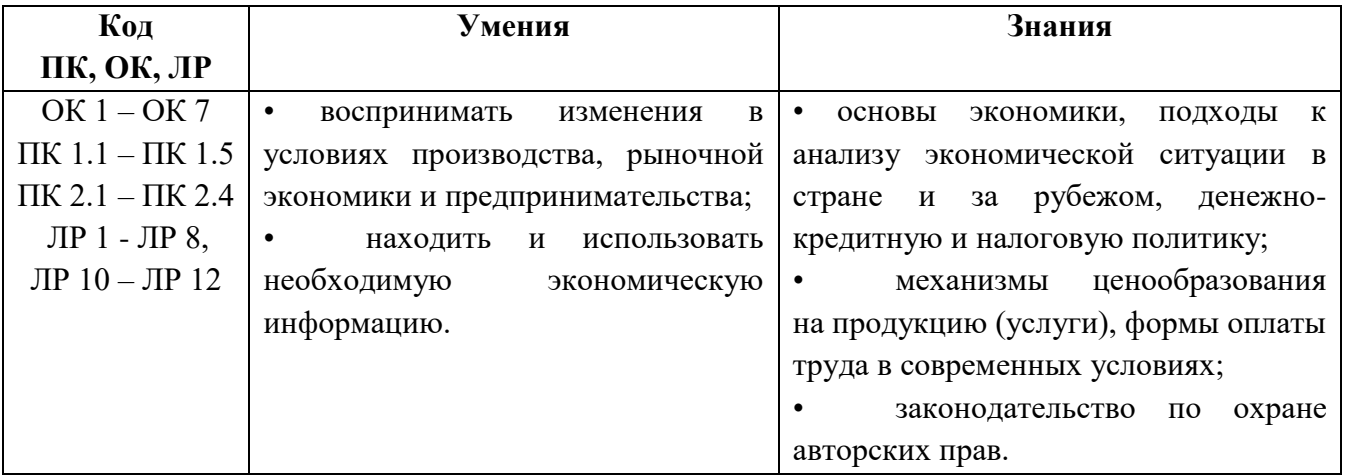

# **2. СТРУКТУРА И СОДЕРЖАНИЕ УЧЕБНОЙ ДИСЦИПЛИНЫ**

### **2.1. Объем учебной дисциплины и виды учебной работы**

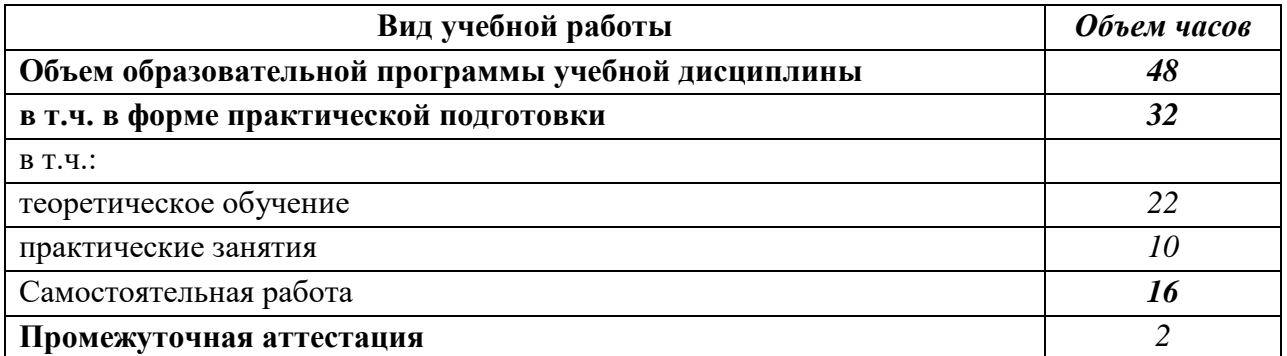

# **2.2 Тематические план и содержание учебной дисциплины**

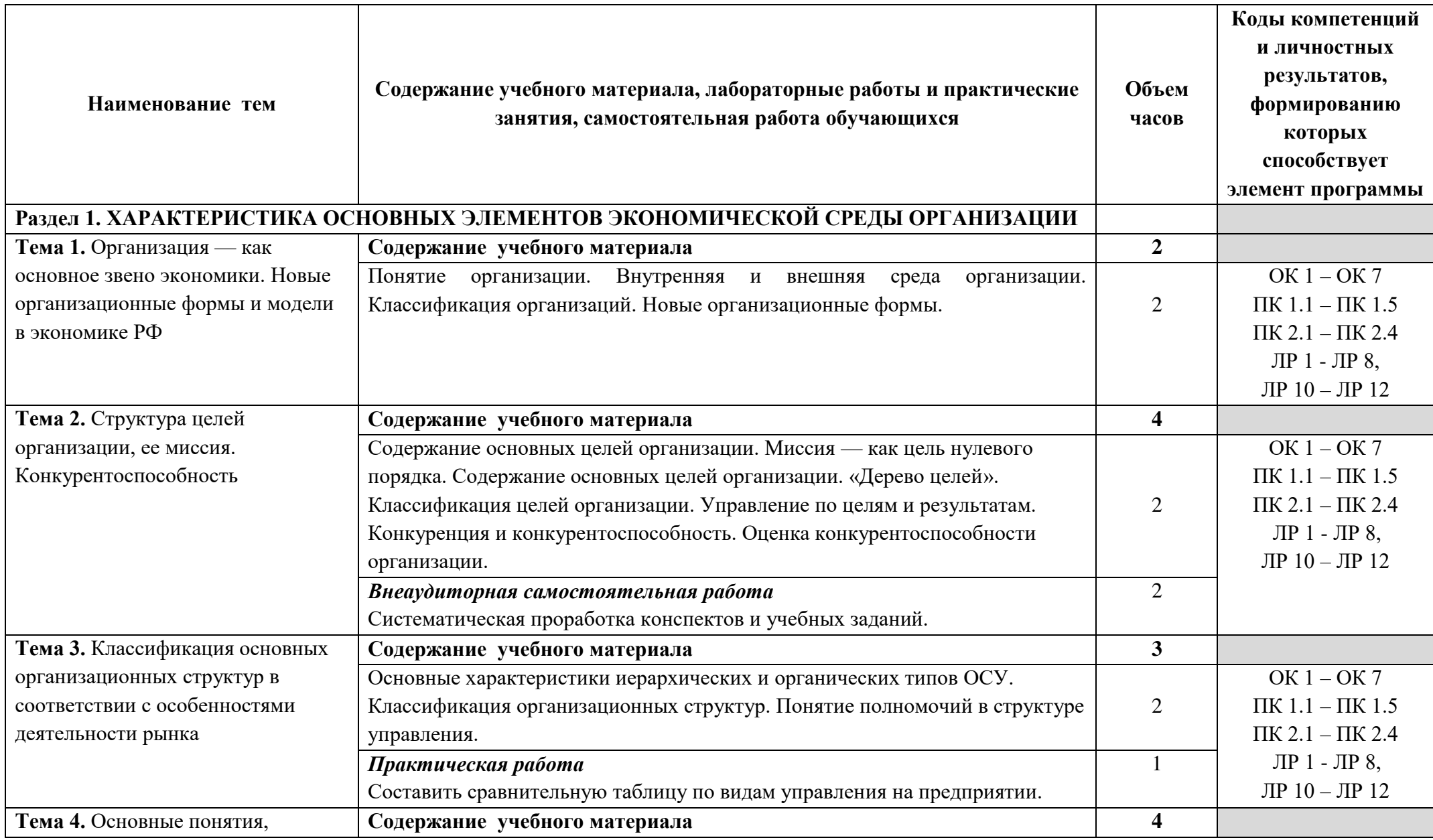

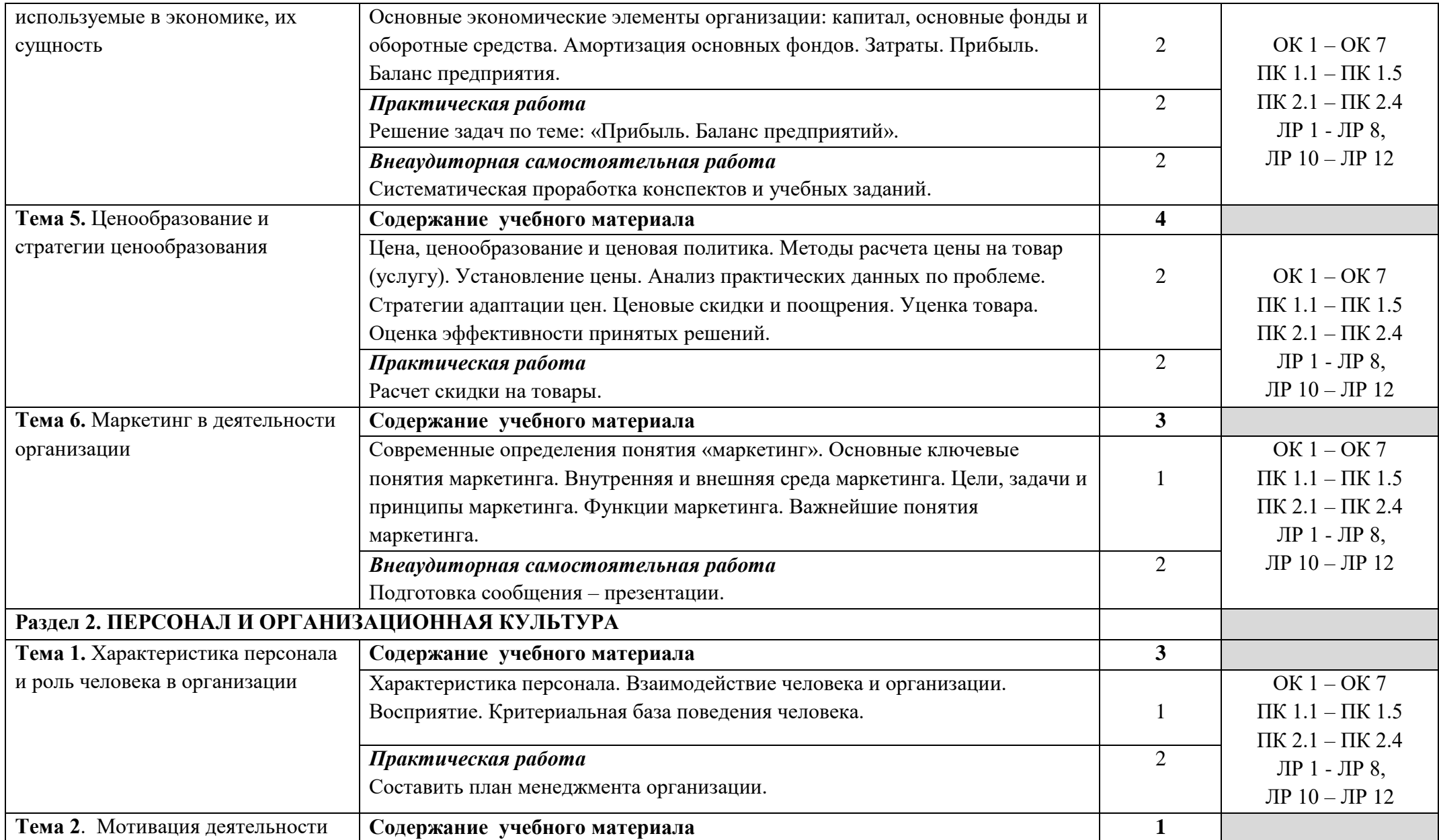

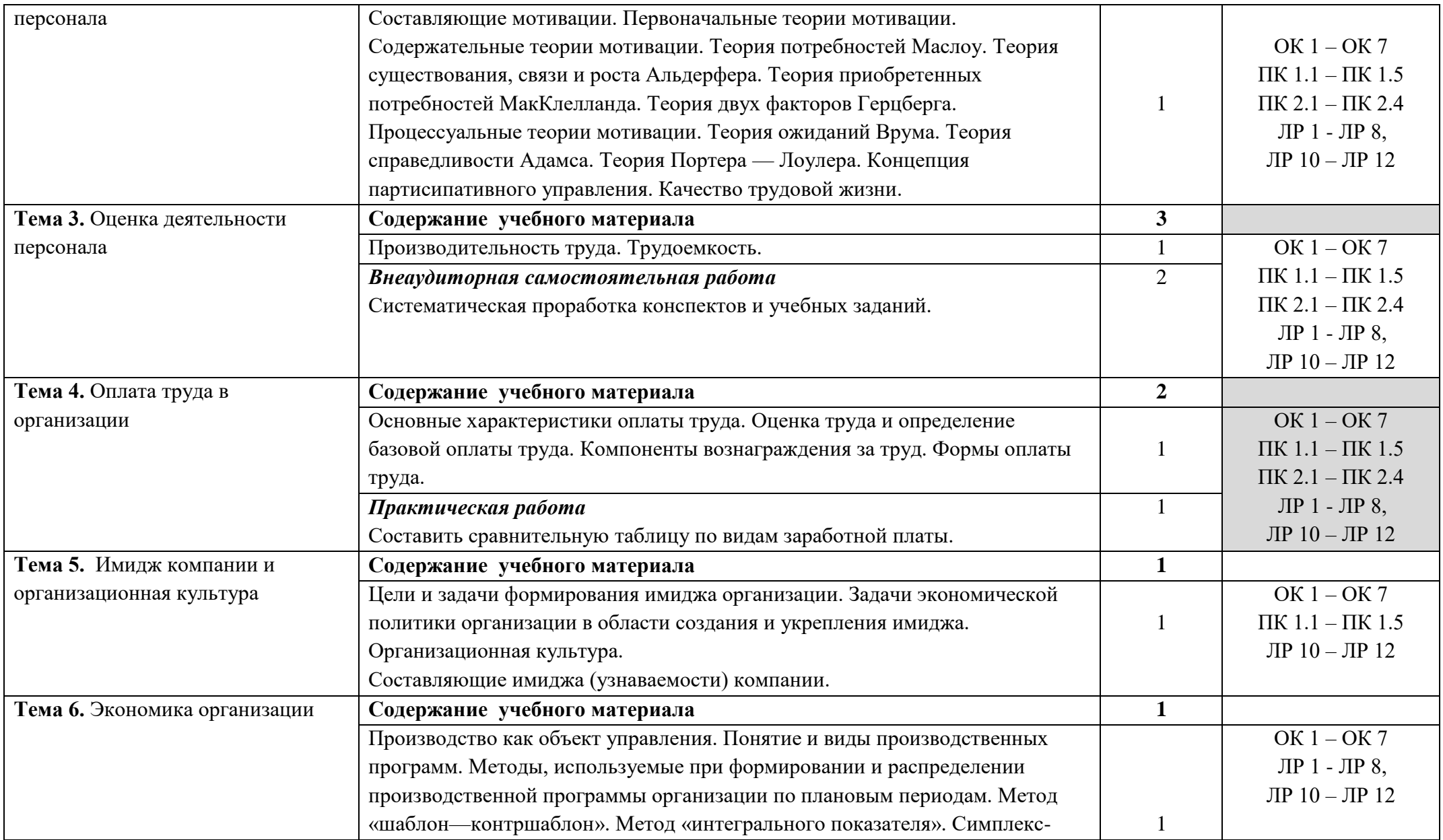

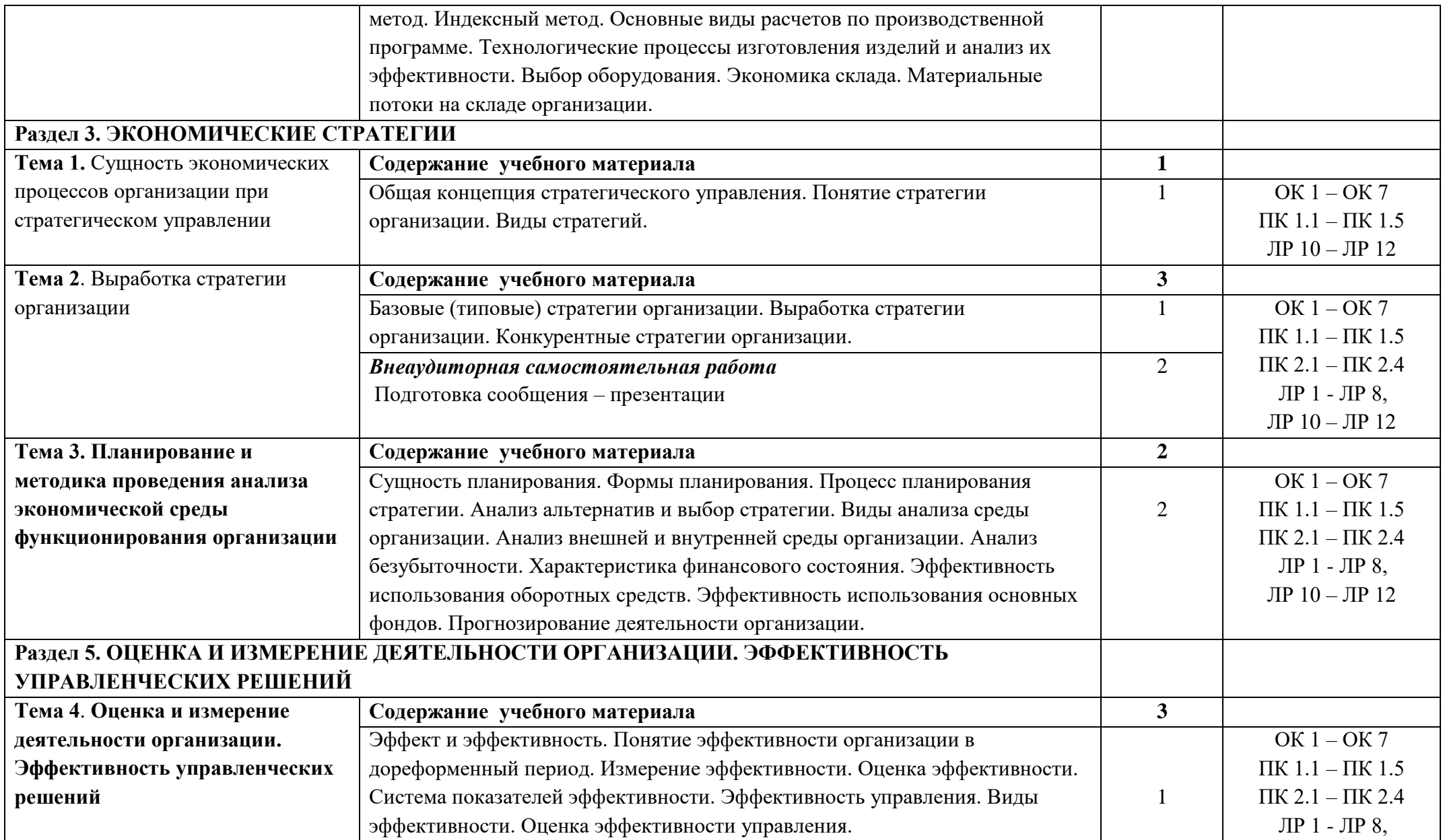

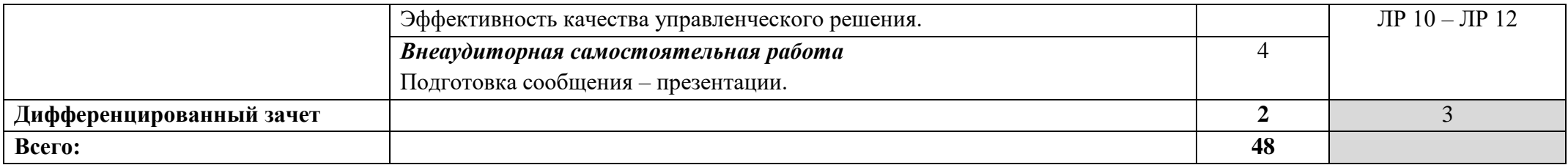

### **3. УСЛОВИЯ РЕАЛИЗАЦИИ ПРОГРАММЫ УЧЕБНОЙ ДИСЦИПЛИНЫ**

**3.1.** Для реализации программы учебной дисциплины должен быть предусмотрен *«Кабинет экономики организации»*, оснащенный оборудованием:

- оборудованное место преподавателя;

- оборудованные места обучающихся;

- комплект учебно-наглядных пособий «Экономика организации»;

- наглядные и электронные пособия.

Технические средства обучения: телевизор, ноутбук.

#### **3.2. Информационное обеспечение реализации программы**

Для реализации программы библиотечный фонд образовательной организации должен иметь печатные и/или электронные образовательные и информационные ресурсы, рекомендованные ФУМО, для использования в образовательном процессе. При формировании библиотечного фонда образовательной организацией выбирается не менее одного издания из перечисленных ниже печатаных изданий и (или) электронных изданий в качестве основного, при этом список, может быть дополнен новыми изданиями.

#### **3.2.1 Основные печатные издания**

1. История экономики : учебник для среднего профессионального образования / О. Д. Кузнецова, И. Н. Шапкин, А. С. Квасов, Л. И. Пермякова. — 4-е изд., перераб. и доп. — Москва : Издательство Юрайт, 2020.

2. Терещенко О.Н. Основы экономики – М.: Академия, 2018.

# **4. КОНТРОЛЬ И ОЦЕНКА РЕЗУЛЬТАТОВ ОСВОЕНИЯ УЧЕБНОЙ ДИСЦИПЛИНЫ**

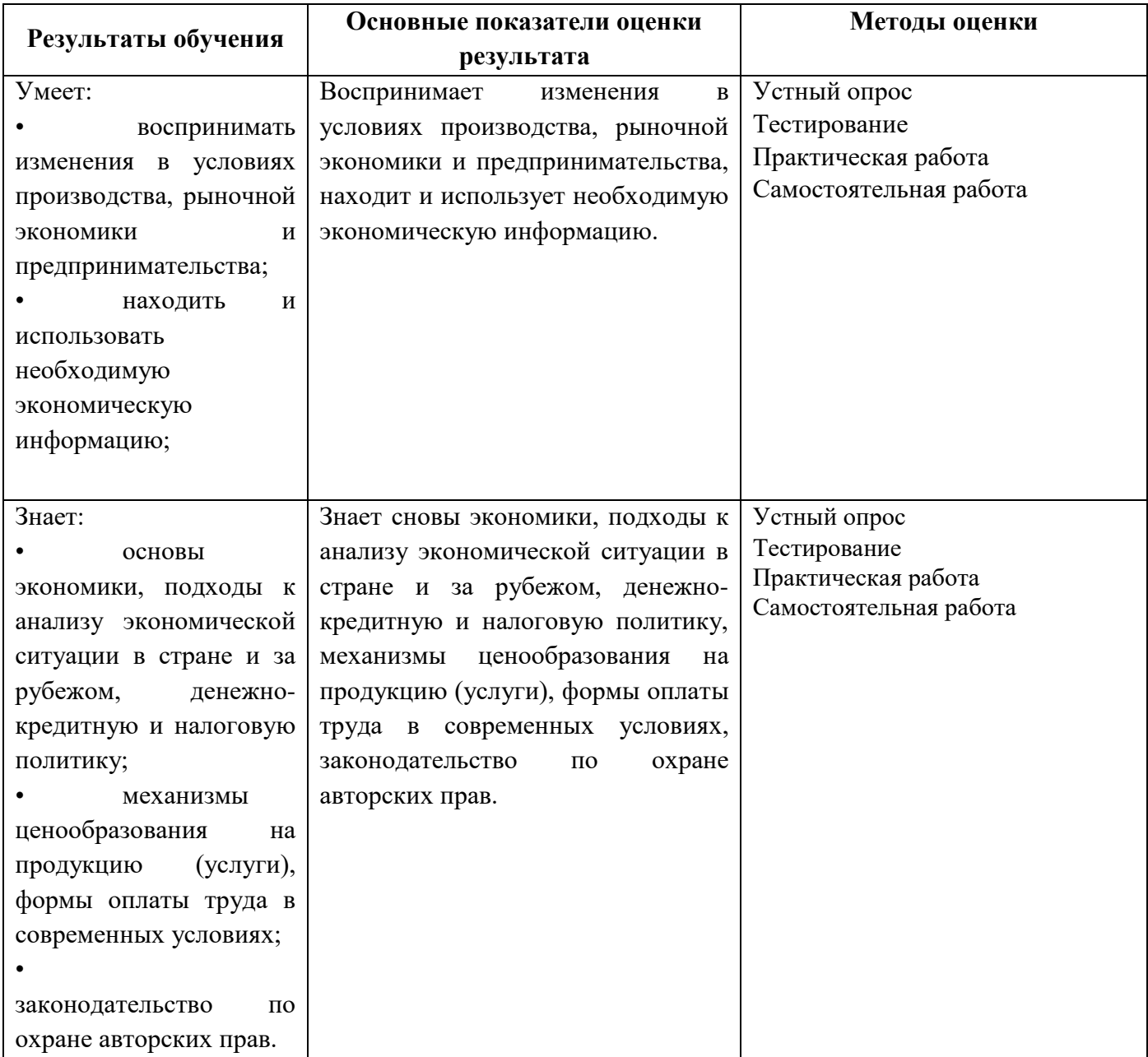

Министерство образования и молодёжной политики Свердловской области Государственное автономное профессиональное образовательное учреждение Свердловской области **«Екатеринбургский промышленно-технологический техникум им. В. М. Курочкина»**

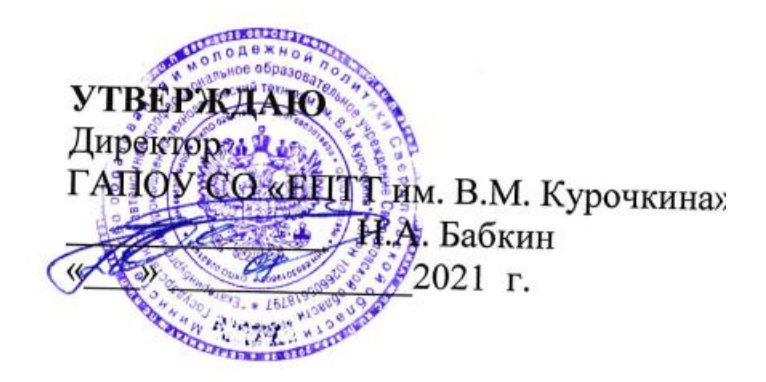

# **РАБОЧАЯ ПРОГРАММА УЧЕБНОЙ ДИСЦИПЛИНЫ ОП.06 «БЕЗОПАСНОСТЬ ЖИЗНЕДЕЯТЕЛЬНОСТИ» по профессии 09.01.03 Мастер по обработке цифровой информации**

Екатеринбург 2021

Рабочая программа учебной дисциплины ОП.06 «Безопасность жизнедеятельности» ЕПТТ им. В.М. Курочкина, 2021.

Автор: преподаватель первой квалификационной категории ГАПОУ СО «ЕПТТ им. В.М. Курочкина» Петров Михаил Николаевич

Рассмотрена на заседании методической (цикловой) комиссии преподавателей общепрофессиональных учебных дисциплин. Протокол от «26» 08 2021 г. № 1

Председатель методической (цикловой) комиссии преподавателей общепрофессиональных учебных дисциплин  $\mathscr{L}$  Е.А. Люблинская

Заместитель директора по учебно-методической работе ( / / / / / О.В. Кислинская

© ГАПОУ СО «Екатеринбургский промышленнотехнологический техникум им. В.М. Курочкина», 2021

### **СОДЕРЖАНИЕ**

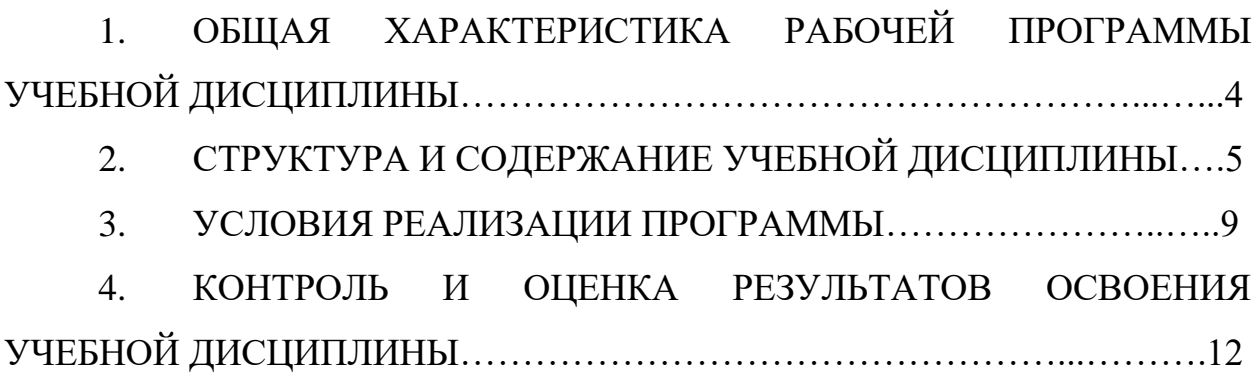

## **1. ОБЩАЯ ХАРАКТЕРИСТИКА РАБОЧЕЙ ПРОГРАММЫ УЧЕБНОЙ ДИСЦИПЛИНЫ**

### **1.1. Место дисциплины в структуре образовательной программы:**

Учебная дисциплина ОП.06 «Безопасность жизнедеятельности» является обязательной частью общепрофессионального цикла основной образовательной программы в соответствии с ФГОС по профессии 09.01.03 Мастер по обработке цифровой информации.

Особое значение дисциплина имеет при формировании и развитии ОК 1, ОК 2, ОК 3, ОК 4, ОК 5, ОК 6, ОК 7.

### **1.2. Цель и планируемые результаты освоения дисциплины:**

В рамках программы учебной дисциплины обучающимися осваиваются умения и знания:

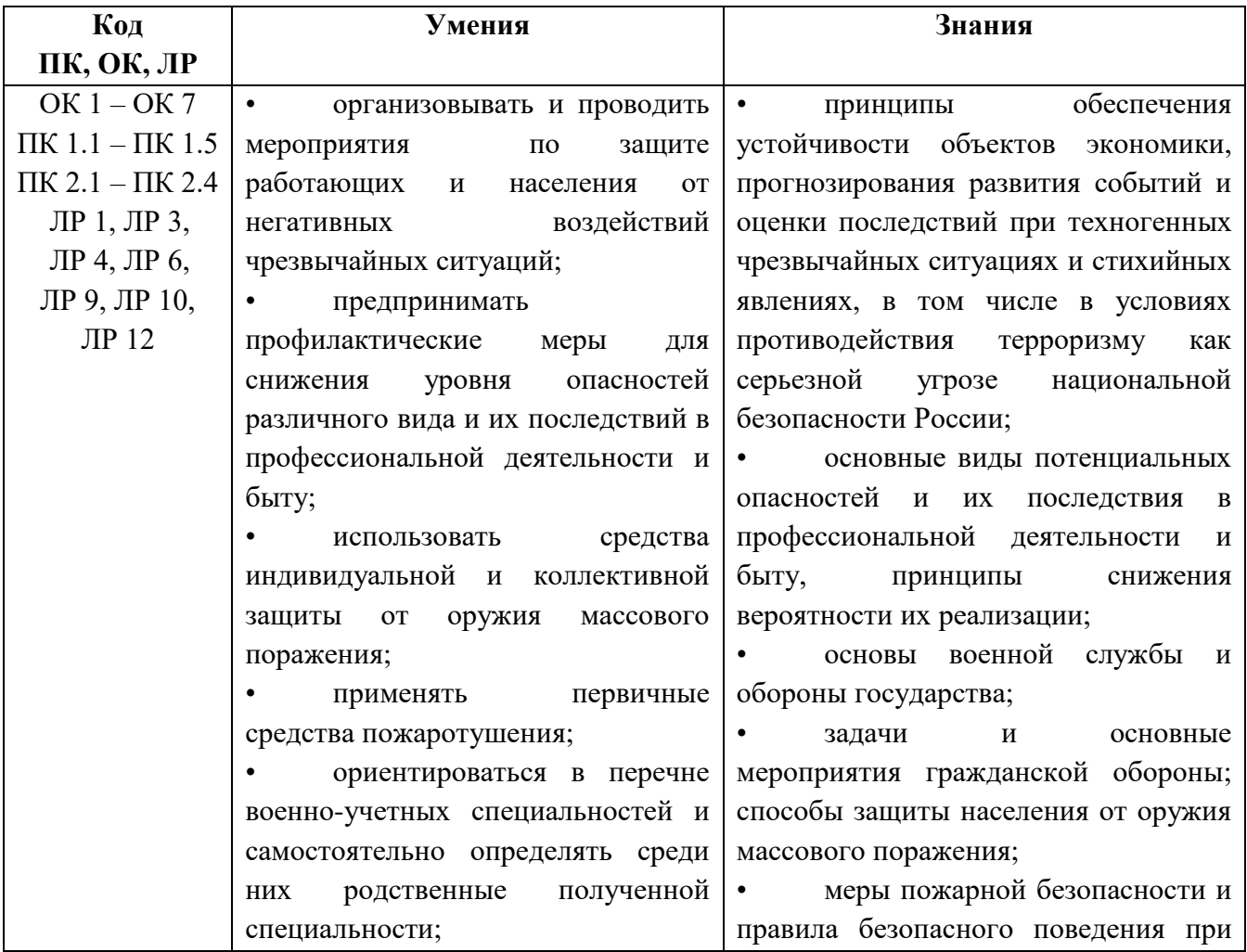

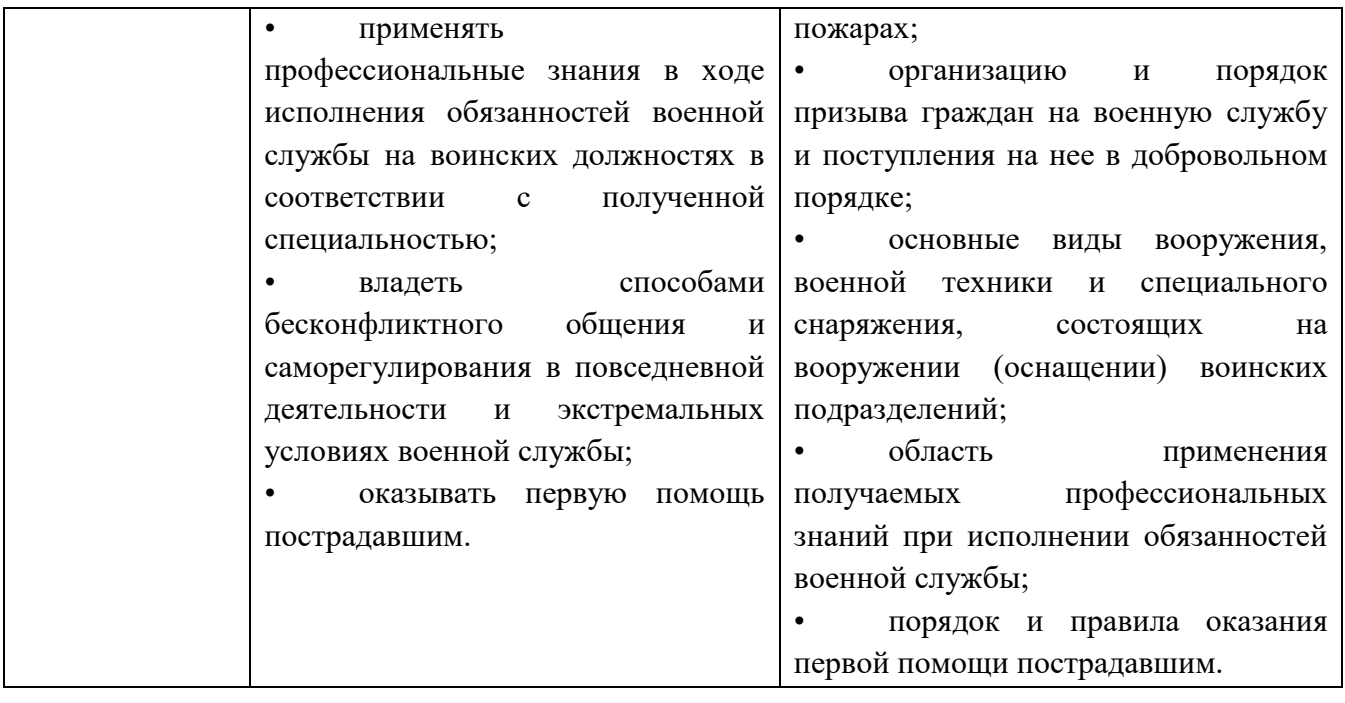

# **2. СТРУКТУРА И СОДЕРЖАНИЕ УЧЕБНОЙ ДИСЦИПЛИНЫ**

### **2.1. Объем учебной дисциплины и виды учебной работы**

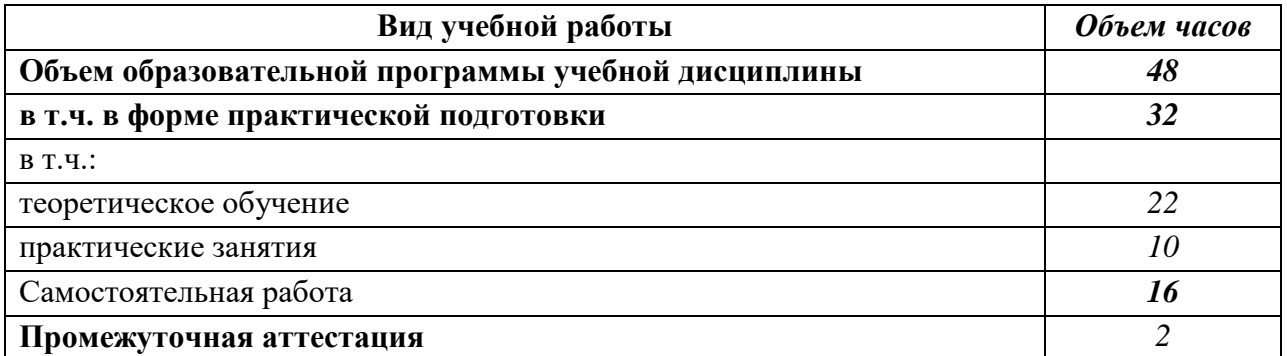

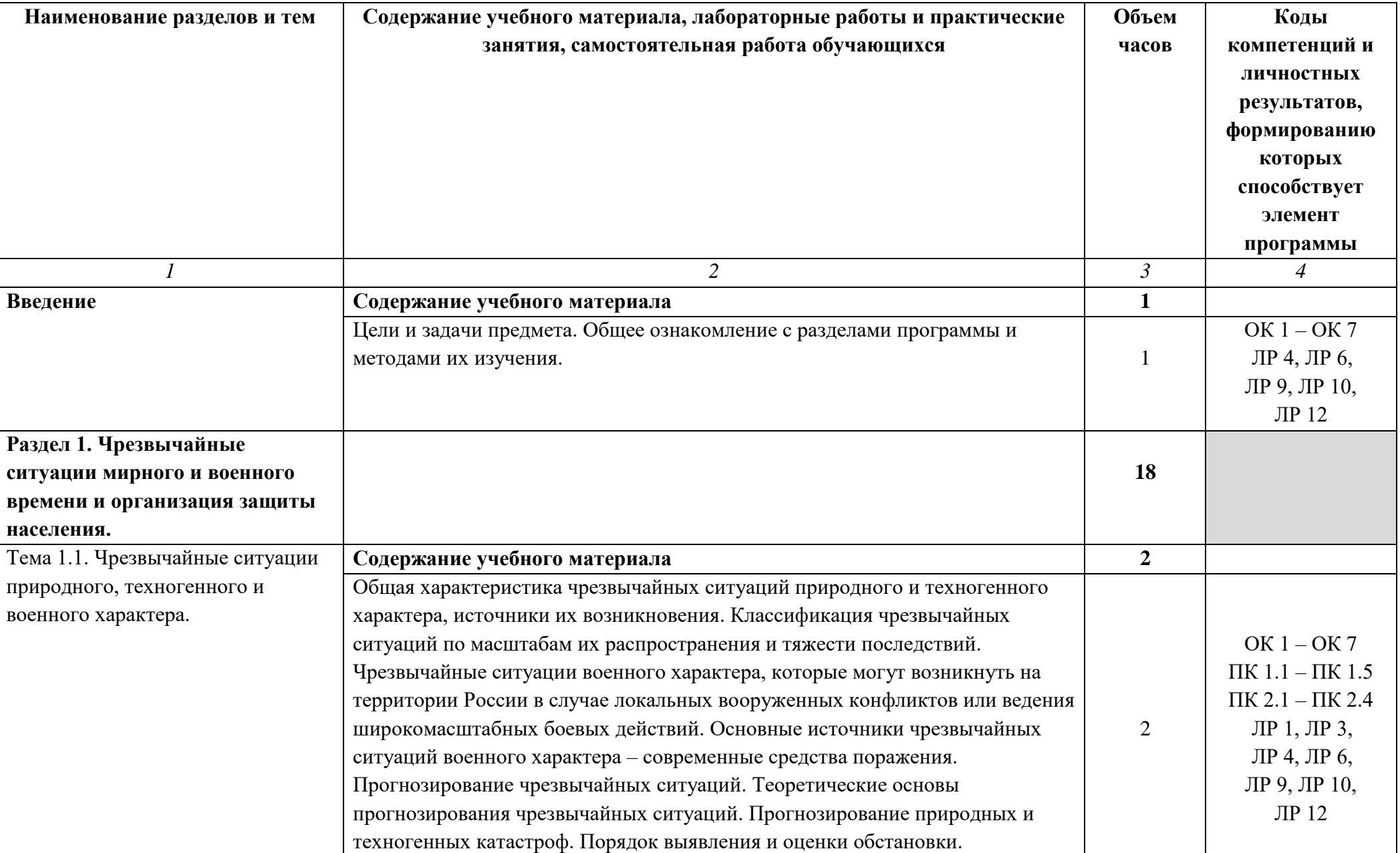

# **2.2 Тематические план и содержание учебной дисциплины**

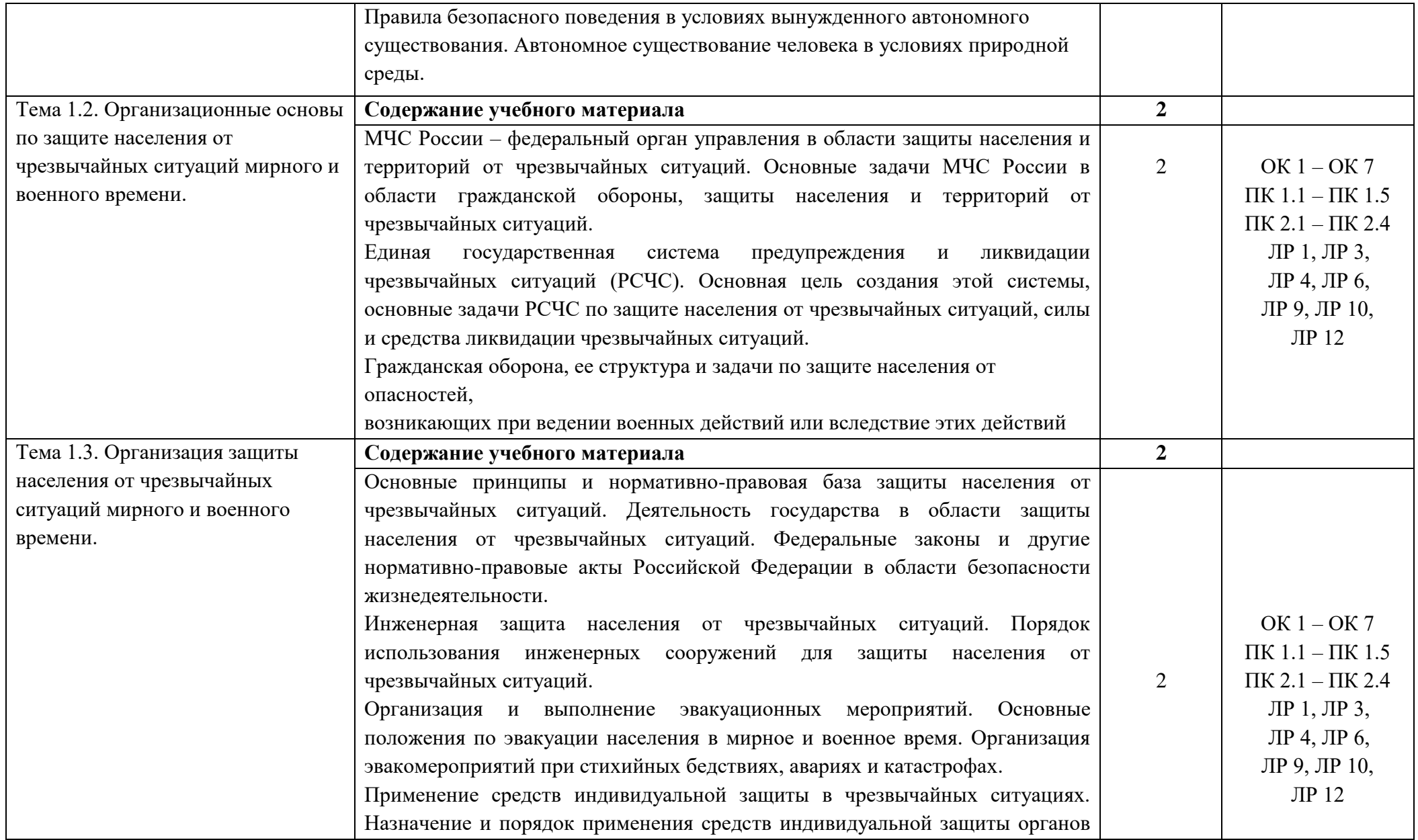

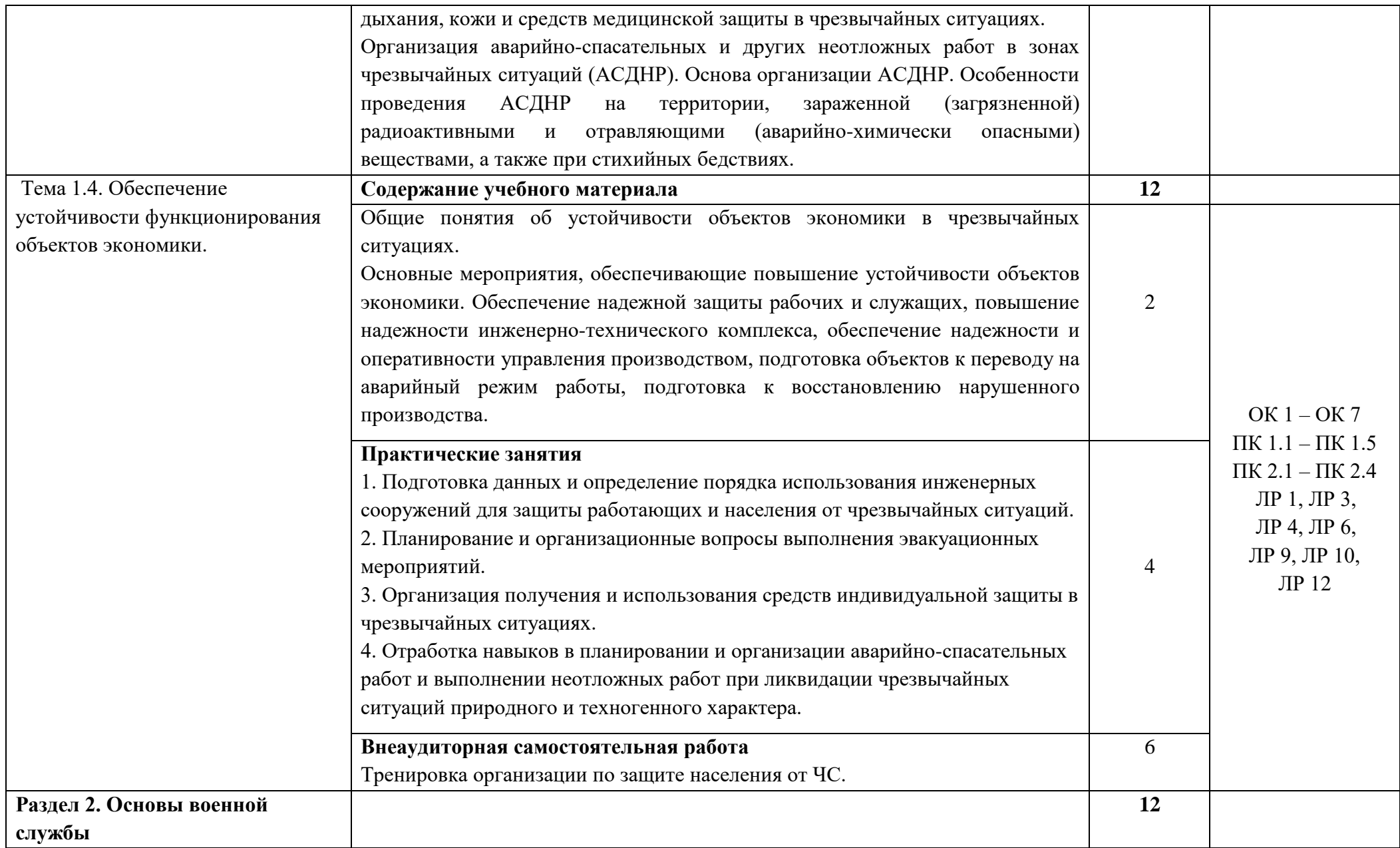

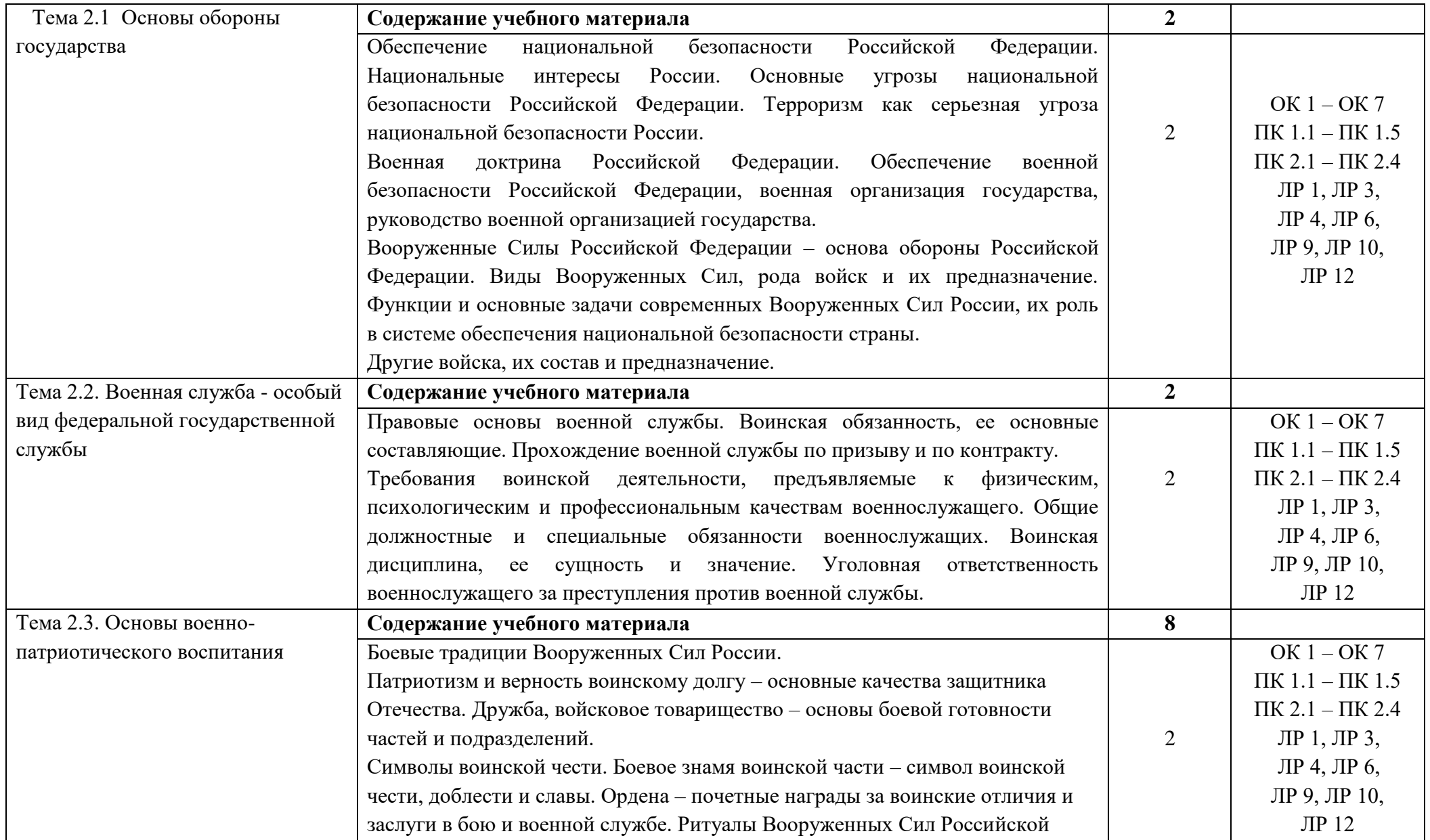

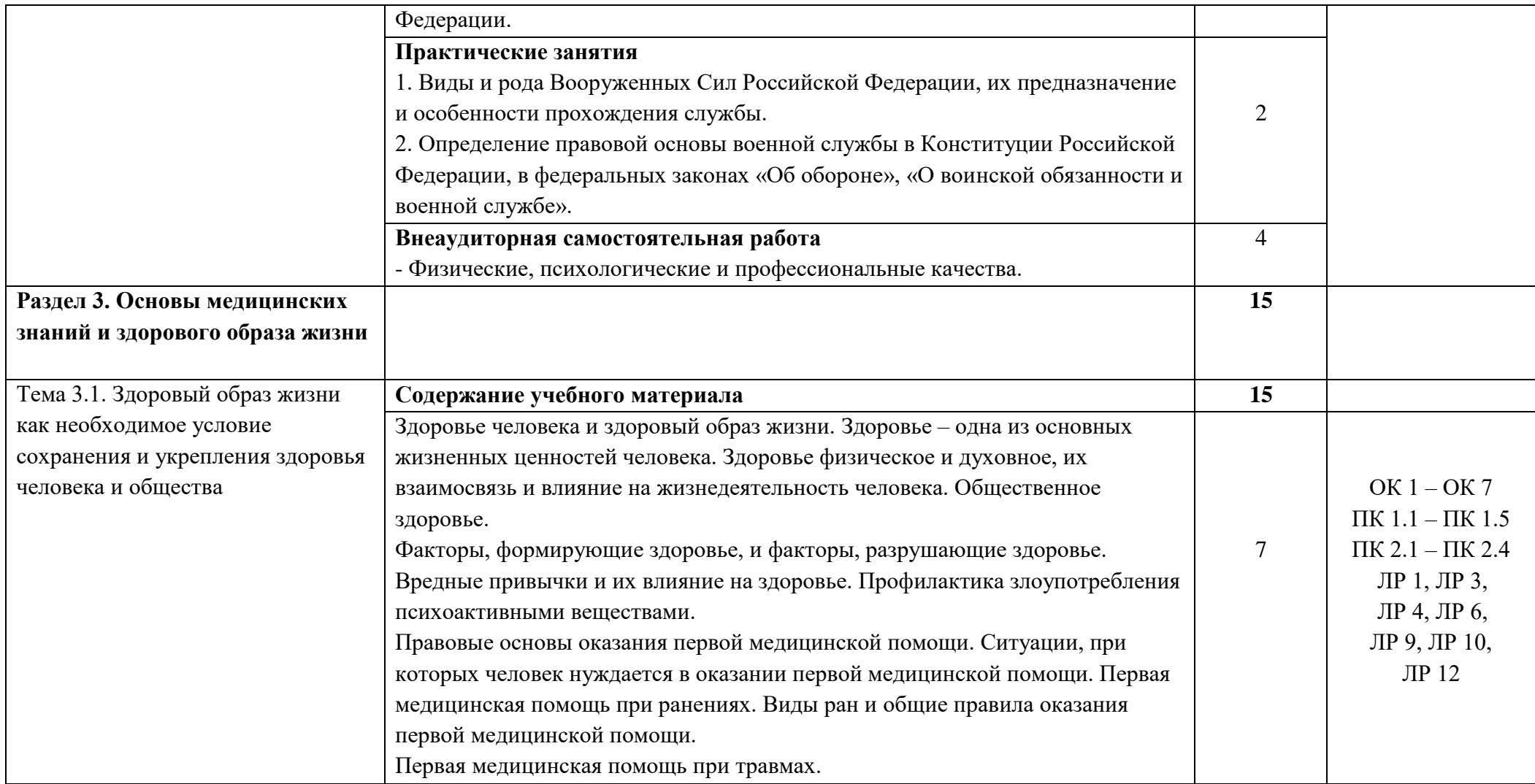

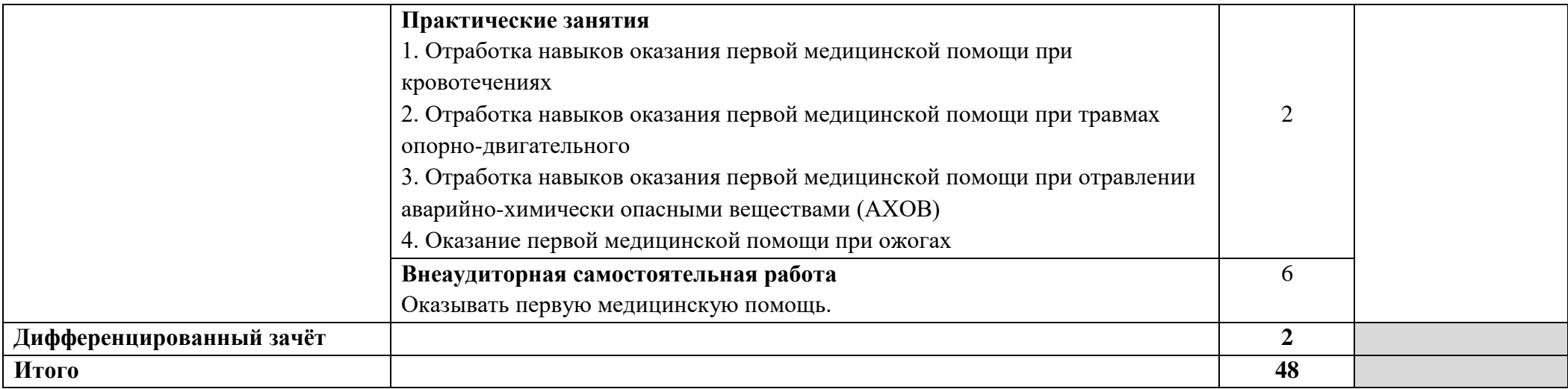

## **3. УСЛОВИЯ РЕАЛИЗАЦИИ ПРОГРАММЫ УЧЕБНОЙ ДИСЦИПЛИНЫ**

**3.1.** Для реализации программы учебной дисциплины должен быть предусмотрен *«Кабинет безопасности жизнедеятельности»*, оснащенный оборудованием:

- оборудованное место преподавателя;
- оборудованные места обучающихся;
- комплект учебно-наглядных пособий «Безопасность жизнедеятельности»;
- наглядные и электронные пособия;
- стрелковый тренажерный комплекс «Стрелец-5»;
- тренажерный модуль по стрелковому оружию;
- манекен «Виктор-1» для отработки навыков по ПМП;
- стрелковый тир.

Технические средства обучения: телевизор, компьютер, проектор.

#### **3.2. Информационное обеспечение реализации программы**

Для реализации программы библиотечный фонд образовательной организации должен иметь печатные и/или электронные образовательные и информационные ресурсы, рекомендованные ФУМО, для использования в образовательном процессе. При формировании библиотечного фонда образовательной организацией выбирается не менее одного издания из перечисленных ниже печатаных изданий и (или) электронных изданий в качестве основного, при этом список, может быть дополнен новыми изданиями.

#### **3.2.1 Основные печатные издания**

1. Константинов, Ю. С. Безопасность жизнедеятельности. Ориентирование : учебное пособие для среднего профессионального образования / Ю. С. Константинов, О. Л. Глаголева. — 2-е изд., испр. и доп. — Москва : Издательство Юрайт, 2020.

2. Косолапова Н.В. , Прокопенко Н.А. , Побежимова Е. Л. Безопасность жизнедеятельности. - М.: Академия, 2017.

3. Косолапова Н.В. Безопасность жизнедеятельности - М.: Академия, 2018.

4. Резчиков, Е. А. Безопасность жизнедеятельности : учебник для среднего профессионального образования / Е. А. Резчиков, А. В. Рязанцева. — 2-е изд., перераб. и доп. — Москва : Издательство Юрайт, 2020.

# **4. КОНТРОЛЬ И ОЦЕНКА РЕЗУЛЬТАТОВ ОСВОЕНИЯ УЧЕБНОЙ ДИСЦИПЛИНЫ**

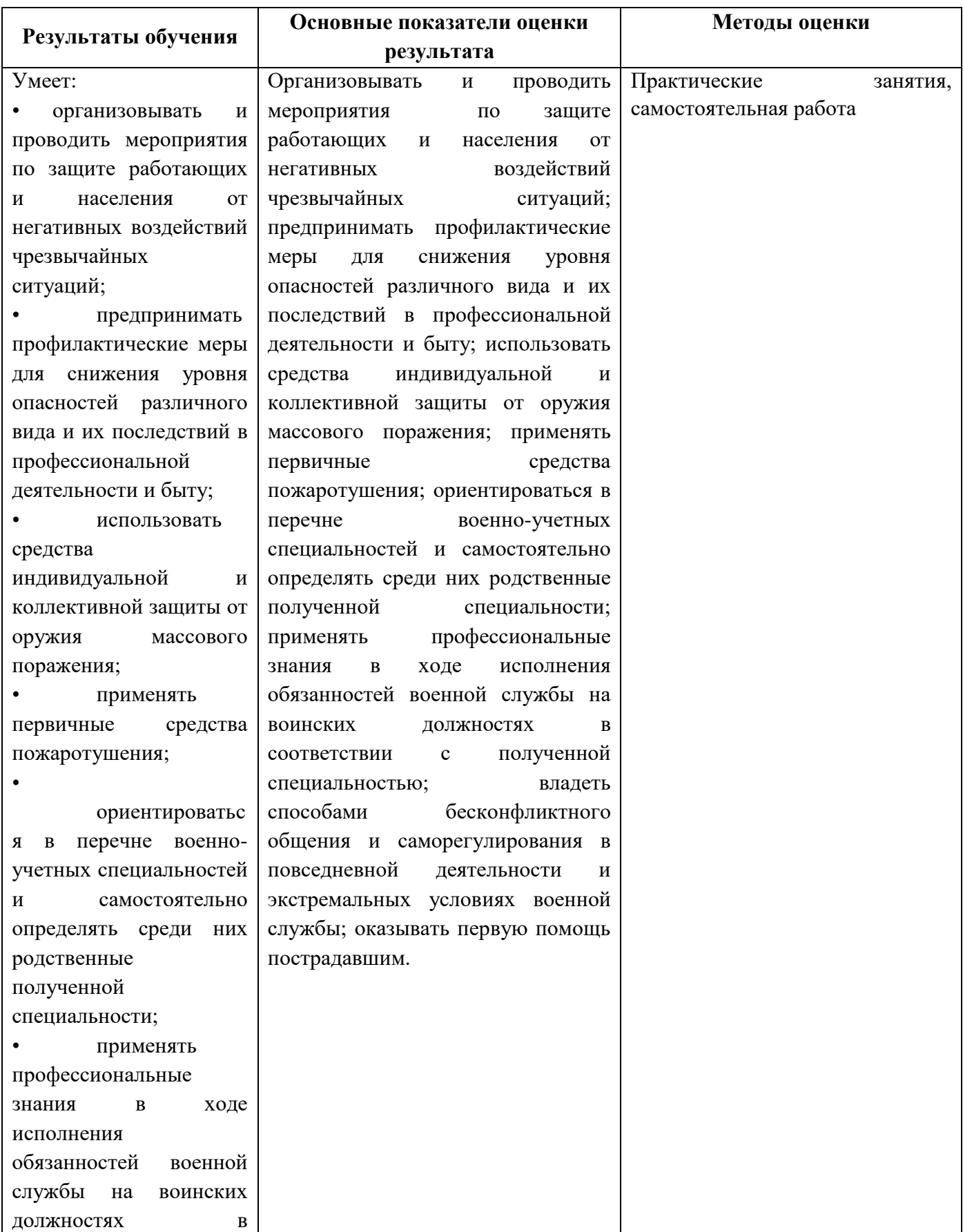

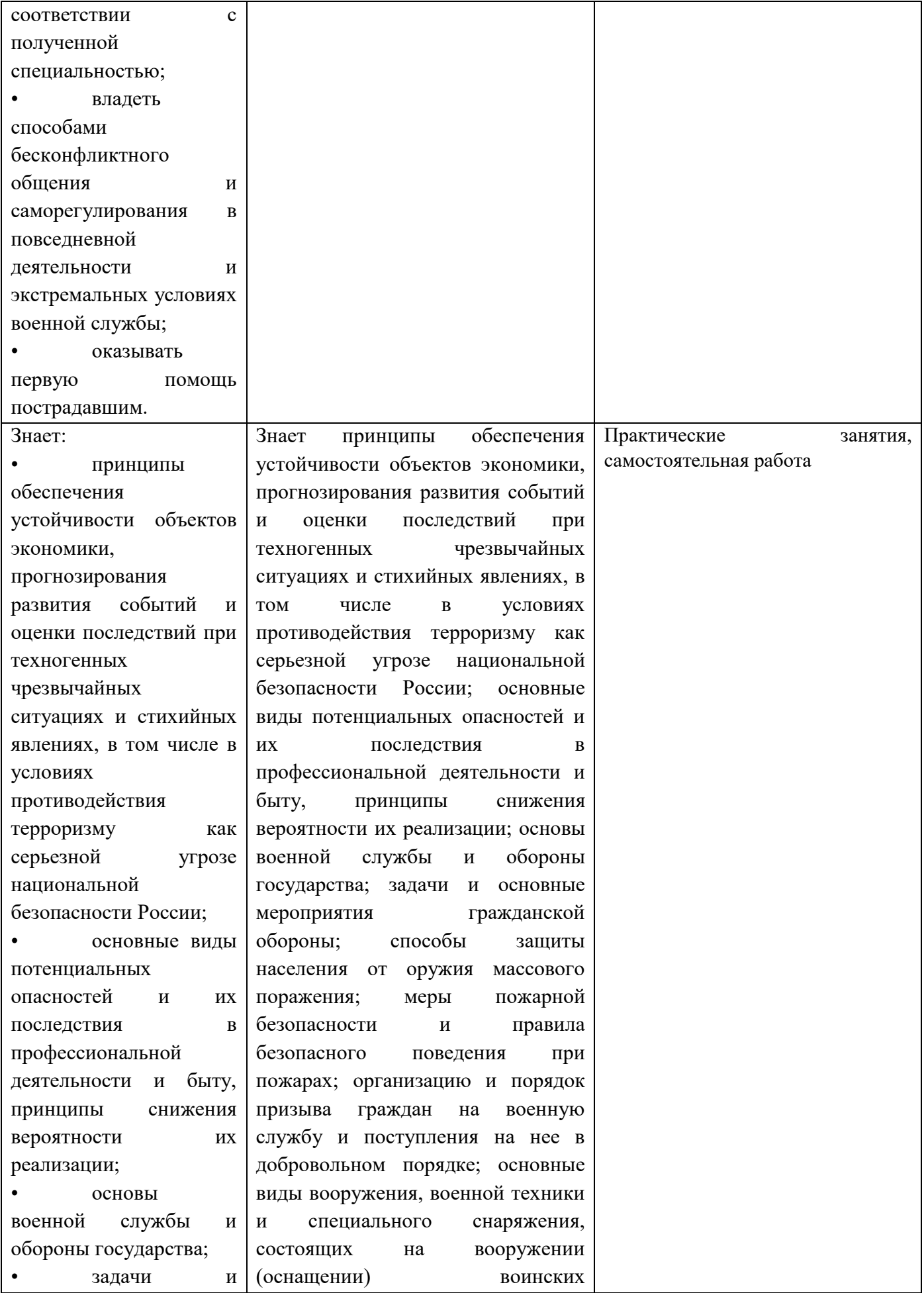

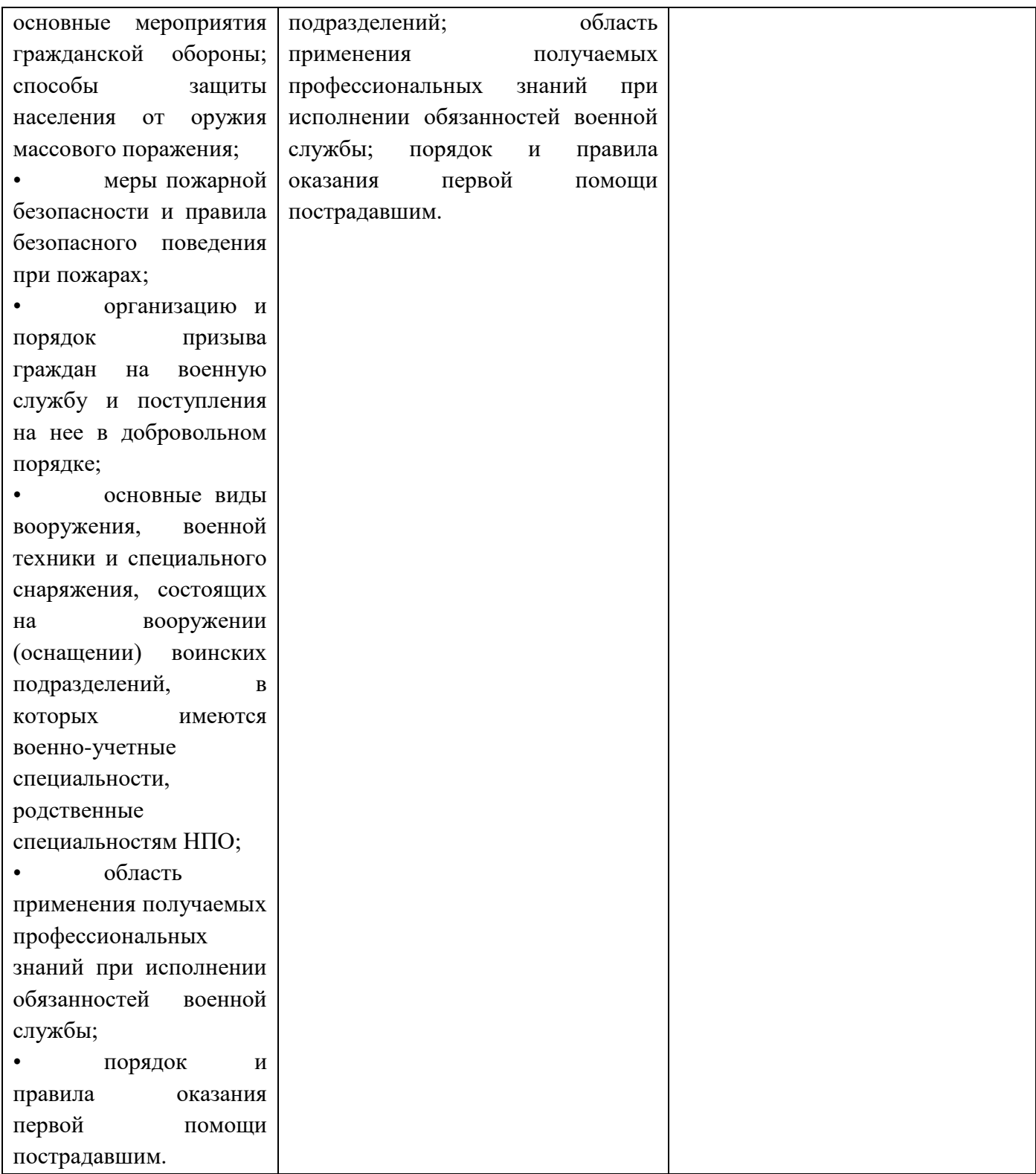

Министерство образования и молодёжной политики Свердловской области Государственное автономное профессиональное образовательное учреждение Свердловской области **«Екатеринбургский промышленно-технологический техникум им. В. М. Курочкина»**

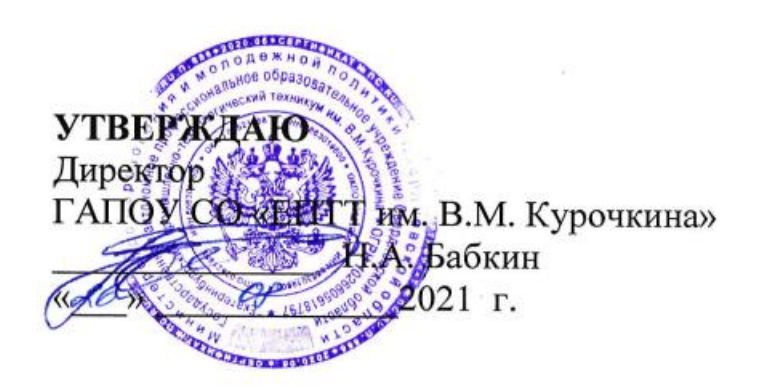

## **РАБОЧАЯ ПРОГРАММА ПРОФЕССИОНАЛЬНОГО МОДУЛЯ ПМ.01 «ВВОД И ОБРАБОТКА ЦИФРОВОЙ ИНФОРМАЦИИ» по профессии 09.01.03 Мастер по обработке цифровой информации**

Екатеринбург 2021

Рабочая программа профессионального модуля ПМ.01 «Ввод и обработка цифровой информации» ЕПТТ им. В.М. Курочкина, 2021.

Автор: преподаватель высшей квалификационной категории ГАПОУ СО «ЕПТТ им. В.М. Курочкина» Кондратенко Лариса Андреевна

Рассмотрена на заседании методической (цикловой) комиссии мастеров профессиональных учебных дисциплин.

Протокол от « 26 » 08 2021 г. № 1

Председатель методической (цикловой) комиссии мастеров профессиональных учебных дисциплин  $\frac{\partial \mu}{\partial t}$  Е.А. Люблинская

Заместитель директора по учебно-методической / / / / / / **О.В. Кислинская** 

© ГАПОУ СО «Екатеринбургский промышленнотехнологический техникум им. В.М. Курочкина», 2021

### **СОДЕРЖАНИЕ**

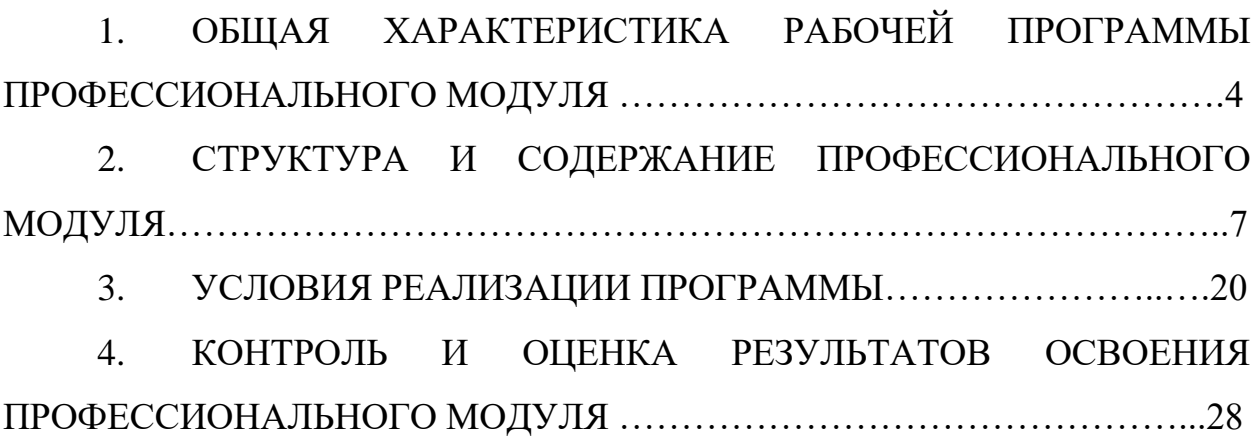

### **1. ОБЩАЯ ХАРАКТЕРИСТИКА РАБОЧЕЙ ПРОГРАММЫ ПРОФЕССИОНАЛЬНОГО МОДУЛЯ**

### **1.1. Цель и планируемые результаты освоения профессионального модуля**

В результате изучения профессионального модуля обучающийся должен освоить основной вид деятельности «Ввод и обработка цифровой информации» и соответствующие ему общие компетенции и профессиональные компетенции:

1.1.1. Перечень общих компетенций

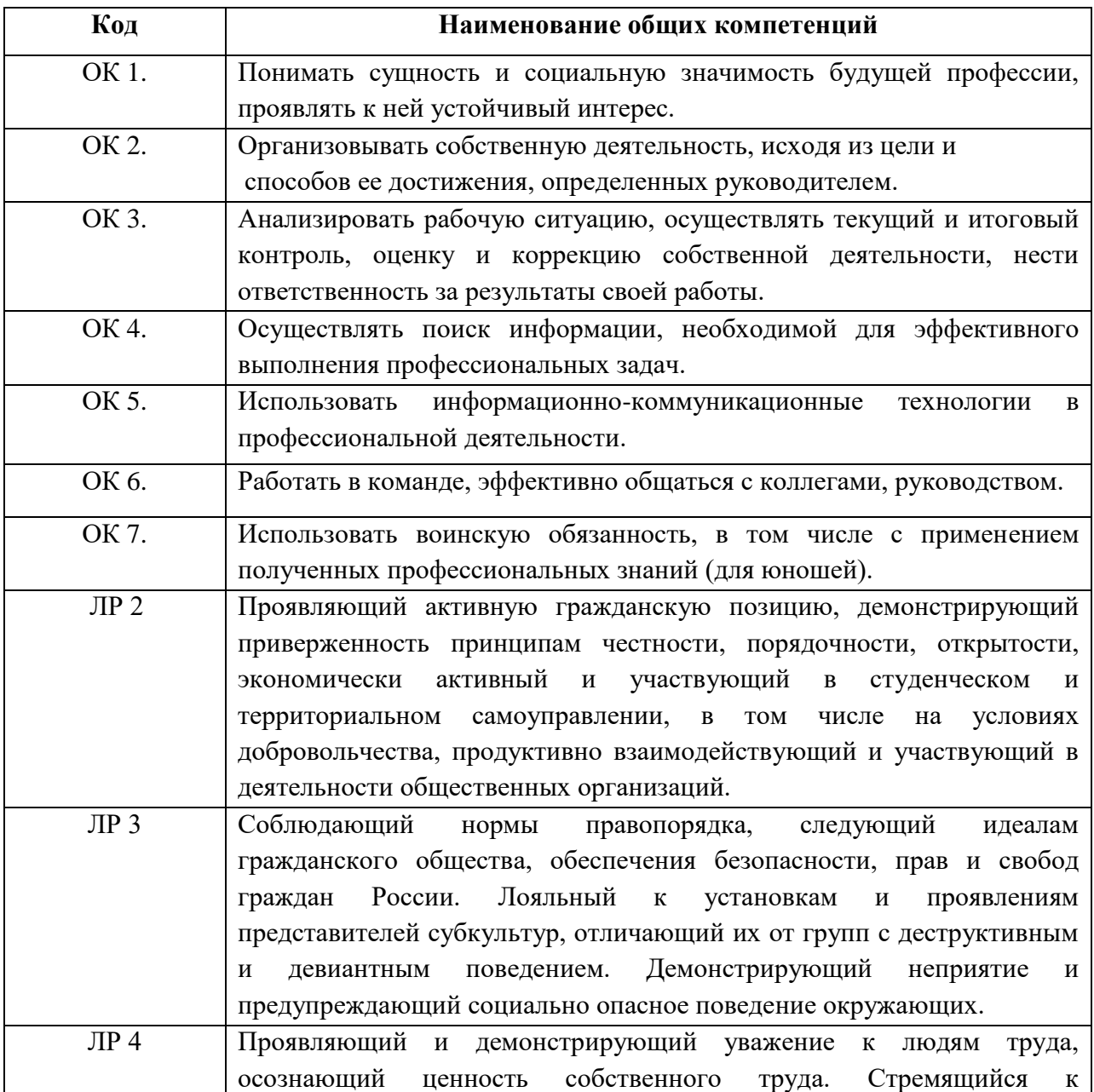

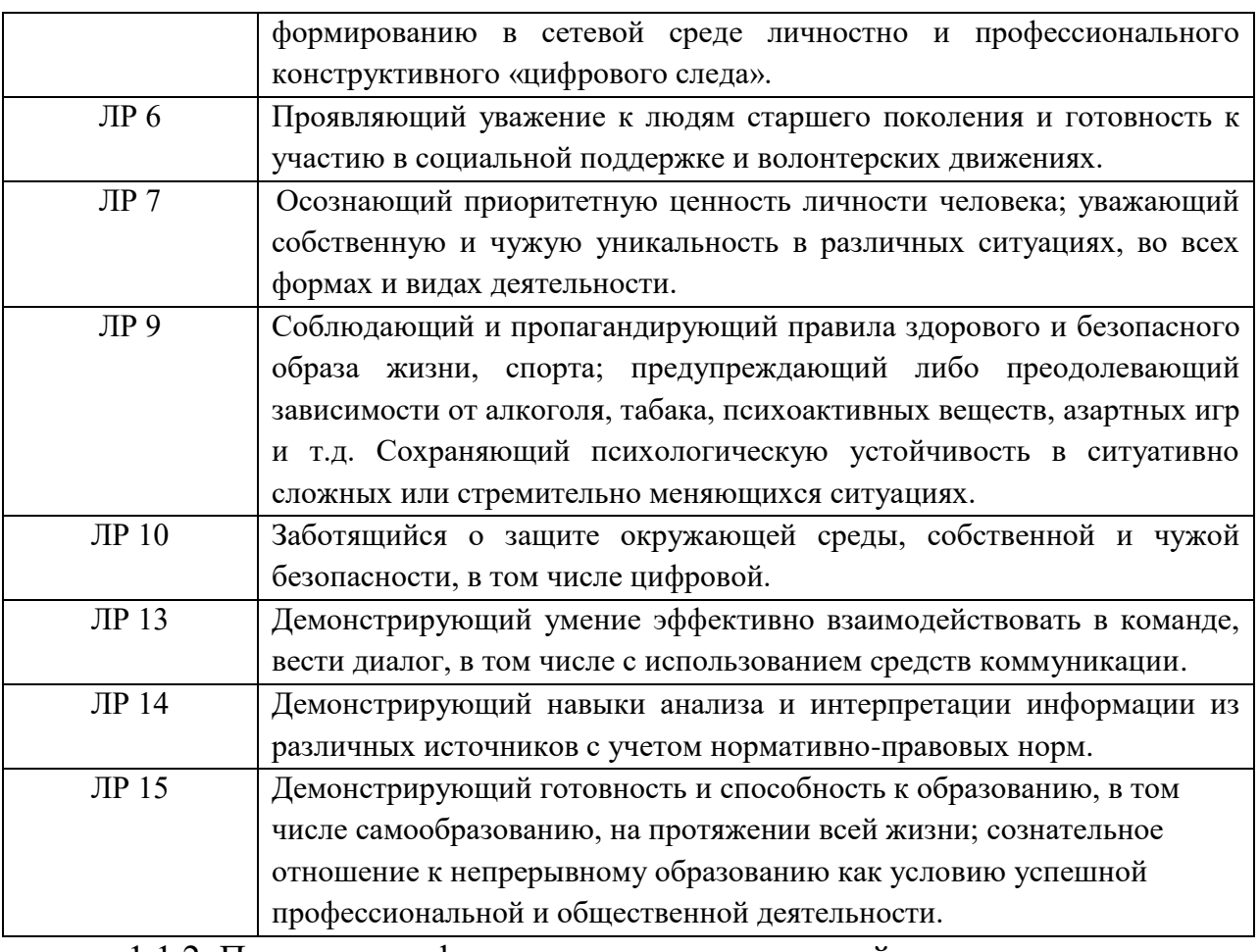

### 1.1.2. Перечень профессиональных компетенций

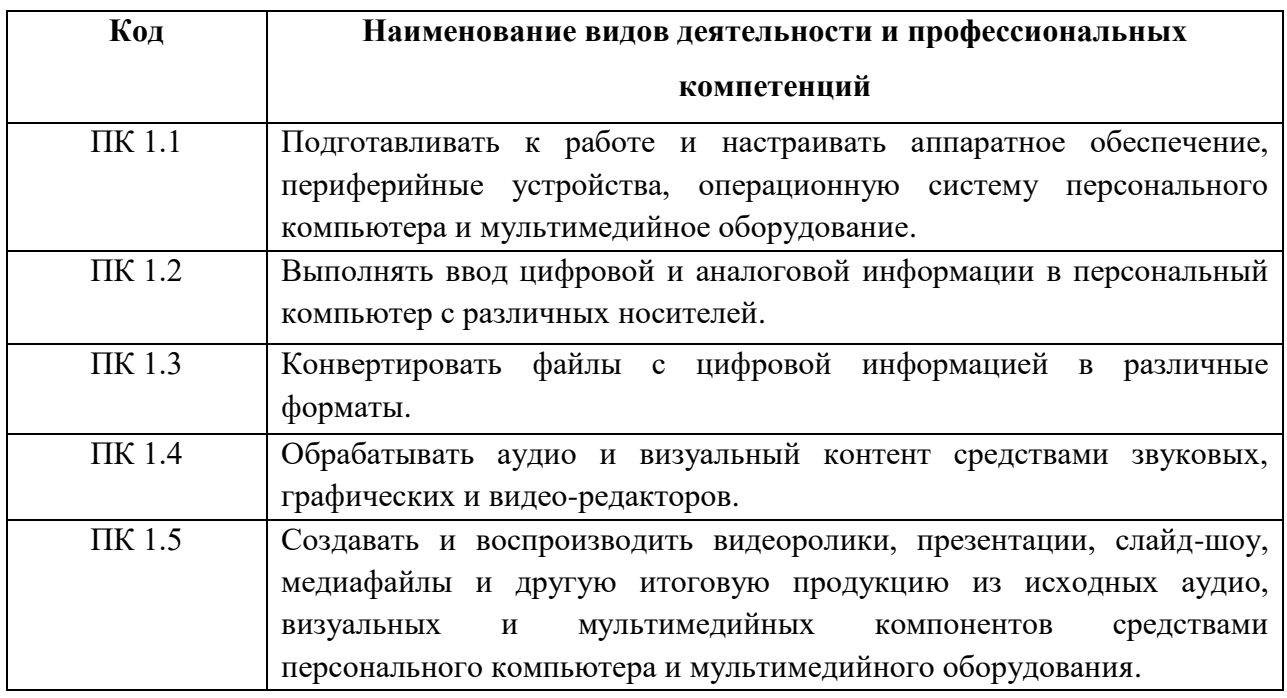

1.1.3 В результате освоения профессионального модуля обучающийся должен:

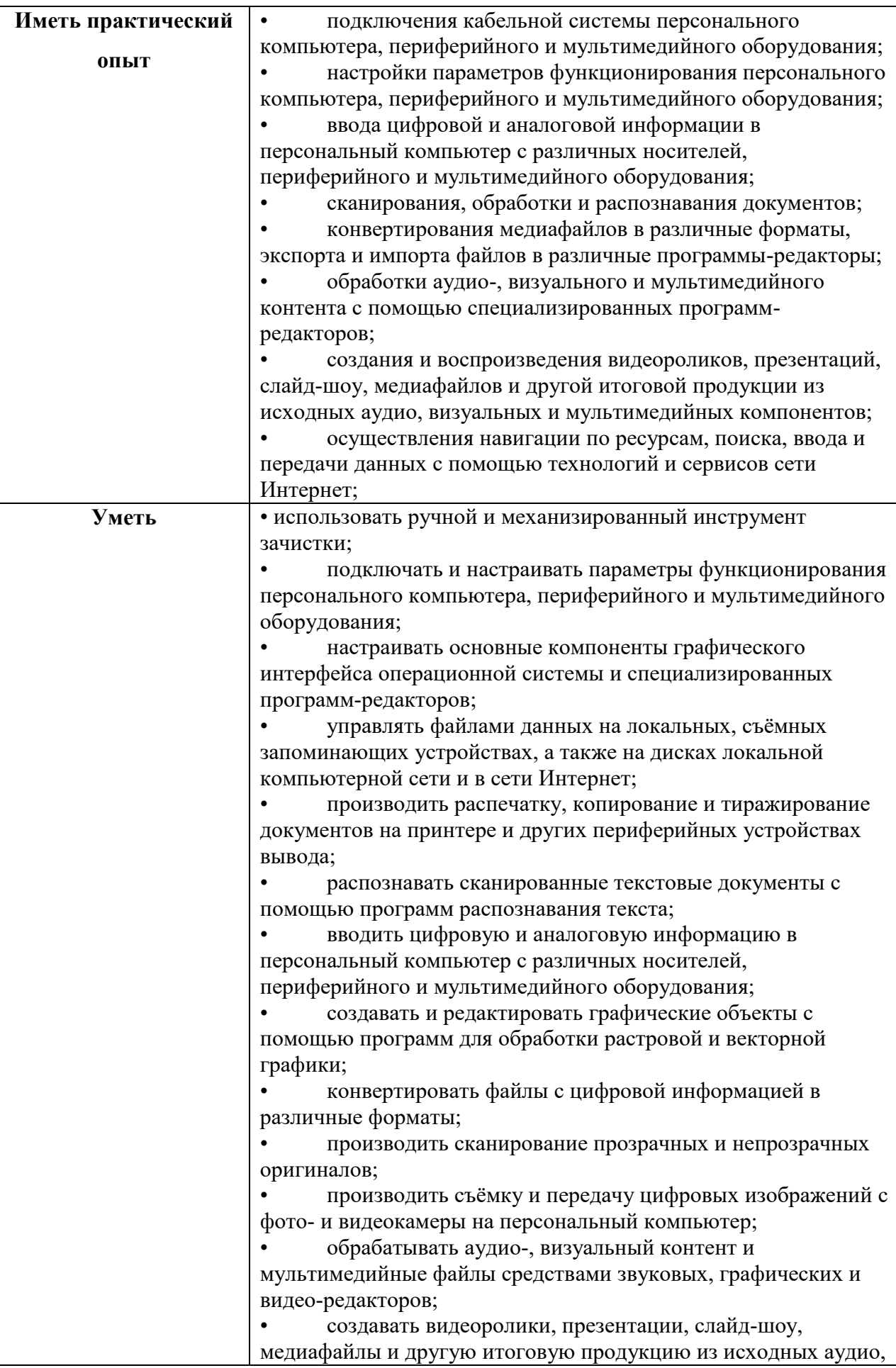
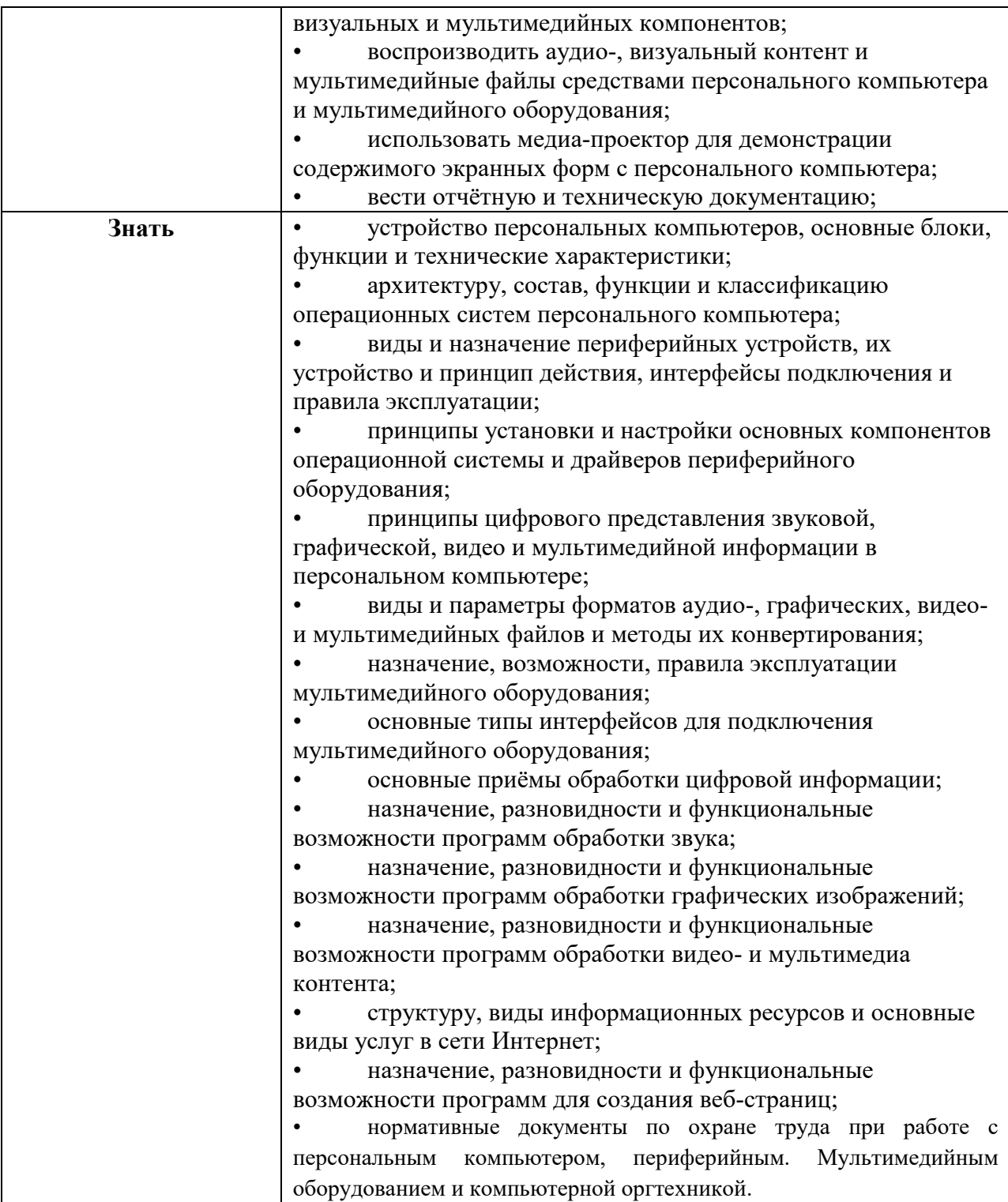

# **1.2. Количество часов, отводимое на освоение профессионального модуля**

Всего часов – 1059 часов,

в том числе в форме практической подготовки – 720 часов;

Из них на освоение МДК.01.01 – 339 часов;

в том числе самостоятельная работа – 113 часов;

практики, в том числе учебная – 288 часов;

производственная – 432 часа;

Промежуточная аттестация – квалификационный экзамен – 6 часов.

# **2. СТРУКТУРА И СОДЕРЖАНИЕ ПРОФЕССИОНАЛЬНОГО МОДУЛЯ**

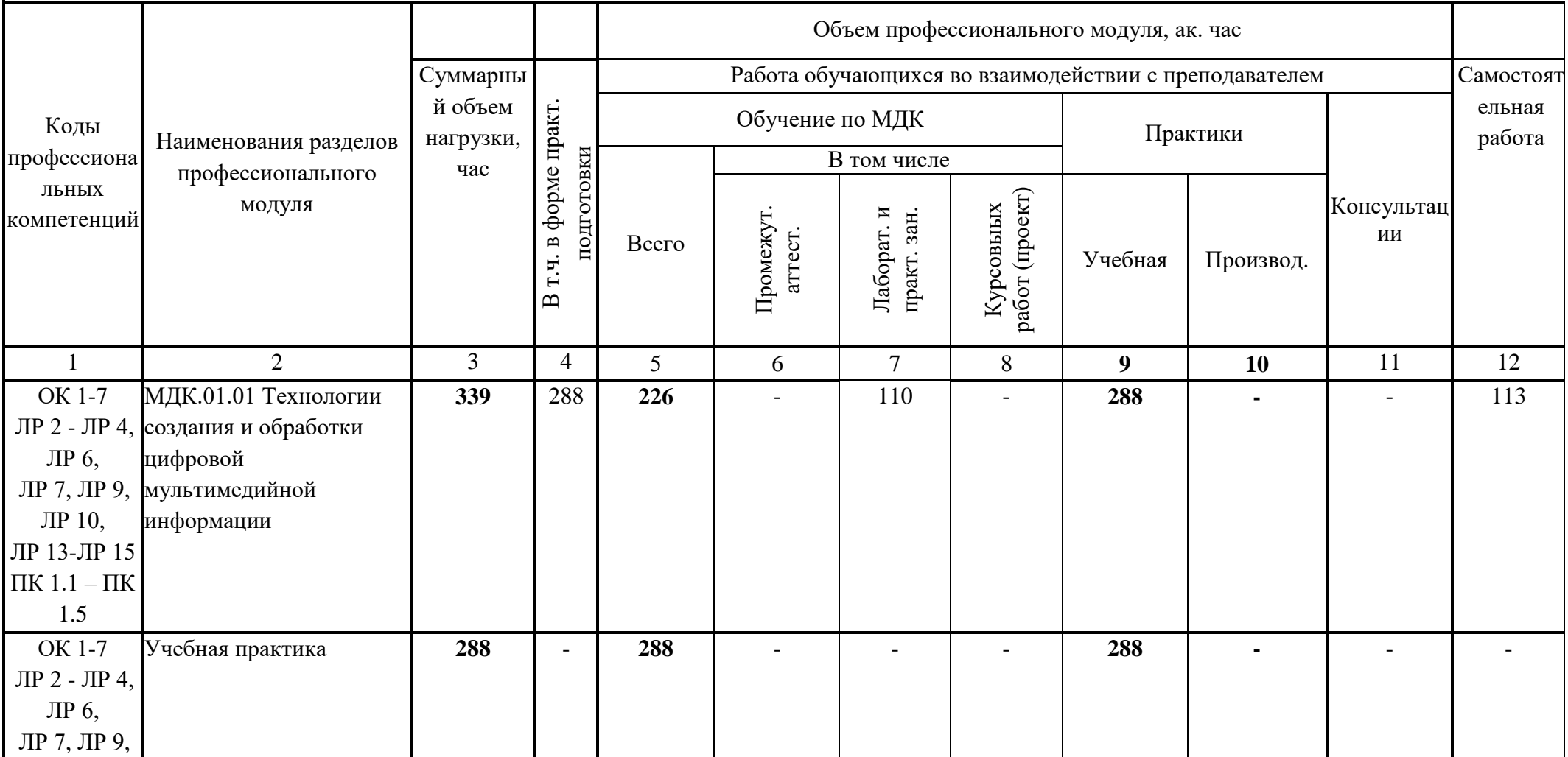

## **2.1. Структура профессионального модуля**

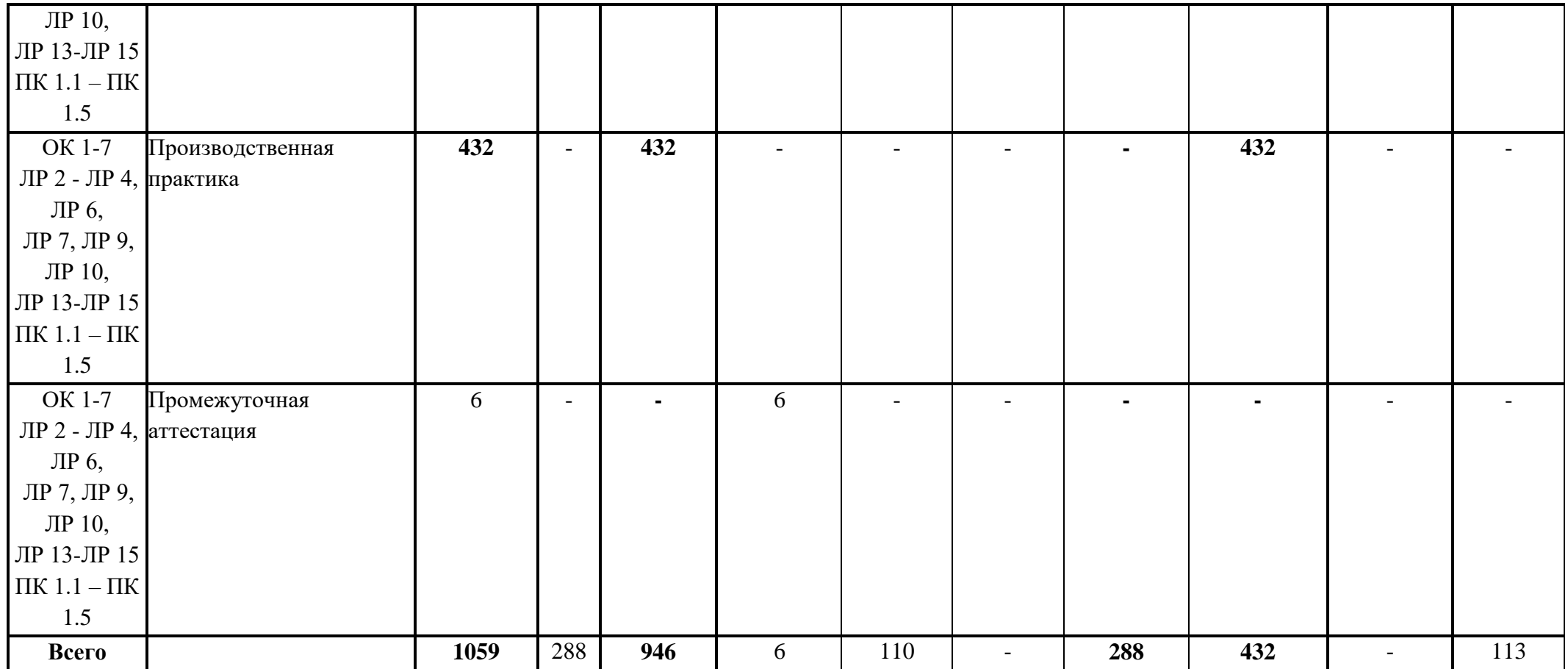

# **2.2. Тематический план и содержание профессионального модуля**

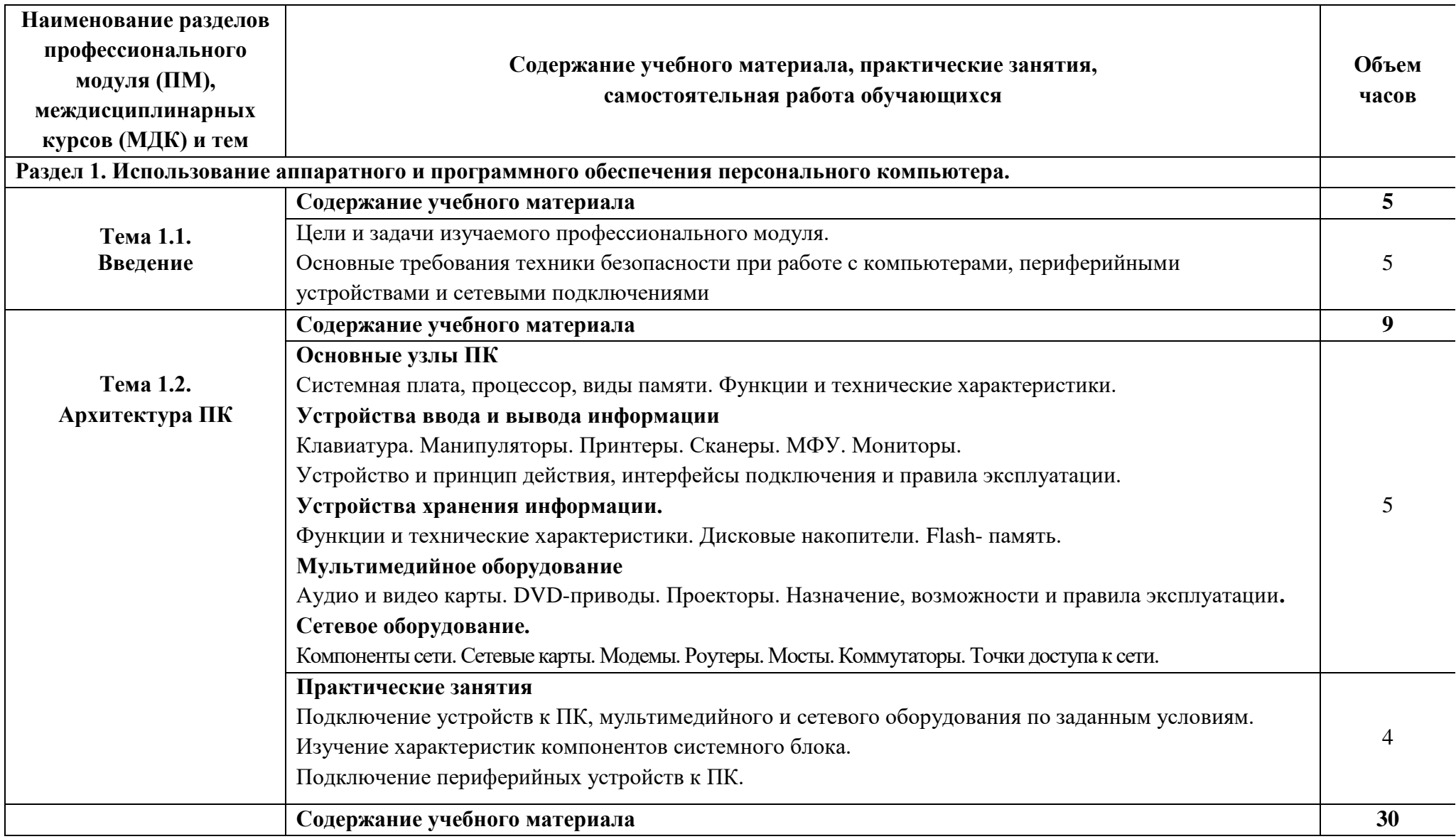

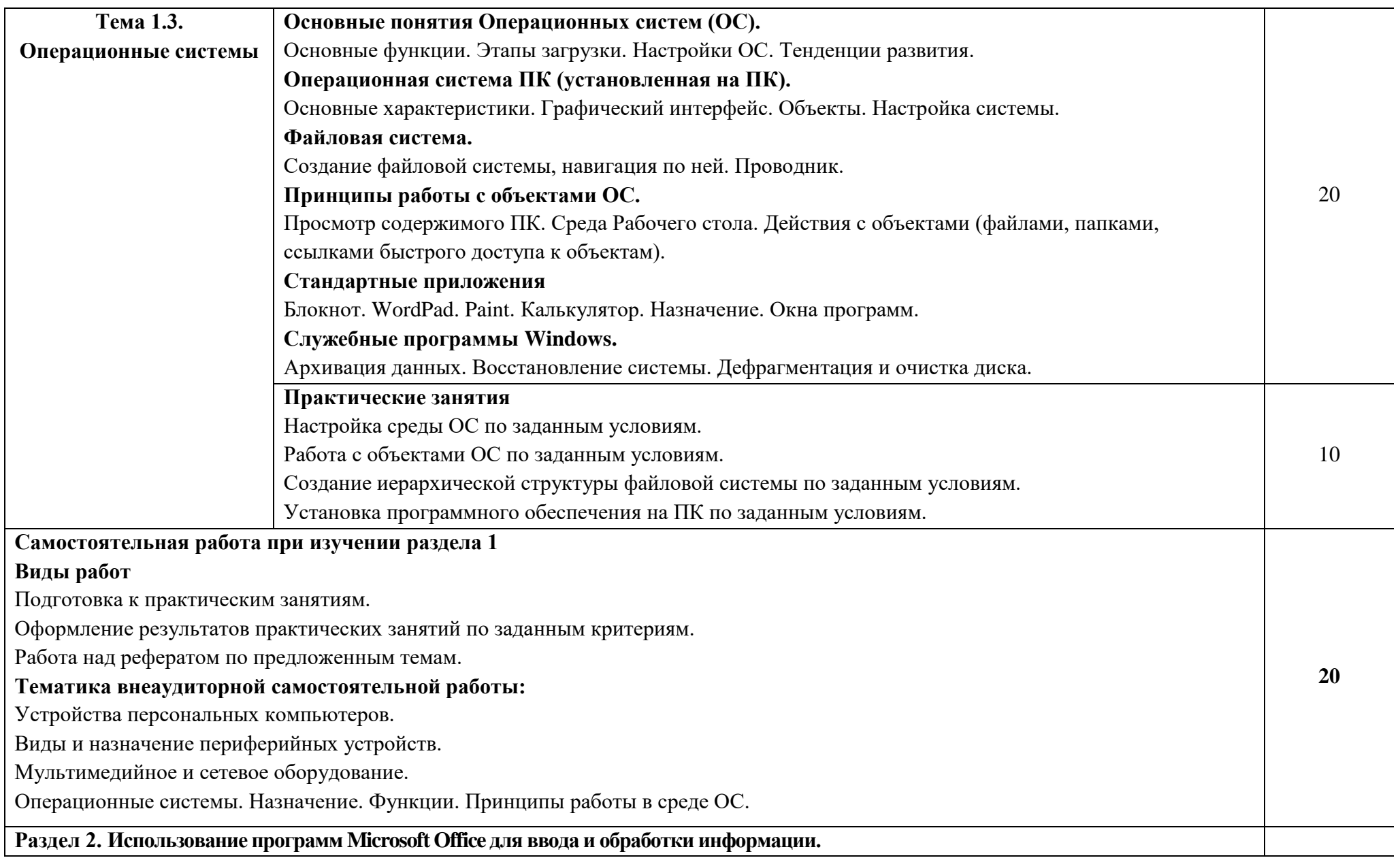

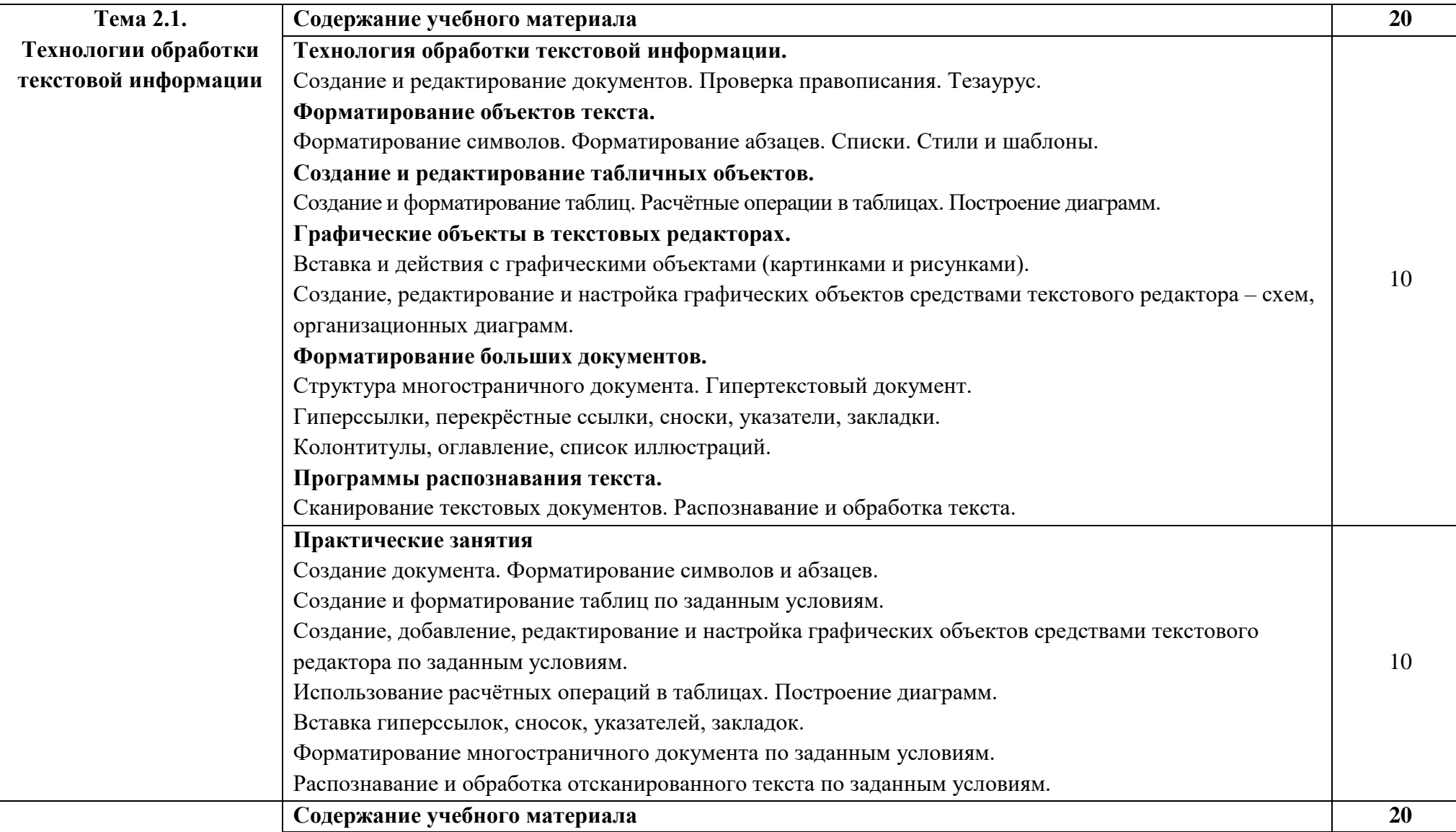

—

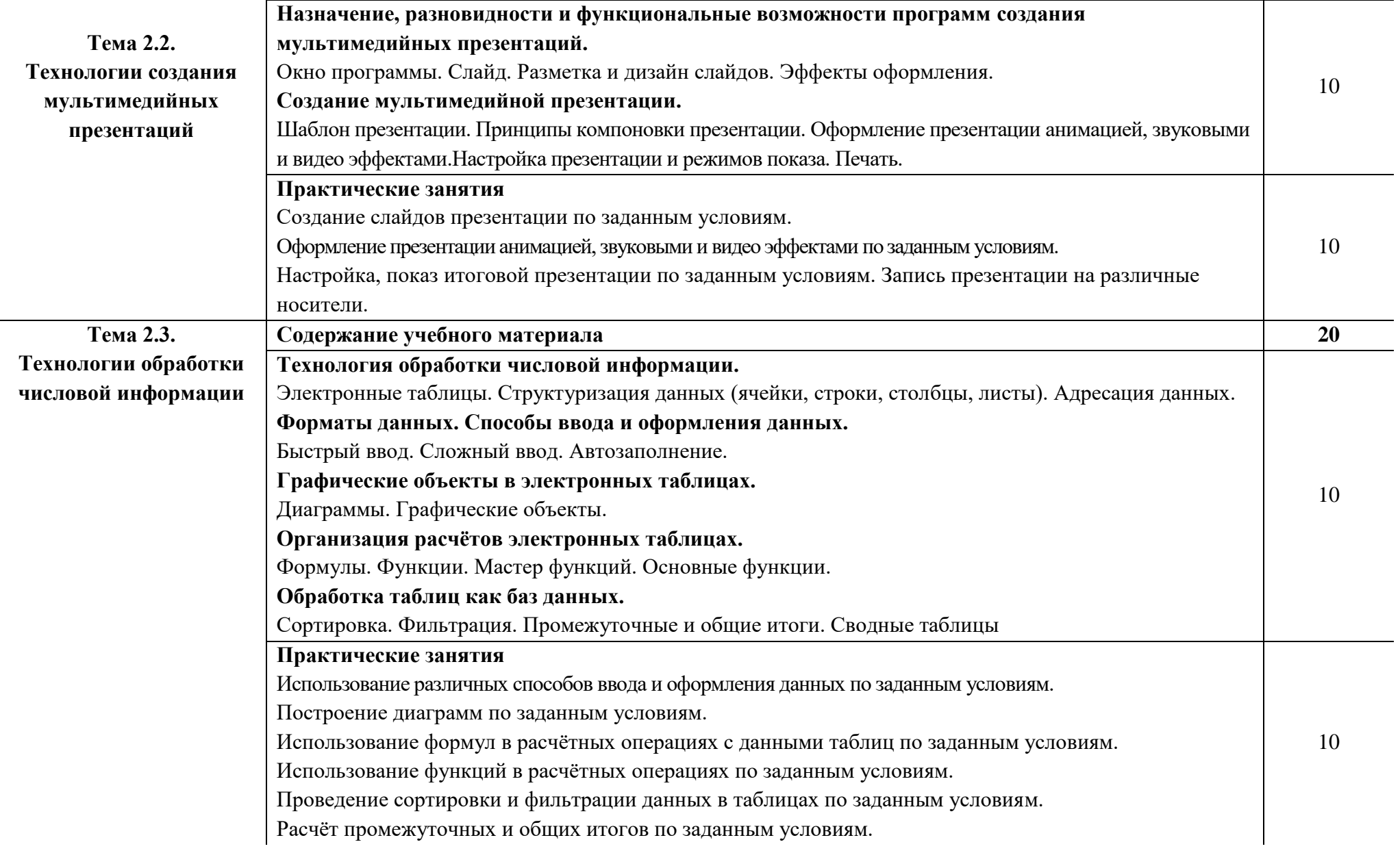

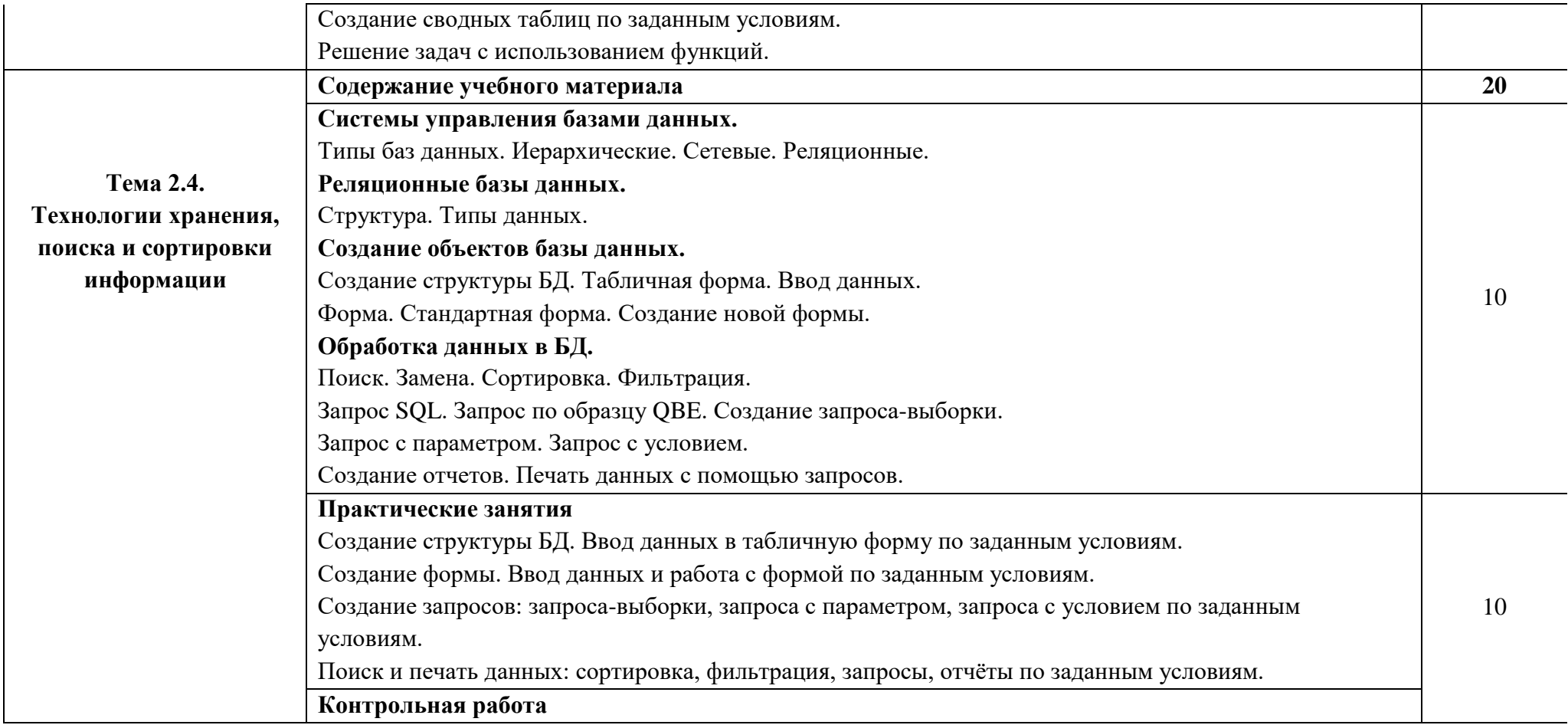

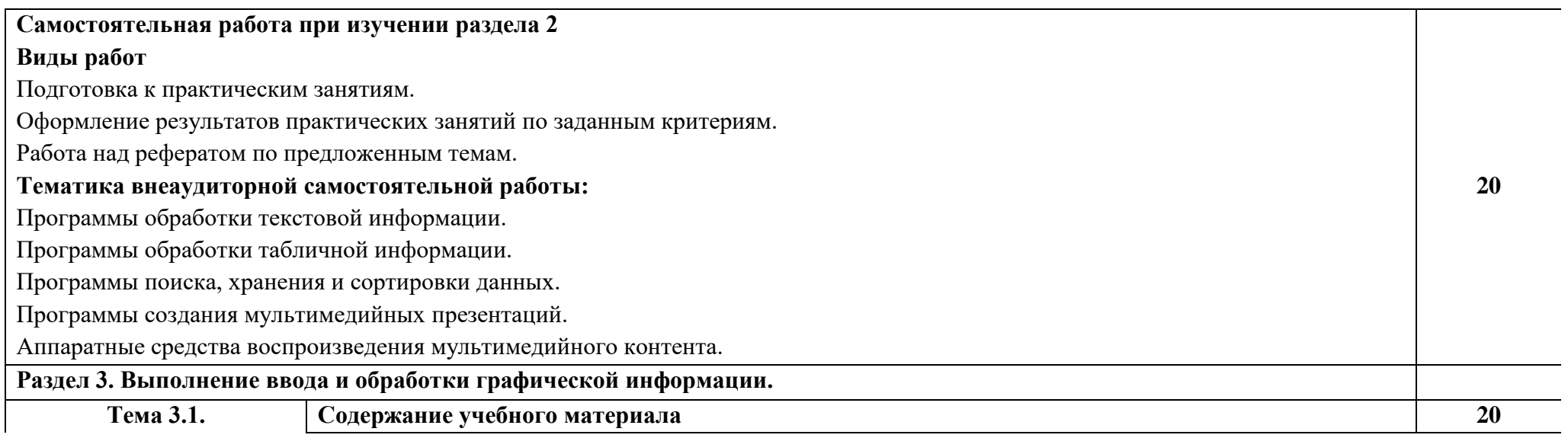

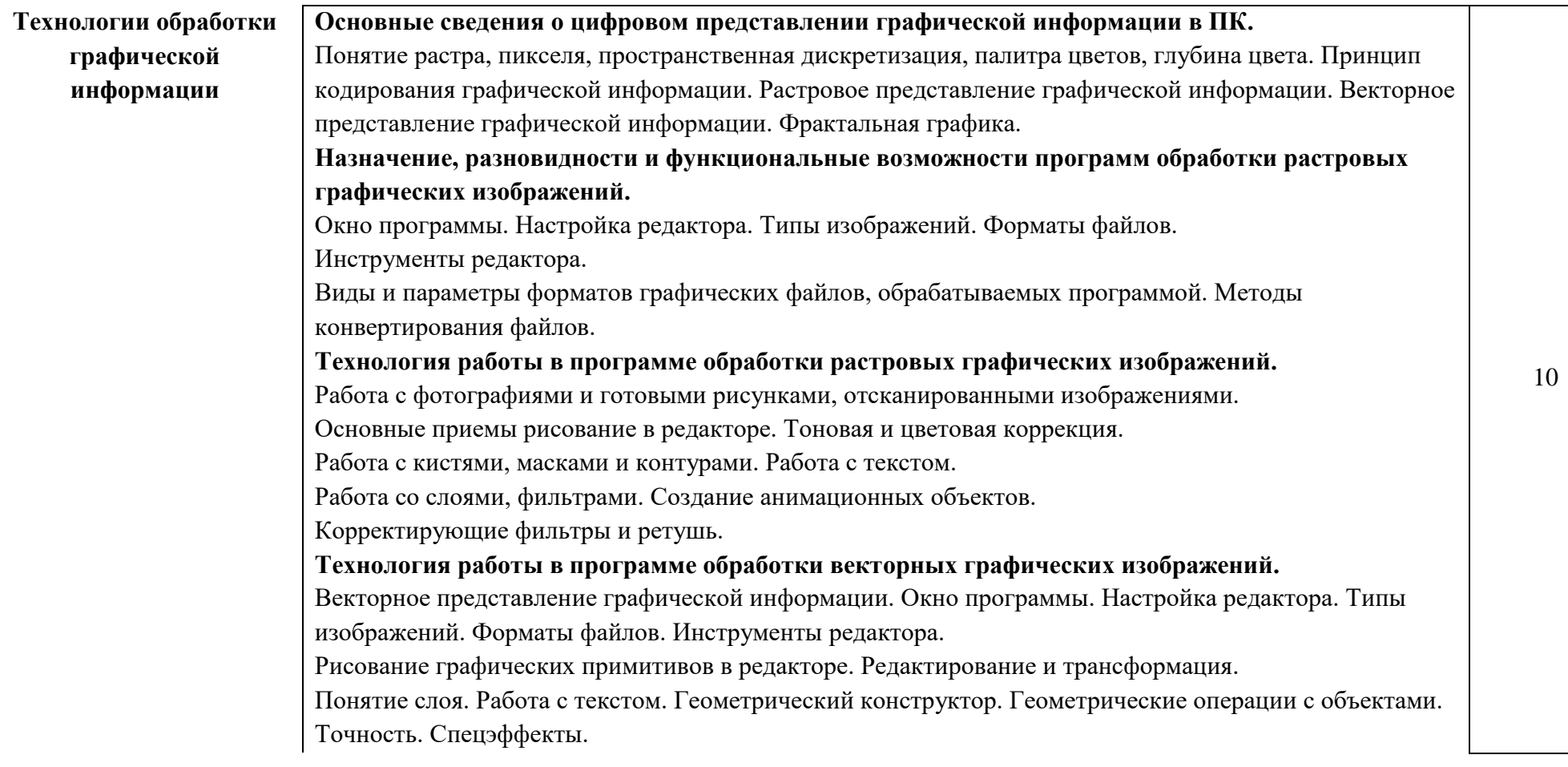

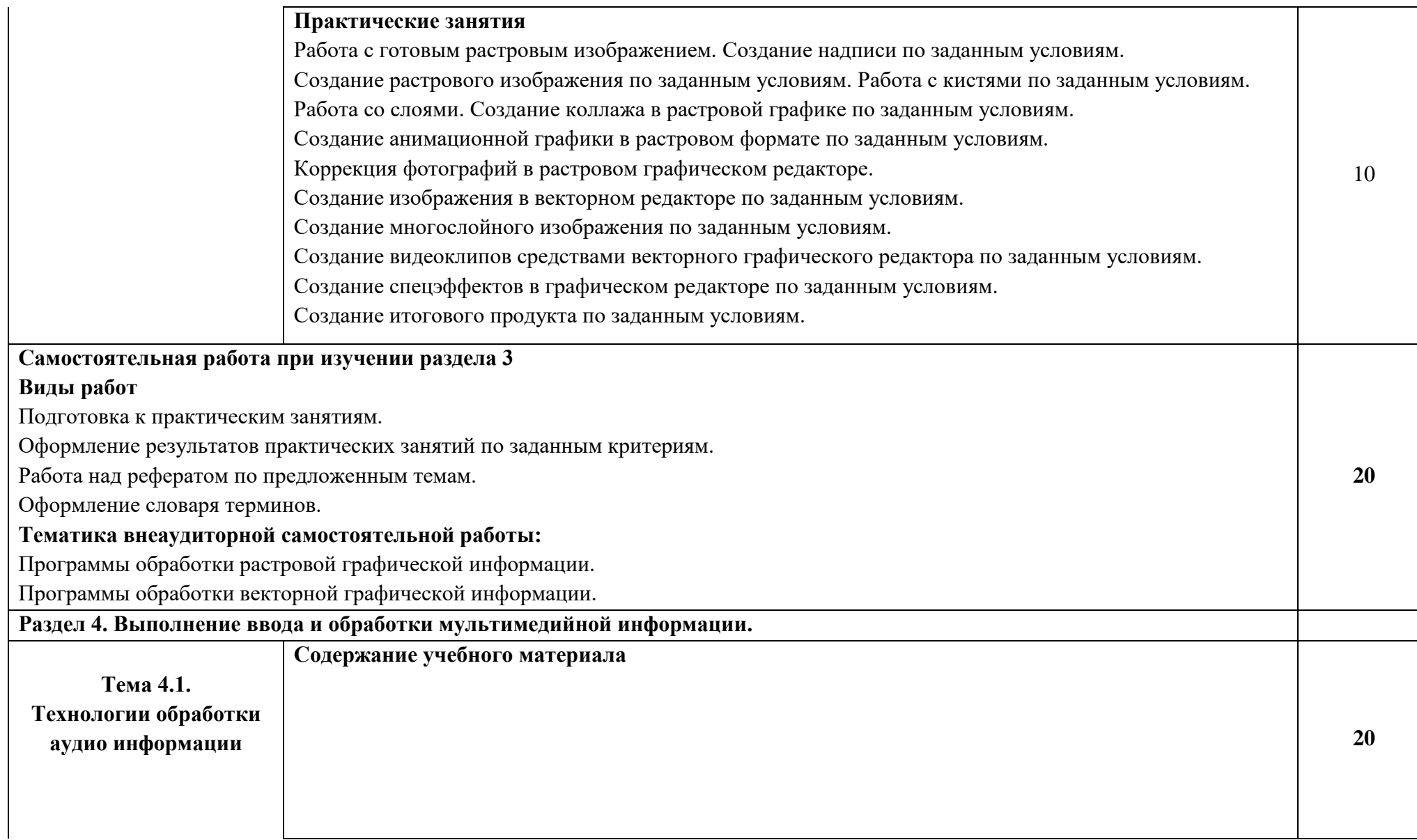

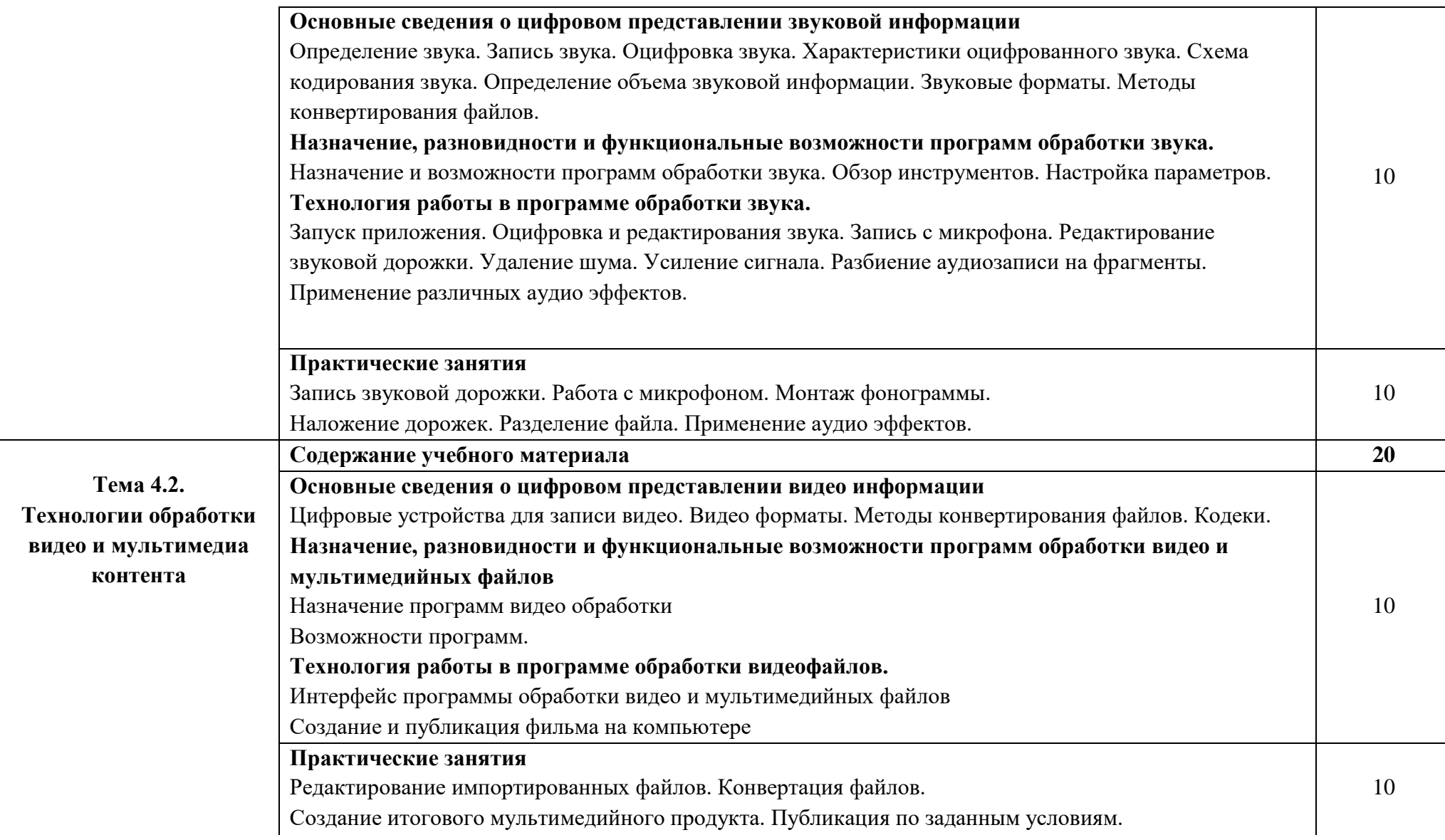

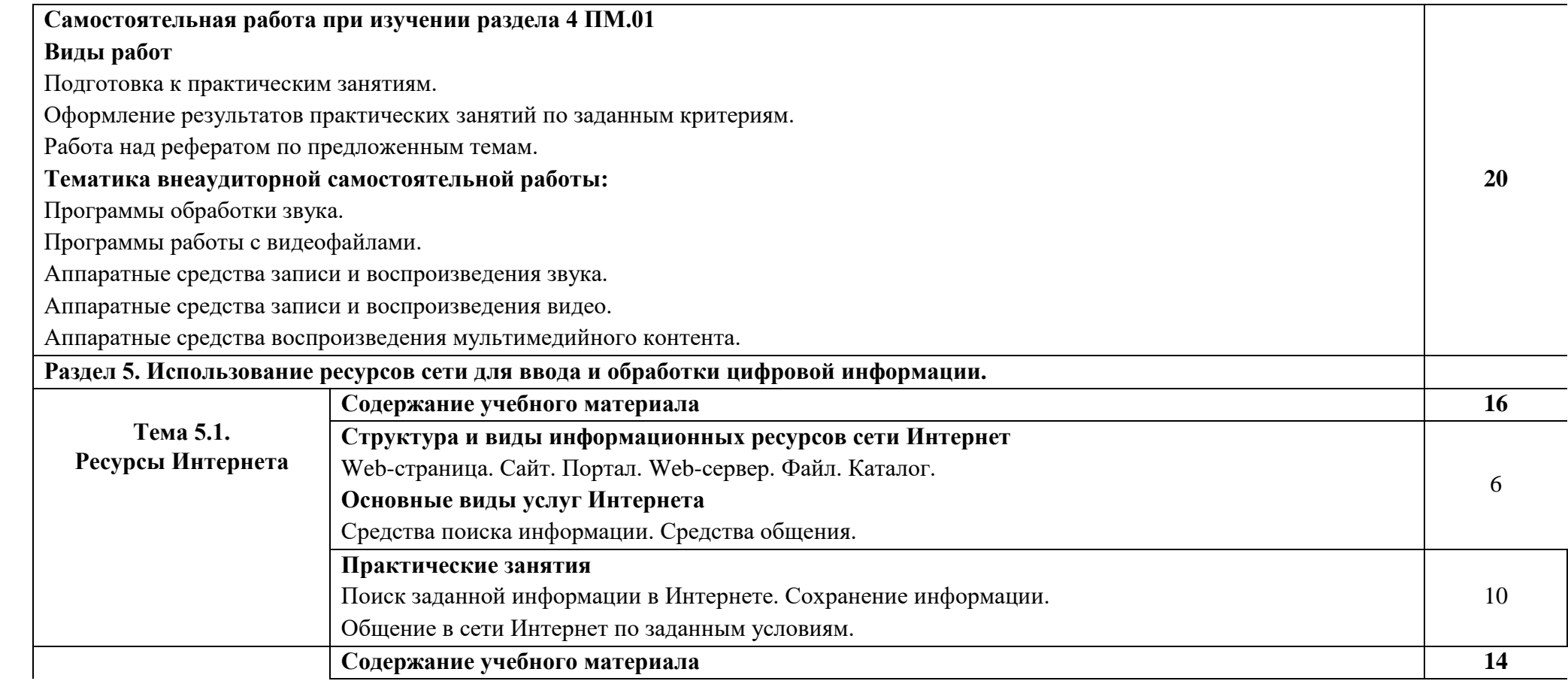

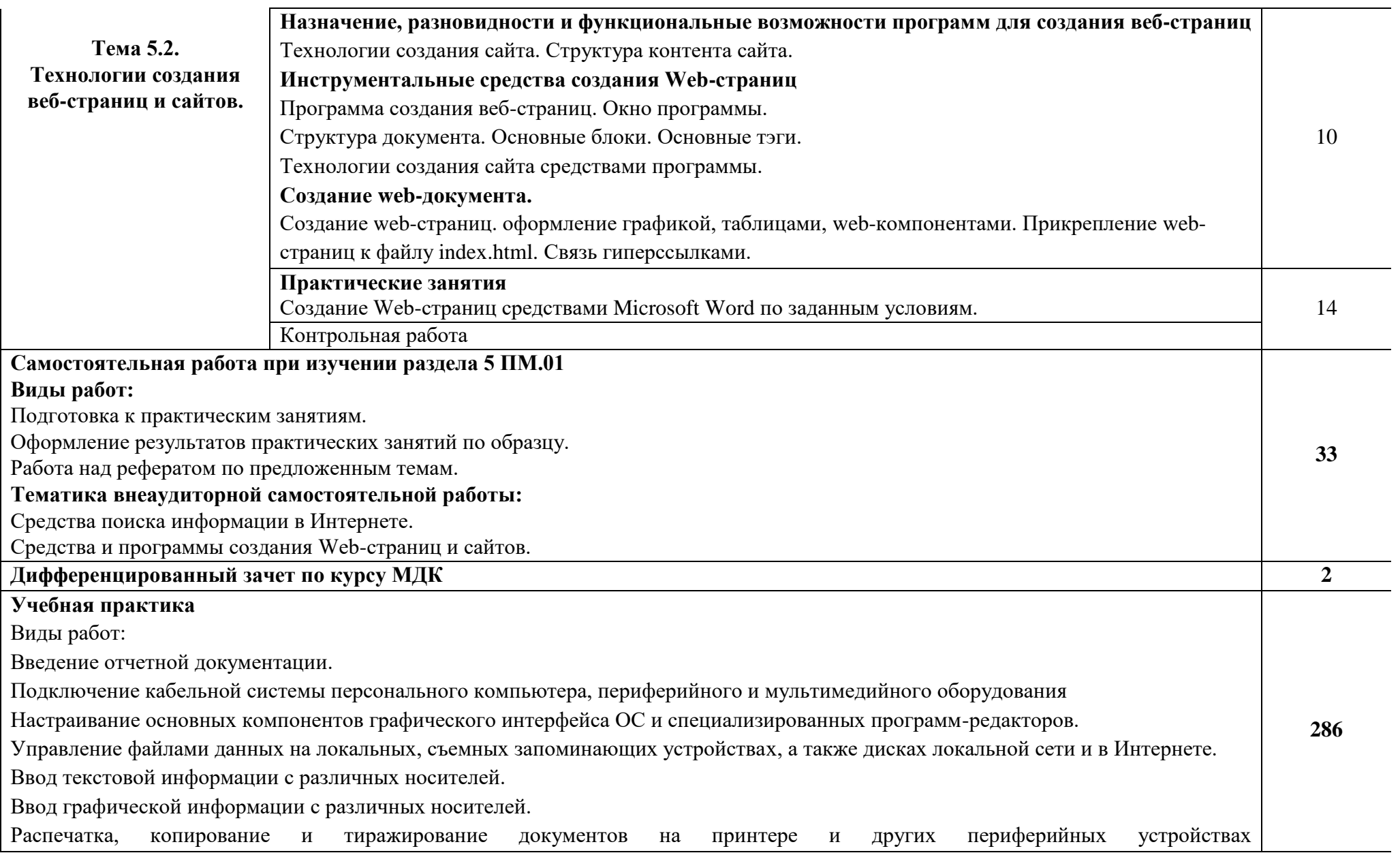

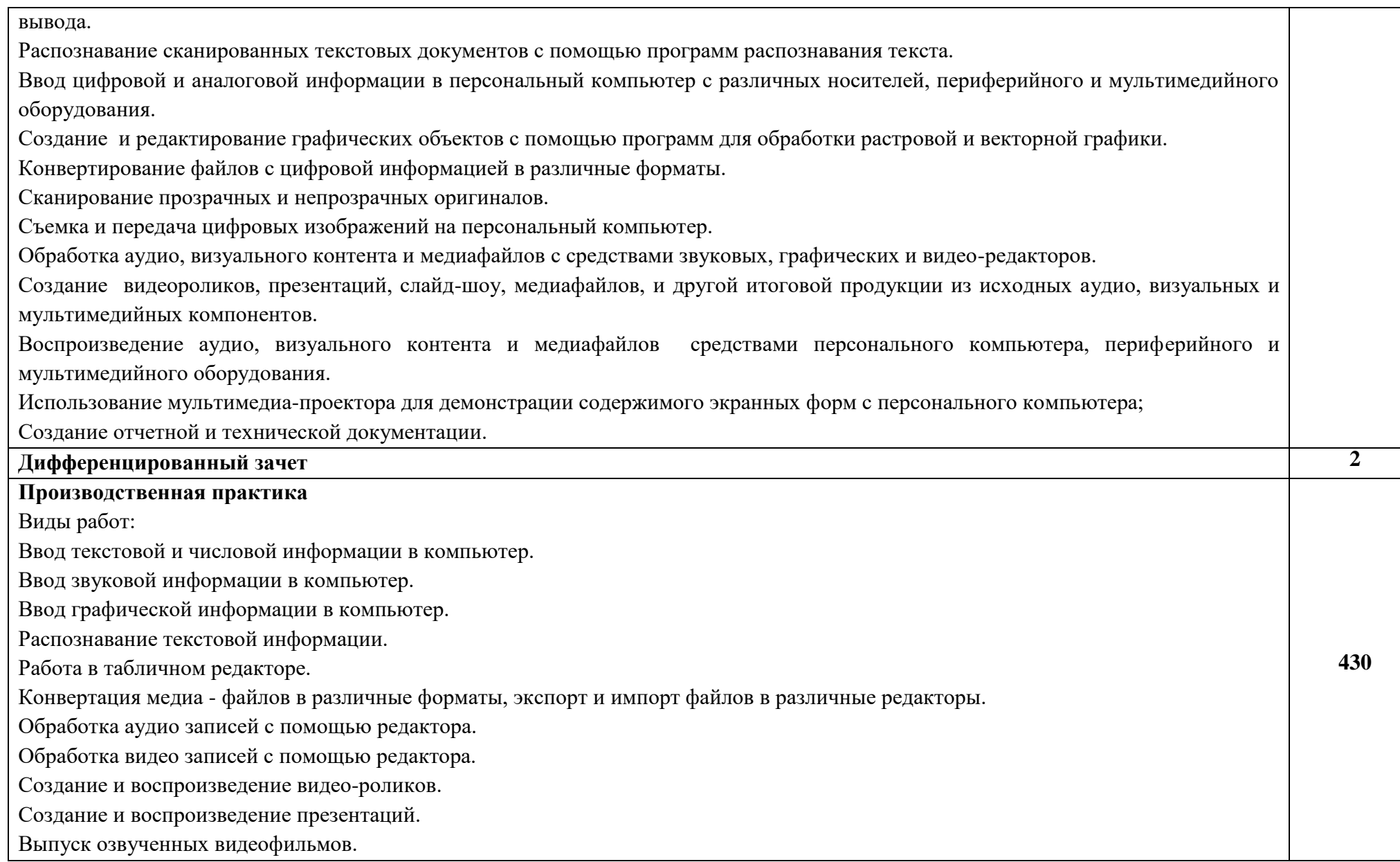

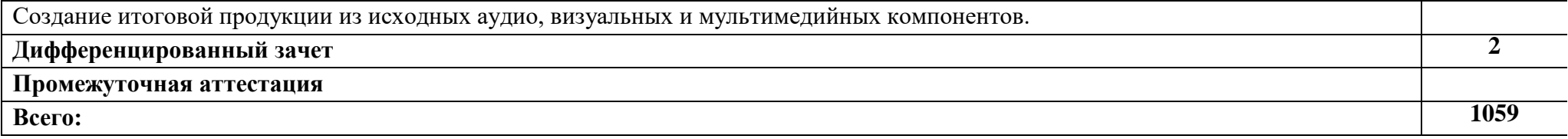

## **3. УСЛОВИЯ РЕАЛИЗАЦИИ ПРОГРАММЫ ПРОФЕССИОНАЛЬНОГО МОДУЛЯ**

**3.1. Для реализации программы профессионального модуля должны быть предусмотрены следующие специальные помещения:**

*«Кабинет информатики и информационных технологий»:*

- оборудованное место преподавателя;

- оборудованные места обучающихся;

- комплект учебно-наглядных пособий;

- наглядные и электронные пособия.

Технические средства обучения: компьютеры, колонки, МФУ, ноутбук.

#### *«Кабинет мультимедиа-технологий»:*

- оборудованное место преподавателя;

- оборудованные места обучающихся;

- комплект учебно-наглядных пособий;

- наглядные и электронные пособия.

Технические средства обучения: интерактивная система, мультимедиапроектор, копир-принтер-сканер, компьютер.

#### **3.2. Информационное обеспечение реализации программы**

Для реализации программы библиотечный фонд образовательной организации должен иметь печатные и/или электронные образовательные и информационные ресурсы, рекомендованные ФУМО, для использования в образовательном процессе. При формировании библиотечного фонда образовательной организацией выбирается не менее одного издания из перечисленных ниже печатаных изданий и (или) электронных изданий в качестве основного, при этом список, может быть дополнен новыми изданиями.

### **3.2.1. Основные печатные издания**

1. Егорова Е.А. Технология публикаций цифровой мультимедийной информации - М.: Академия, 2018.

2. Киселев С.В. Средства мультимедиа - М.: Академия, 2017.

3. Медведев М.Ю. Ввод и обработка цифровой информации - М.: Академия, 2018.

4. Остроух А.В. Ввод и обработка цифровой информации - М.: Академия, 2019.

5. Цифровые технологии в дизайне. История, теория, практика : учебник и практикум для вузов / А. Н. Лаврентьев [и др.] ; под редакцией А. Н. Лаврентьева. — 2-е изд., испр. и доп. — Москва : Издательство Юрайт, 2020.

### **3.2.2. Основные электронные издания**

1. Интернет-Университет Информационных технологий http://www.intuit.ru.

2. Мультипортал. Режим доступа: http://www.km.ru.

3. Образовательный портал. Режим доступа: http://claw.ru.

4. Свободная энциклопедия. Режим доступа: http://ru.wikipedia.org.

# **4. КОНТРОЛЬ И ОЦЕНКА РЕЗУЛЬТАТОВ ОСВОЕНИЯ ПРОФЕССИОНАЛЬНОГО МОДУЛЯ**

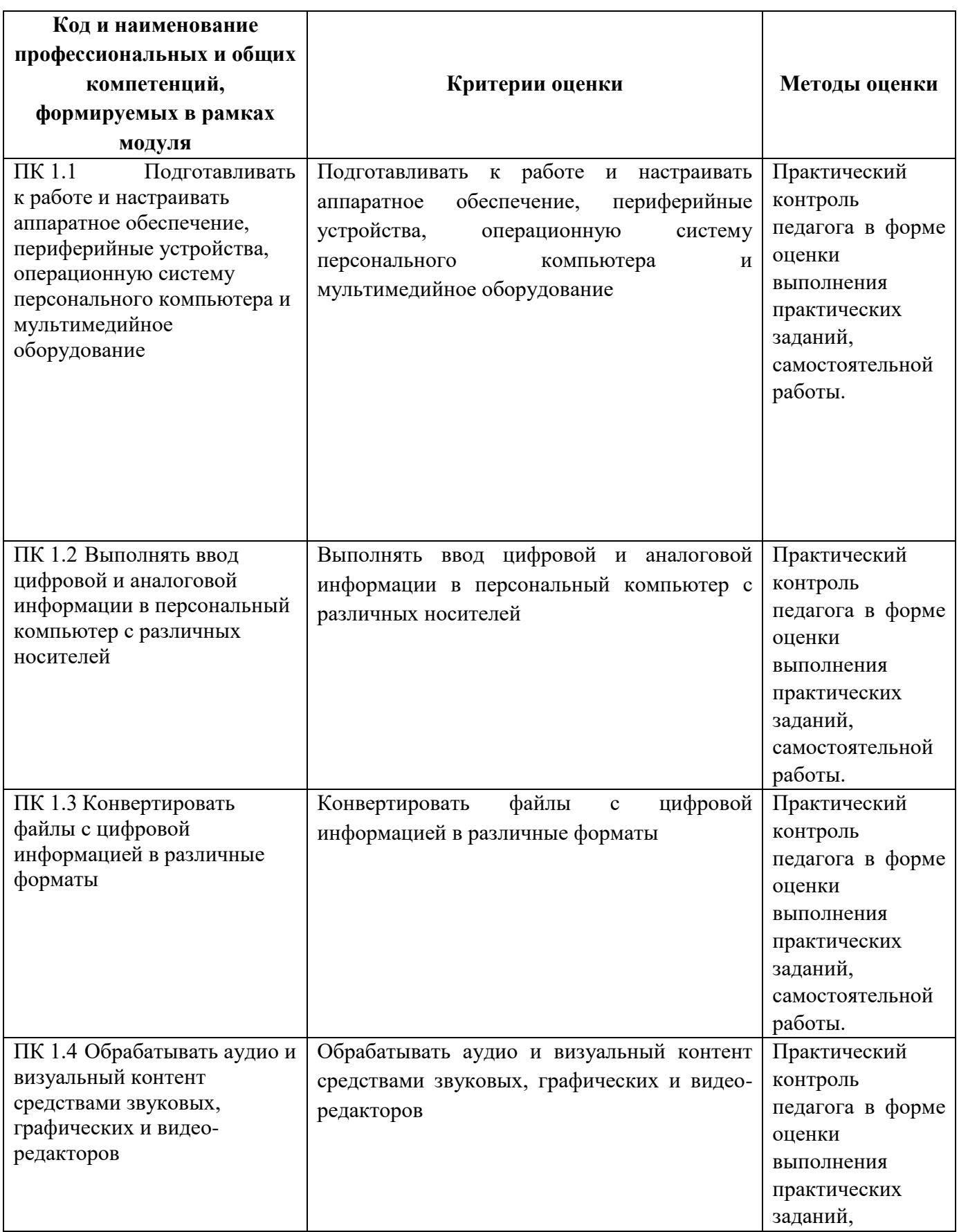

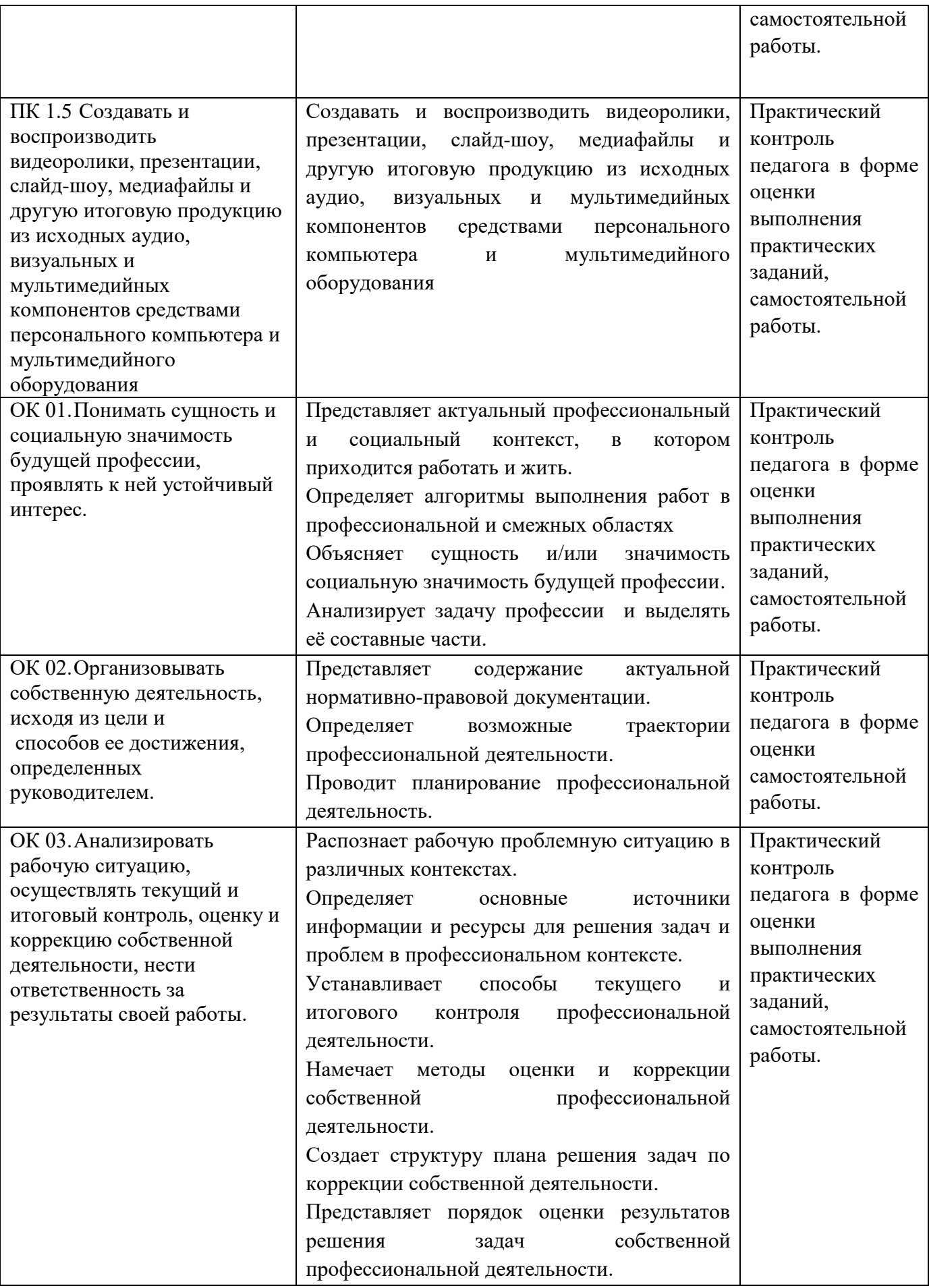

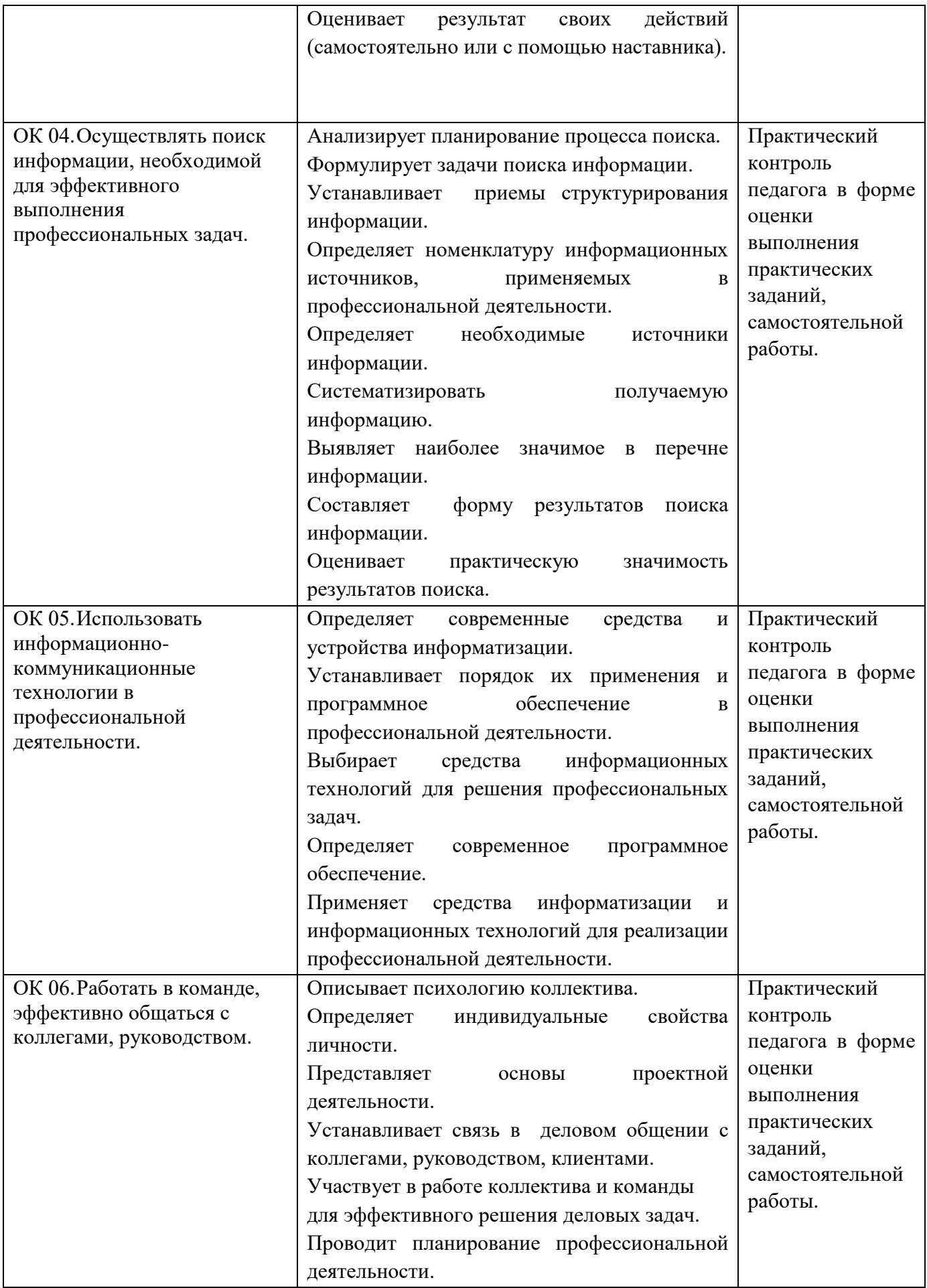

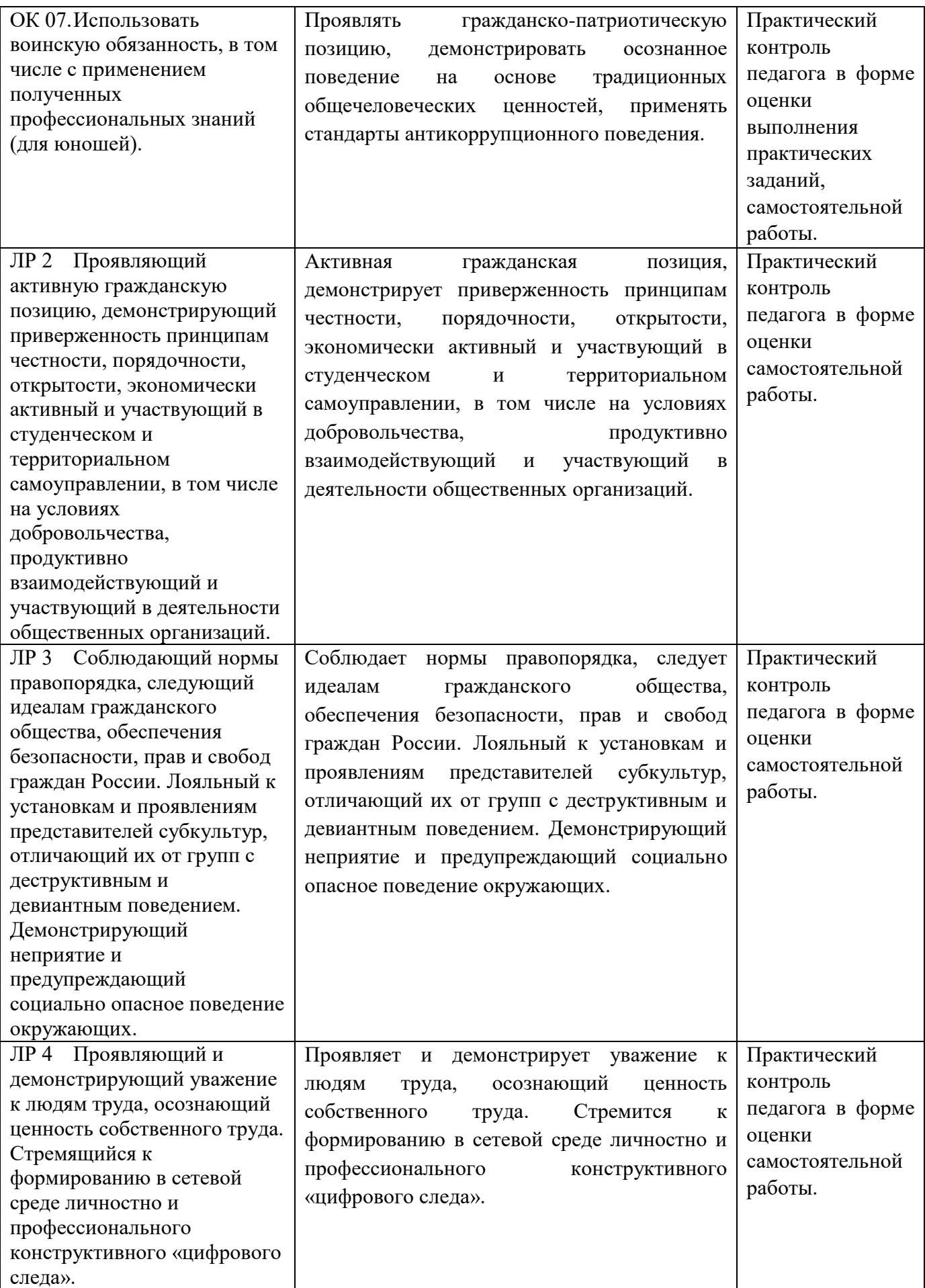

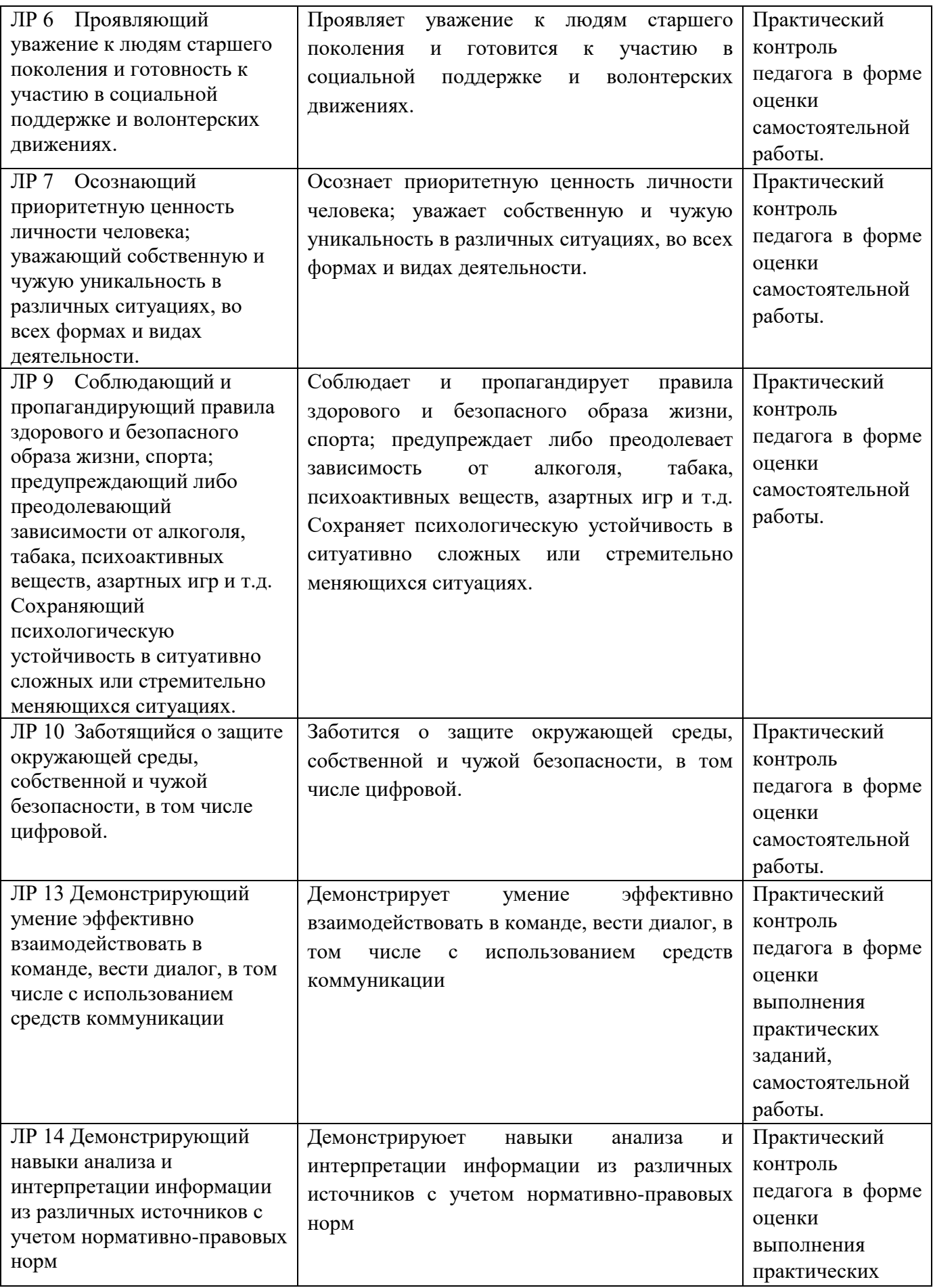

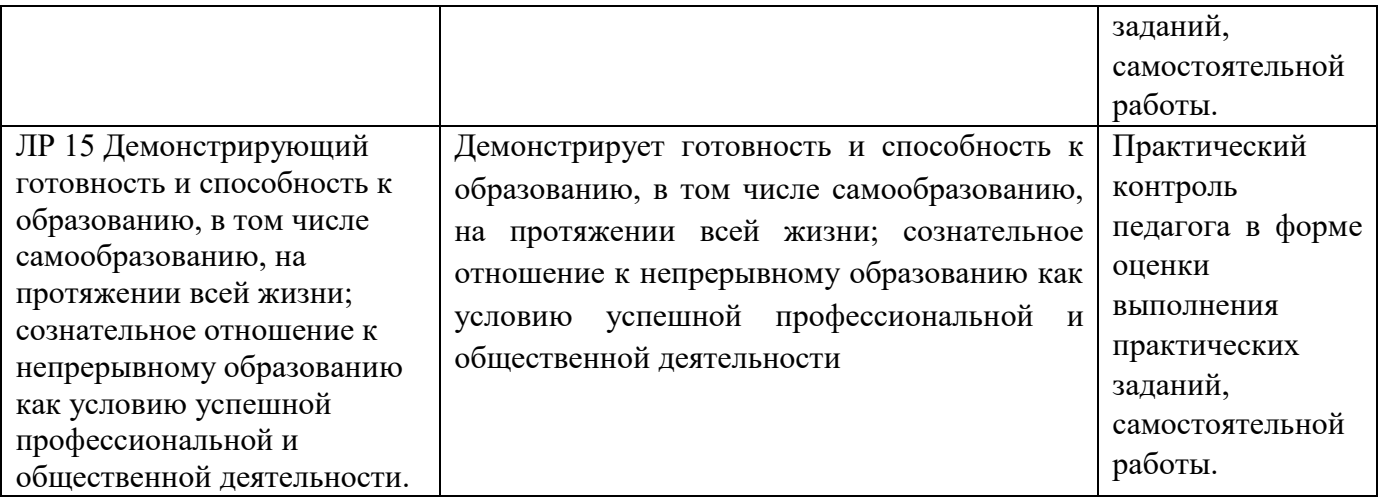

Министерство образования и молодёжной политики Свердловской области Государственное автономное профессиональное образовательное учреждение Свердловской области **«Екатеринбургский промышленно-технологический техникум им. В. М. Курочкина»**

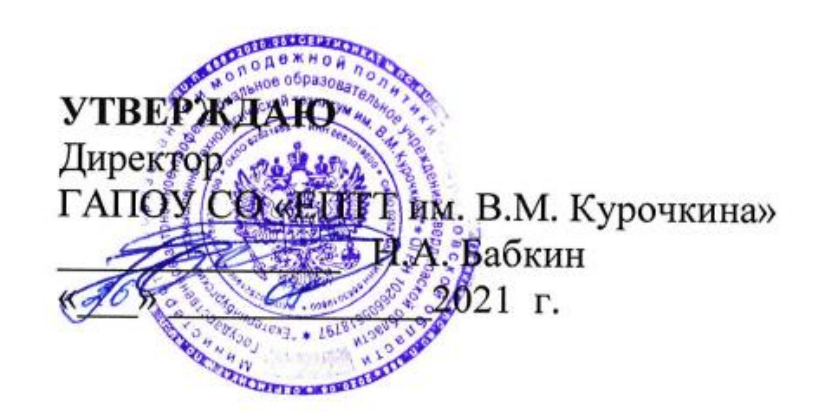

# **РАБОЧАЯ ПРОГРАММА ПРОФЕССИОНАЛЬНОГО МОДУЛЯ ПМ.02 «ХРАНЕНИЕ, ПЕРЕДАЧА И ПУБЛИКАЦИЯ ЦИФРОВОЙ ИНФОРМАЦИИ»**

**по профессии 09.01.03 Мастер по обработке цифровой информации** 

170 Екатеринбург 2021

Рабочая программа профессионального модуля ПМ.02 «Хранение, передача и публикация цифровой информации» ЕПТТ им. В.М. Курочкина, 2021.

Автор: преподаватель высшей квалификационной категории ГАПОУ СО «ЕПТТ им. В.М. Курочкина» Кондратенко Лариса Андреевна

Рассмотрена на заседании методической (цикловой) комиссии мастеров профессиональных учебных дисциплин.

Протокол от «26» 08 2021 г. № 1

Председатель методической (цикловой) комиссии мастеров профессиональных учебных дисциплин  $\frac{g}{g}$  Е.А. Люблинская

Заместитель директора по учебно-методической **О.В. Кислинская** 

© ГАПОУ СО «Екатеринбургский промышленнотехнологический техникум им. В.М. Курочкина», 2021

# **СОДЕРЖАНИЕ**

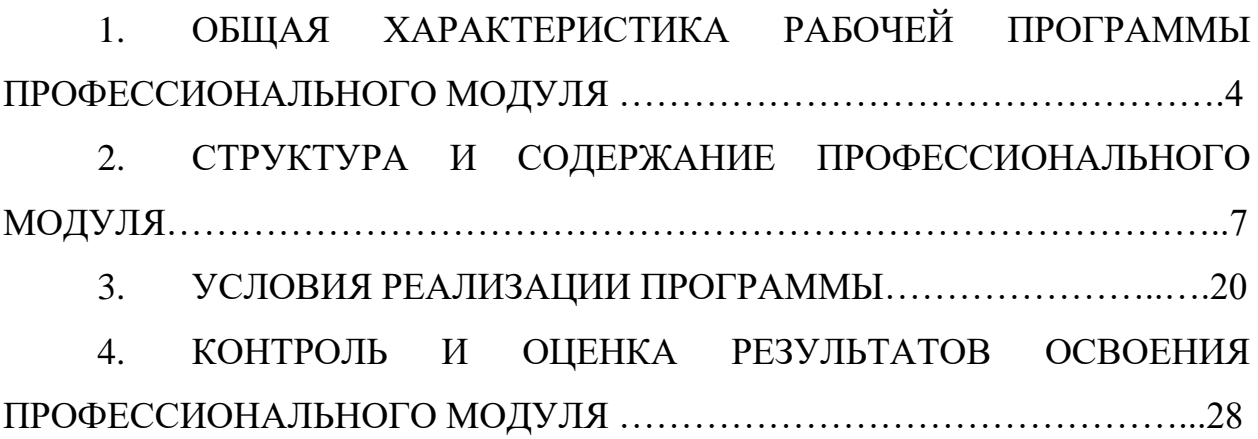

# **1. ОБЩАЯ ХАРАКТЕРИСТИКА РАБОЧЕЙ ПРОГРАММЫ ПРОФЕССИОНАЛЬНОГО МОДУЛЯ**

# **1.1. Цель и планируемые результаты освоения профессионального модуля**

В результате изучения профессионального модуля обучающийся должен освоить основной вид деятельности «Хранение, передача и публикация цифровой информации» и соответствующие ему общие компетенции и профессиональные компетенции:

1.1.1. Перечень общих компетенций

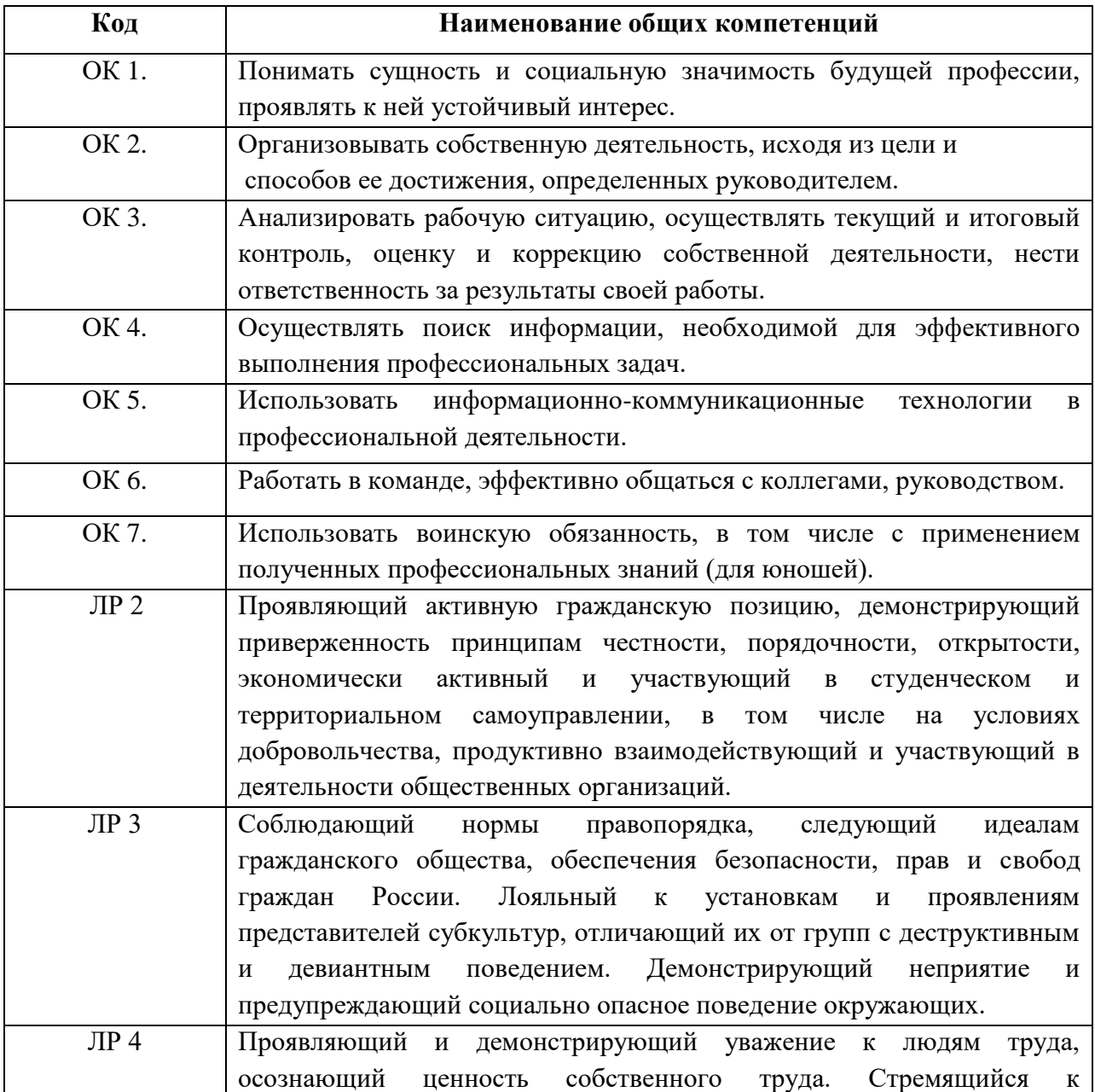

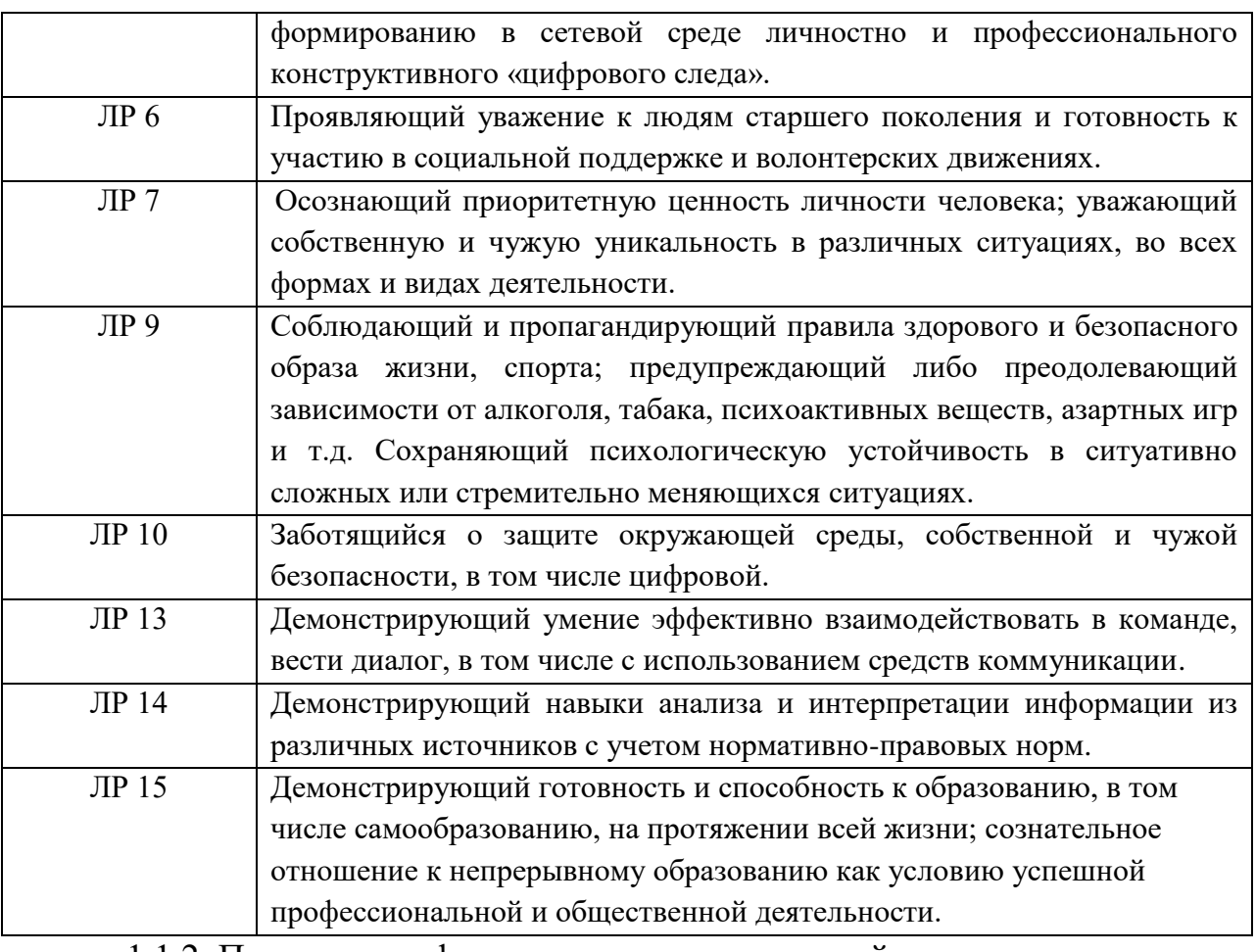

### 1.1.2. Перечень профессиональных компетенций

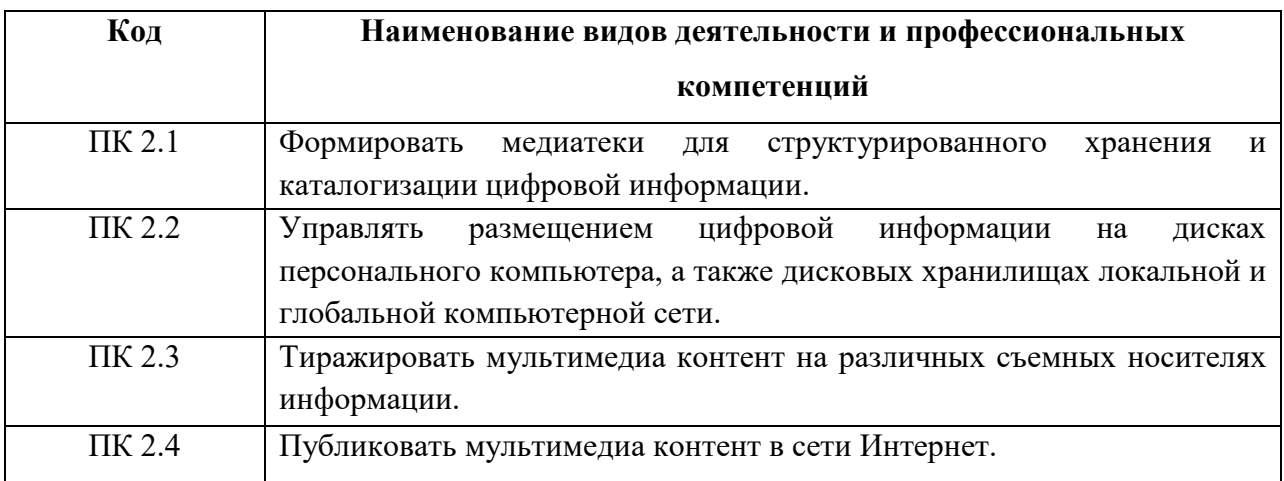

## 1.1.3 В результате освоения профессионального модуля обучающийся

должен:

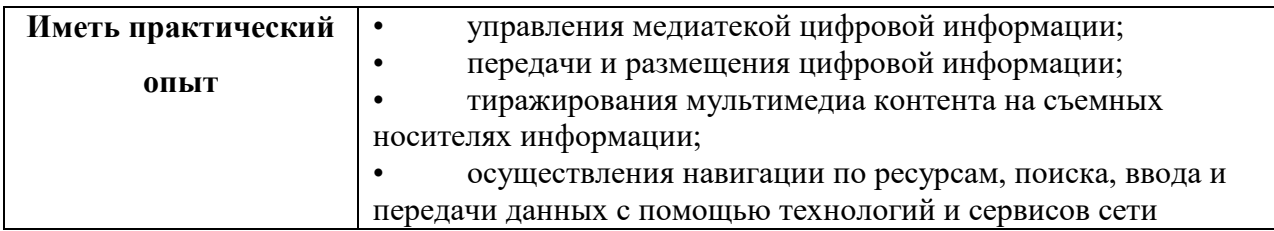

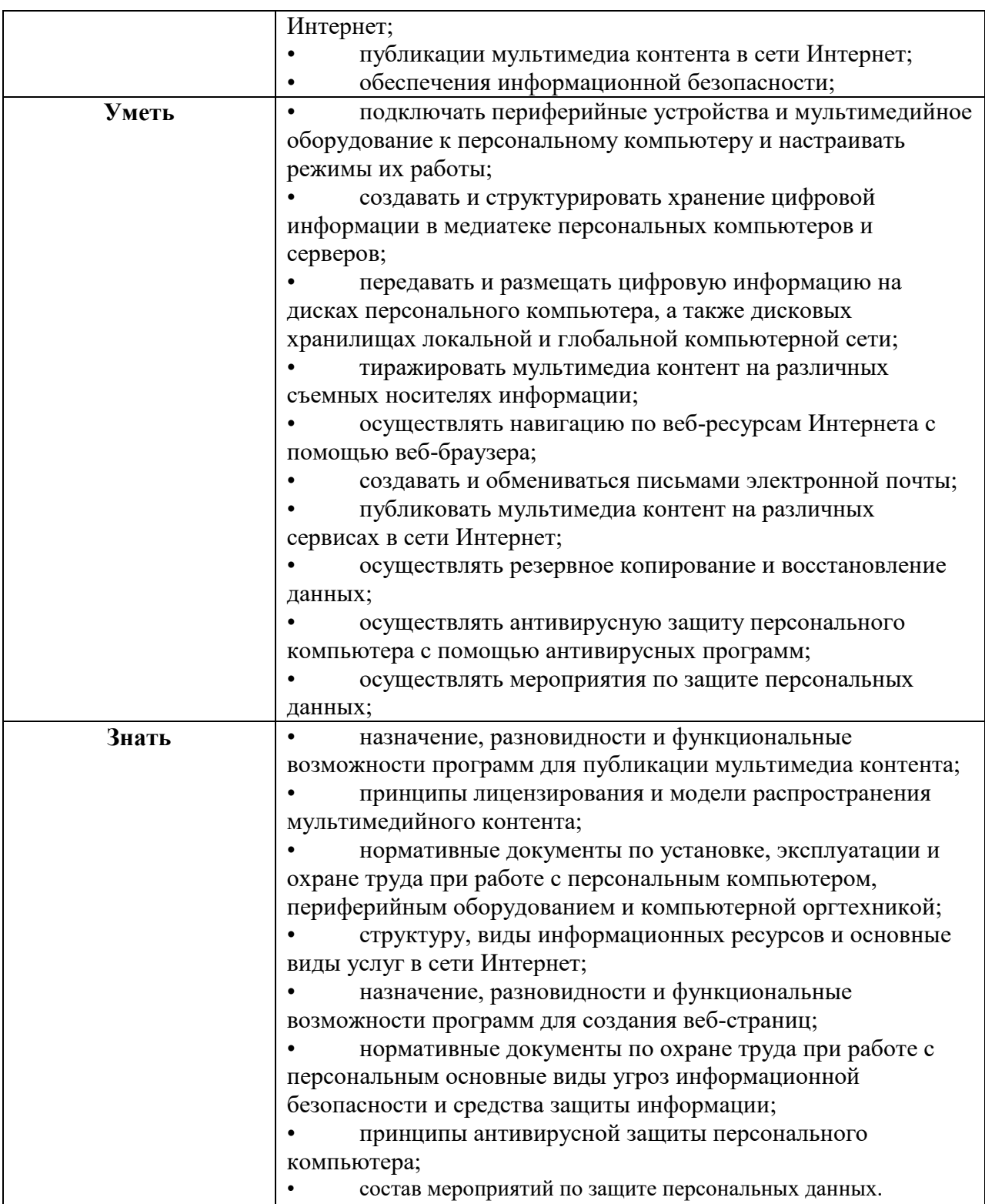

# **1.2. Количество часов, отводимое на освоение профессионального модуля**

Всего часов – 861 час,

в том числе в форме практической подготовки – 684 часа;

Из них на освоение МДК.02.01 – 177 часов;

в том числе самостоятельная работа – 59 часов;

практики, в том числе учебная – 252 часа;

производственная – 432 часа;

Промежуточная аттестация – квалификационный экзамен – 6 часов.

# **2. СТРУКТУРА И СОДЕРЖАНИЕ ПРОФЕССИОНАЛЬНОГО МОДУЛЯ**

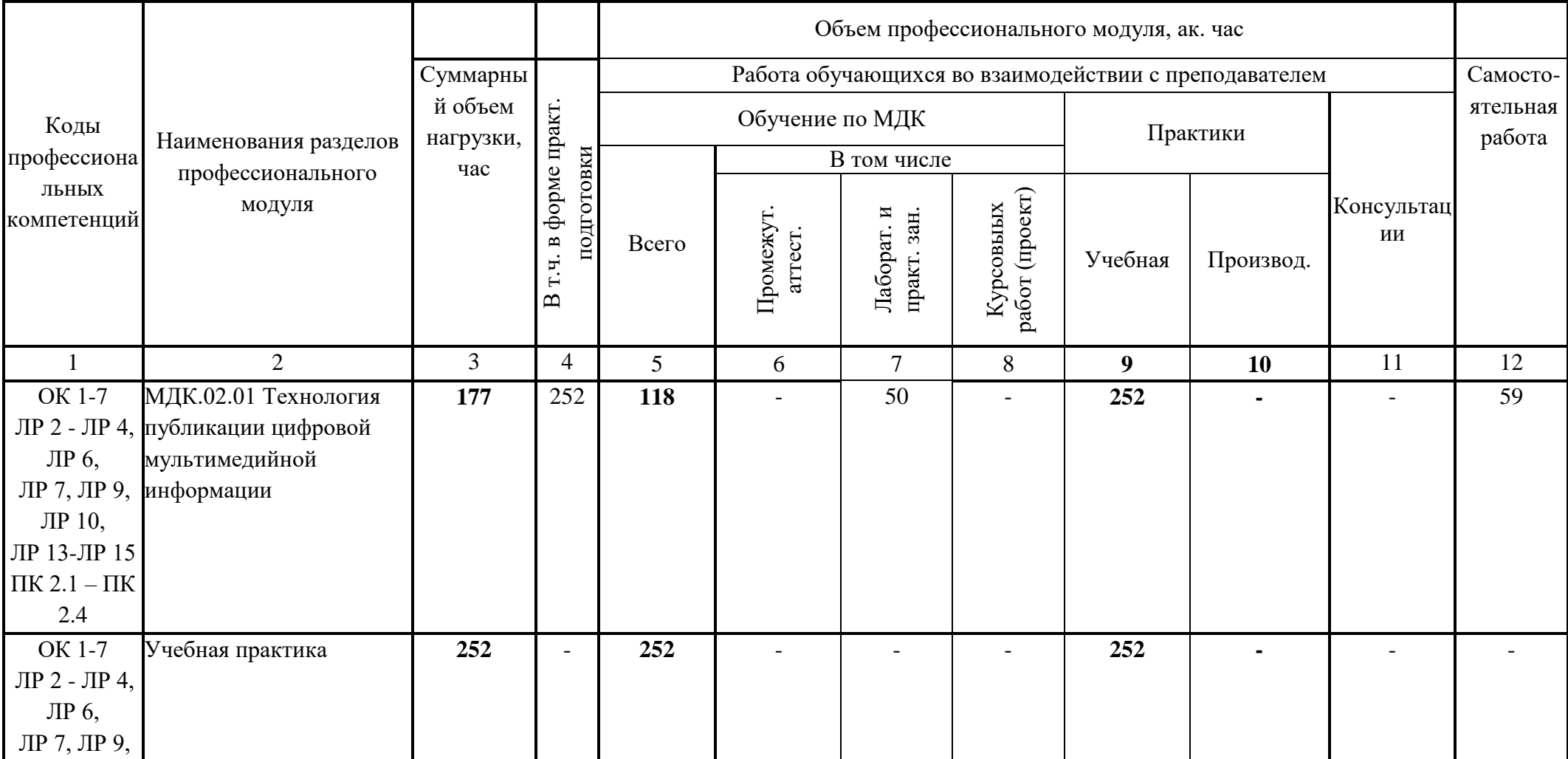

## **2.1. Структура профессионального модуля**

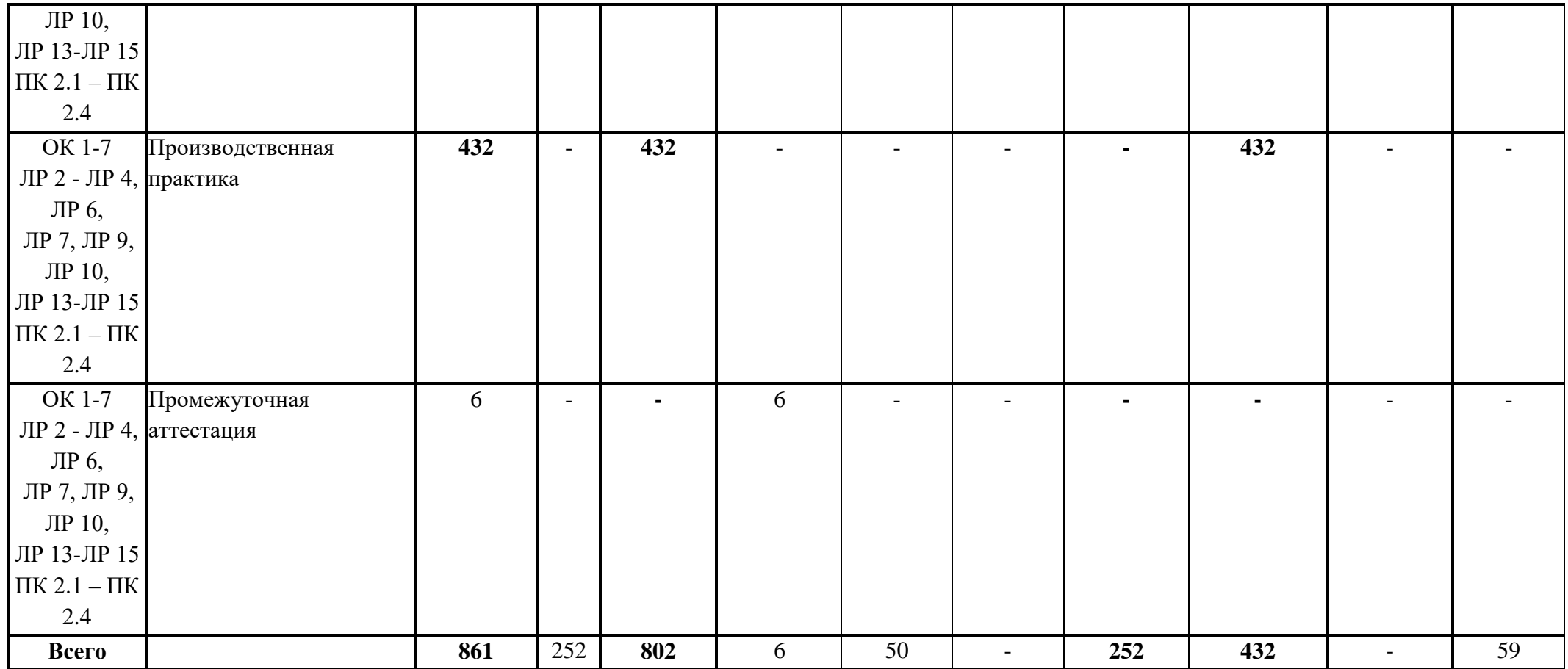

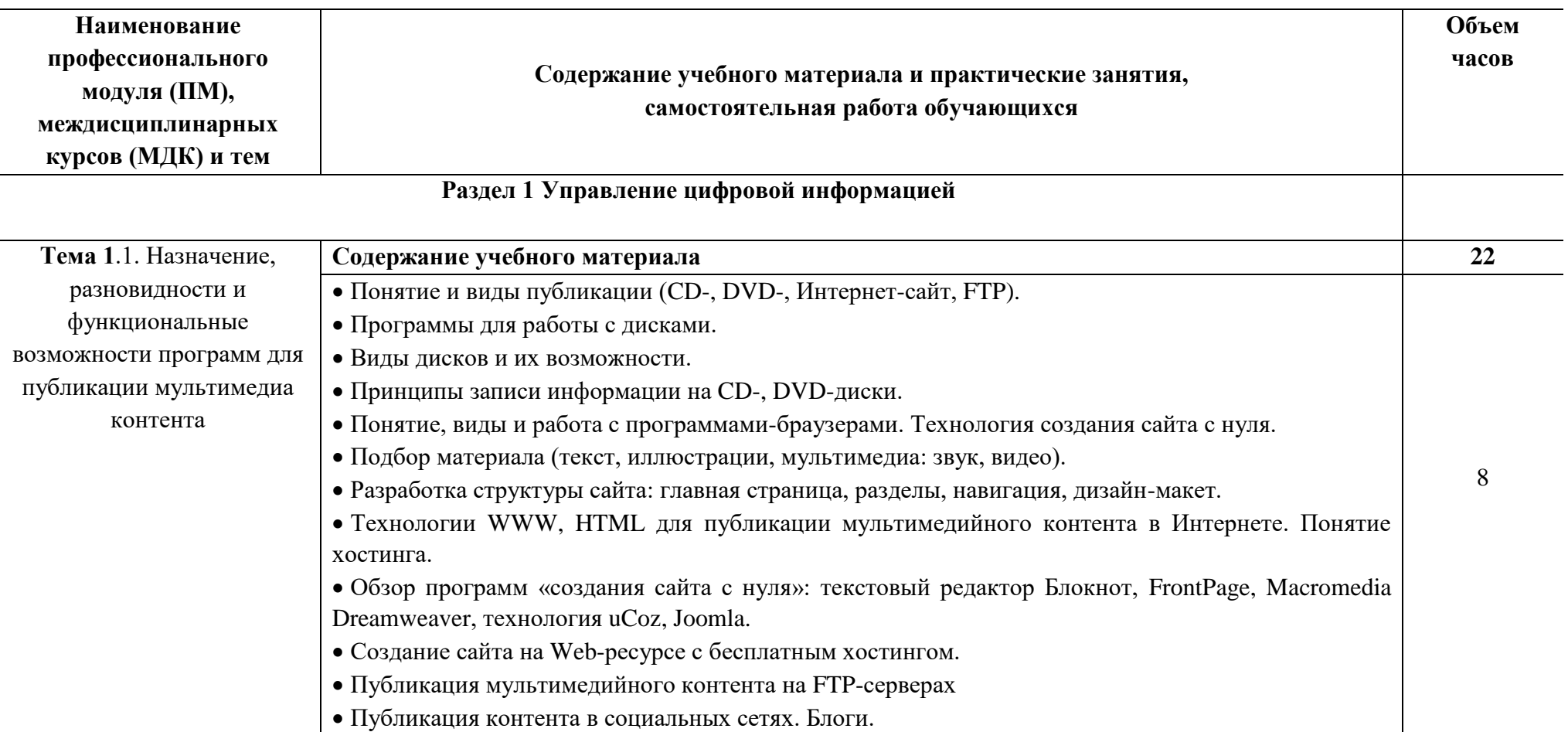

# **2.2. Тематический план и содержание профессионального модуля**

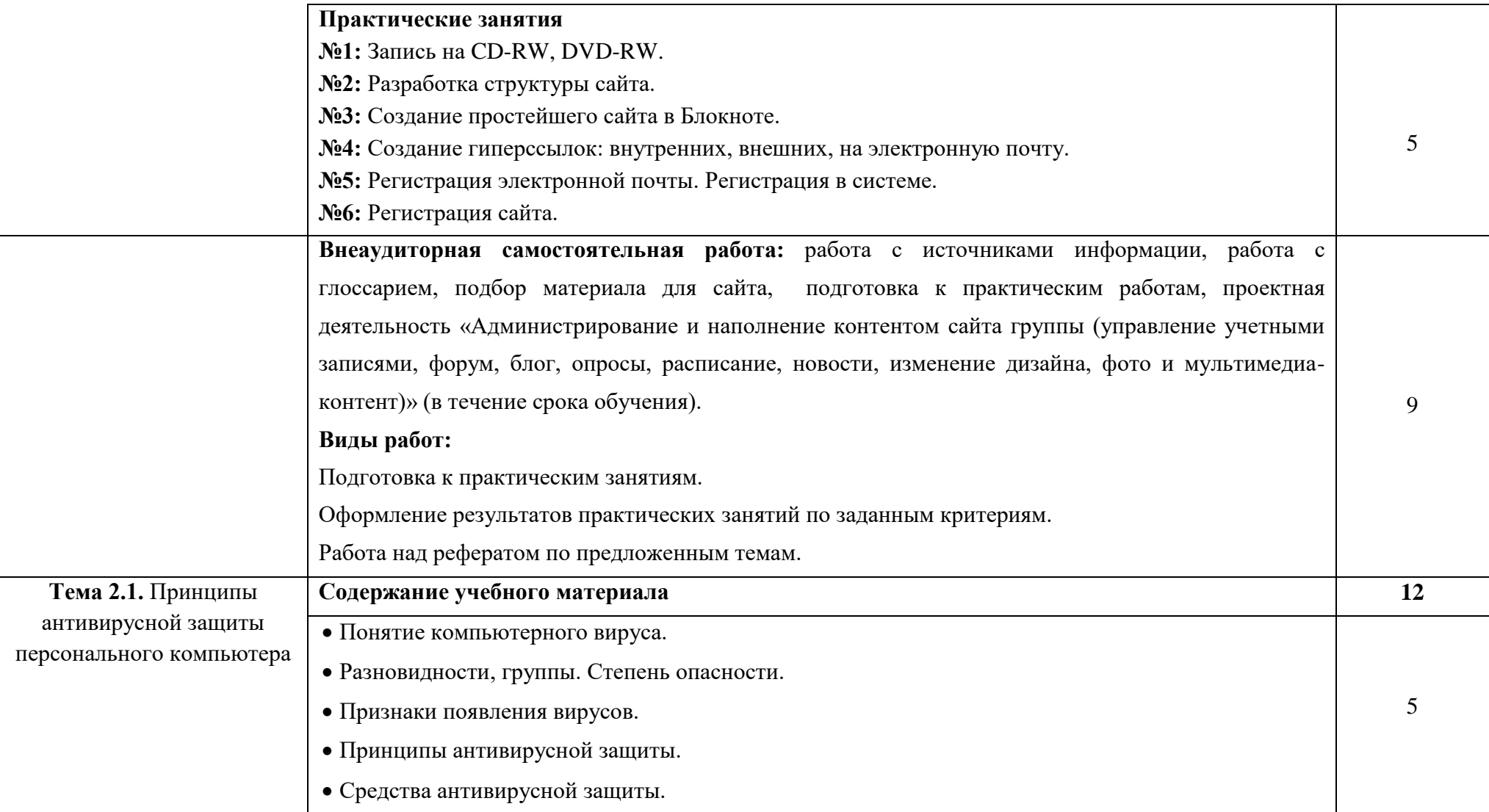
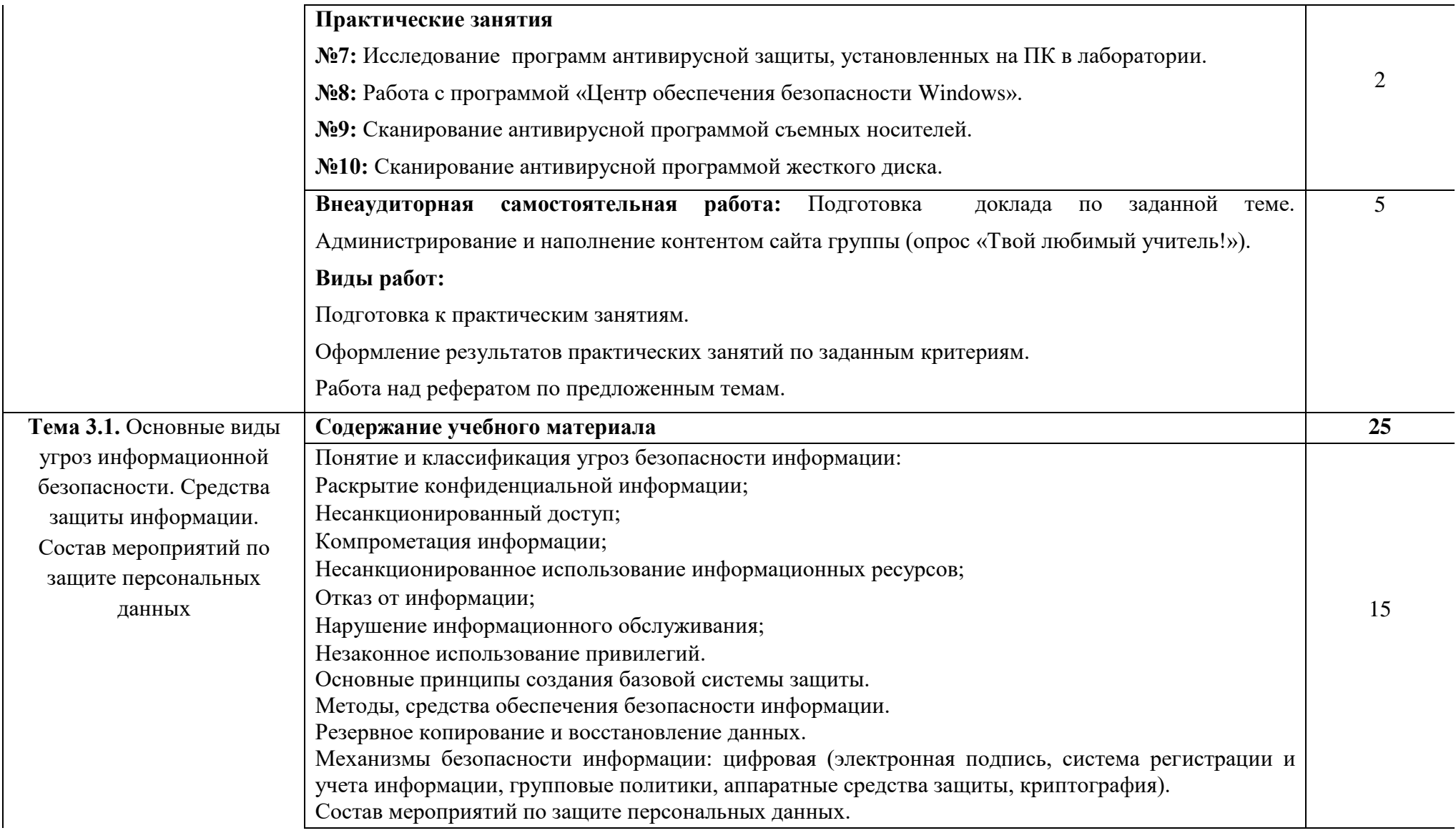

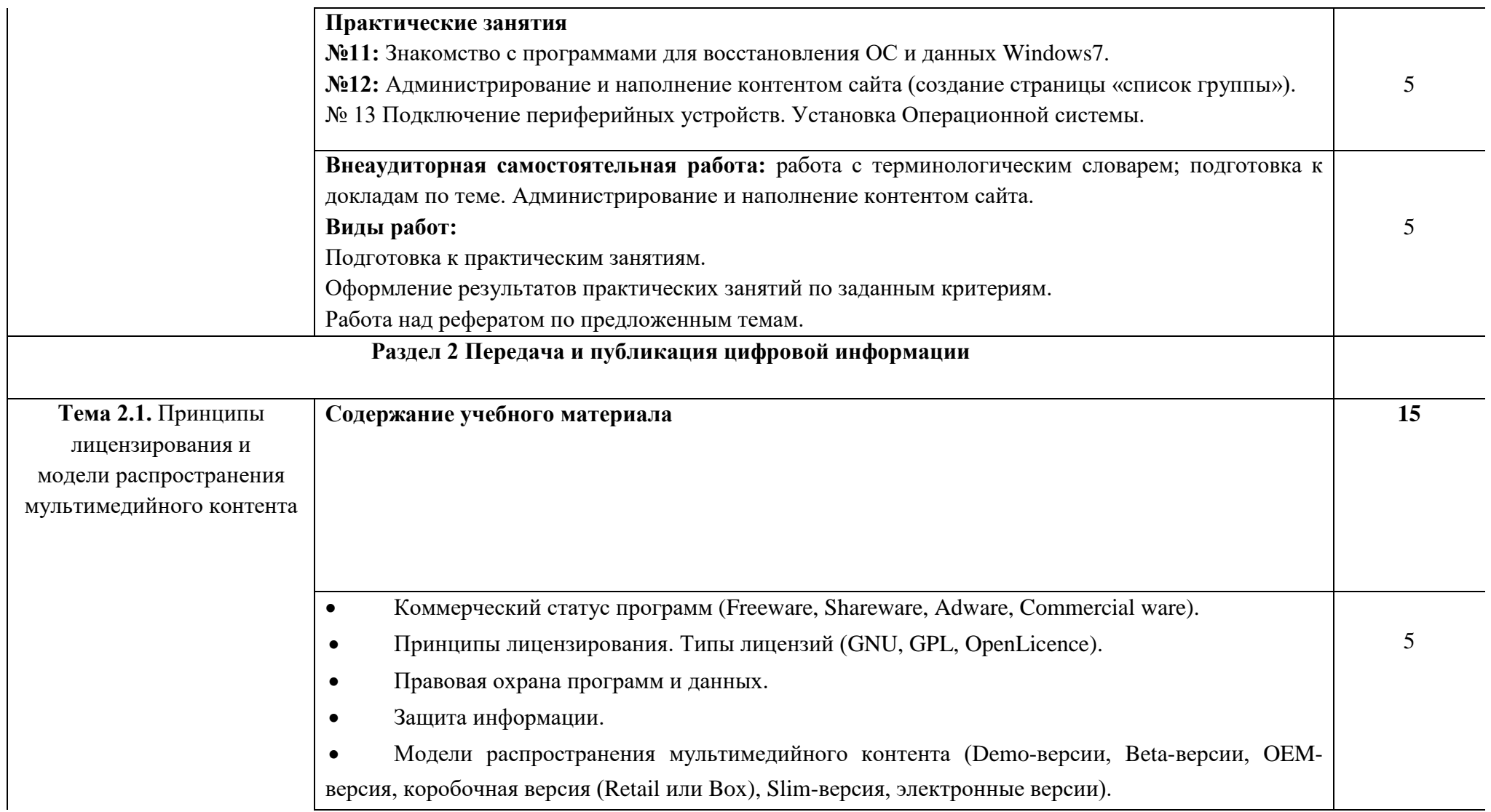

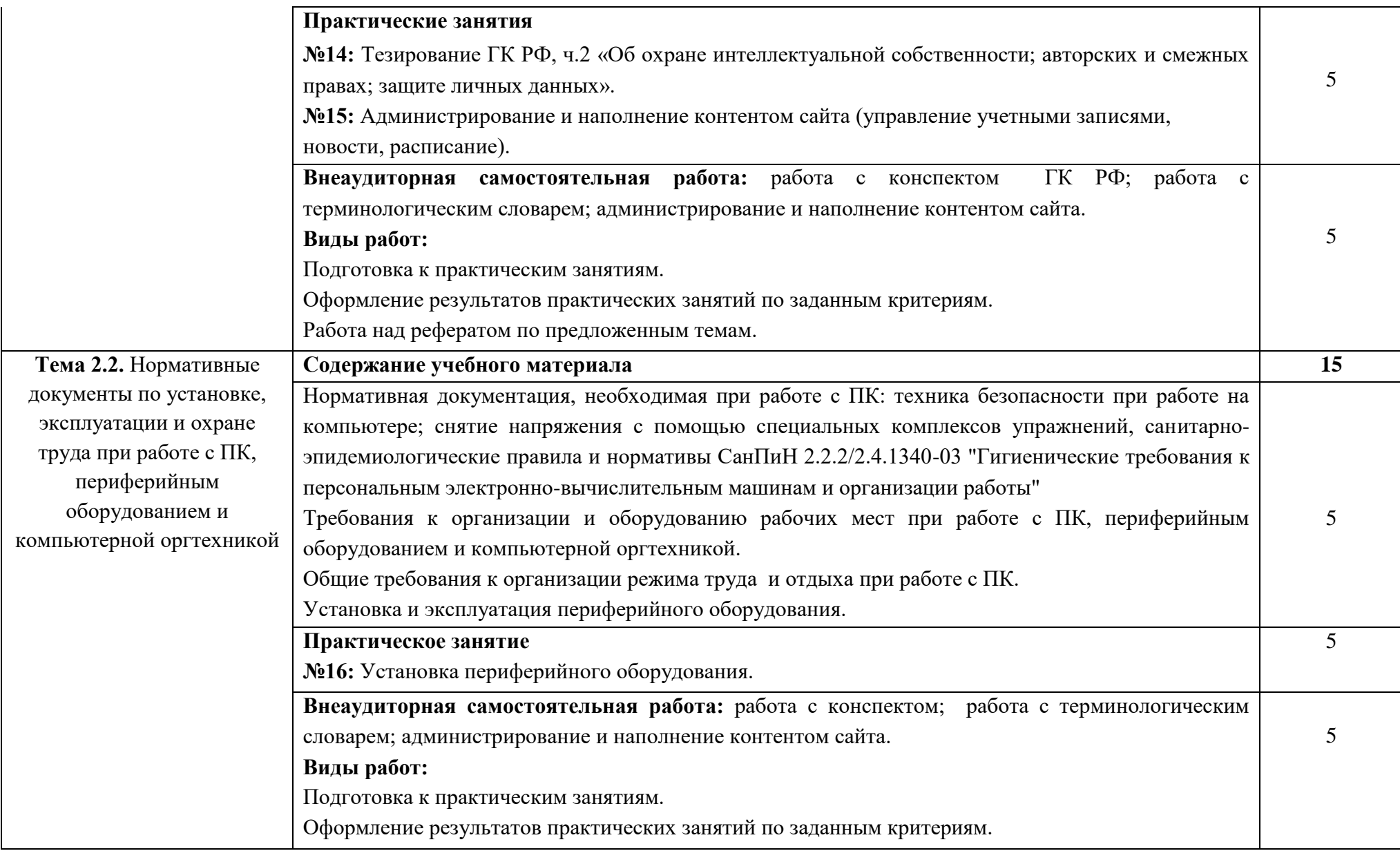

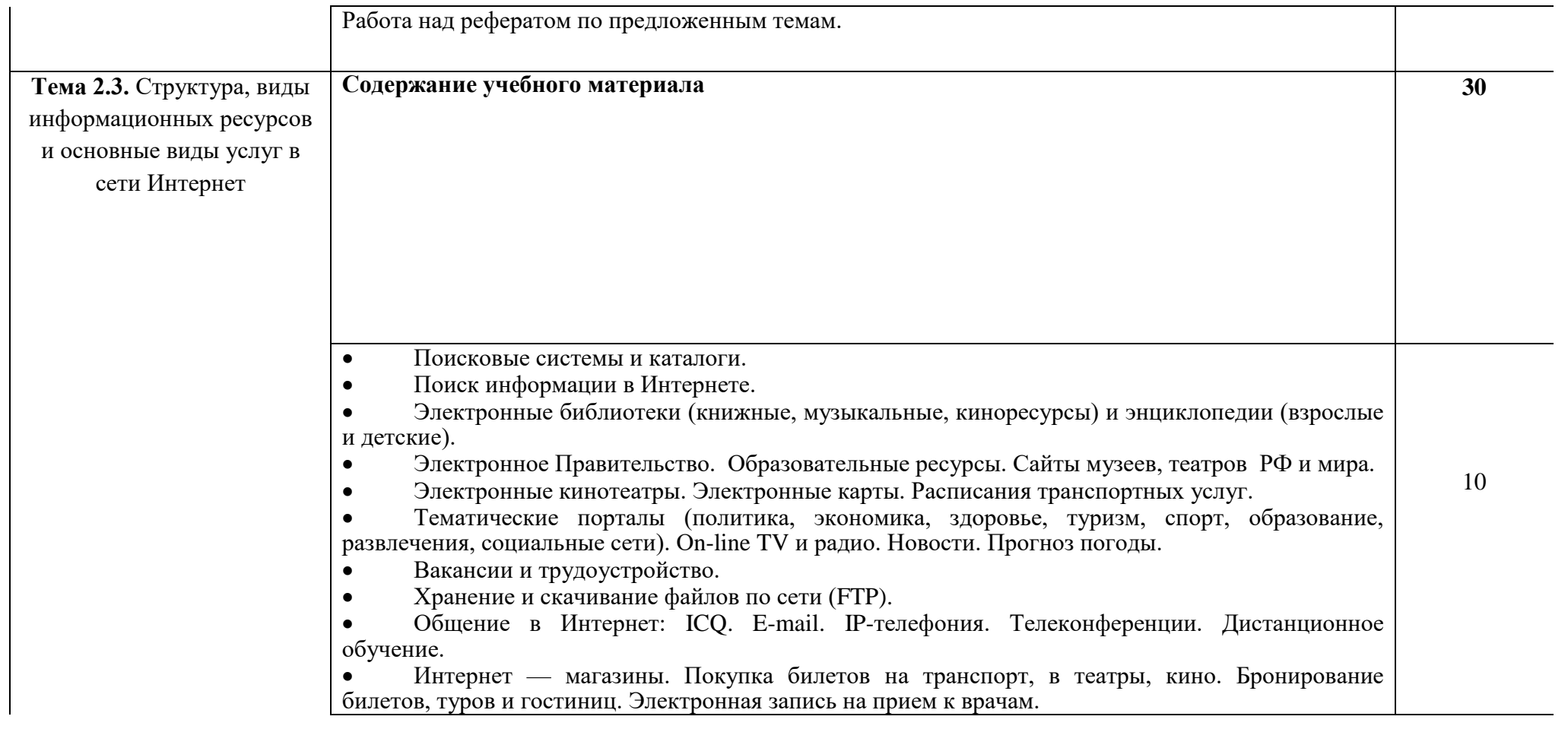

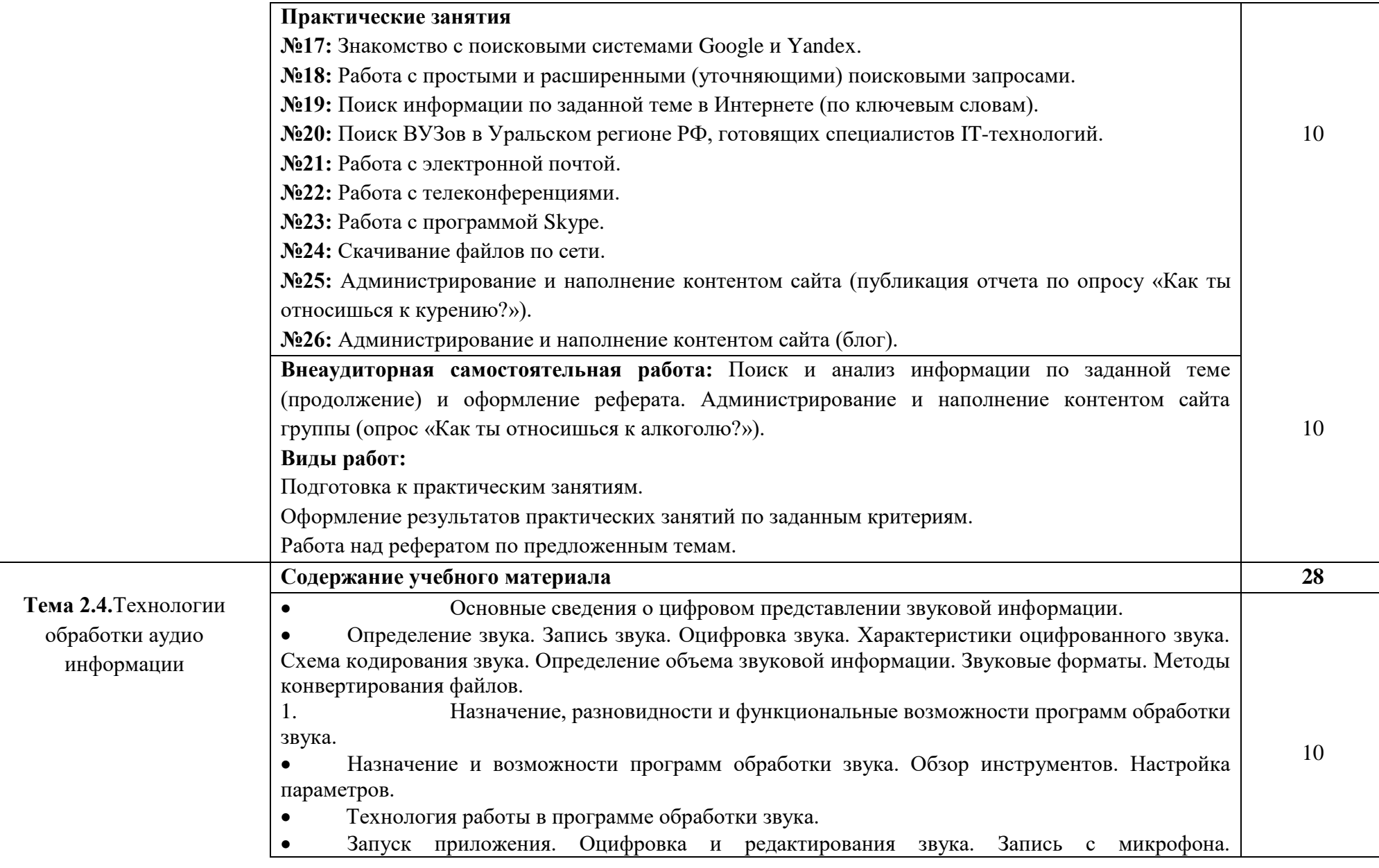

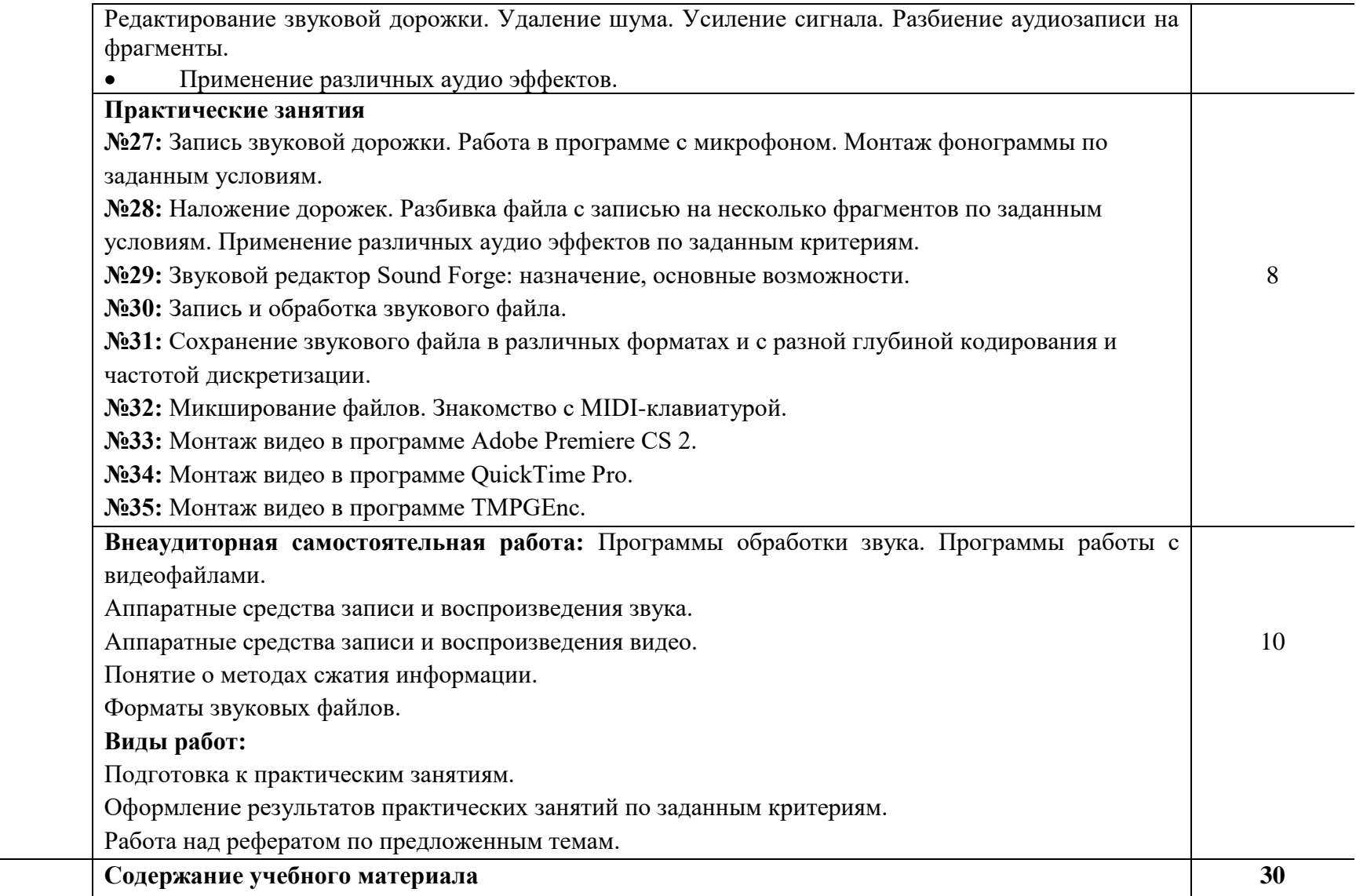

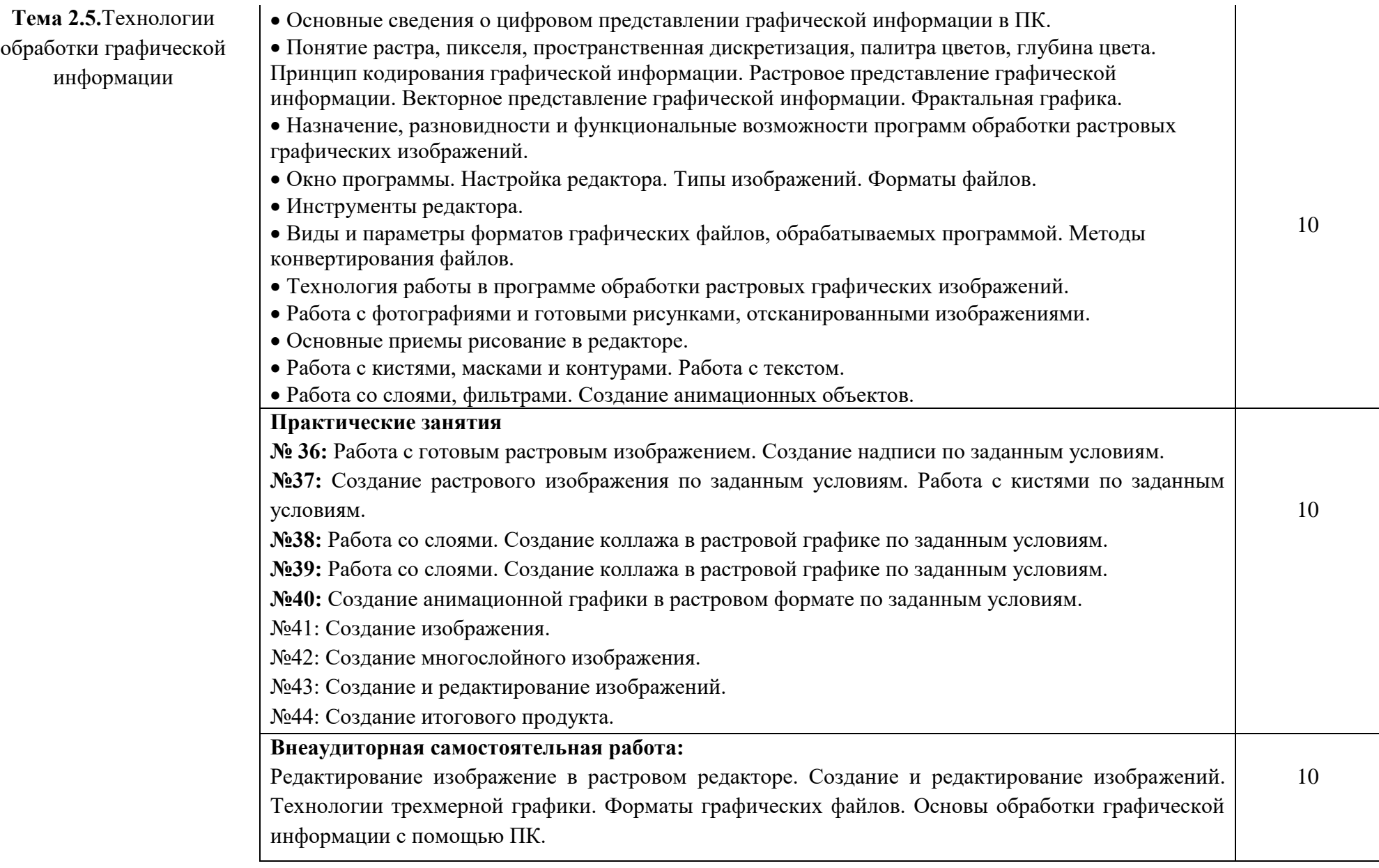

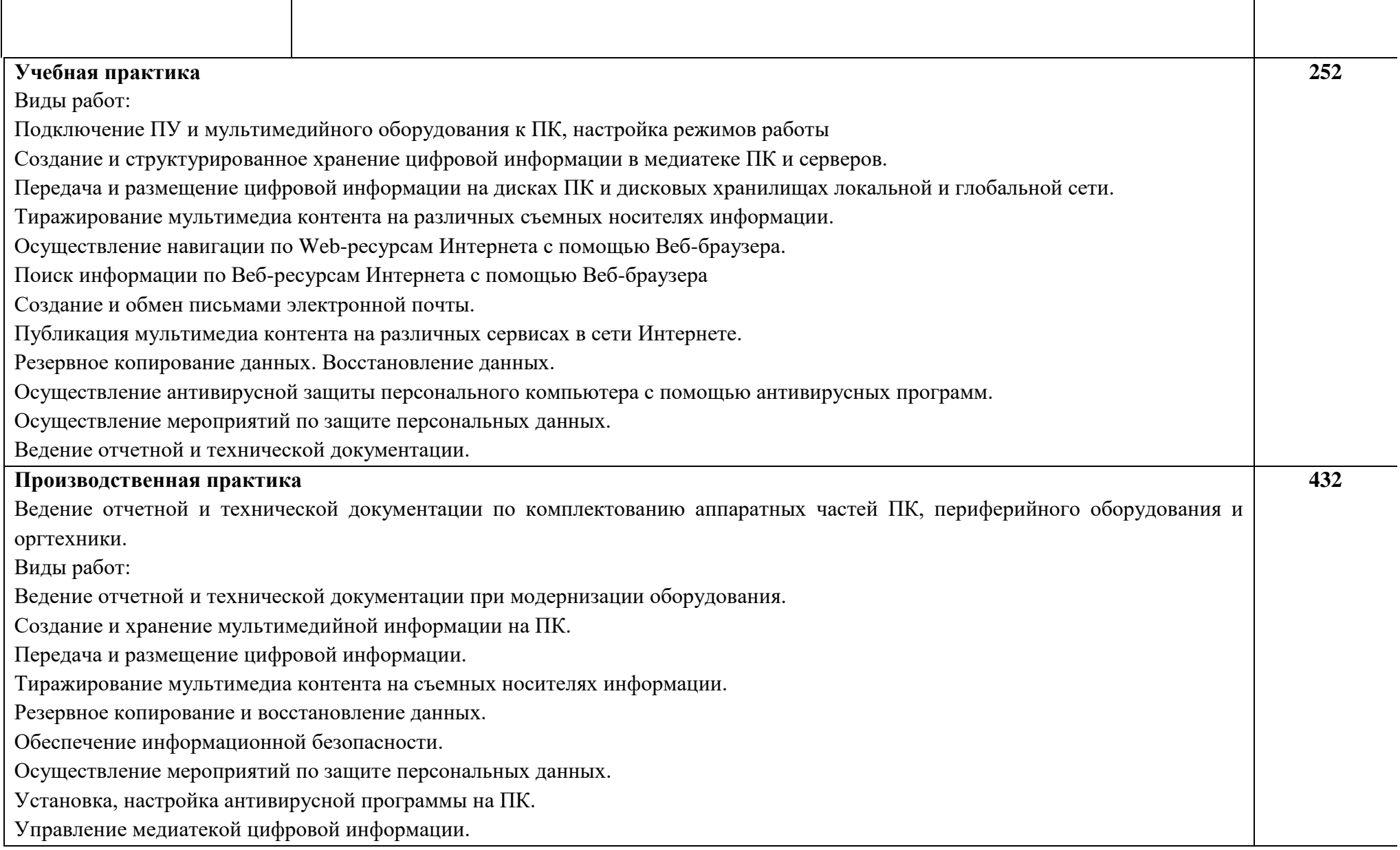

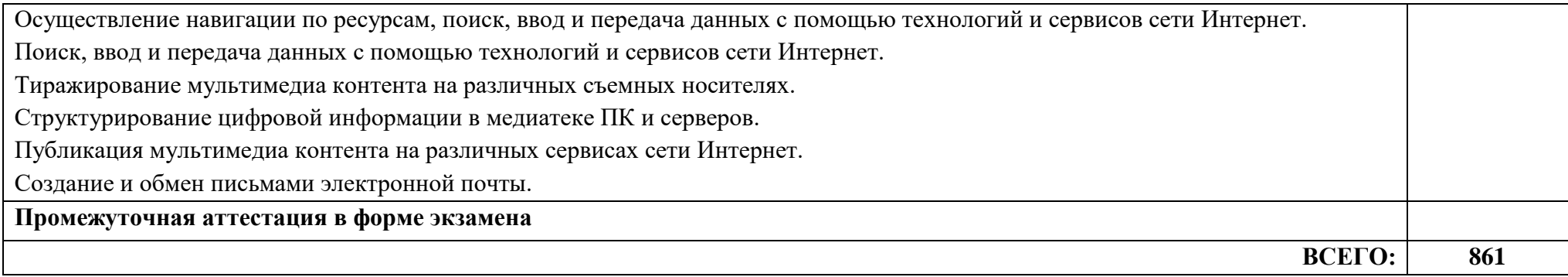

## **3. УСЛОВИЯ РЕАЛИЗАЦИИ ПРОГРАММЫ ПРОФЕССИОНАЛЬНОГО МОДУЛЯ**

**3.1. Для реализации программы профессионального модуля должны быть предусмотрены следующие специальные помещения:**

*«Кабинет информатики и информационных технологий»:*

- оборудованное место преподавателя;

- оборудованные места обучающихся;

- комплект учебно-наглядных пособий;

- наглядные и электронные пособия.

Технические средства обучения: компьютеры, колонки, МФУ, ноутбук.

#### *«Кабинет мультимедиа-технологий»:*

- оборудованное место преподавателя;

- оборудованные места обучающихся;

- комплект учебно-наглядных пособий;

- наглядные и электронные пособия.

Технические средства обучения: интерактивная система, мультимедиапроектор, копир-принтер-сканер, компьютер.

#### **3.2. Информационное обеспечение реализации программы**

Для реализации программы библиотечный фонд образовательной организации должен иметь печатные и/или электронные образовательные и информационные ресурсы, рекомендованные ФУМО, для использования в образовательном процессе. При формировании библиотечного фонда образовательной организацией выбирается не менее одного издания из перечисленных ниже печатаных изданий и (или) электронных изданий в качестве основного, при этом список, может быть дополнен новыми изданиями.

#### **3.2.1. Основные печатные издания**

1. Егорова Е.А. Технология публикаций цифровой мультимедийной информации - М.: Академия, 2018.

2. Колесниченко, А. В. Техника и технология СМИ. Подготовка текстов : учебник и практикум для вузов / А. В. Колесниченко. — Москва : Издательство Юрайт, 2020.

3. Тузовский, А. Ф. Проектирование и разработка web-приложений : учебное пособие для среднего профессионального образования / А. Ф. Тузовский. — Москва : Издательство Юрайт, 2020.

4. Усольцева В.А. Технология публикаций цифровой мультимедийной информации - М.: Академия, 2017.

### **3.2.2. Основные электронные издания**

1. Мультипортал [http://www.km.ru](http://www.km.ru/)

2. Интернет-Университет Информационных технологий <http://www.intuit.ru/>

3. Образовательный портал <http://claw.ru/>

4. Свободная энциклопедия [http://ru.wikipedia.org](http://ru.wikipedia.org/)

5. http://msdn.microsoft.com/ru-ru/gg638594 - Каталог библиотеки учебных курсов

6. http://www.dreamspark.ru/- Бесплатный для студентов, аспирантов, школьников и преподавателей доступ к полным лицензионным версиям инструментов Microsoft для разработки и дизайна

7. Большая энциклопедия Кирилла и Мефодия, электронная версия [\(http://www.megabook.ru\)](http://www.megabook.ru/)

8. М.А. Беляев, В.В. Лысенко, Л.А. Малинина Основы информатики. Учебник для ВУЗов – Феникс, 2006 год.

9. Электронная энциклопения KM Wiki [\(http://wiki.km](http://wiki.km-school.ru/wiki/index.php/Что_такое_мультимедиа)school.ru/wiki/index.php/Что такое мультимедиа).

191

10. Е.Л. Федотова Информационные технологии и системы – Форум, 2009 год.

11. «Мультимедиа для всех» статьи И.Р.Куцнецова [\(http://inftech.webservis.ru/it/multimedia\)](http://inftech.webservis.ru/it/multimedia).

12. «Мультимедийные технологии» лекционный курс. Якушин А.В http://www.tula.net/tgpu/resouces/yakushin/html\_doc/doc08/doc08index.htm

13. «Тенденции развития аппаратного обеспечения компьютеров» Статья «Мультимедия» (http://cdo.bseu.by/dl/hardware)

14. Информационный сайт http://informika.ru

15. Сайт рефератов [http://www.bankreferatov.ru](http://www.bankreferatov.ru/)

# **4. КОНТРОЛЬ И ОЦЕНКА РЕЗУЛЬТАТОВ ОСВОЕНИЯ**

# **ПРОФЕССИОНАЛЬНОГО МОДУЛЯ**

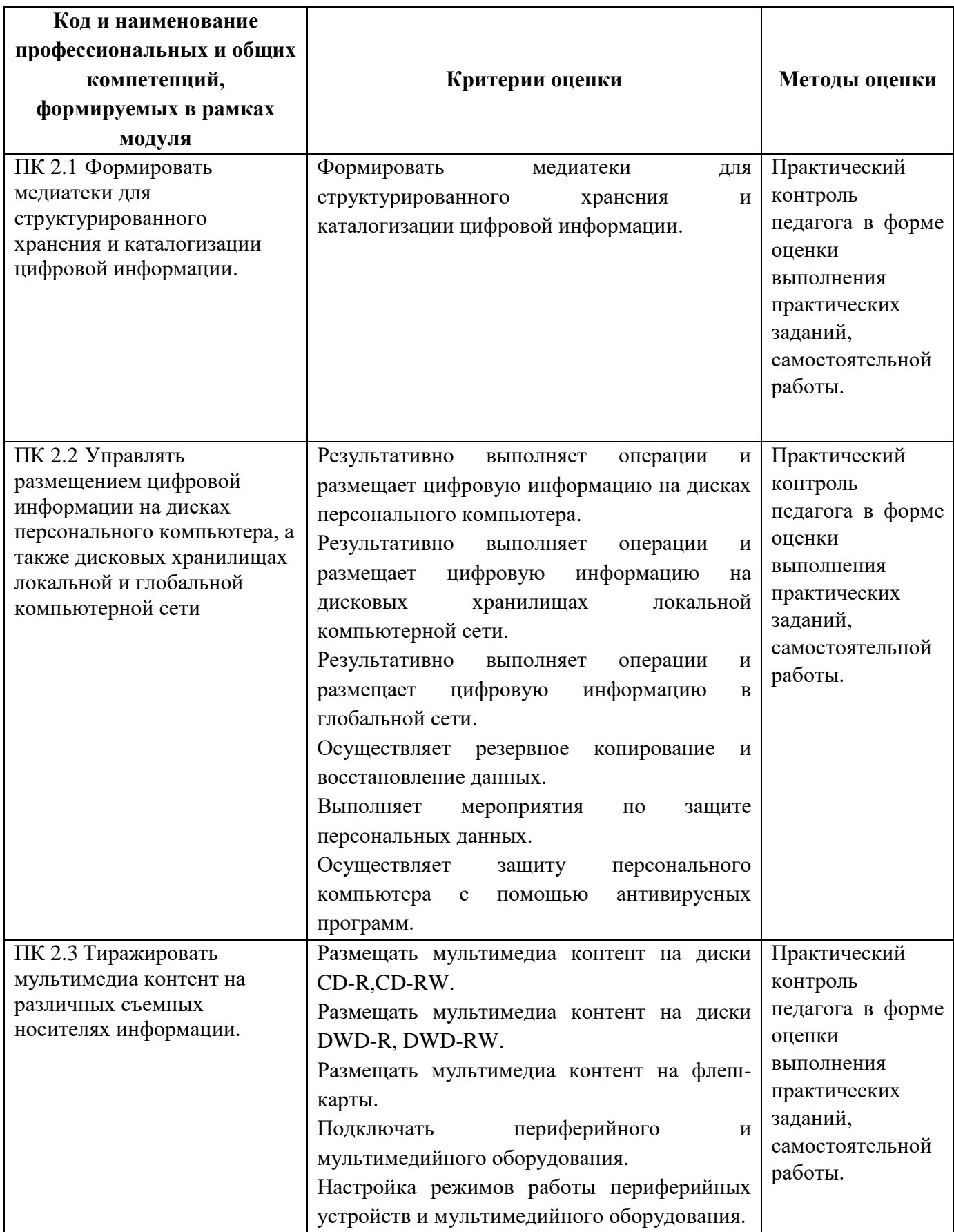

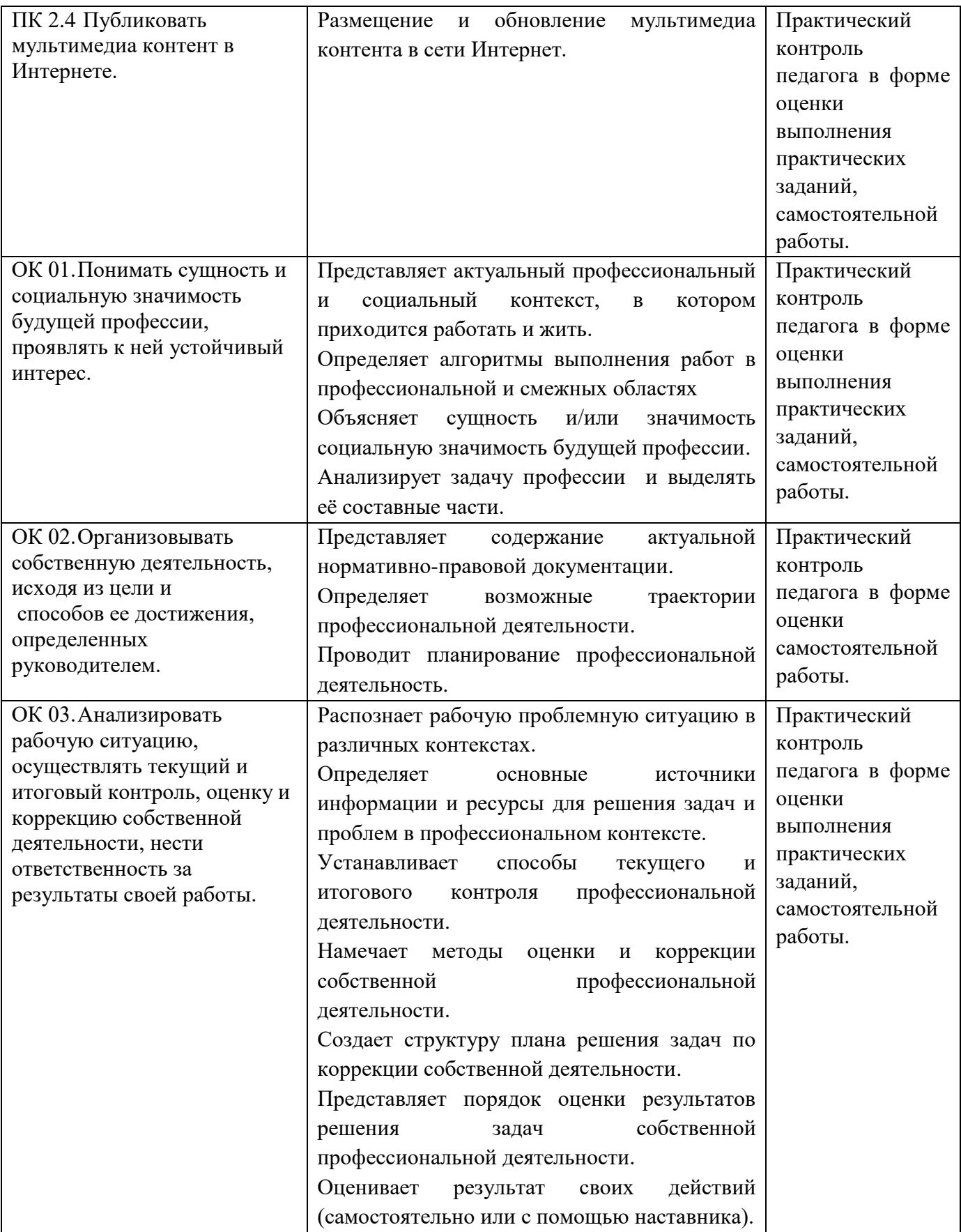

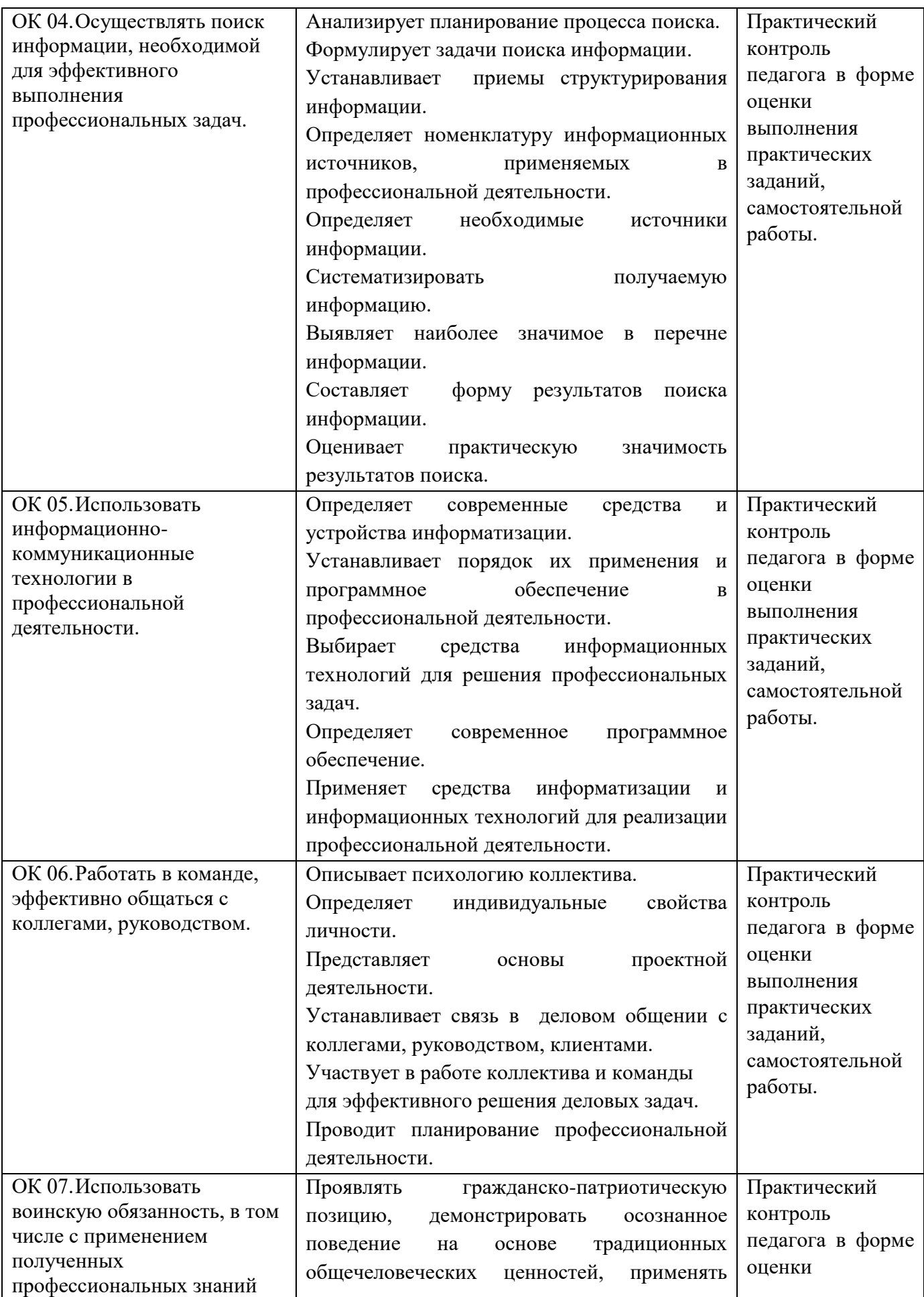

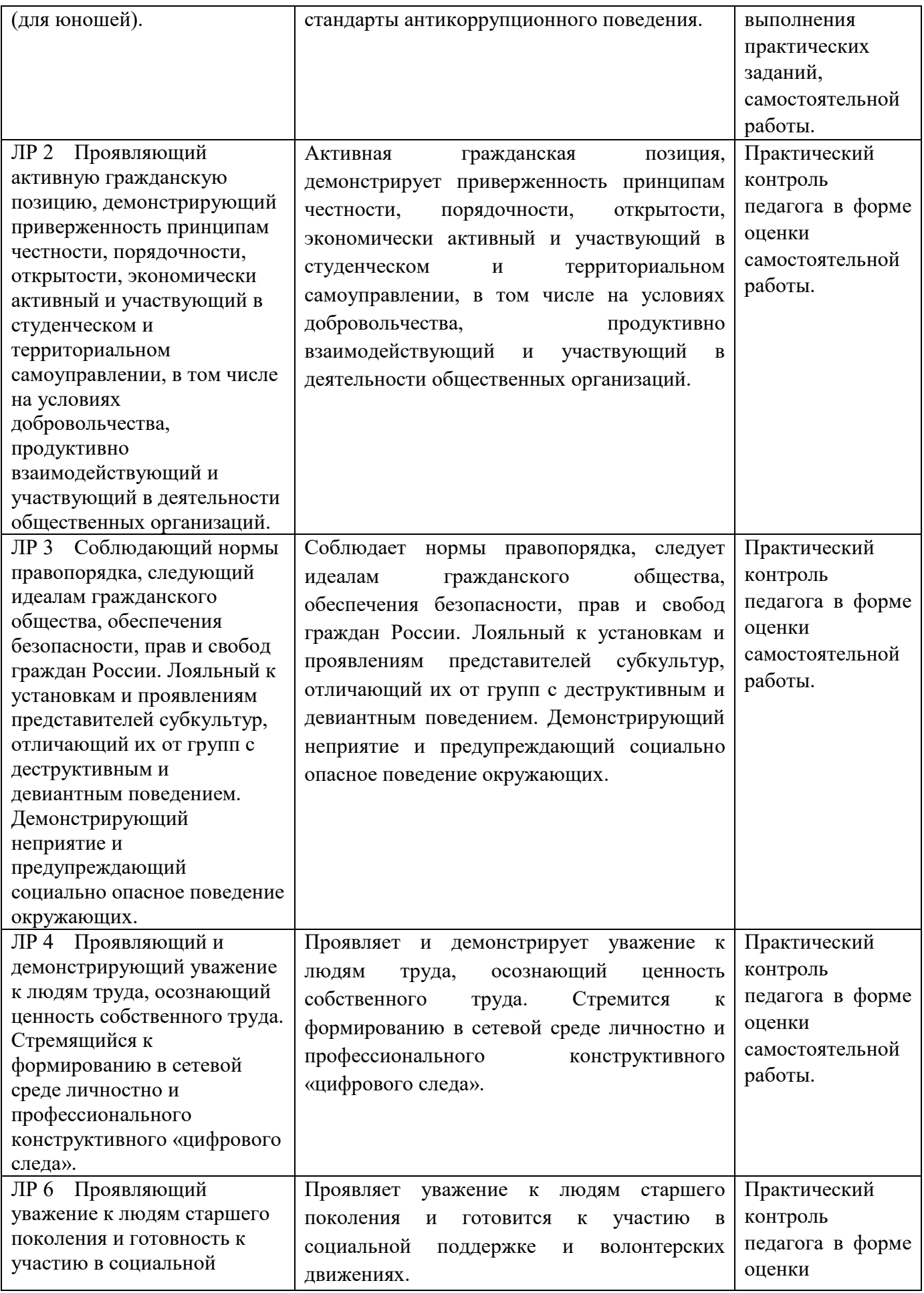

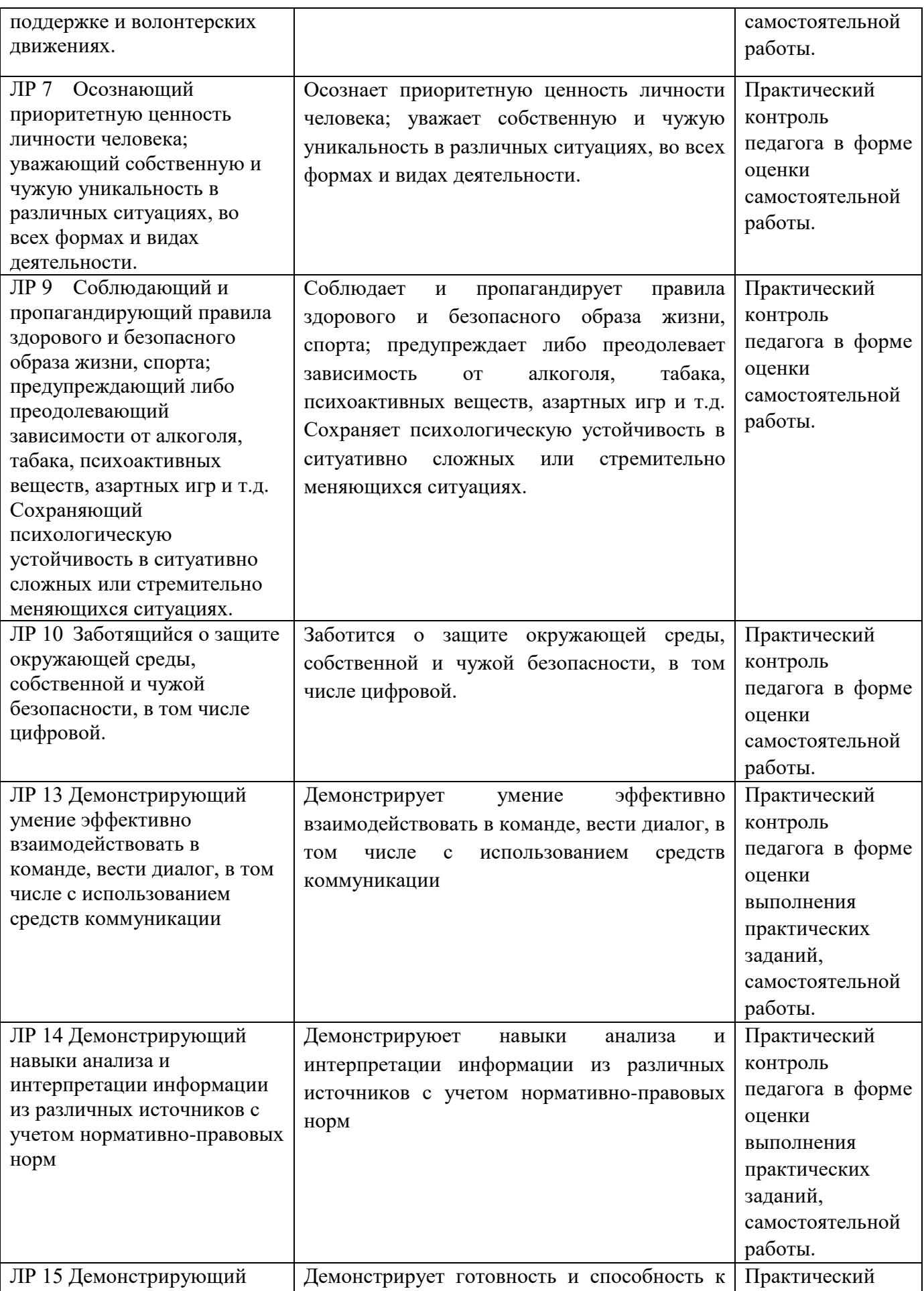

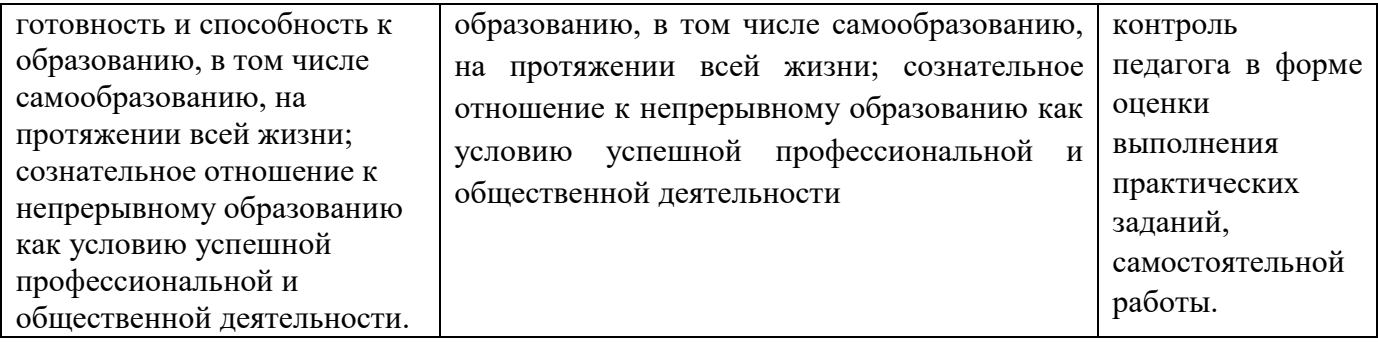

Министерство образования и молодёжной политики Свердловской области Государственное автономное профессиональное образовательное учреждение Свердловской области **«Екатеринбургский промышленно-технологический техникум им. В. М. Курочкина»**

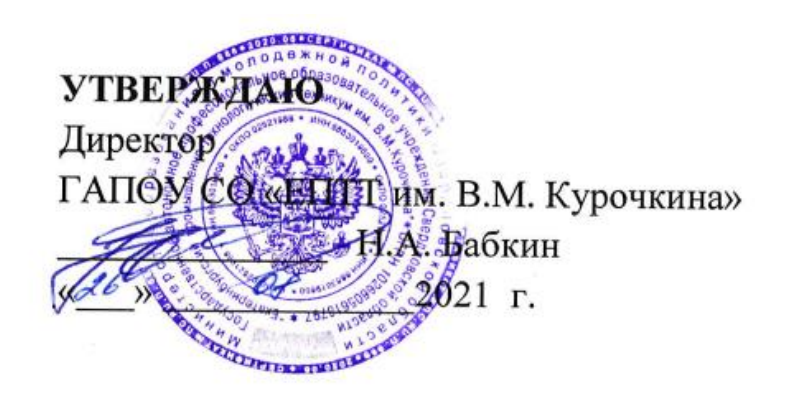

# **РАБОЧАЯ ПРОГРАММА УЧЕБНОЙ ДИСЦИПЛИНЫ ФК.00 «ФИЗИЧЕСКАЯ КУЛЬТУРА»**

**по профессии 09.01.03 Мастер по обработке цифровой информации**

199 Екатеринбург 2021

Рабочая программа учебной дисциплины ФК.00 «Физическая культура» ЕПТТ им. В.М. Курочкина, 2021.

Автор: преподаватель первой квалификационной категории ГАПОУ СО «ЕПТТ им. В.М. Курочкина» Булашов Павел Петрович

Рассмотрена на заседании методической (цикловой) комиссии преподавателей общепрофессиональных учебных дисциплин. Протокол от «26» 08 2021 г. № 1

Председатель методической (цикловой) комиссии учебных дисциплин  $\Box$  В.А. Люблинская

Заместитель директора по учебно-методической работе ( / / / / О.В. Кислинская

преподавателей общепрофессиональных<br>учебных дисциплин<br>Заместитель директора<br>по учебно-методической работа

© ГАПОУ СО «Екатеринбургский промышленнотехнологический техникум им. В.М. Курочкина», 2021

# **СОДЕРЖАНИЕ**

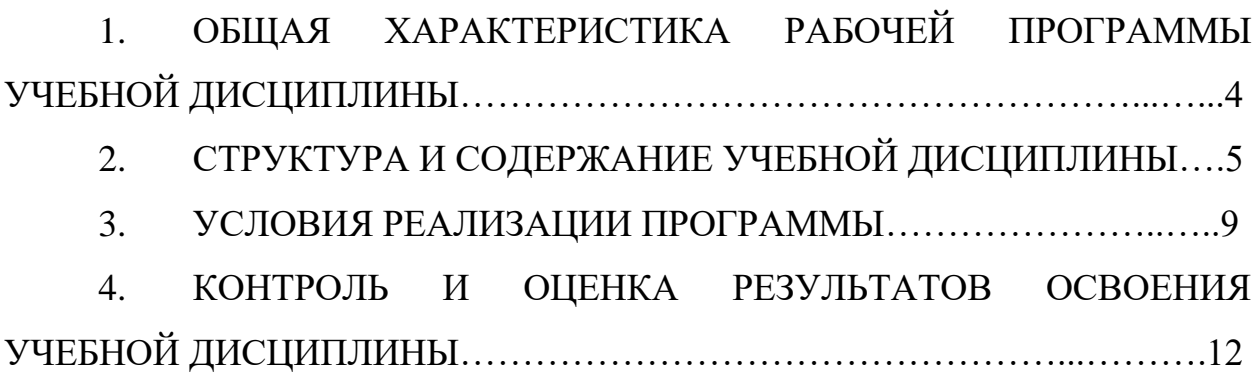

# **1. ОБЩАЯ ХАРАКТЕРИСТИКА РАБОЧЕЙ ПРОГРАММЫ УЧЕБНОЙ ДИСЦИПЛИНЫ**

### **1.1. Место дисциплины в структуре образовательной программы:**

Учебная дисциплина ФК.00 «Физическая культура» является обязательной частью общепрофессионального цикла основной образовательной программы в соответствии с ФГОС по профессии 09.01.03 Мастер по обработке цифровой информации.

Особое значение дисциплина имеет при формировании и развитии ОК 2, ОК 3, ОК 6, ОК 7.

### **1.2. Цель и планируемые результаты освоения дисциплины:**

В рамках программы учебной дисциплины обучающимися осваиваются умения и знания:

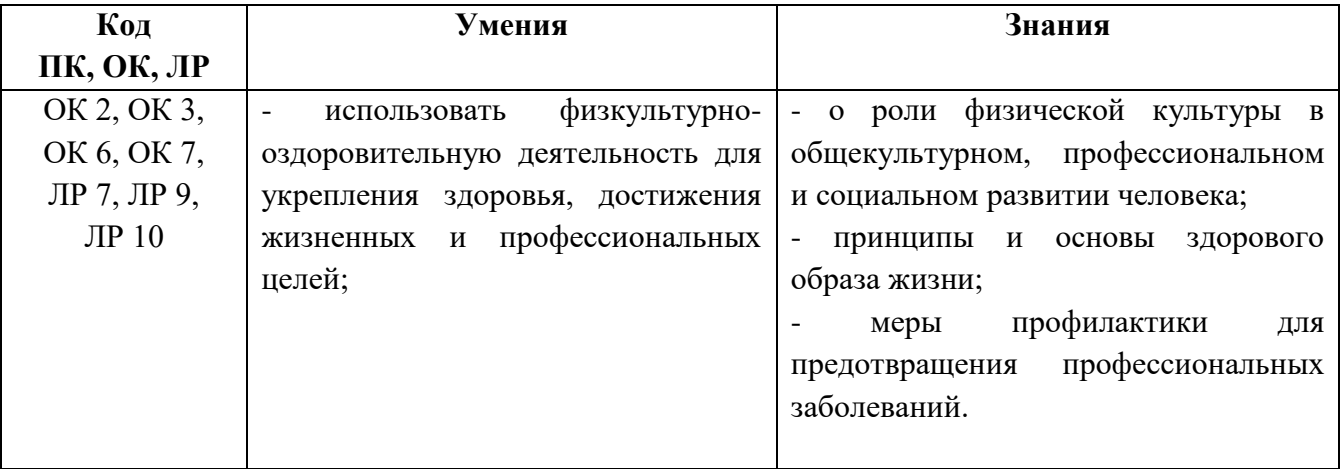

# **2. СТРУКТУРА И СОДЕРЖАНИЕ УЧЕБНОЙ ДИСЦИПЛИНЫ**

### **2.1. Объем учебной дисциплины и виды учебной работы**

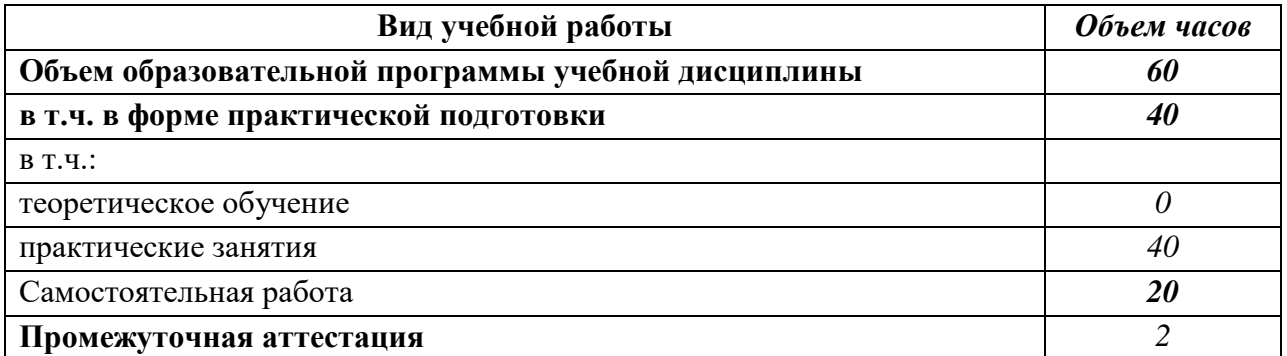

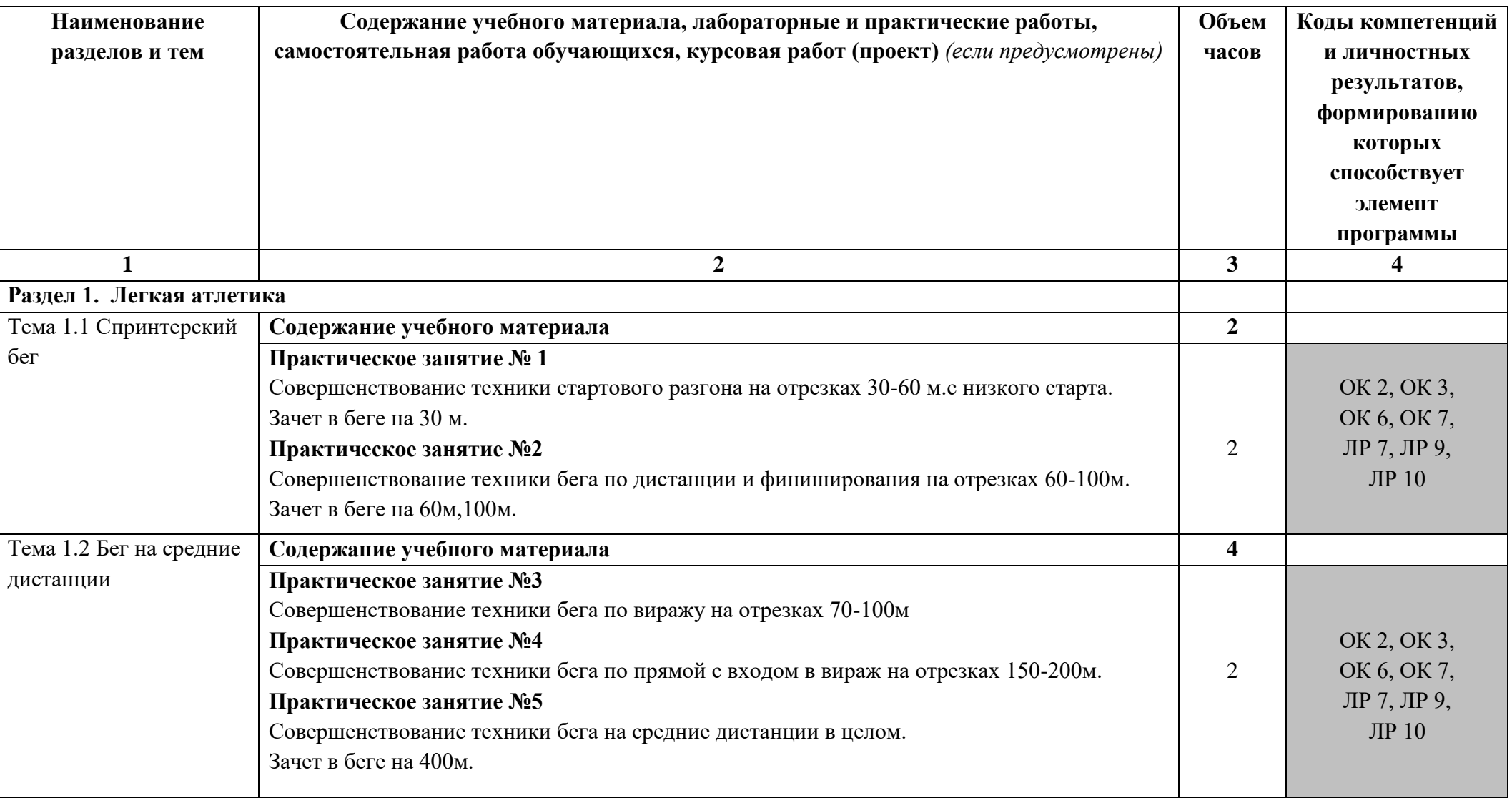

# **2.2 Тематические план и содержание учебной дисциплины**

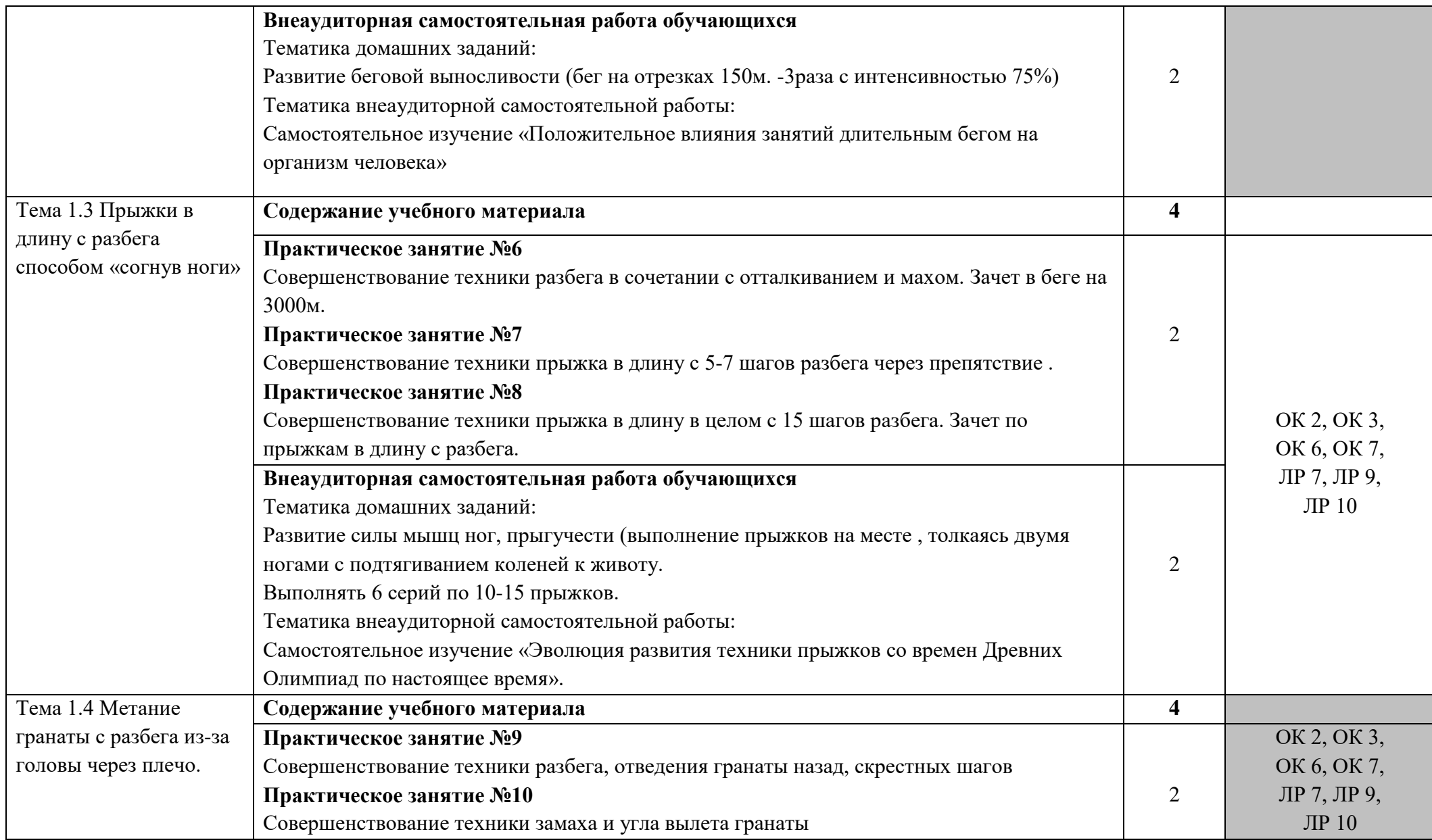

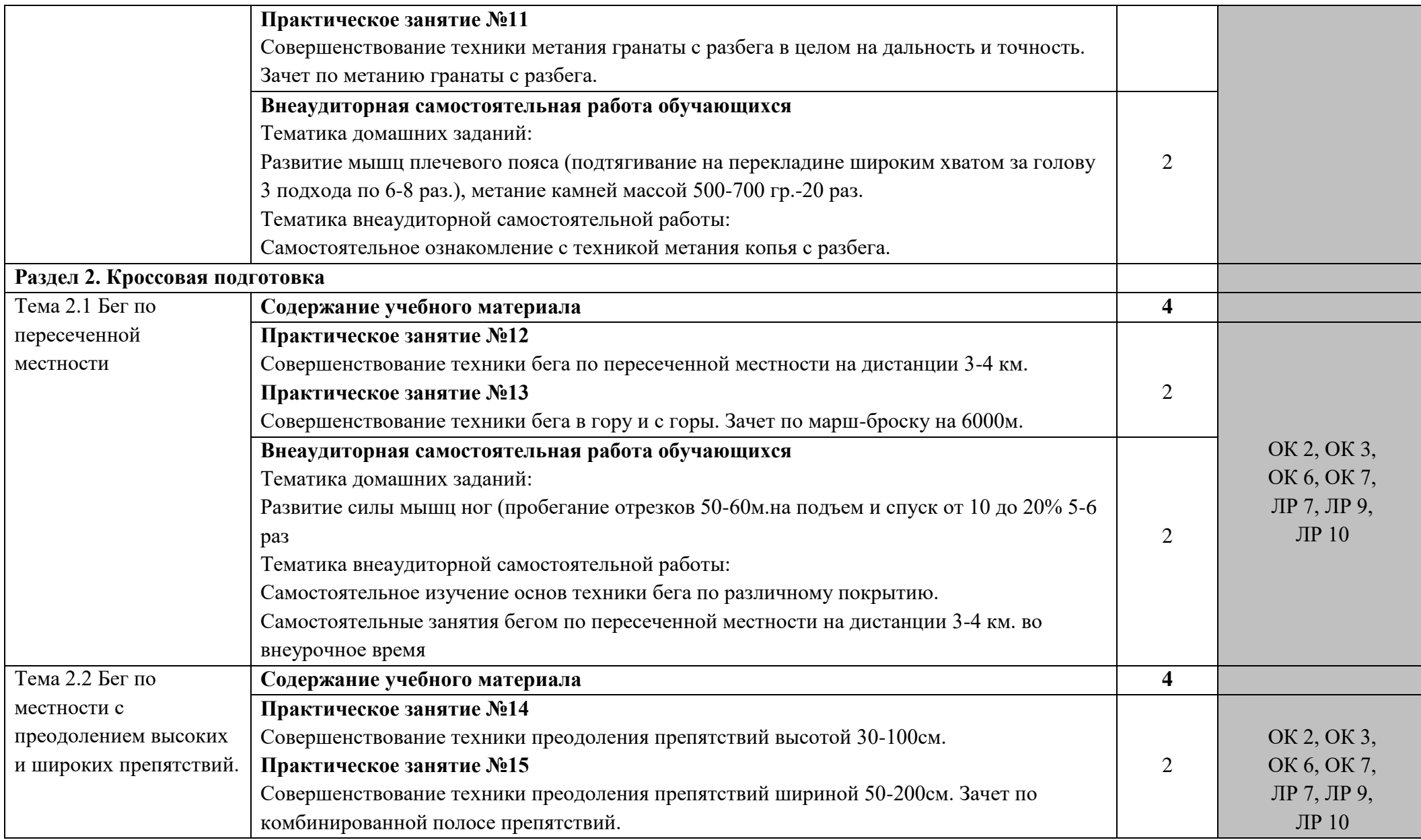

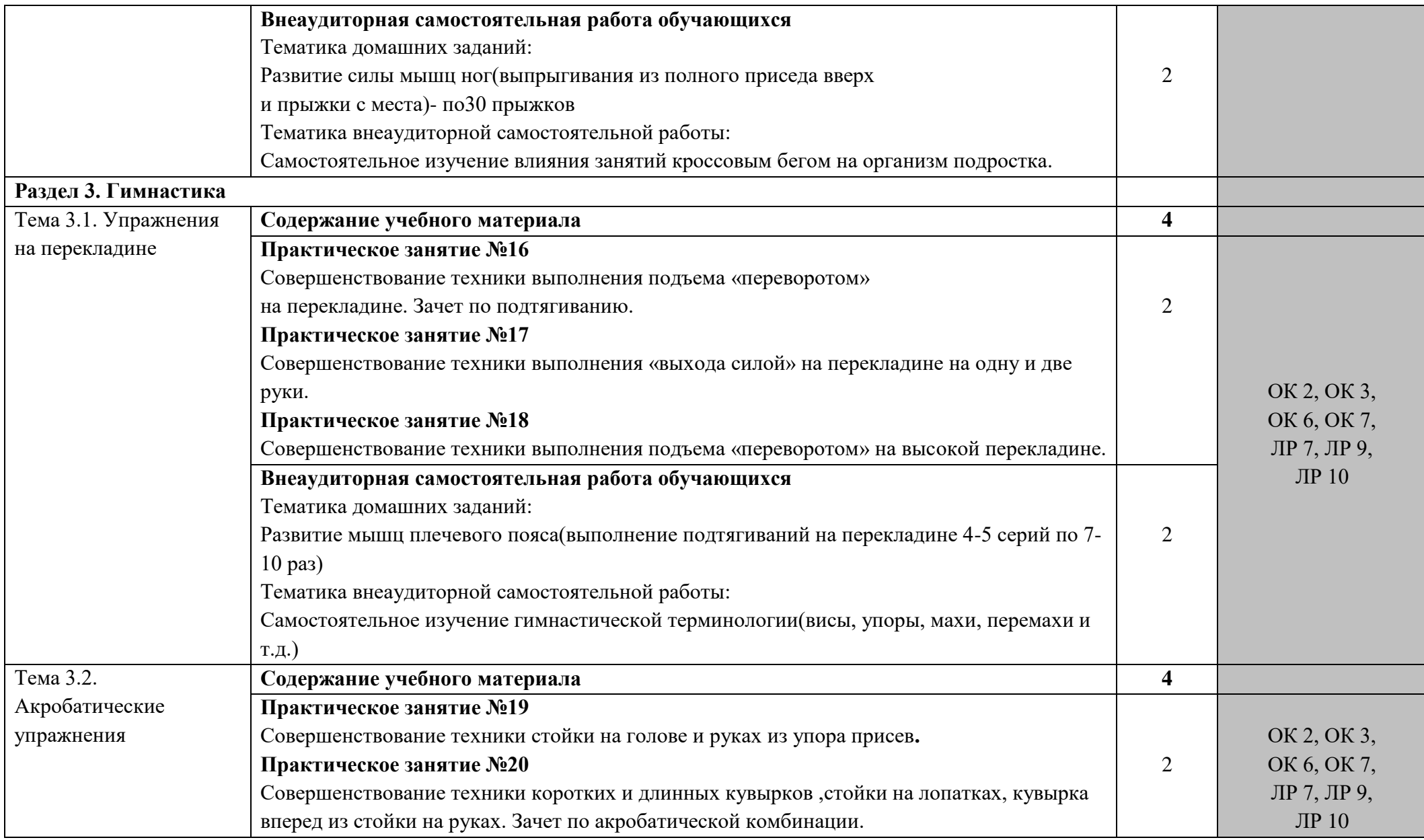

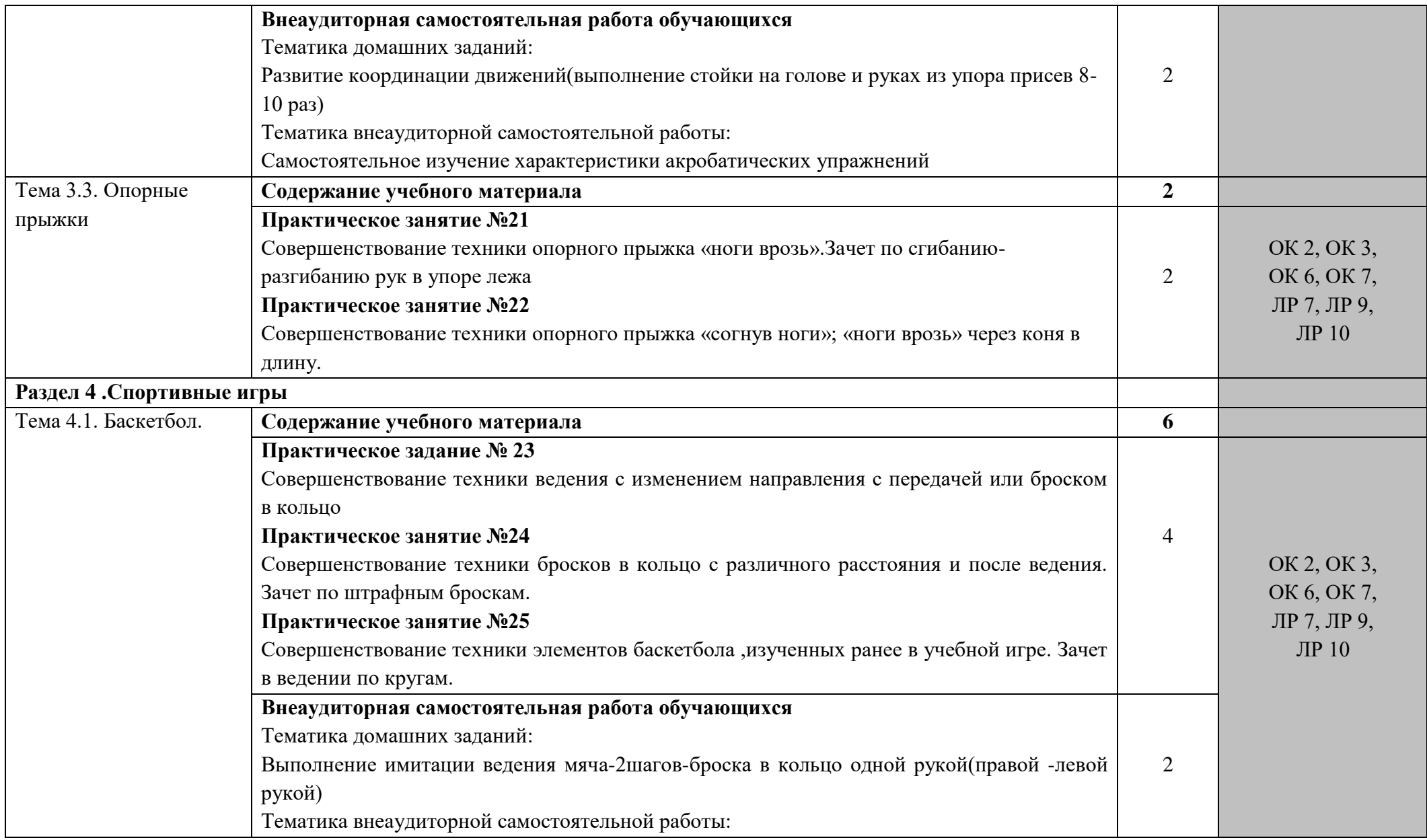

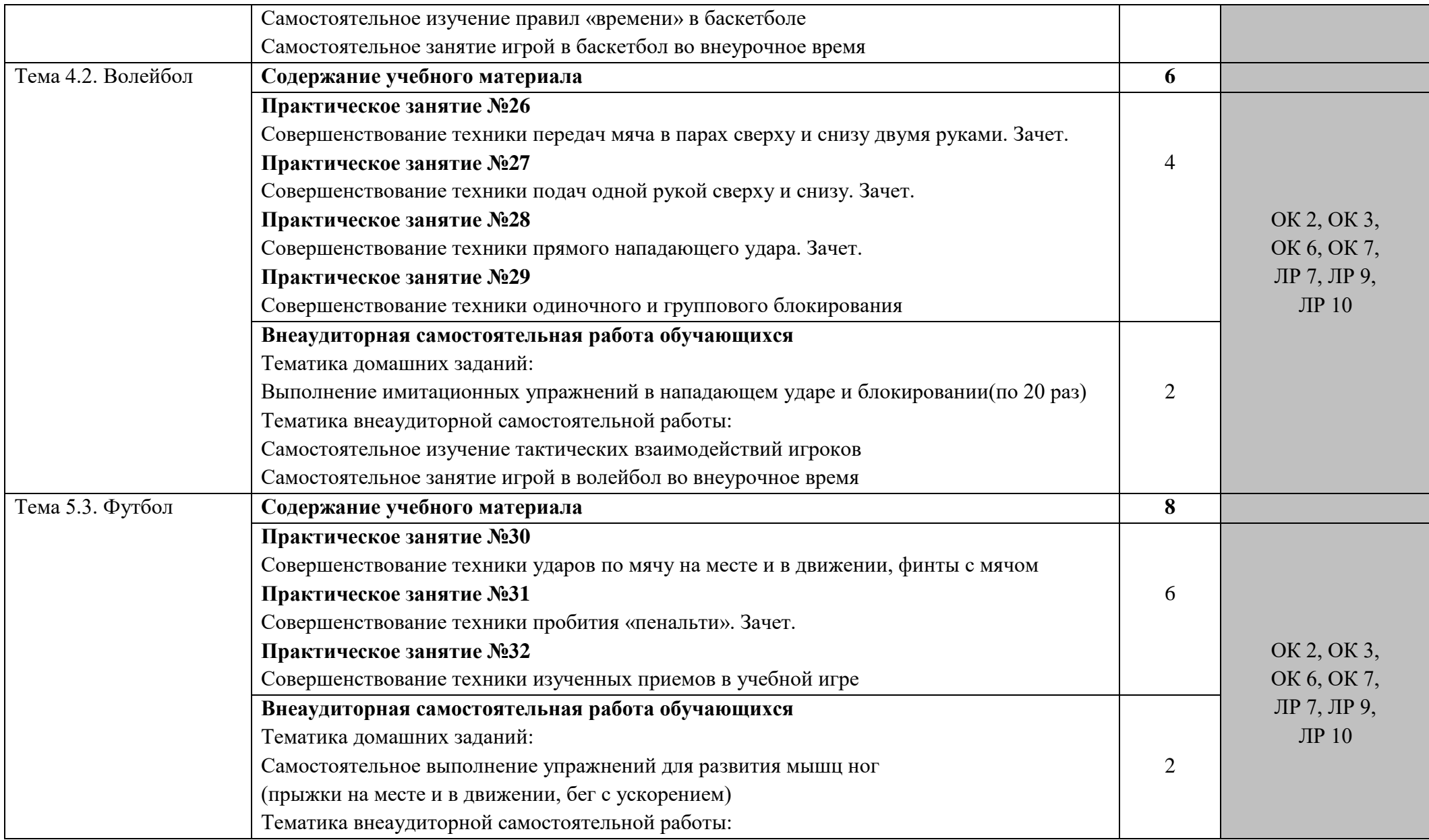

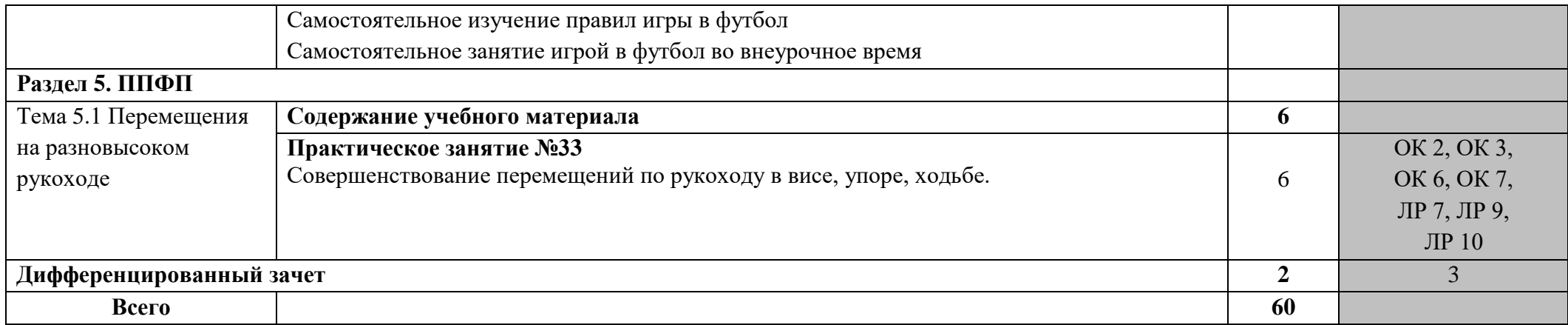

# **3. УСЛОВИЯ РЕАЛИЗАЦИИ ПРОГРАММЫ УЧЕБНОЙ ДИСЦИПЛИНЫ**

**3.1.** Для реализации программы учебной дисциплины должен быть предусмотрен *«Спортивный зал»*, оснащенный оборудованием:

- оборудованная раздевалка (женская и мужская);

- оборудованное место преподавателя;

- тренажерный зал;

- спортивный инвентарь;

- комплект учебно-наглядных пособий «Физическая культура 10-11 кл.»;

- наглядные и электронные пособия.

Технические средства обучения: телевизор, ноутбук.

#### **3.2. Информационное обеспечение реализации программы**

Для реализации программы библиотечный фонд образовательной организации должен иметь печатные и/или электронные образовательные и информационные ресурсы, рекомендованные ФУМО, для использования в образовательном процессе. При формировании библиотечного фонда образовательной организацией выбирается не менее одного издания из перечисленных ниже печатаных изданий и (или) электронных изданий в качестве основного, при этом список, может быть дополнен новыми изданиями.

#### **3.2.1 Основные печатные издания**

1. Бишаева А.А. Физическая культура - М.: Академия, 2017.

2. Спортивные игры: правила, тактика, техника : учебное пособие для среднего профессионального образования / Е. В. Конеева [и др.] ; под общей редакцией Е. В. Конеевой. — 2-е изд., перераб. и доп. — Москва : Издательство Юрайт, 2020.

### **3.2.2 Основные электронные источники**

Электронные ресурсы научно-методический журнал «Физическая культура в школе». Форма доступа: www.chpk.ru; Предметносодержательный журнал «Современный урок». Форма доступа: www.ppoisk.nm.

# **4. КОНТРОЛЬ И ОЦЕНКА РЕЗУЛЬТАТОВ ОСВОЕНИЯ УЧЕБНОЙ ДИСЦИПЛИНЫ**

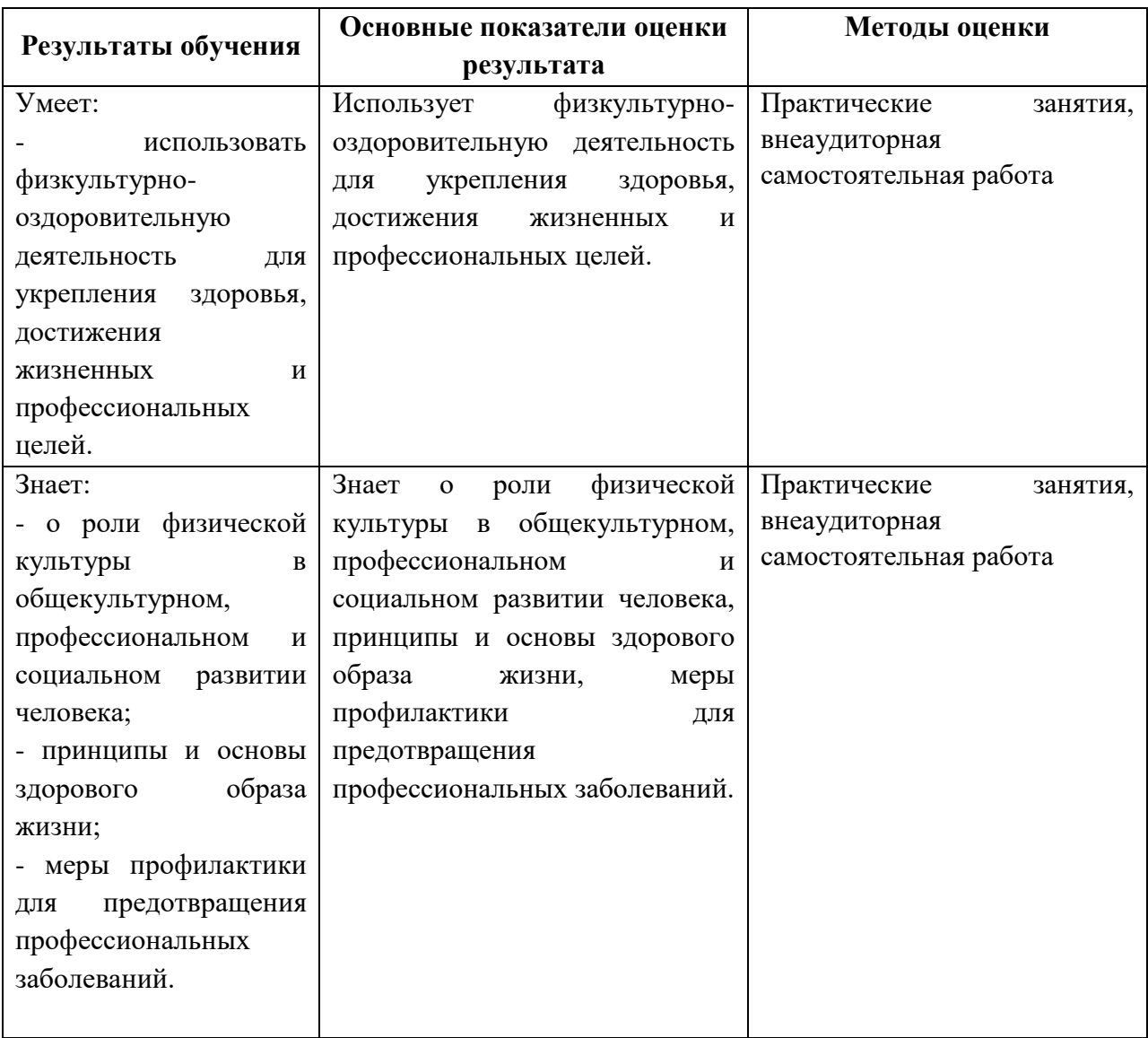